## **ESCUELA SUPERIOR POLITÉCNICA DEL LITORAL**

## **Facultad de Ingeniería en Ciencias de la Tierra**

Diseño y análisis por desempeño de una edificación tipo ubicada en el centro de la ciudad de Guayaquil, la cual presenta variabilidad en las cargas gravitacionales (viva y muerta)

## **PROYECTO INTEGRADOR**

Previo la obtención del Título de:

**Ingeniero Civil**

## **Presentado por:**

Fabricio Marcel Guillén Cedeño Steeven Isaac Macias Panchana

**GUAYAQUIL - ECUADOR Año:** 2022

### **DEDICATORIA**

Dedico este proyecto de titulación a la reina y pilar fundamental de mi vida, mi madre Alba Cedeño, quien con su esfuerzo y amor infinito supo siempre guiarme por el buen camino. A mi hermano Carlos Guillén, mis abuelos Hernán Cedeño y Cecilia Durán, mis tíos César (†), Hernán (†) y Ernesto, aquellos que siempre me apoyaron, aconsejaron y confiaron en mí. Mi padre putativo José L. Pérez, quien me brindó su mano para lograr esta meta. Mi enamorada Patricia Reyes, quien estuvo a mi lado durante toda esta carrera universitaria, siendo mi mano derecha y mi confidente.

Por último, a mis demás familiares y amigos, con quienes compartí durante todo este proceso, de quienes aprendí a valorar el tiempo que pasamos juntos y que el trabajo en equipo siempre es mejor.

#### **Fabricio Marcel Guillén Cedeño**

### **DEDICATORIA**

Este proyecto se le dedico a Dios por darme salud, constancia y sabiduría para culminar esta etapa de mi vida, a mis padres Clemencia y Jaime que siempre me inculcaron los valores esenciales que debe tener una persona y a no claudicar a ninguno de mis sueños, a mis familiares que también estuvieron presentes.

Finalmente, a mis amigos con los que compartimos los mismos ideales y buenos momentos en este ciclo universitario.

**Steeven Isaac Macias Panchana**

### **AGRADECIMIENTOS**

Nos gustaría expresar nuestro más sincero agradecimiento primero a Dios y a la institución que nos ayudó a formarnos como Ingenieros Civiles, la Escuela Superior Politécnica del Litoral, aquella que con su estricto nivel académico nos enseñó a cómo superar cualquier reto en nuestra carrera universitaria, inculcando los valores necesarios para ser profesionales destinados a contribuir con el desarrollo de la sociedad, ofreciendo siempre un servicio honesto y de calidad. Finalmente, agradecemos a todo

el personal docente de la Facultad de Ingeniería en Ciencias de la Tierra, en especial al M.Sc. David Valverde, M.Sc. Danilo Dávila y M.Sc. Samantha Hidalgo, quienes generosamente nos compartieron sus conocimientos y contribuyeron para el desarrollo de este proyecto integrador.

**Fabricio Marcel Guillén Cedeño & Steeven Isaac Macías Panchana**

## **DECLARACIÓN EXPRESA**

"Los derechos de titularidad y explotación, nos corresponde conforme al reglamento de propiedad intelectual de la institución; Fabricio Marcel Guillén Cedeño y Steeven Isaac Macias Panchana damos nuestro consentimiento para que la ESPOL realice la comunicación pública de la obra por cualquier medio con el fin de promover la consulta, difusión y uso público de la producción intelectual"

Lacio

Fabricio Marcel Guillén Cedeño

Steeven Isaac Macias Panchana

## **EVALUADORES**

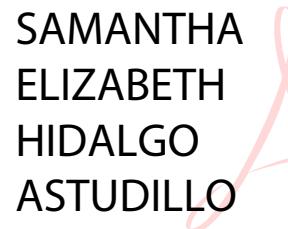

Firmado digitalmente por SAMANTHA ELIZABETH HIDALGO ASTUDILLO Fecha: 2023.02.13 18:38:22 -05'00'

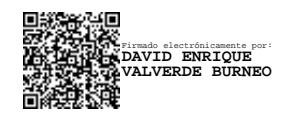

**Ing. Samantha Hidalgo Ing. David Valverde**

PROFESOR DE LA MATERIA PROFESOR TUTOR

#### **RESUMEN**

<span id="page-6-0"></span>Actualmente, en el centro de la ciudad de Guayaquil existen edificaciones que datan de los años 80's e inicialmente fueron proyectadas para uso residencial, pero, debido al crecimiento comercial/poblacional de la zona, se han ido presentando cambios en su tipo de uso. He aquí la importancia de realizar un estudio de desempeño sísmico, para identificar si la variabilidad de cargas gravitacionales compromete negativamente a la edificación.

Para llevar a cabo este análisis se identificó una edificación tipo ubicada en el centro de la ciudad de Guayaquil, la cual, debido a la escaza información estructural existente, tuvo que ser relevada mediante el código constructivo de esa época (CEC-1979), esto con la finalidad de evaluar el desempeño sísmico de la estructura mediante un análisis estático no lineal (FEMA-440) y un software de ingeniería el cual facilite la obtención de las curvas "Pushover" y "Equivalent Linearization", para de esta manera obtener la ubicación del punto de desempeño sísmico de la edificación.

Se demostró que la variabilidad de cargas gravitacionales no genera mayor impacto en el desempeño sísmico de las edificaciones, debido a que el punto de desempeño se mantuvo siempre dentro del límite de "Seguridad de Vida". No obstante, existió una configuración de carga la cual provocó que la edificación tienda hacia un nivel de desempeño de "Pre-Colapso".

Finalmente, se evidenció la importancia de contar con estructuras multifuncionales en zonas de alto índice comercial/poblacional, las cuales, si bien es cierto serán más costosas inicialmente y generarán mayor impacto ambiental, sin embargo, esto se justifica al tener estructuras más seguras, capaces de salvaguardar vidas humanas.

**Palabras clave:** Edificación tipo, variabilidad de cargas gravitacionales, análisis estático no lineal, desempeño sísmico.

I

### *ABSTRACT*

<span id="page-7-0"></span>*Currently, in the center of the city of Guayaquil there are buildings that date from the 80's and were initially designed for residential use, but due to the commercial/population growth of the area, there have been changes in their type of use. Here is the importance of carrying out a seismic performance study, to identify if the variability of gravity loads negatively compromises the building.*

*To carry out this analysis, a typical building located in the center of the city of Guayaquil was identified, which, due to the lack of existing structural information, had to be revealed through the construction code of that time (CEC-1979), this in order to evaluate the seismic performance of the structure through a nonlinear static analysis (FEMA-440) and engineering software which facilitates obtaining the "Pushover" and "Equivalent Linearization" curves, in order to obtain the location of the seismic performance point of the building.*

*It was demonstrated that the variability of gravity loads does not generate greater impact on the seismic performance of buildings, since the performance point was always within the "Life Safety" limit. However, there was a load configuration which caused the building to tend towards a "Pre-Collapse" performance level.*

*Finally, the importance of having multifunctional structures in areas with a high commercial/population index was evidenced, which, although it is true will be more expensive initially and will generate a greater environmental impact, however, this is justified by having safer structures, capable of safeguard human lives.*

*Keywords: Building type, variability of gravity loads, nonlinear static analysis, seismic performance.*

## ÍNDICE GENERAL

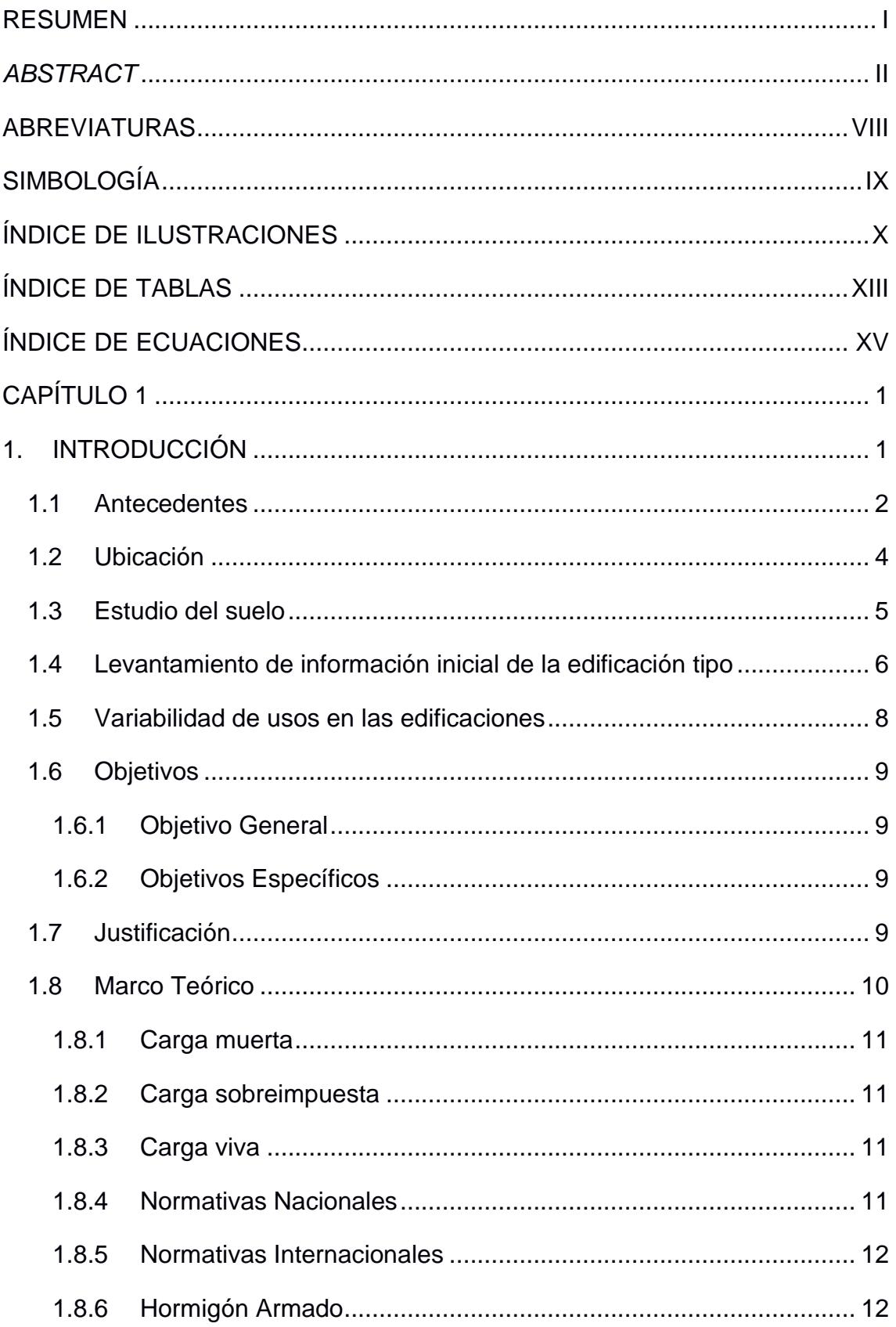

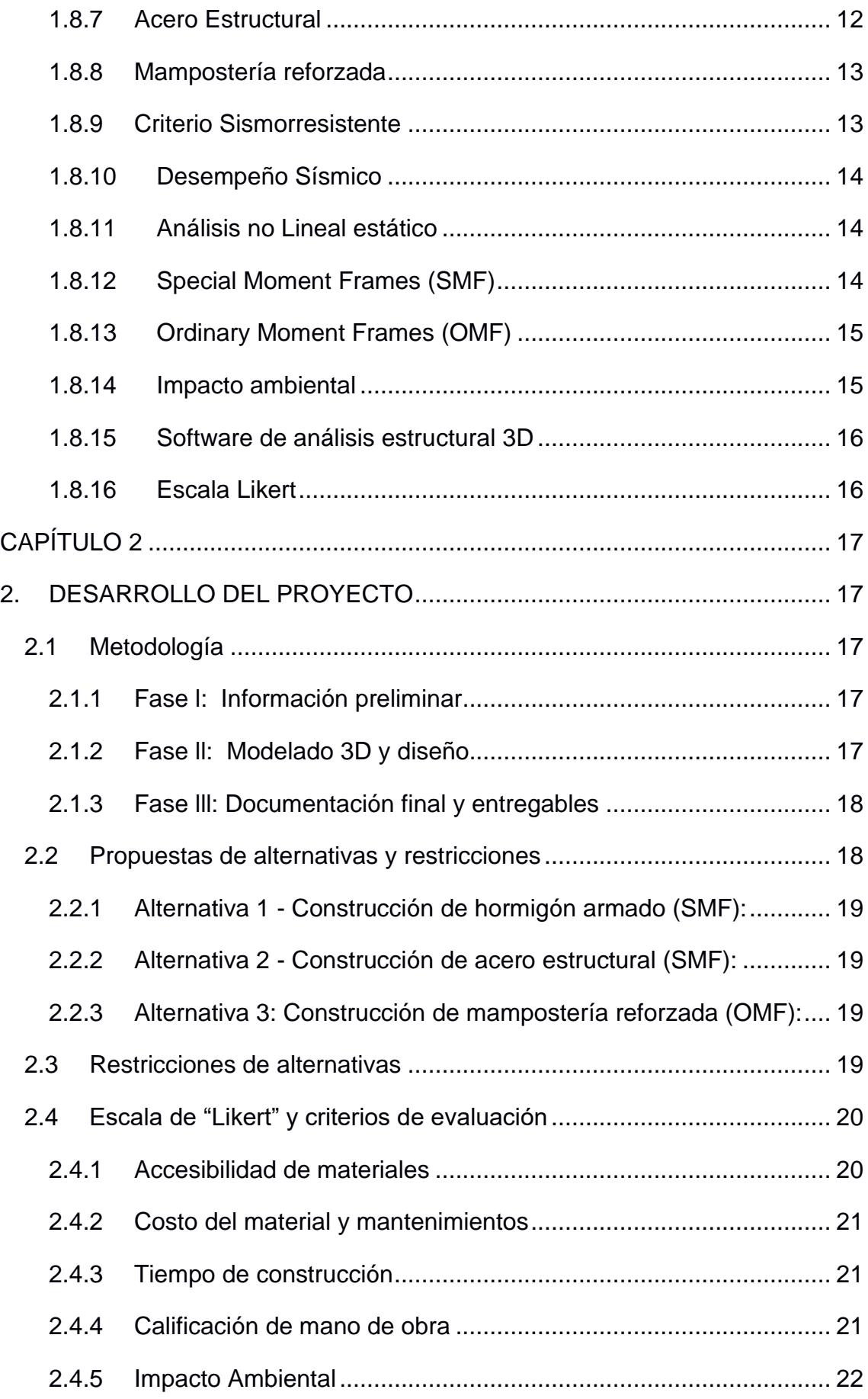

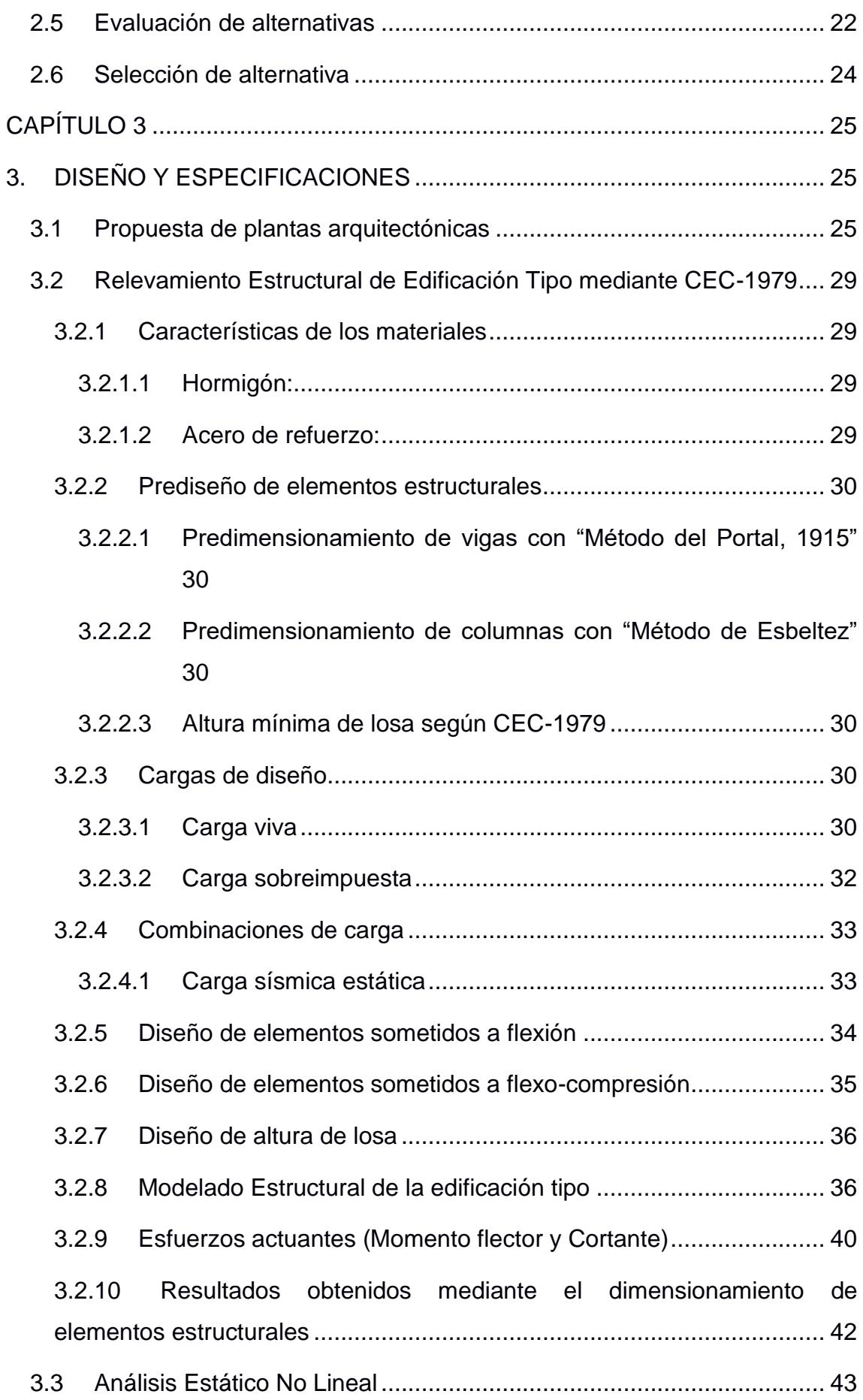

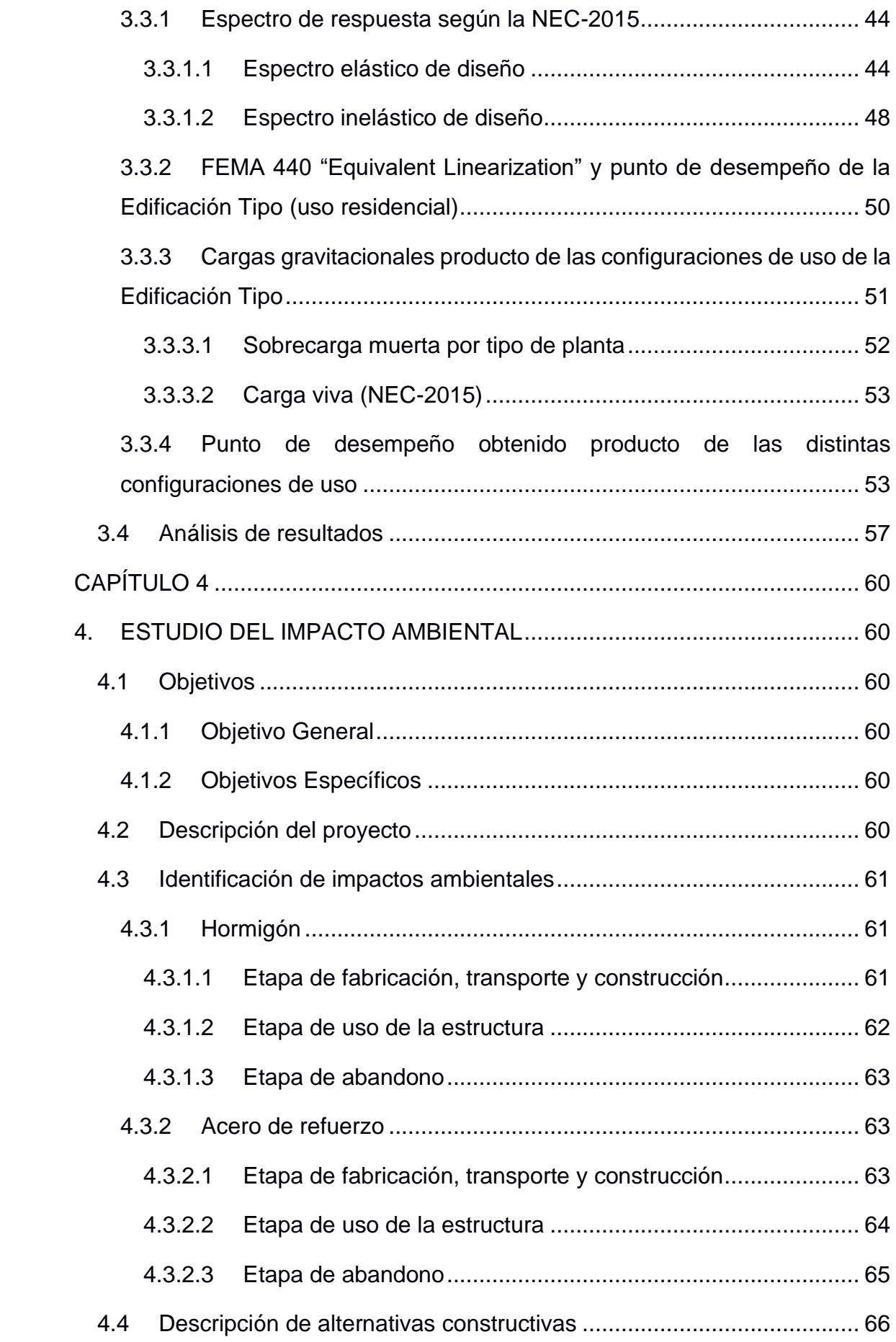

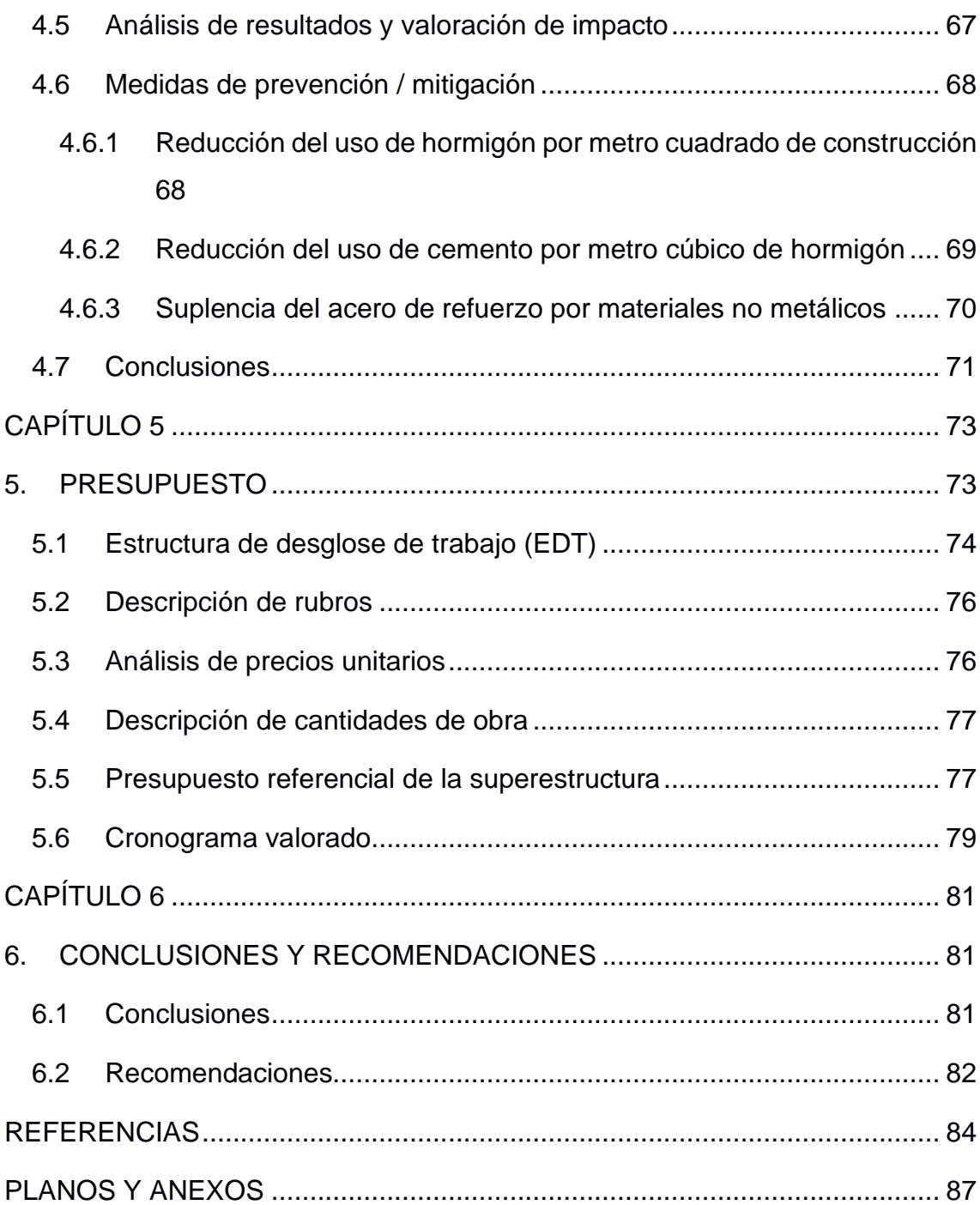

## **ABREVIATURAS**

- <span id="page-13-0"></span>ESPOL Escuela Superior Politécnica del Litoral
- ASCE American Society of Civil Engineers
- ACI American Concrete Institute
- FEMA Federal Emergency Management Agency
- ANSI American National Standards Institute
- AISC American Institute of Steel Construction
- NEC Normativa Ecuatoriana de la Construcción
- CEC Código Ecuatoriano de la Construcción
- INEC Instituto Nacional de Estadística y Censos
- NSR Reglamento Colombiano de Construcción Sismo Resistente
- ODS Objetivo de Desarrollo Sostenible
- CO2 Dióxido de Carbono
- CFRP Polímero Reforzado con Fibra de Carbono
- SMF Special Moment Frames
- OMF Ordinary Moment Frames
- SEAOC Structural Engineers Association of California
- EIA Estudio de Impacto Ambiental
- CORR Comercio Oficina Residencia Residencia
- COOR Comercio Oficina Oficina Residencia
- CCBR Comercio Comercio Bodega Residencia
- C1 Configuración de Carga 1 para Edificación
- C2 Configuración de Carga 2 para Edificación
- C3 Configuración de Carga 3 para Edificación
- ET Edificación Tipo
- E1 Edificación Multifuncional
- E2 Edificación Uso Único
- EDT Estructura de Desglose de Trabajo
- APUS Análisis de Precios Unitarios

## **SIMBOLOGÍA**

- <span id="page-14-0"></span>m Metro
- cm Centímetro
- $m<sup>2</sup>$ Metro cuadrado
- kg Kilogramo
- ton Tonelada
- s Segundo
- g Gravedad

## **ÍNDICE DE ILUSTRACIONES**

<span id="page-15-0"></span>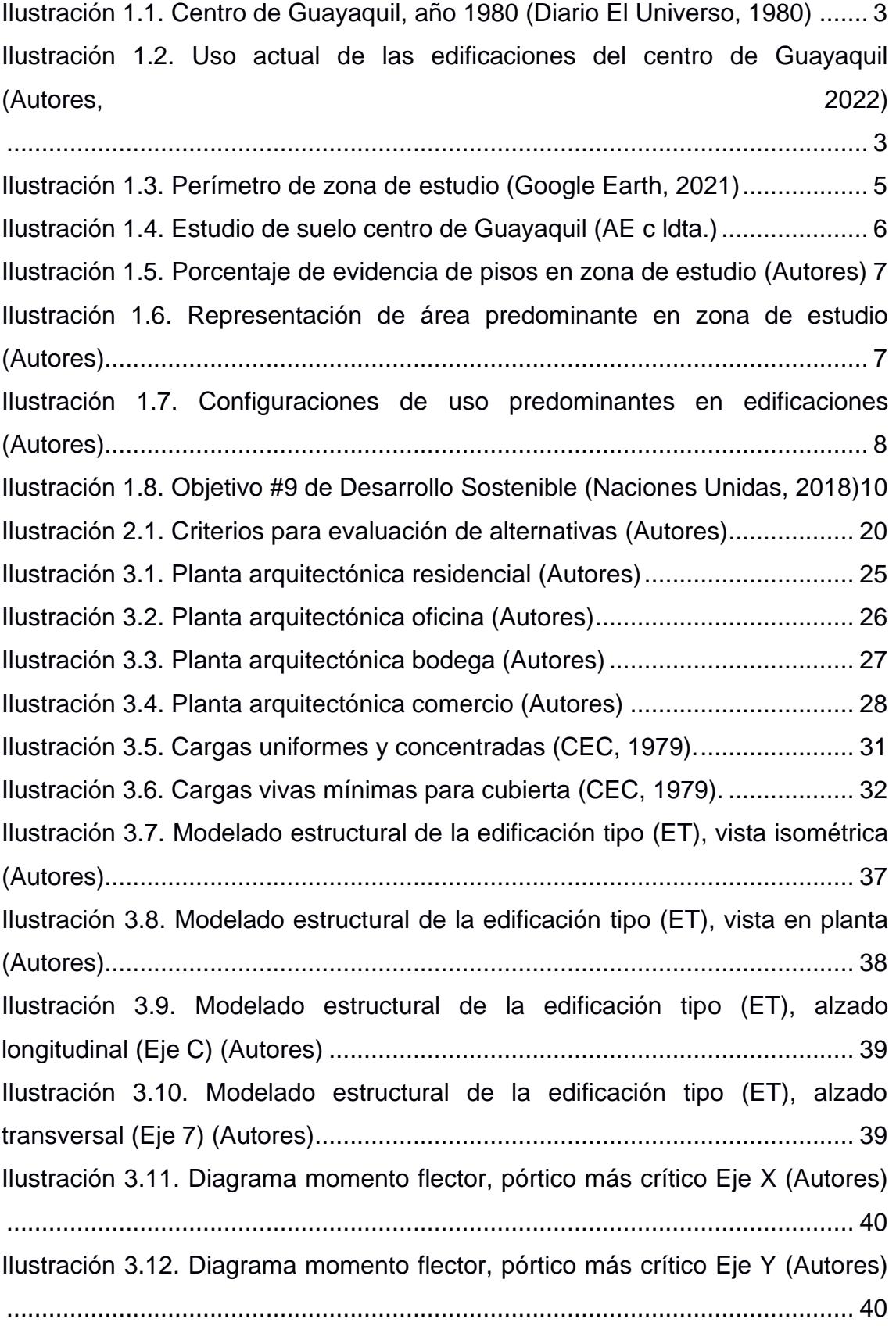

[Ilustración 3.13. Diagrama esfuerzo cortante, pórtico más crítico Eje X \(Autores\)](#page-61-0) [.........................................................................................................................](#page-61-0) 41 [Ilustración 3.14. Diagrama esfuerzo cortante, pórtico más crítico Eje Y \(Autores\)](#page-61-1) [.........................................................................................................................](#page-61-1) 41 [Ilustración 3.15. Niveles de desempeño \(SEAOC, 1995\).................................](#page-64-2) 44 [Ilustración 3.16. Mapa de zonas sísmicas del Ecuador \(NEC, 2015\)...............](#page-65-0) 45 [Ilustración 3.17. Valores de factor Z según el grado de peligro sísmico \(NEC,](#page-65-1)  [2015\)................................................................................................................](#page-65-1) 45 [Ilustración 3.18. Tipo de suelo y factores de sitio "Fa" \(NEC, 2015\)](#page-66-0) ................ 46 [Ilustración 3.19. Tipo de suelo y factores de sitio "Fd" \(NEC, 2015\)](#page-66-1) ................ 46 Ilustración 3.20. Tipo de suelo [y factores del comportamiento inelástico del](#page-67-0)  [subsuelo "Fs" \(NEC, 2015\)...............................................................................](#page-67-0) 47 [Ilustración 3.21. Tipo de importancia de la estructura \(NEC, 2015\)](#page-68-1) ................. 48 [Ilustración 3.22. Espectro de respuesta para edificación tipo \(Autores\)...........](#page-69-0) 49 [Ilustración 3.23. Punto de desempeño obtenido con el método FEMA 440](#page-70-1)  [Equivalent Linearization ET. Eje X \(Autores\)....................................................](#page-70-1) 50 [Ilustración 3.24. Punto de desempeño obtenido con el método FEMA 440](#page-71-1)  [Equivalent Linearization ET. Eje Y \(Autores\)....................................................](#page-71-1) 51 Ilustración [3.25. Punto de desempeño obtenido con el método FEMA 440](#page-74-0)  [Equivalent Linearization C1. Eje X \(Autores\)....................................................](#page-74-0) 54 [Ilustración 3.26. Punto de desempeño obtenido con el método FEMA 440](#page-74-1)  [Equivalent Linearization C1. Eje Y \(Autores\)....................................................](#page-74-1) 54 [Ilustración 3.27. Punto de desempeño obtenido con](#page-75-0) el método FEMA 440 [Equivalent Linearization C2. Eje X \(Autores\)...................................................](#page-75-0) 55 [Ilustración 3.28. Punto de desempeño obtenido con el método FEMA 440](#page-75-1)  [Equivalent Linearization C2. Eje Y \(Autores\)....................................................](#page-75-1) 55 [Ilustración 3.29. Punto de desempeño obtenido con el método FEMA 440](#page-76-0)  [Equivalent Linearization C3. Eje X \(Autores\)....................................................](#page-76-0) 56 [Ilustración 3.30. Punto de desempeño obtenido con el método FEMA 440](#page-76-1)  [Equivalent Linearization C3. Eje Y \(Autores\)....................................................](#page-76-1) 56 [Ilustración 4.1. Extracción de materia prima \(Flores A, 2014\)..........................](#page-82-1) 62 [Ilustración 4.2. Proyección de hormigón en paredes \(Ochoa, 2014\)................](#page-82-2) 62 [Ilustración 4.3. Demolición de pavimento rígido \(Valdés, 2011\).......................](#page-83-3) 63

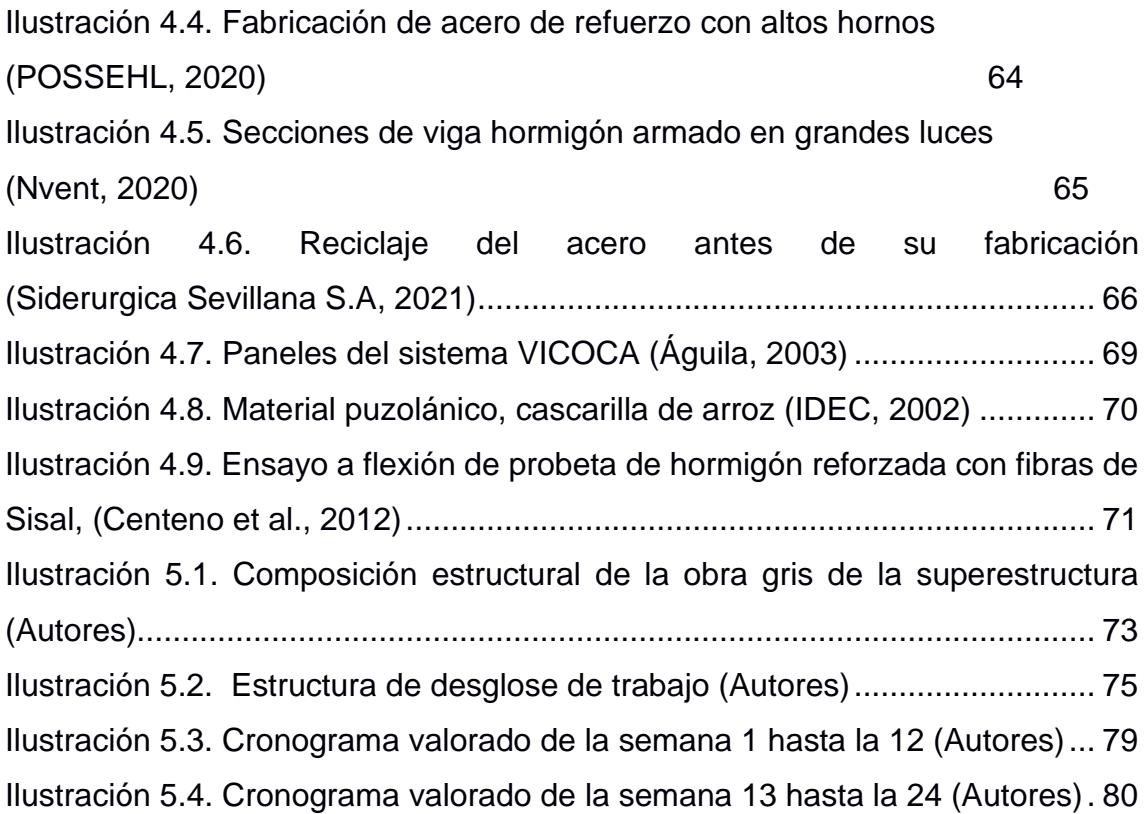

## **ÍNDICE DE TABLAS**

<span id="page-18-0"></span>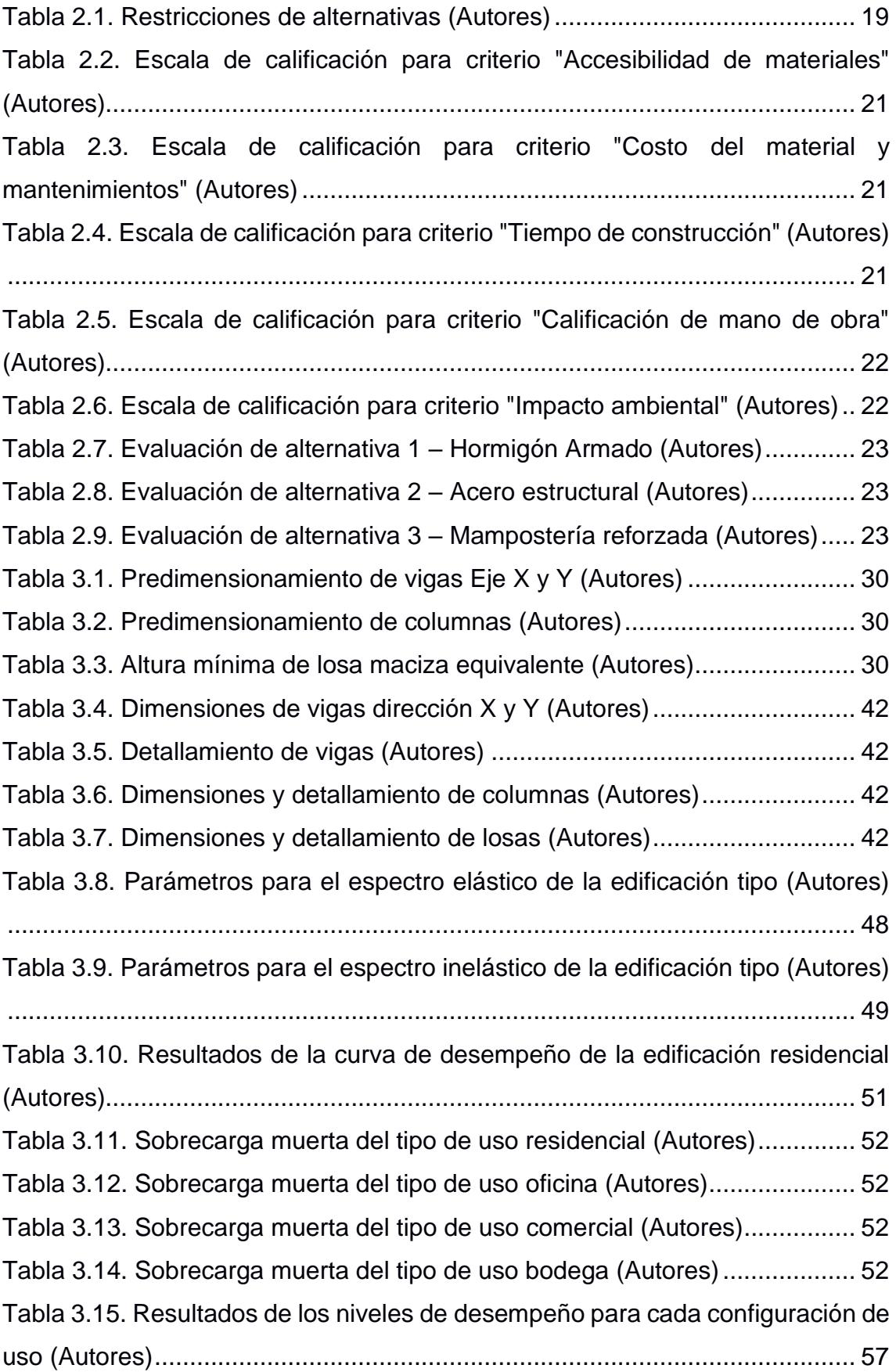

[Tabla 4.1. Impacto ambiental producto de emisiones de CO2 \(Autores\)](#page-87-1) ......... 67 [Tabla 5.1. Presupuesto referencial de la superestructura de edificación](#page-98-0)  [multifuncional \(Autores\)....................................................................................](#page-98-0) 78

## **ÍNDICE DE ECUACIONES**

<span id="page-20-0"></span>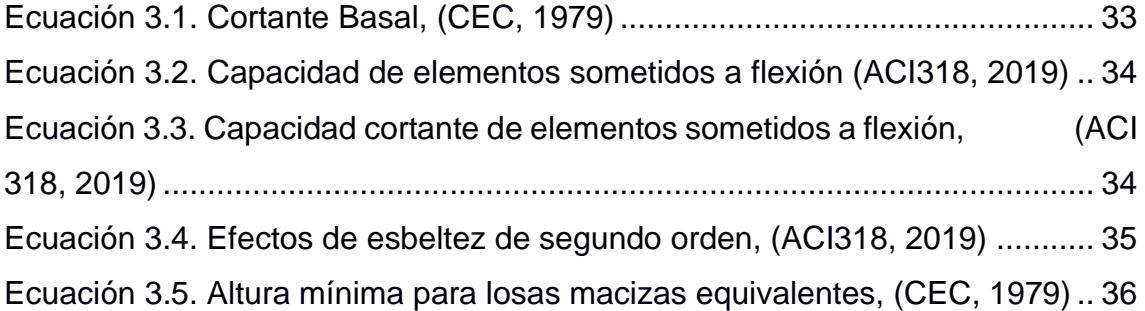

# **CAPÍTULO 1**

### <span id="page-21-1"></span><span id="page-21-0"></span>**1. INTRODUCCIÓN**

A lo largo del tiempo, los proyectos de ingeniería civil han sido de gran importancia para la sociedad debido a los beneficios que estos ofrecen, como por ejemplo: el crecimiento económico de las ciudades, la gestión de los recursos hídricos, mejoras en la red vial, entre otros. Para cumplir con su servicio, las infraestructuras tendrán que ser capaces de resistir esfuerzos demandantes, ya sea aquellos producidos por su peso propio y ocupación, así como también aquellos que se deben a factores externos tales como: condiciones ambientales, sismología de la zona, entre otros. (Ruiz & Blanco, 2014)

En zonas donde existe alto peligro sísmico, es importante contar con estructuras las cuales puedan resistir o disipar los esfuerzos causados por los movimientos telúricos. (IGE, 2012) hace énfasis en que los terremotos no son los causantes de las muertes de las personas, sino más bien las personas mueren producto del pánico de la población y de las edificaciones mal construidas, aquellas que no son capaces de obtener un correcto desempeño sísmico y por lo tanto colapsan.

(González & Fernández, 2005) menciona que, el desempeño sísmico de una edificación no depende del material con el cual esta se encuentra construida. Sin embargo, el material idóneo es un tema debatible, ya que, son las características propias y la eficiencia con la que enfrentan a los distintos tipos de esfuerzos, lo que ayuda a definir cuál es el más indicado para cada tipo de proyecto.

En Latinoamérica, los materiales más comunes dentro del ámbito constructivo son el hormigón armado y el acero estructural. La accesibilidad y el costo de estos es un tema de interés para todos los profesionales de la construcción. Según (Patiño, 2018), el costo por metro cuadrado de una construcción de hormigón armado es un 6% más económica que la de acero estructural, además,

esta primera genera una mejor rentabilidad para el constructor llegando a ser mayor al 39%.

(INEC, 2019) determina que, en el Ecuador, aproximadamente el 86% de las edificaciones son de hormigón armado, esto se debe a que este material cuenta con gran disponibilidad y buen costo dentro del mercado ecuatoriano. El hormigón armado es cotizado por las diversas ventajas que ofrece como: la resistencia a la compresión, el poco mantenimiento que requiere, la prolongada vida de servicio y, que su mano de obra no necesita especialización, como es el caso del acero estructural. (J. McCormac & Brown, 2011)

Los esfuerzos variables producto de cargas gravitaciones y/o sísmicas, podrían llegar comprometer la capacidad estructural de una edificación. Cuando las estructuras no cumplen con una adecuada respuesta sismorresistente, se debería tener en consideración una posible rehabilitación estructural, la cual consiste en el reforzamiento de los elementos estructurales, por medio de las correctivas identificadas en la evaluación. (IGE, 2012)

Es por esta razón que, este proyecto integrador tiene como alcance determinar mediante un análisis estático no lineal el desempeño de una edificación tipo, la cual presenta variabilidad en las cargas gravitacionales, para de esta manera, determinar si existe alguna configuración de carga la cual comprometa de manera negativa el desempeño sísmico de la edificación.

#### <span id="page-22-0"></span>**1.1 Antecedentes**

En el centro urbano de la ciudad Guayaquil se evidencia que, los dueños de las edificaciones, con el paso de los años, deciden cambiar el tipo de uso que se les da a estas. Como es el caso de la Ilustración 1.1, aquella que data del año 1980, en la que se puede observar que, en su gran mayoría se trataban de edificaciones destinadas a uso residencial. Sin embargo, hoy en día, estas edificaciones, debido al crecimiento comercial y poblacional de la zona, se han ido adaptando y variando su tipo de uso, lo que termina dando paso a estructuras

multifuncionales, en donde se asientan plantas de viviendas, oficinas, comercios e incluso almacenamiento (véase Ilustración 1.2).

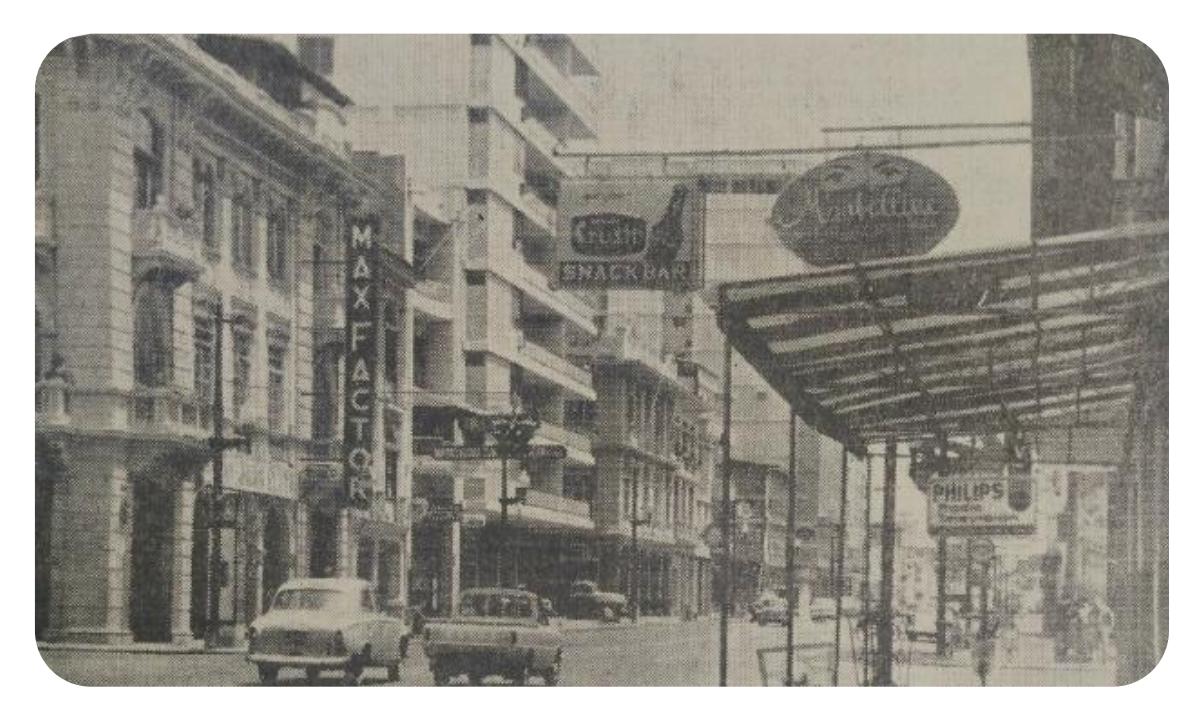

**Ilustración 1.1. Centro de Guayaquil, año 1980 (Diario El Universo, 1980)**

<span id="page-23-1"></span><span id="page-23-0"></span>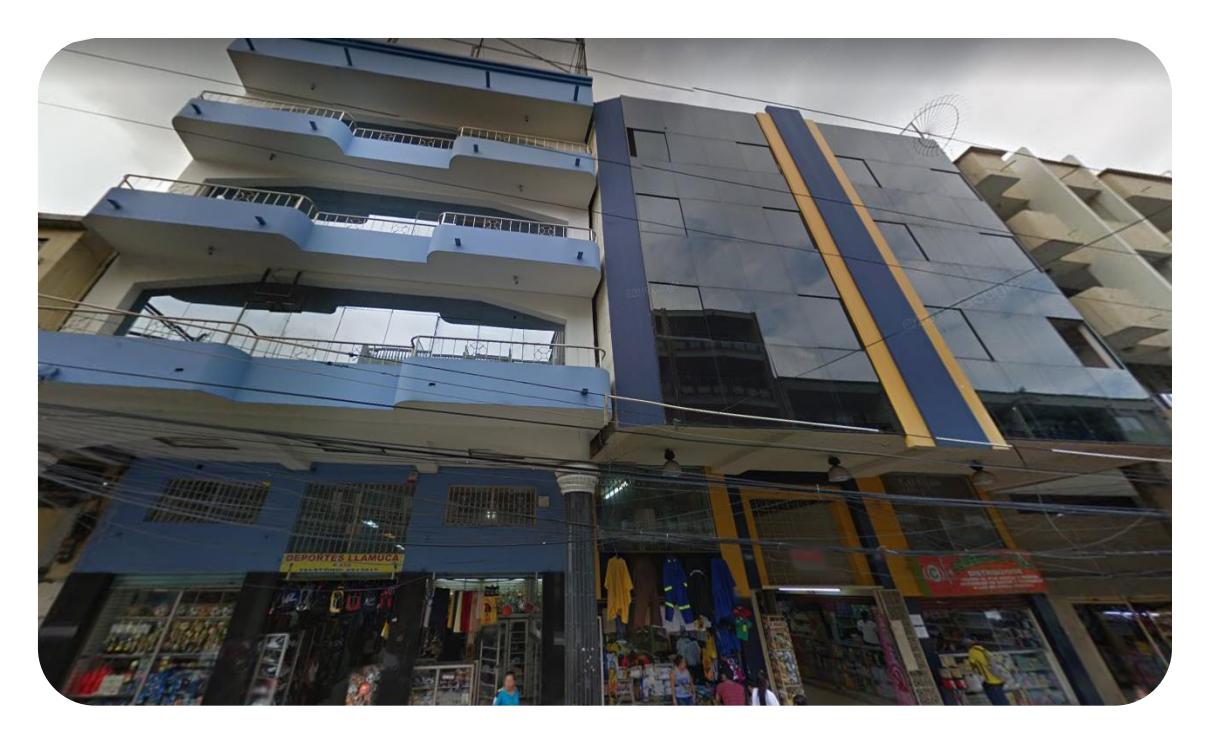

**Ilustración 1.2. Uso actual de las edificaciones del centro de Guayaquil (Autores, 2022)**

Al variar las cargas gravitacionales (viva y muerta), se podría tener el riesgo de que las estructuras sobrepasen la capacidad para la cual fueron diseñadas, así como también comprometer de manera negativa el desempeño sísmico de estas. Lo antes mencionado dejaría como resultado daños que afectarían la resistencia y el servicio, e incluso podrían inducir al colapso de la edificación.

En ciertas ocasiones, el desempeño ineficiente de una estructura se debe a factores como: la falta de ductilidad, poca cantidad de acero de refuerzo, la generación de pisos blandos, la torsión producto de las diferencias entre el centro de masa y centro de rigidez, errores constructivos, entre otros.

Existen maneras de dar solución a los problemas por desempeño en las edificaciones, la más habitual consiste en el reforzamiento de elementos estructurales para aumentar la capacidad de las estructuras. Sin embargo, es probable que el costo de ejecutar un proyecto de este tipo sobrepase el avalúo actual del inmueble, además del impacto ambiental producto de ciertos tipos de materiales utilizados en estas técnicas de rehabilitación, como por ejemplo el polímero reforzado con fibra de carbono (CFRP).

#### <span id="page-24-0"></span>**1.2 Ubicación**

El presente estudio se lleva a cabo en el centro urbano de la ciudad de Guayaquil. La selección de este lugar se debe al gran índice de edificaciones las cuales en un inicio fueron proyectadas para uso residencial y que, con el paso de los años, debido al crecimiento económico y social del sector, decidieron cambiar el tipo de uso para el que fueron diseñadas. (Bock, 1992)

La ubicación exacta se encuentra dentro del perímetro delimitado por: av. Quito, c. Gabriel José de Luque, av. Hideyo Noguchi y la c. Cristóbal Colón Fontanarosa, de la zona céntrica de la ciudad (véase Ilustración 1.3).

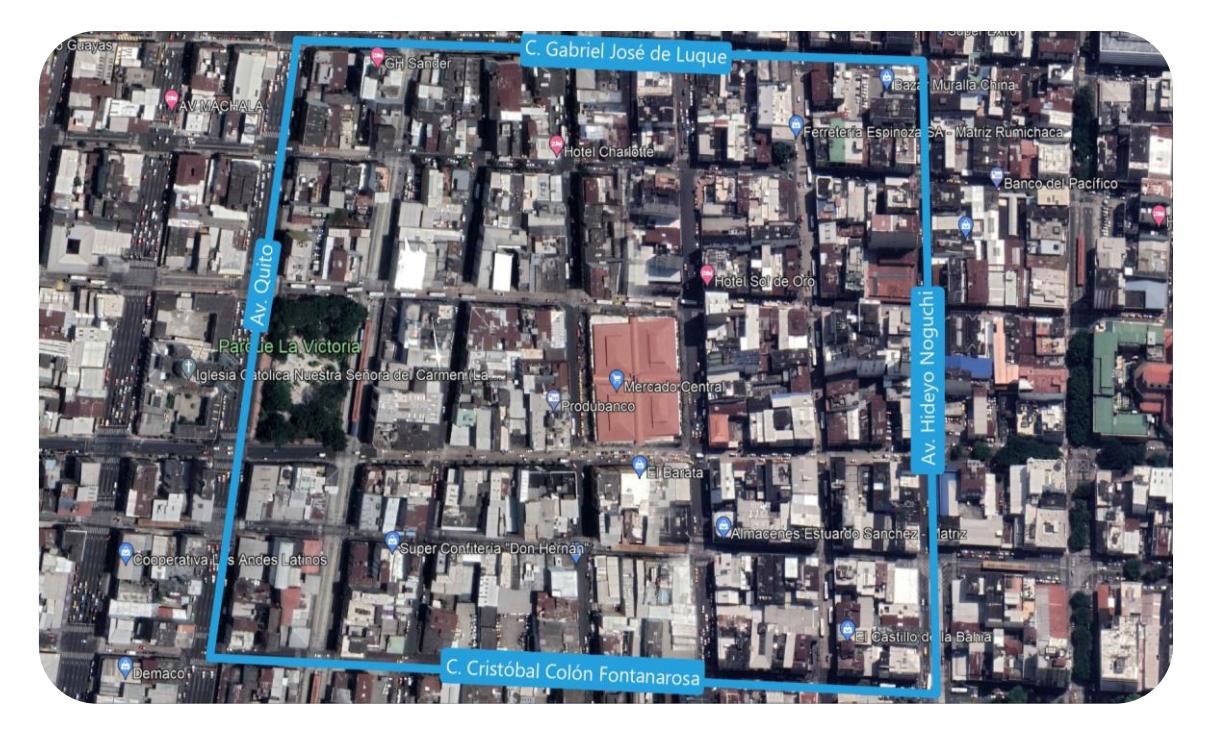

**Ilustración 1.3. Perímetro de zona de estudio (Google Earth, 2021)**

#### <span id="page-25-1"></span><span id="page-25-0"></span>**1.3 Estudio del suelo**

Para determinar el tipo de suelo en el cual se asienta la edificación tipo, se hace uso de un ensayo de suelos y materiales realizado en el año 2016 por la empresa "Asesoría y Estudios Técnicos c. Ltda." en la zona perimetral de lo que hoy en día se conoce como la "Catedral Católica Metropolitana de Guayaquil", ubicada en la c. Chimborazo entre 10 de agosto y Clemente Ballén. Cabe destacar que este ensayo fue realizado a una distancia aproximada de  $350<sub>m</sub>$  de la zona de estudio y se lo pretende tomar como apoyo para este proyecto. Por otra parte, basándose en los resultados obtenidos del ensayo, así como también en los parámetros estipulados en la Normativa Ecuatoriana de la Construcción del 2015, se determina que, el terreno que predomina en esta parte de la zona céntrica de la ciudad de Guayaquil es de tipo "E".

| Código: CC/04-8                       |          |            |                                 |           |                                                                                                    |                |                                                                                                    | <b>LABORATORIO - ENSAYOS DE SUELOS Y MATERIALES</b> |                                                                                                    |       |       |                 |                                                                                                    |       |        |                                                  |                                                                                                    |             |  |
|---------------------------------------|----------|------------|---------------------------------|-----------|----------------------------------------------------------------------------------------------------|----------------|----------------------------------------------------------------------------------------------------|-----------------------------------------------------|----------------------------------------------------------------------------------------------------|-------|-------|-----------------|----------------------------------------------------------------------------------------------------|-------|--------|--------------------------------------------------|----------------------------------------------------------------------------------------------------|-------------|--|
| asesoría y estudios técnicos c. Itda. |          |            |                                 |           |                                                                                                    |                | <b>HOJA ESTRATIGRAFICA Y RESULTADOS DE ENSAYOS</b>                                                  |                                                     |                                                                                                    |       |       |                 |                                                                                                    |       |        |                                                  |                                                                                                    |             |  |
|                                       |          |            |                                 |           | Carchi #1526 y Colón<br>Telf: 04-2362003 - 04-2368125 - Fax 04-2194083<br>e-mail: aet@aet.com.ec<br>aetconsultora@gmail.com |                | HUMEDAD NATURAL<br>LIMITE LIQUIDO<br>LIMITE PLASTICO<br><b>INDICE PLASTICO</b><br>DENSIOAD IN) MEDA | ٠<br>N<br>Sa,ber<br>$5 - 3$                         | <b>COMPRESSON SIMPLE</b><br>DEFORMACION UNIT<br>NUMERO DE COLPRI<br>Su torvane<br><b>TURO SHELSD</b> |       |       |                 | <b>SIMBOLOGIA</b><br>RELLENO 509<br><b>S PERPORACIÓN Nº</b><br>ARENAS GRAYA <b>HILLIE</b> ORDENADO POR<br>ARENA<br><b>VERIFICADO POR</b><br><b>ARCILLA ZZZZ</b><br><b>FECHA DE INICIO:</b><br>LIMO<br>NIVEL FREATICO:<br>TURBA<br>COTA T. NATURAL:<br>ARENA DENSA |       |        |                                                  | <b>FROYECTO: CATEDRAL METROPOLITANA - RESTAURACION</b><br>UHICACIÓN: Calle Chimborazo entre 10 de Agosto y Clemente Ballen<br>81<br>Consultola; Dr. Ing. Pedro Rojas<br><b>Ing. Jaime Pesantes</b><br>05-oct-16<br>$2,00$ m |             |  |
| <b>ESTRA</b><br><b>TIGRA</b>          |          |            | <b>DESCRIPCION DEL MATERIAL</b> |           | <b>MUESTRA</b>                                                                                                    | w              | L.L                                                                                                 | LP                                                  | IP.                                                                                                  |       | qu    |                 | # 4                                                                                                    | # 200 |        | Contenido de Humedad<br>- L Plastico - L Liquido | Netkürnera de Galoe                                                                                                    |             |  |
| PR <sub>O1</sub><br>M.                | COTAS    | <b>NAF</b> | <b>SUCS</b>                     | FIA       | Pavimento de Hormigon                                                                                                    | $\#$           | PROF.                                                                                               | $\theta_{\rm{fs}}$                                  |                                                                                                    |       |       | $K_{\rm H}/m^2$ | kg/cm                                                                                                    |       | $\sim$ | $\%$                                             | N                                                                                                    | <b>Y</b> Fd |  |
|                                       |          |            |                                 | GM        | Relleno: Mezcla de grava, arena y finos de mediana plasticidad:                                                             |                | 0.00 0.50                                                                                           | 22,57                                               | 38,96                                                                                                | 29,38 | 9,58  |                 |                                                                                                    |       | 44.14  | 15.44                                            | 34                                                                                                    |             |  |
|                                       | $-1,00$  |            |                                 |           | color café; "cascajo" medianamente compactado                                                                               |                |                                                                                                    |                                                     |                                                                                                    |       |       |                 |                                                                                                    |       |        |                                                  |                                                                                                    |             |  |
|                                       |          |            |                                 | GC        | Relleno: Mezcla de grava arcillosa con residuos de ladrillos; mala                                                          |                | 1.00 1.50                                                                                           | 25,09                                               | 69,78                                                                                                | 22,39 | 47.39 |                 |                                                                                                    |       | 49.97  | 38.02                                            | 31                                                                                                    |             |  |
|                                       | $-2,00$  |            |                                 |           | calidad                                                                                                    |                |                                                                                                    |                                                     |                                                                                                    |       |       |                 |                                                                                                    |       |        |                                                  |                                                                                                    |             |  |
|                                       |          | ⋜          |                                 | SC.       | Relleno: Mezcla de arena, grava y finos muy plasticos: color gris                                                           | $\overline{3}$ | 2,00 2,50                                                                                           | 30,04                                               | 60,61                                                                                                | 21.24 | 39.37 |                 |                                                                                                    |       | 58.46  | 33.20                                            | 41                                                                                                    |             |  |
|                                       | $-3,00$  |            |                                 |           | amarillenta; medianamente compactado                                                                                        |                |                                                                                                    |                                                     |                                                                                                    |       |       |                 |                                                                                                    |       |        |                                                  |                                                                                                    |             |  |
|                                       |          |            |                                 |           | CH Arcilla con algo de arena y grava del relleno; plastica; color gris                                                      | $\overline{4}$ | 3.00 3.50                                                                                           | 49.46                                               | 79,37                                                                                                | 27,38 | 51,99 |                 |                                                                                                    |       | 86.07  | 76.31                                            | 20                                                                                                    |             |  |
|                                       | $-4,00$  |            |                                 |           | verdosa; consistencia muy compacta                                                                                          |                |                                                                                                    |                                                     |                                                                                                    |       |       |                 |                                                                                                    |       |        |                                                  |                                                                                                    |             |  |
|                                       |          |            |                                 |           | MH ILimo arcilloso con lentes de arena fina; plastico; color gris verdosa;                                                  | 5              | 4,00 4,50                                                                                           | 54,20                                               | 50.27                                                                                                | 30,80 | 19,47 | 1601            | 0.25                                                                                                    | 7.05  | 100.00 | 87,82                                            |                                                                                                    | ۰           |  |
|                                       | $-5,00$  |            |                                 |           | consistencia muy blanda                                                                                                    |                |                                                                                                    |                                                     |                                                                                                    |       |       |                 |                                                                                                    |       |        |                                                  |                                                                                                    |             |  |
|                                       |          |            |                                 |           | CH Arcilla con estratos finos de arena y pintas de gravilla; plastica; color                                                | 6              | 5.00 5.50                                                                                           | 62,98                                               | 67,63                                                                                                | 32,37 | 35,26 | 1683            | 0.21                                                                                                    | 3.17  | 97,17  | 70.69                                            |                                                                                                    |             |  |
|                                       | $-6,00$  |            |                                 |           | gris verdosa; consistencia muy blanda                                                                                       |                |                                                                                                    |                                                     |                                                                                                    |       |       |                 |                                                                                                    |       |        |                                                  |                                                                                                    |             |  |
|                                       |          |            |                                 | SM        | Arena con pintas de gravilla y finos de baja plasticidad; grano fino:                                                       |                | 6.00 6.50                                                                                           | 37.71                                               | 26,82                                                                                                | 22,34 | 4,48  | 1927            | 0.12                                                                                                    | 3.53  | 96,96  | 39,99                                            |                                                                                                    |             |  |
|                                       | $-7,00$  |            |                                 |           | color gris; compacidad relativa suelta                                                                                      |                |                                                                                                    |                                                     |                                                                                                    |       |       |                 |                                                                                                    |       |        |                                                  |                                                                                                    |             |  |
|                                       |          |            |                                 |           | SM Arcilla con finos no plasticos; grano fino; color gris; saturada;                                                        | 8              | 7,00 7,50                                                                                           | 30,44                                               | NP                                                                                                   | NP    | NP    | 1871            | 0.11                                                                                                    | 3,17  | 99.55  | 32.98                                            |                                                                                                    |             |  |
|                                       | $-8.00$  |            |                                 |           | compacidad relativa suelta                                                                                                  |                |                                                                                                    |                                                     |                                                                                                    |       |       |                 |                                                                                                    |       |        |                                                  |                                                                                                    |             |  |
|                                       |          |            |                                 | CH        | Arcilla con lentes de arena fina; plastica; color gris verdosa;                                                             |                | 8.00 B.50                                                                                           | 87,14                                               | 91,73                                                                                                | 36,75 | 54,98 | 1504            | 0.57                                                                                                    | 6,35  | 100,00 | 88,25                                            |                                                                                                    | ٠           |  |
|                                       | $-9,00$  |            |                                 |           | consistencia blanda                                                                                                    |                |                                                                                                    |                                                     |                                                                                                    |       |       |                 |                                                                                                    |       |        |                                                  |                                                                                                    |             |  |
|                                       |          |            |                                 | CH        | Arcilla con pintas de arena limosa; plastica; color gris verdosa;                                                           | 10             | 9,00 9,50                                                                                           | 86,84                                               | 88.67                                                                                                | 32.80 | 55,87 | 1474            | 0.28                                                                                                    | 6,35  | 100,00 | 91.64                                            |                                                                                                    |             |  |
|                                       | $-10,00$ |            |                                 |           | consistencia blanda                                                                                                    |                |                                                                                                    |                                                     |                                                                                                    |       |       |                 |                                                                                                    |       |        |                                                  |                                                                                                    |             |  |
|                                       |          |            |                                 | CH        | Arcilla con estratos finos de arena limosa; plastica; color gris                                                            |                | 11 10,00 10,50                                                                                      | 83.10                                               | 86.97                                                                                                | 30,67 | 56,30 | 1416            | 0,13                                                                                                    | 3,88  | 100,00 | 71.00                                            |                                                                                                    |             |  |
|                                       | $-11,00$ |            |                                 | SC        | verdosa; consistencia muy blanda                                                                                            |                |                                                                                                    |                                                     |                                                                                                    |       |       |                 |                                                                                                    |       |        |                                                  |                                                                                                    | ۰           |  |
|                                       | 12,00    |            |                                 |           | Arena con alto porcentaje de finos de mediana plasticidad; color<br>gris verdosa; compacidad relativa medianamente densa    |                | 12 11.00 11.50                                                                                      | 52.58                                               | 35.01                                                                                                | 21.53 | 13,48 |                 |                                                                                                    |       | 100,00 | 47.42                                            | 15                                                                                                    |             |  |
|                                       |          |            |                                 | <b>SM</b> | Arena con finos no plasticos; grano fino; color gris; compacidad                                                            |                |                                                                                                    |                                                     |                                                                                                    |       |       |                 |                                                                                                    |       |        |                                                  |                                                                                                    |             |  |
|                                       | $-13.00$ |            |                                 |           | relativa medianamente densa                                                                                                 |                | 13 12,00 12,50                                                                                      | 38.65                                               | NP.                                                                                                  | NP.   | NP    |                 |                                                                                                    |       | 100,00 | 28.51                                            | 12                                                                                                    |             |  |
|                                       |          |            |                                 | SM        | Arena con pintas de gravilla y finos no plasticos; grano fino; color                                                        |                | 14 13,00 13,50                                                                                      | 37.33                                               | NP                                                                                                   | NP    | NP    |                 |                                                                                                    |       |        |                                                  |                                                                                                    |             |  |
|                                       | $-14.00$ |            |                                 |           | gris: compacidad relativa medianamente densa                                                                                |                |                                                                                                    |                                                     |                                                                                                    |       |       |                 |                                                                                                    |       | 97.91  | 23,25                                            | 17                                                                                                    |             |  |
|                                       |          |            |                                 |           |                                                                                                    |                |                                                                                                    |                                                     |                                                                                                    |       |       |                 |                                                                                                    |       |        |                                                  |                                                                                                    |             |  |
|                                       | $-15.00$ |            |                                 | SM        | Arena con pintas de gravilla y finos de baja plasticidad; grano fino;                                                       |                | 15 14,50 15,00                                                                                      | 31,47                                               | 26,49                                                                                                | 21.76 | 4.73  |                 |                                                                                                    |       |        |                                                  |                                                                                                    | stimit      |  |
|                                       |          |            |                                 |           | color gris; compacidad relativa medianamente densa                                                                          |                |                                                                                                    |                                                     |                                                                                                    |       |       |                 |                                                                                                    |       | 96.29  | 31.62                                            | 25                                                                                                    | ASESORIA V  |  |
|                                       | $-16,00$ |            |                                 |           |                                                                                                    |                |                                                                                                    |                                                     |                                                                                                    |       |       |                 |                                                                                                    |       |        |                                                  |                                                                                                    |             |  |
|                                       |          |            |                                 |           |                                                                                                    |                |                                                                                                    |                                                     |                                                                                                    |       |       |                 |                                                                                                    |       |        |                                                  |                                                                                                    |             |  |

<span id="page-26-1"></span>**Ilustración 1.4. Estudio de suelo centro de Guayaquil (AE c ldta.)**

#### <span id="page-26-0"></span>**1.4 Levantamiento de información inicial de la edificación tipo**

Mediante una toma de datos realizada en la zona de estudio por parte de los autores, se obtuvieron referencias acerca de las características más comunes de la edificación tipo, tales como:

- Elevación (cantidad de niveles)
- Dimensiones (ancho y profundidad)
- Área de construcción
- Tipos de uso, entre otras.

Por medio de la Ilustración 1.5 se logra observar los resultados obtenidos en unidad de porcentaje para la cantidad de edificaciones muestreadas, en donde estas se dividieron en tres tipos: edificaciones de tres, cuatro y cinco plantas.

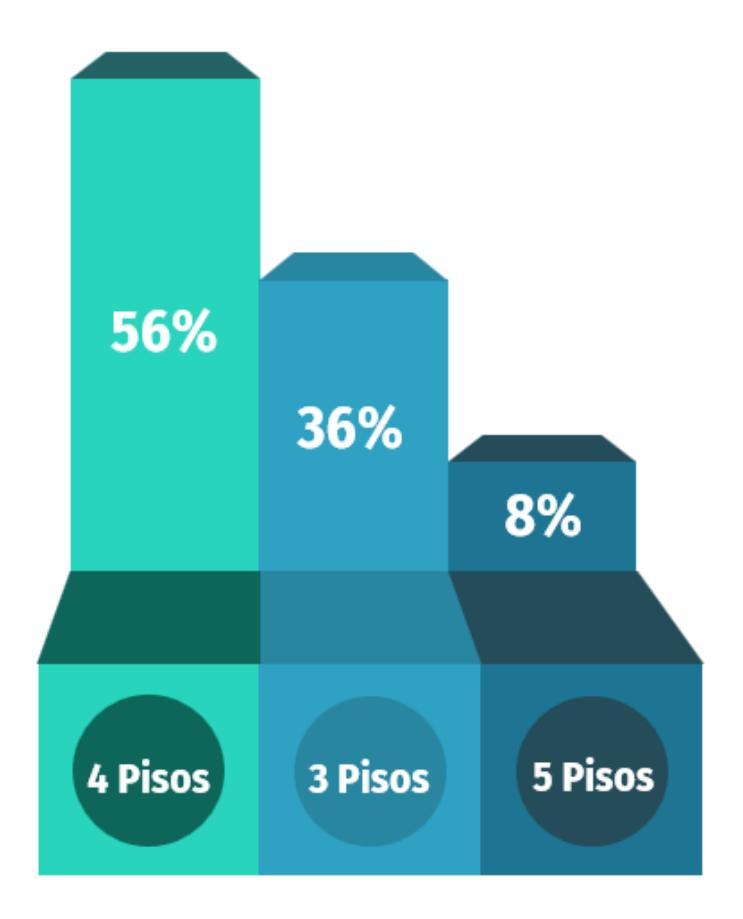

<span id="page-27-0"></span>**Ilustración 1.5. Porcentaje de evidencia de pisos en zona de estudio (Autores)**

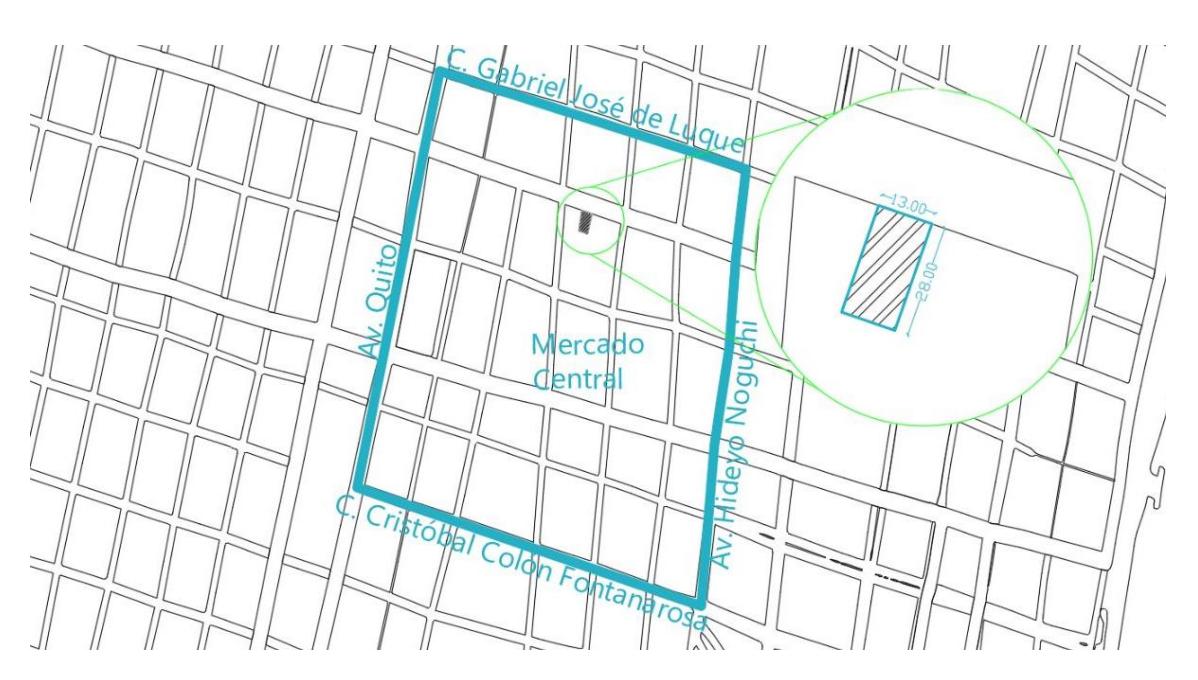

<span id="page-27-1"></span>**Ilustración 1.6. Representación de área predominante en zona de estudio (Autores)**

Dando como resultado que, la edificación más representativa que se ubica dentro de la zona de estudio está compuesta de: 4 plantas, con elevación promedio de entrepiso de 3m y un área de construcción de 364 $m<sup>2</sup>$  por nivel (13x28m). Para observar a detalle el cálculo estadístico y la memoria fotográfica para la determinación de la edificación tipo véase sección Anexo 1.

#### <span id="page-28-0"></span>**1.5 Variabilidad de usos en las edificaciones**

Según lo observado en los edificios ubicados en el centro de la ciudad, existe una tendencia del tipo de uso que se presenta en los distintos niveles.

Mediante una recopilación de datos tomados en todas las manzanas dentro de la zona de estudio, se determinó que las edificaciones pueden llegar a tener una distribución de plantas de tres distintas maneras, las cuales son:

- **a.** Comercio Oficina Residencia Residencia (CORR)
- **b.** Comercio Oficina Oficina Residencia (COOR)
- **c.** Comercio Comercio Bodega Residencia (CCBR)

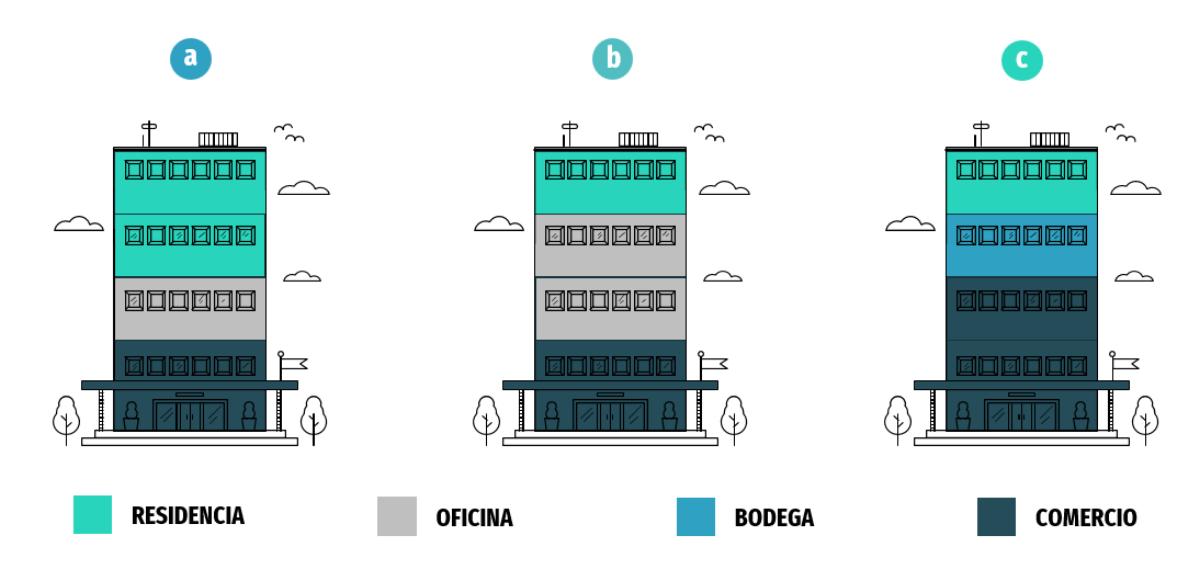

<span id="page-28-1"></span>**Ilustración 1.7. Configuraciones de uso predominantes en edificaciones (Autores)**

#### <span id="page-29-0"></span>**1.6 Objetivos**

#### <span id="page-29-1"></span>**1.6.1 Objetivo General**

Elaborar el análisis por desempeño de una edificación tipo ubicada en el centro de la ciudad de Guayaquil, la cual presenta variabilidad en las cargas gravitacionales debido al cambio de uso, implementando criterios de sismorresistencia establecidos en normativas locales e internacionales (NEC, ASCE, ACI, FEMA), para la determinación de una propuesta constructiva en aquellas zonas con alto índice de desarrollo comercial/poblacional.

#### <span id="page-29-2"></span>**1.6.2 Objetivos Específicos**

- Diseñar/Relevar los elementos estructurales de la edificación tipo, mediante el Código Ecuatoriano de la Construcción de 1979.
- Evaluar el desempeño sísmico de la edificación tipo con sus diferentes configuraciones de cargas, mediante un análisis estático no lineal, implementando la gráfica "Equivalent Linearization (FEMA 440)" obtenida a partir de un software de análisis estructural 3D.
- Elaborar el detallamiento de las plantas arquitectónicas y disposición de los elementos estructurales de la edificación seleccionada mediante el Capítulo 3 y 4.
- Generar un presupuesto referencial de la superestructura de la edificación escogida.

#### <span id="page-29-3"></span>**1.7 Justificación**

Como se ha venido mencionando, la variabilidad de las cargas gravitacionales en una edificación podría llegar a generar afectaciones en la misma, desde la menos importante como agrietamientos en mampostería o pequeñas deflexiones, hasta las más significativas como aquellas que provocan que la estructura no desarrolle un adecuado desempeño sísmico o incluso colapsen. He aquí la importancia de identificar la posibilidad de que, en un futuro, una

construcción llegue a tener una ocupación diferente a la cual fue proyectada. Pues de esta manera se podrían evitar problemas futuros tales como la rehabilitación de elementos estructurales, aquella que tiene un costo significativo y, a su vez, debido a los materiales implementados, genera un impacto ambiental considerable.

Según (Molina et al., 2020), contar con infraestructuras multifuncionales, significa tener en consideración que, con el pasar de los años, el tipo de uso que se le da a esta podría ir variando debido a factores sociales como por ejemplo el crecimiento comercial/poblacional de la zona. Además, al ser una estructura predestinada a soportar distintos tipos de cargas, sería capaz de contar con un correcto desempeño sísmico, lo cual se ajustaría a la meta #1 del Objetivo #9 de Desarrollo Sostenible (Industria, Innovación e Infraestructura), quien hace énfasis en la construcción de infraestructuras fiables y resilientes, las mismas que sean capaces de ante la presencia de un sismo, recuperar su estado inicial y así lograr salvaguardar vidas humanas.

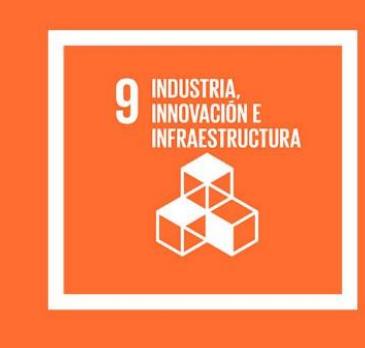

**Construir infraestructuras** resilientes, promover la industrialización inclusiva y sostenible y fomentar la innovación

<span id="page-30-1"></span>**Ilustración 1.8. Objetivo #9 de Desarrollo Sostenible** (Naciones Unidas, 2018)

#### <span id="page-30-0"></span>**1.8 Marco Teórico**

A lo largo de este proyecto integrador, se hará referencia a varios términos y códigos aprendidos durante la carrera de Ingeniería Civil, es por esta razón que, a continuación, se presenta un marco teórico, donde se explicará a brevedad sobre el significado de estos:

#### <span id="page-31-0"></span>**1.8.1 Carga muerta**

Son cargas gravitacionales las cuales tienen una magnitud y posición fija. Estas pueden: ser el peso propio de la estructura, así como, la masa de los materiales. Las dimensiones y pesos se las conoce cuando se realiza el análisis estructural con el predimensionamiento de los elementos estructurales. (De & Construcción, 2015)

#### <span id="page-31-1"></span>**1.8.2 Carga sobreimpuesta**

Conocida también como el peso adicional en una superficie, este llega a ser permanente o variar su magnitud lentamente en el tiempo. A diferencia de la carga muerta de los elementos estructurales, aquí se incluye la mampostería, así como también instalaciones hidrosanitarias, eléctricas, sistema contra incendios, canalización de aires acondicionados y entre otros. La estimación de estas, se lo realiza mediante un análisis de pesos que ofrecen las normativas locales e internacionales o el catálogo de materiales que proporcionan los fabricantes. (RNE, 2020)

#### <span id="page-31-2"></span>**1.8.3 Carga viva**

Son aquellas cargas que se ejercen en los elementos estructurales en el instante que se encuentra en servicio la edificación, la cual varia su posición y magnitud durante la vida de útil de la estructura. Los valores por carga viva son considerados por las normativas locas e internacionales que estiman rangos de seguridad después de largos años de estudios y pruebas. (Zapata Baglietto, 1991)

#### <span id="page-31-3"></span>**1.8.4 Normativas Nacionales**

• Código Ecuatoriano de la Construcción de 1979.

- Normativa Ecuatoriana de Construcción del 2015, constituida por los siguientes capítulos:
	- NEC-SE-CG: Cargas (no sísmicas)
	- NEC-SE-DS: Peligro sísmico y requisitos de diseño sismo resistente
	- NEC-SE-RE: Riesgo sísmico, Evaluación, Rehabilitación de estructuras
	- NEC-SE-GM: Geotecnia y Diseño de Cimentaciones
	- NEC-SE-HM: Estructuras de Hormigón Armado
	- NEC-SE-AC: Estructuras de Acero
	- NEC-SE-MP: Estructuras de Mampostería Estructural
	- NEC-SE-MD: Estructuras de Madera
	- NEC-SE-VIVIENDA: Viviendas de hasta 2 pisos con luces de hasta 5

#### <span id="page-32-0"></span>**1.8.5 Normativas Internacionales**

- ACI 318S-14: Requisitos de Reglamento para Concreto Estructural.
- ASCE/SEI 7-16: Minimum Design Loads and Associated Criteria for Buildings and Other Structures.
- NSR-10: Reglamento Colombiano de Construcción Sismo Resistente.
- FEMA 440: Improvement of Nonlinear Static Seismic Analysis Procedures.

#### <span id="page-32-1"></span>**1.8.6 Hormigón Armado**

El hormigón armado, conocido también como concreto, es un elemento monolítico compuesto en su interior por acero de refuerzo y hormigón. Su fabricación se da en un estado plástico, por lo cual requiere de encofrados, mientras alcanza la resistencia a la que fue diseñada. (González & Fernández, 2005)

#### <span id="page-32-2"></span>**1.8.7 Acero Estructural**

Es la aleación de varios elementos como: hierro, carbono, manganeso, cobre, silicio, níquel, fósforo y azufre, que le aportan propiedades al acero. Este material

estructural es capaz de resistir grandes esfuerzos, por las diversas características que posee, alta resistencia, elasticidad, durabilidad, ductilidad, tenacidad, fácil ensamblaje y entre otras propiedades. (J. C. McCormac, 2012)

#### <span id="page-33-0"></span>**1.8.8 Mampostería reforzada**

Sistema estructural conformado por piezas de mampostería con perforaciones verticales, la unión del bloque es realizada por mortero y el reforzamiento es mediante acero de refuerzo ya sea barras y/o alambres. La colocación del mortero se lo realiza en todos los espacios verticales o donde se encuentra los refuerzos, esto permite obtener una gran resistencia a los esfuerzos producto de fuerzas sísmicas. (Ministerio de Ambiente, 2010)

#### <span id="page-33-1"></span>**1.8.9 Criterio Sismorresistente**

Para obtener un diseño sismorresistente aceptable no es suficiente considerar que la estructura sea capaz de resistir las fuerzas laterales del sismo o cumplir con los estados límites de servicio que son: integridad estructural y supervivencia, a pesar de que es una parte fundamental del diseño. Uno de los objetivos importantes es que la estructura disipe energía, especialmente ante la presencia de sismos severos y que la liberación de calor sea mediante deformaciones inelásticas, proporcionando ductilidad a la edificación. (Bazán & Meli, 2022)

Los aspectos principales para un diseño sísmico se consideran mediante 4 etapas, en donde: la primera es la selección de un sistema estructural adecuado en absorber y disipar la energía producía por el sismo, la segunda es el análisis sísmico el cual se realiza una simulación mediante métodos analíticos más representativos a la estructura real, tercero el dimensionamiento de las secciones y por último el detallamiento de los elementos estructurales con sus respectivas conexiones. (Bazán & Meli, 2022)

13

#### <span id="page-34-0"></span>**1.8.10 Desempeño Sísmico**

Los sismos han evidenciado las falencias de las normativas de diseño sísmico y un mal enfoque de filosofía sismorresistente, en el cual no tienen un correcto manejo de los daños provocados de este fenómeno natural. La seguridad que ofrece los elementos estructurales ante un sismo de diseño, no indica que la estructura tenga un desempeño adecuado. (Safina Melone, 2003)

A medida que ha pasado el tiempo, se han tenido diferentes propuestas para una eficiente evaluación y diseño sismorresistente, que se determinaron por medio de estudios la recurrencia de daños estructurales y las consecuencias que podría dejar en la sociedad, un movimiento telúrico. Es por esto, por lo que, un correcto diseño basado en desempeño se centra en que los criterios estructurales deben estar enfocados en resultados esperados, en donde la selección de metodologías permita dimensionar y detallar los elementos estructurales, con el objetivo de garantizar que la edificación cuando esté comprometida ante un evento sísmico los daños no deberían sobrepasar los estados límites de diseño.(Safina Melone, 2003)

#### <span id="page-34-1"></span>**1.8.11 Análisis no Lineal estático**

El análisis no lineal estático es un método que permite determinar el comportamiento sísmico que tendrá la estructura, en su análisis incorpora propiedades no lineales de los materiales. El método se basa en la técnica del "Pushover", que consiste en llevar al armado estructural de diseño hasta sus últimas deformaciones de ductilidad y por último su colapso, esto se da por las cargas gravitaciones y laterales que aumentan de manera continua, para simular los efectos de los esfuerzos sísmicos. Finalmente, se obtiene la curva capacidad, la cual relaciona el cortante de basal y desplazamientos máximos. (Aguiar, 2003)

#### <span id="page-34-2"></span>**1.8.12 Special Moment Frames (SMF)**

Los sistemas de pórticos a momentos especiales se desarrollan en las deformaciones inelásticas por las fuerzas resultantes del sismo de diseño. Estos marcos son capaces de resistir los esfuerzos en edificaciones que fueron diseñadas para disipar energía, dando así una ductilidad a la estructura y formar las rotulas plásticas en las vigas y columnas. (Hamburger & Malley, 2016)

#### <span id="page-35-0"></span>**1.8.13 Ordinary Moment Frames (OMF)**

Los marcos de momento ordinario están diseñados para proporcionar una mínima deformación en el estado inelástico de los elementos estructurales y conexiones. Además, en los nodos se da una condición totalmente restringida, con el propósito de que los momentos de las conexiones formen parte del sismo de diseño. (ANSI/AISC 341-10, 2010)

#### <span id="page-35-1"></span>**1.8.14 Impacto ambiental**

El sector de la construcción está agotando al medio ambiente sus recursos naturales a un paso acelerado, mayor al de su regeneración nativa, esto se debe por los procesos industriales que se llevan a cabo como la extracción y acumulación de residuos. En la actualidad, los proyectos de arquitectura y diseño requieren de materiales que para su obtención son originarios de procedimientos de gran cantidad de energía, que provoca un desgaste de recursos, generando destrucción en el ecosistema y contaminación de desperdicios tóxicos. (Arroyo Morocho et al., 2018)

La mayoría de los materiales empleados en la construcción son procedentes de la corteza terrestre, siendo el causante del 50% de los recursos naturales a utilizar, el cual se tiene 4 importantes ciclos en donde: la primera etapa es la extracción de materia prima, provocando cambios topográficos en el terreno y contaminación atmosférica, como segundo se tiene la fabricación que de igual manera repercute al impacto ambiental, por la gran cantidad de materiales pulverulentos que se obtiene y por el excesivo consumo energético, el tercero relaciona el uso que se da en las construcciones y por último la fase final del ciclo de vida de los materiales que quedan como residuos. (Arenas Cabello, 2008)
Los diseñadores pueden contribuir en la reducción de estos procesos que requieren de elevadas producciones de energía, brindando con nuevas alternativas sostenibles de materiales que para su fabricación no emitan grandes cantidades de CO2 y así evitar la emisión de gases de efecto invernadero. Existen metodologías que miden el grado de impacto ambiental en los proyectos de obras civiles, con el objetivo de buscar otras opciones más amigables con el medio ambiente y confort a los usuarios. (Arroyo Morocho et al., 2018)

#### **1.8.15 Software de análisis estructural 3D**

Software de análisis estructural y dimensionamiento de estructuras el cual ofrece diferentes herramientas para realizar modelados de edificaciones como: gama de materiales, informes, esquematizaciones, condiciones de diseño, comandos intuitivos para llevar a cabo plantas y alzados estructurales, visualizaciones en 3D, entre otros, además proporciona al ingeniero el análisis lineal y no lineal, por medio de la optimización de cálculos, lo que permite generar diseños esquemáticos con rapidez.(CSI Spain, 2022)

#### **1.8.16 Escala Likert**

Es una escala ordinal que es utilizada para medir conocimientos y actitudes, su construcción consiste en establecer una serie de ítems que están relacionados con posturas, el cual se evalúa todos los puntos y finalmente se selecciona, la posición que obtenga un valor favorable o desfavorable, dependiendo del análisis a estudiar. (MITES & INSST, 1982)

# **CAPÍTULO 2**

## **2. DESARROLLO DEL PROYECTO**

#### **2.1 Metodología**

Para llevar a cabo este proyecto integrador, se definieron distintas fases de estudio y ejecución, las cuales son presentadas a continuación:

#### **2.1.1 Fase l:** Información preliminar

- Identificación de la zona de estudio dentro del centro de la ciudad de Guayaquil, donde se considere que exista el mayor índice de edificaciones las cuales tiendan a cambiar su tipo de uso.
- Los autores e interesados realizarán una visita en campo con la finalidad de obtener información que ayude a determinar la edificación más representativa (configuraciones de uso, cantidad de pisos, área, etc.).
- Elaboración de un registro fotográfico de las edificaciones existentes en todas las manzanas dentro del perímetro de estudio.
- Relevamiento arquitectónico de las distintas plantas de la estructura en base a lo observado preliminarmente.
- **2.1.2 Fase ll:** Modelado 3D y diseño
	- Relevamiento de los elementos estructurales de la edificación tipo, implementando el Código Ecuatoriano de la Construcción 1979 (normativa vigente en la época en la cual se estima que fueron construidas estas edificaciones).
	- Modelado estructural de la información obtenida en la Fase l, mediante un software de análisis estructural 3D.
- Obtención de datos como esfuerzos máximos, cuantías necesarias y capacidad preliminar para el diseño y estudio de las estructuras, basándose en las restricciones estipuladas en las normativas locales e internacionales utilizadas en este proyecto.
- Implementación del análisis estático no lineal usando la curva "Pushover" y la gráfica "Equivalent Linearization", para determinar cómo varía el desempeño sísmico de la edificación tipo, al ser sometida a las tres distintas configuraciones de cargas.
- De ser el caso, identificación y selección de la configuración de carga la cual provoque que la edificación no obtenga un correcto desempeño sísmico.
- **2.1.3 Fase lll:** Documentación final y entregables
	- Memoria técnica del presente proyecto integrador (Desarrollo, Conclusiones y Recomendaciones).
	- Detallamiento arquitectónico y estructural de cada una de las plantas de la estructura escogida en la Fase ll.
	- Elaboración de presupuesto referencial de la superestructura de la edificación propuesta.

#### **2.2 Propuestas de alternativas y restricciones**

El desempeño sísmico de una infraestructura no depende del tipo de material con el cual esta se encuentre construida. Sin embargo, para lograr un estudio lo más cercano a la realidad, es importante definir la conformación de esta, razón por la cual se escogerán como alternativas los tres distintos tipos de materiales de construcción más predominantes de la zona, aquellos que serán presentados a continuación:

#### **2.2.1 Alternativa 1 - Construcción de hormigón armado (SMF)**:

Sistema de pórticos especiales resistentes a momentos, conformado por elementos estructurales como columnas, vigas, losa aligerada en una o dos direcciones de hormigón armado. Se caracterizan por tener la capacidad de resistir deformaciones inelásticas y disipar energía proveniente de los sismos mediante la ductilidad de sus elementos.

#### **2.2.2 Alternativa 2 - Construcción de acero estructural (SMF):**

Sistema de pórticos especiales de acero estructural capaces de resistir momentos. Usualmente son implementados en construcciones civiles de gran índole debido a su poco peso, alta resistencia a la flexión, rápido ensamblaje y ductilidad. Requieren de un personal calificado ya que presentan conexiones empernadas y/o soldadas.

#### **2.2.3 Alternativa 3: Construcción de mampostería reforzada (OMF):**

Sistema estructural conformado por mampostería la cual consiste en bloques con perforaciones verticales en donde se colocan varillas y/o alambres de acero embebidos en mortero u hormigón, con el objetivo de que toda la estructura se desempeñe en conjunto. Este tipo de construcciones se caracterizan por no disipar energía, por lo que enfrentan los esfuerzos sísmicos mediante alta resistencia y rigidez.

#### **2.3 Restricciones de alternativas**

A continuación, se presentan las restricciones que existen al momento de querer implementar cualquiera de las alternativas previamente mencionadas:

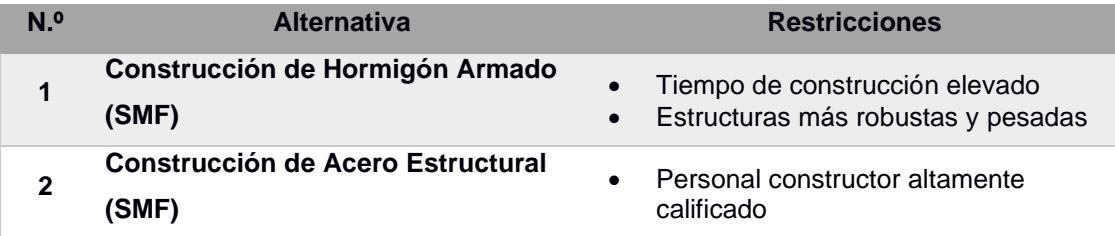

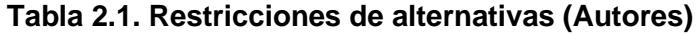

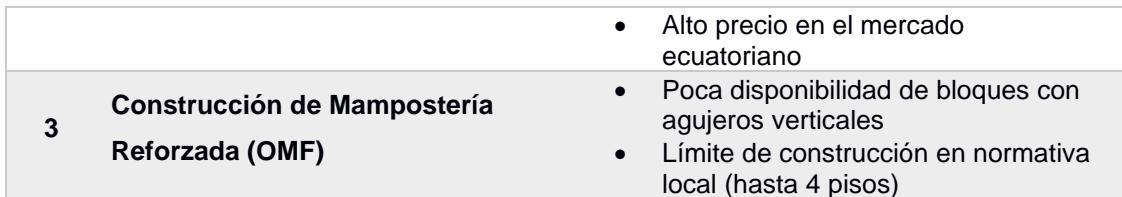

#### **2.4 Escala de "Likert" y criterios de evaluación**

Para poder evaluar las distintas alternativas, se hará uso de la escala de "Likert", la cual, (Oriol LLauradó, 2014) la define como una herramienta que ayuda a medir actitudes y evaluar la opinión sobre un tema, producto o servicio mediante el uso de niveles, normalmente cinco. Donde uno hace referencia a una situación muy desfavorable y, por contraparte, cinco significa una situación totalmente favorable.

Las alternativas mencionadas anteriormente serán evaluadas bajo los siguientes criterios y sus respectivas ponderaciones:

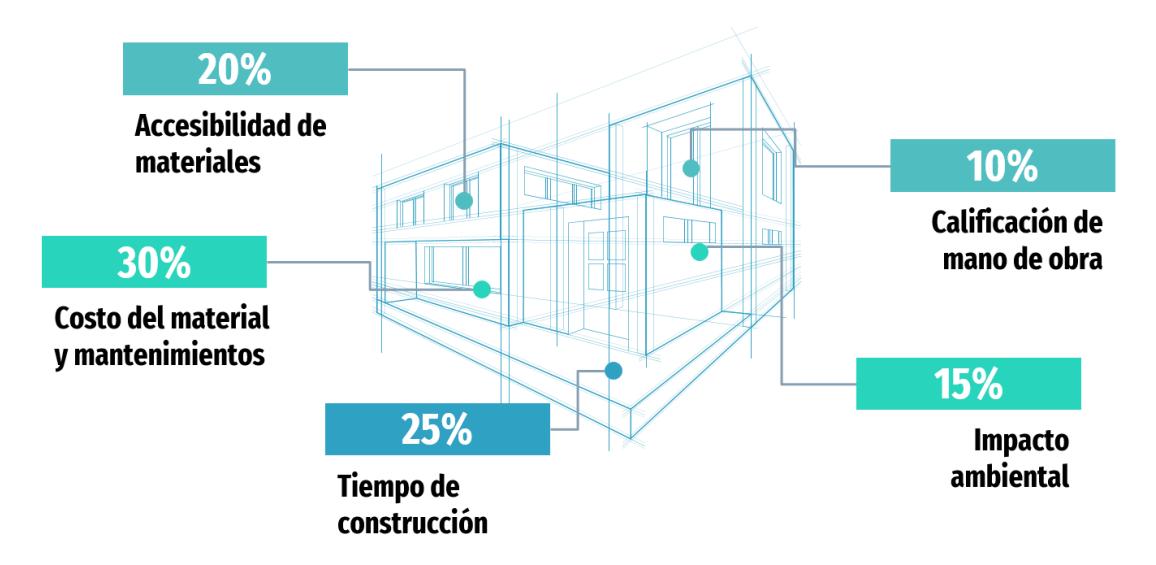

**Ilustración 2.1. Criterios para evaluación de alternativas (Autores)**

#### **2.4.1 Accesibilidad de materiales**

Al plantear un proyecto es importante conocer la accesibilidad de los materiales dentro del mercado local, pues se deben evaluar aspectos como proveedores, transporte, cantidades, entre otros. Adicionalmente, este criterio se encuentra relacionado con el costo total de construcción. (INEC, 2019)

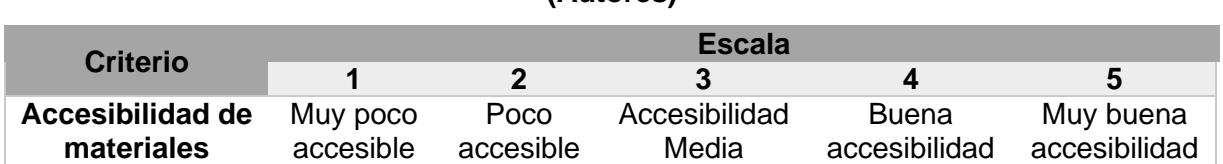

#### **Tabla 2.2. Escala de calificación para criterio "Accesibilidad de materiales" (Autores)**

#### **2.4.2 Costo del material y mantenimientos**

El costo de una construcción depende íntimamente de los materiales con los cuales se llevará a cabo el proyecto, además, en base a los materiales utilizados se determina la necesidad y la frecuencia con la cual se les debe realizar mantenimiento a estas edificaciones. (David et al., 2008)

## **Tabla 2.3. Escala de calificación para criterio "Costo del material y**

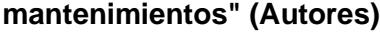

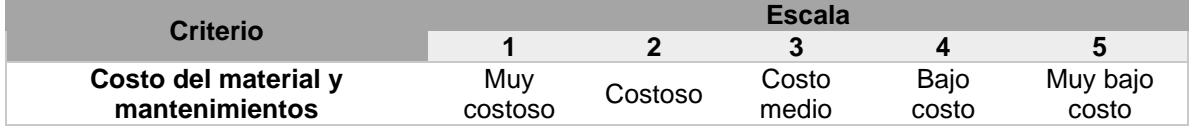

#### **2.4.3 Tiempo de construcción**

Una de las variables de mayor ponderación para este análisis es el tiempo de construcción, pues este depende de los requerimientos de los clientes. A su vez, mayor tiempo de construcción se traduce en mayor inversión monetaria.(Ramirez Sacoto, 2016)

**Tabla 2.4. Escala de calificación para criterio "Tiempo de construcción"** 

**(Autores)**

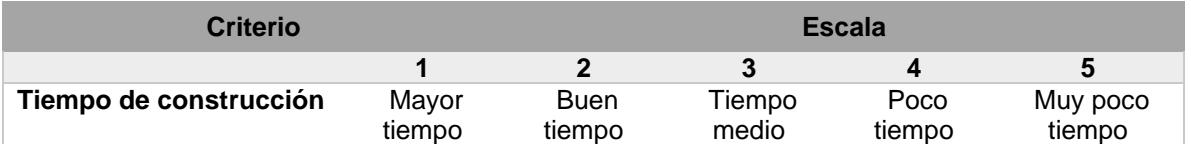

#### **2.4.4 Calificación de mano de obra**

La experiencia y capacitación de la mano de obra dentro una construcción civil es de suma importancia, debido a que, en cierto porcentaje, el comportamiento

de una edificación depende de las técnicas constructivas implementadas y la calidad del trabajo ejecutado por el personal constructor. (David et al., 2008)

**Tabla 2.5. Escala de calificación para criterio "Calificación de mano de obra" (Autores)**

| Criterio                        | <b>Escala</b>        |                             |                      |                     |                         |  |  |  |
|---------------------------------|----------------------|-----------------------------|----------------------|---------------------|-------------------------|--|--|--|
|                                 |                      |                             |                      | Д                   |                         |  |  |  |
| Calificación de<br>mano de obra | Mavor<br>experiencia | <b>Buena</b><br>experiencia | Experiencia<br>media | Poca<br>experiencia | Muy poca<br>experiencia |  |  |  |

#### **2.4.5 Impacto Ambiental**

Este criterio de evaluación cada vez se vuelve de mayor significancia dentro de una selección de alternativas, pues si bien es cierto, toda obra civil genera un impacto ambiental, sin embargo, dependiendo del tipo de proyecto y los materiales de construcción implementados, este podría ser reducido o por contraparte, incrementado. (Caballero Mestres et al., 2016)

**Tabla 2.6. Escala de calificación para criterio "Impacto ambiental" (Autores)**

| <b>Criterio</b>   | <b>Escala</b> |              |         |         |          |  |  |
|-------------------|---------------|--------------|---------|---------|----------|--|--|
|                   |               |              |         |         |          |  |  |
| Impacto ambiental | Mavor         | Considerable | Impacto | Poco    | Muy poco |  |  |
|                   | impacto       | impacto      | medio   | Impacto | impacto  |  |  |

#### **2.5 Evaluación de alternativas**

Una vez habiendo presentado los distintos criterios y la metodología de evaluación, se procede a examinar cada una de las alternativas y, por medio de referencias bibliográficas, así como experiencias constructivas, definir el valor correspondiente para cada uno de los parámetros.

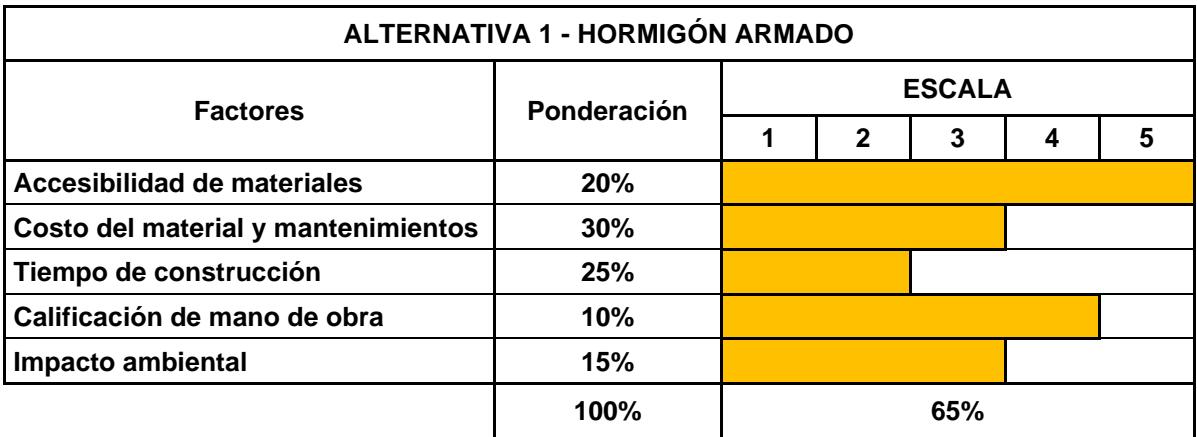

## **Tabla 2.7. Evaluación de alternativa 1 – Hormigón Armado (Autores)**

**Tabla 2.8. Evaluación de alternativa 2 – Acero estructural (Autores)**

| <b>ALTERNATIVA 2 - ACERO ESTRUCTURAL</b> |             |  |               |     |   |  |  |  |  |
|------------------------------------------|-------------|--|---------------|-----|---|--|--|--|--|
| <b>Factores</b>                          |             |  | <b>ESCALA</b> |     |   |  |  |  |  |
|                                          | Ponderación |  | $\mathbf{2}$  | 3   | 4 |  |  |  |  |
| Accesibilidad de materiales              | 20%         |  |               |     |   |  |  |  |  |
| Costo del material y mantenimientos      | 30%         |  |               |     |   |  |  |  |  |
| Tiempo de construcción                   | 25%         |  |               |     |   |  |  |  |  |
| Calificación de mano de obra             | 10%         |  |               |     |   |  |  |  |  |
| Impacto ambiental                        | 15%         |  |               |     |   |  |  |  |  |
|                                          | 100%        |  |               | 61% |   |  |  |  |  |

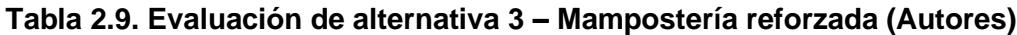

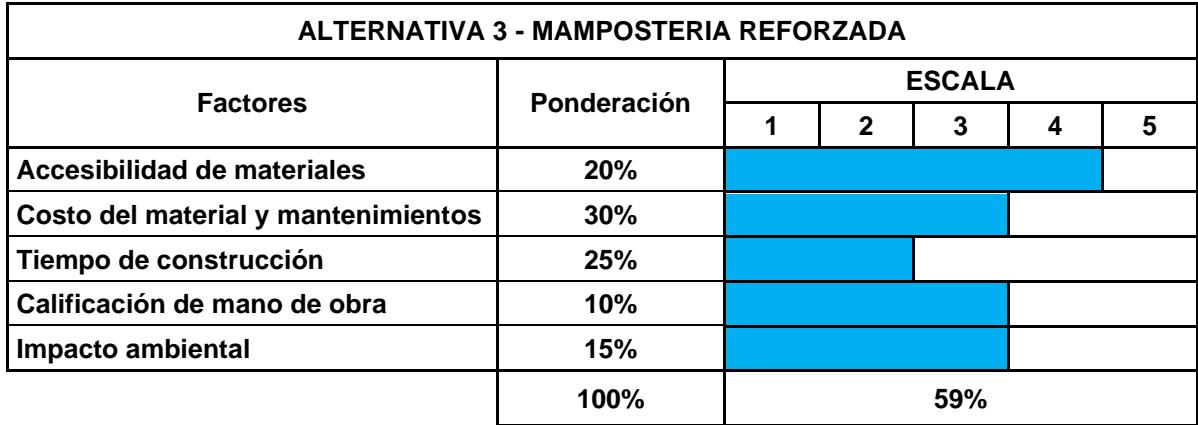

#### **2.6 Selección de alternativa**

Después de haber analizado las tres alternativas propuestas, se determinó que, la opción más favorable sería realizar el diseño y análisis a una edificación de hormigón armado, debido a las siguientes razones:

- En la zona se evidencia que la mayor parte de las edificaciones se encuentran construidas de hormigón armado. (Bock, 1992)
- En el Ecuador se cuenta con gran accesibilidad a los materiales correspondientes para este tipo de construcciones (mortero, agregados, acero de refuerzo), además de un amplio catálogo de proveedores. (INEC, 2019)
- El hormigón armado no requiere en gran cantidad mantenimientos preventivos ni correctivos debido a que no sufren de corrosión ni alguna otra patología producto del medio ambiente. Esto genera un ahorro económico a largo plazo. (David et al., 2008)
- Según (David et al., 2008), la mano de obra no necesita contar con altas capacidades de construcción, además de que su oferta laboral es altamente ofrecida en el mercado.
- En lo que respecta a la producción de este material, no requiere de gran cantidad de energía, lo que significa que generará en menor cantidad emisiones de  $CO<sub>2</sub>$  hacia la atmósfera, comparado con otros materiales como por ejemplo el acero estructural. (Caballero Mestres et al., 2016)
- Llevando a cabo una construcción de calidad, se contará con edificaciones resistentes y de gran desempeño, además de una prolongada vida de servicio. (González & Fernández, 2005)

24

# **CAPÍTULO 3**

## **3. DISEÑO Y ESPECIFICACIONES**

### **3.1 Propuesta de plantas arquitectónicas**

Para iniciar este capítulo de diseño, es importante tener una referencia de la configuración arquitectónica presente en la vivienda tipo (de uso netamente residencial), así como también, las posibles variaciones arquitectónicas que tendrían las plantas debido a los distintos usos que tendrán con el paso del tiempo.

A continuación, se muestran las ideas arquitectónicas planteadas:

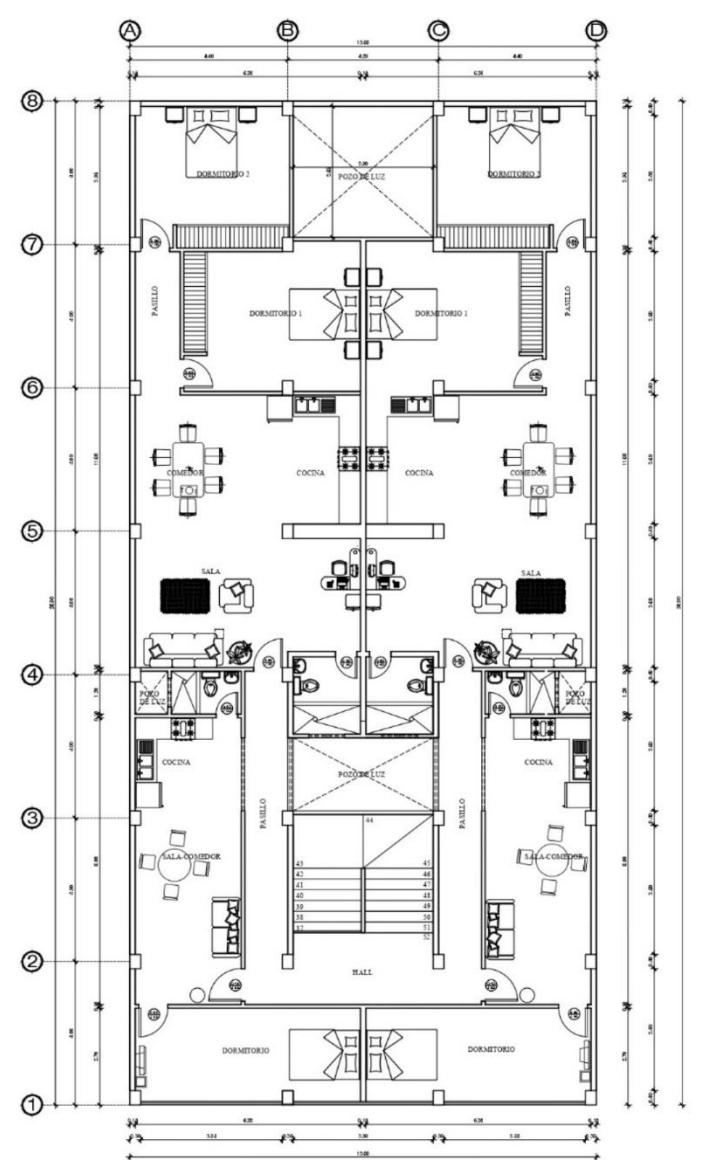

**Ilustración 3.1. Planta arquitectónica residencial (Autores)**

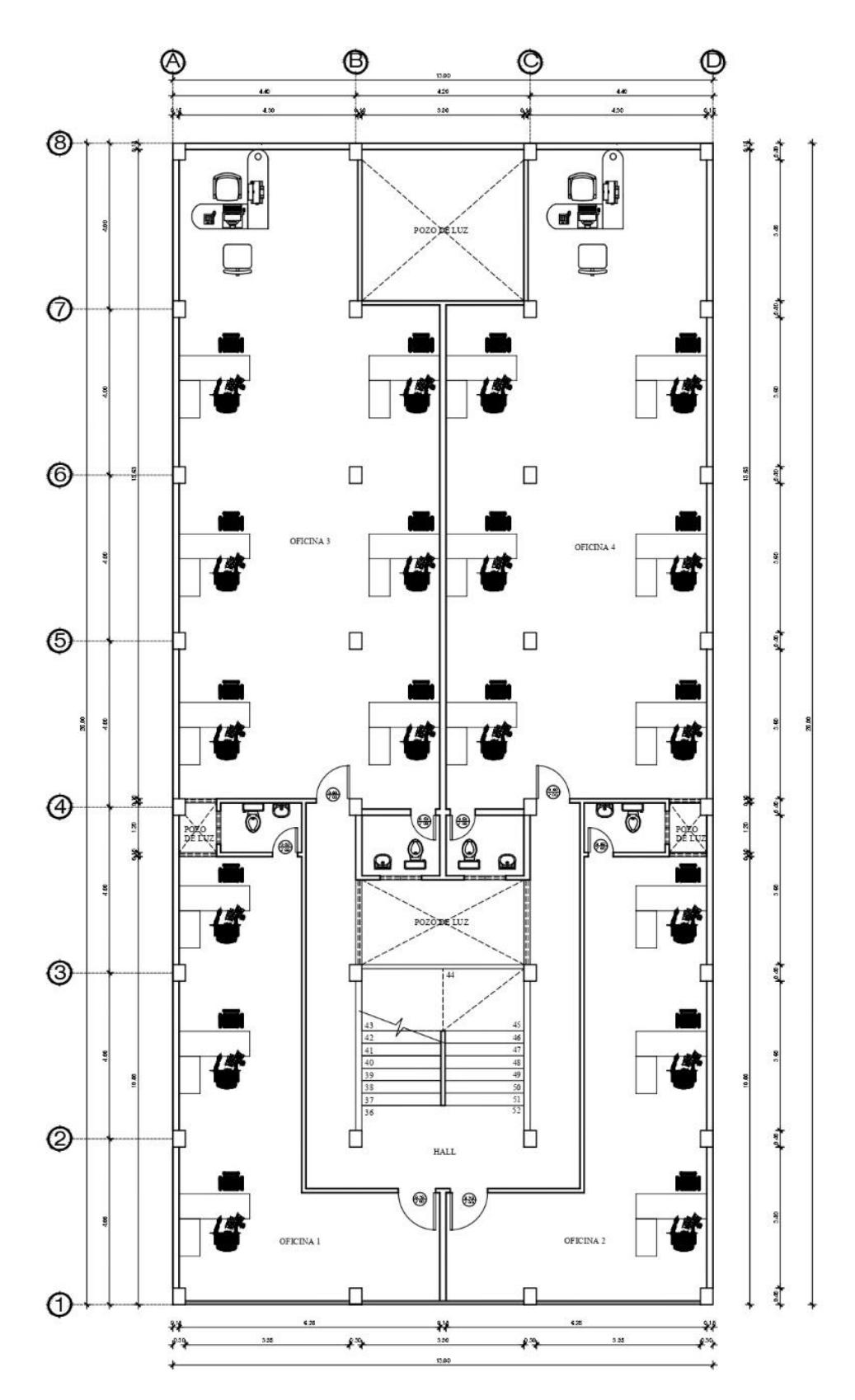

**Ilustración 3.2. Planta arquitectónica oficina (Autores)**

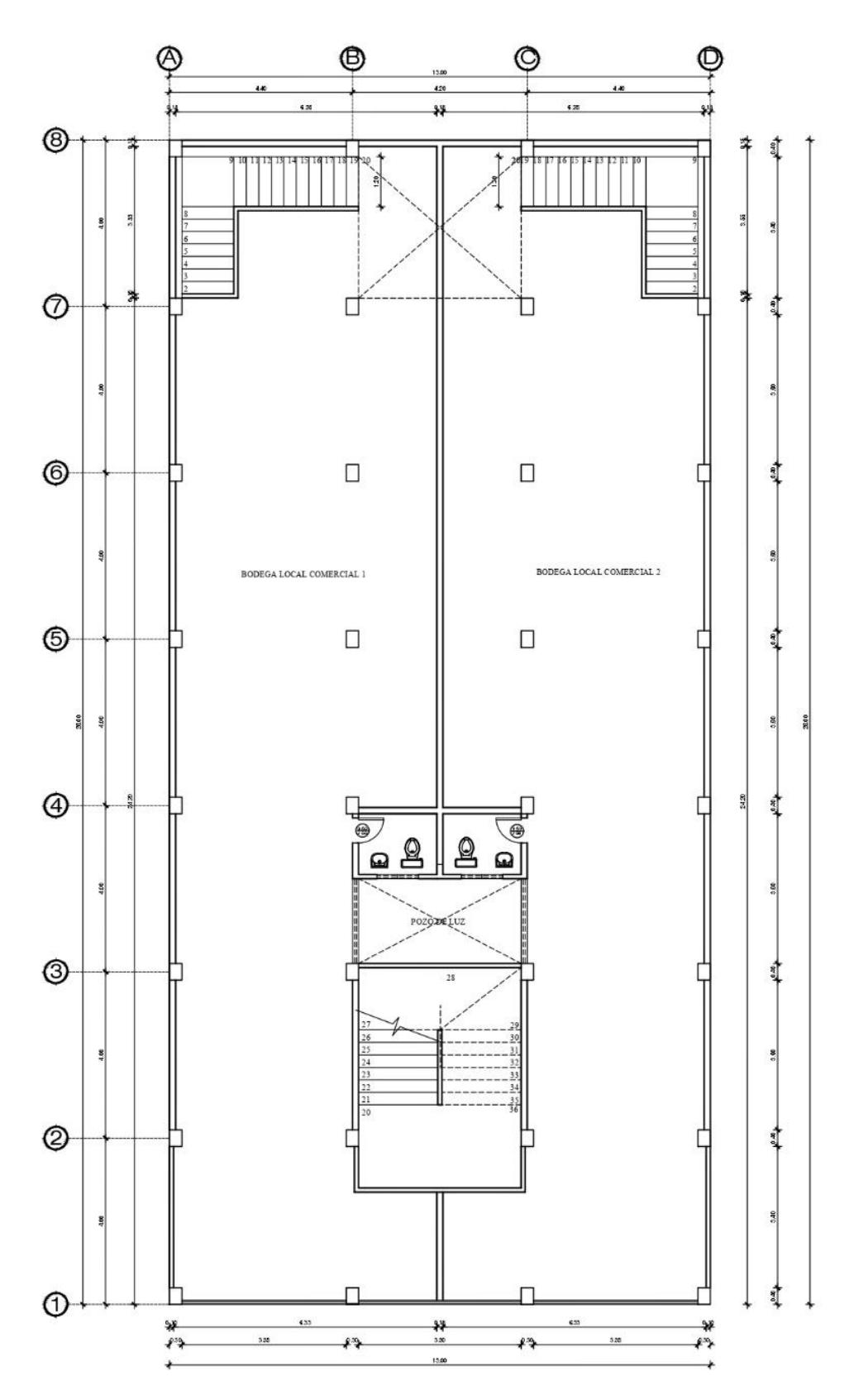

**Ilustración 3.3. Planta arquitectónica bodega (Autores)**

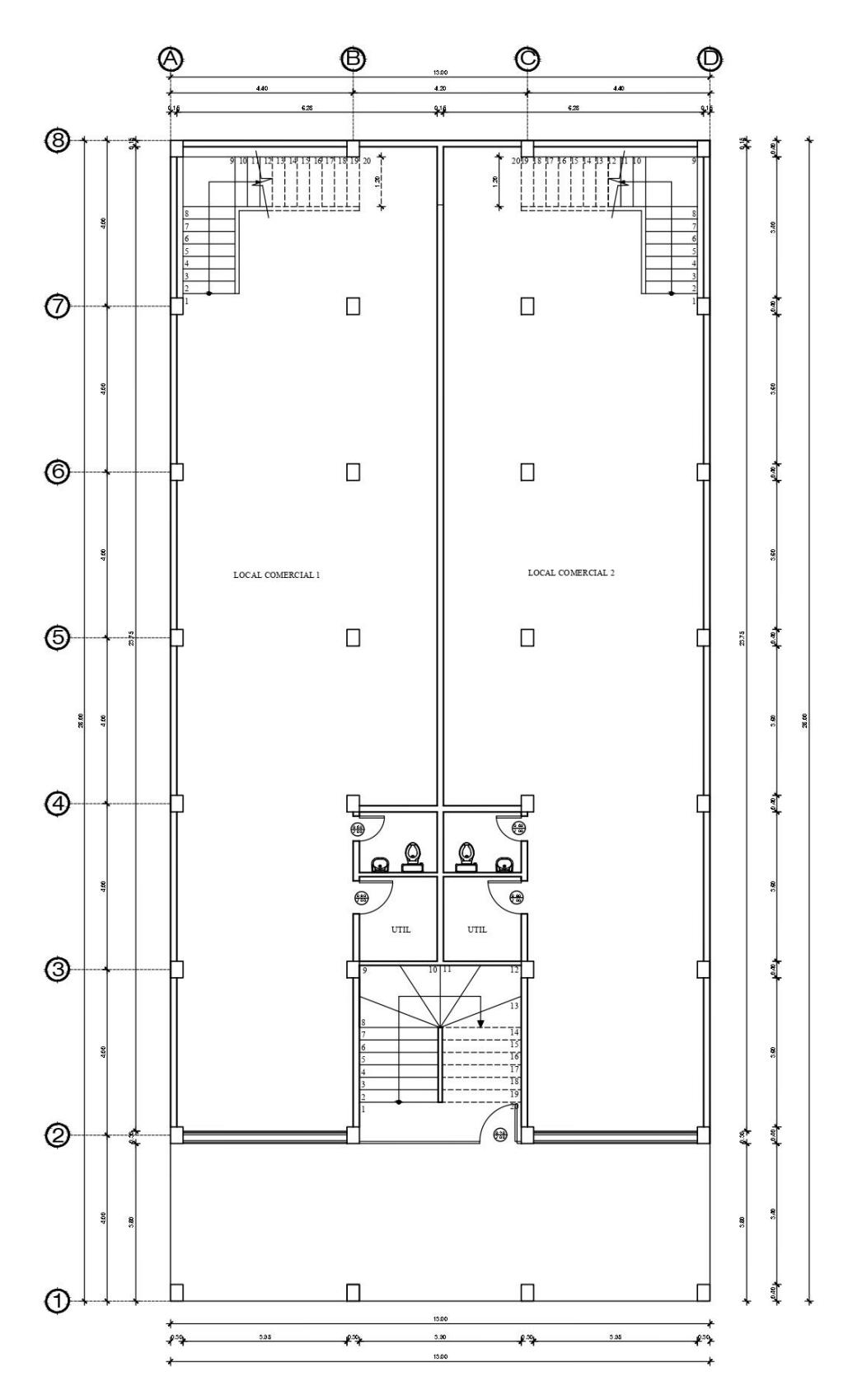

**Ilustración 3.4. Planta arquitectónica comercio (Autores)**

#### **3.2 Relevamiento Estructural de Edificación Tipo mediante CEC-1979**

Es importante mencionar al lector que, debido a la falta de información estructural que presentan los edificios ubicados en la zona de estudio, se procederá a realizar un relevamiento de la estructura, empleando la normativa vigente de la época en la cual se considera que estas hayan sido construidas. Por otro lado, los autores basarán el diseño asumiendo la hipótesis de que estas edificaciones fueron construidas bajo el estricto y adecuado uso del Código Ecuatoriano de la Construcción del año 1979.

#### **3.2.1 Características de los materiales**

Una vez habiendo escogido la alternativa adecuada para el tipo de material constructivo, se procede a mostrar las características de los materiales que conforman el hormigón armado. Cabe recalcar que, la resistencia a la compresión del hormigón optada para este estudio corresponde a la más implementada en ese entonces:

#### *3.2.1.1 Hormigón:*

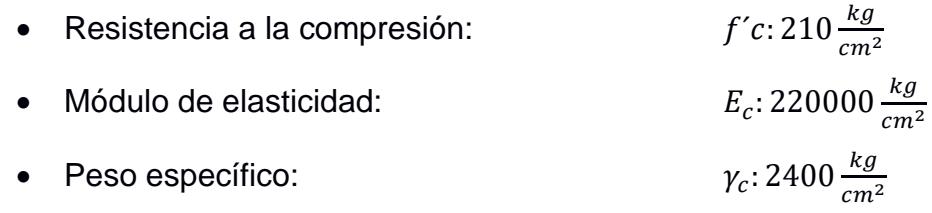

#### *3.2.1.2 Acero de refuerzo:*

- $\bullet$  Resistencia a la fluencia:  $f$ y: 4200 $\frac{kg}{cm^2}$
- Módulo de elasticidad: : 2100000  $\frac{kg}{cm^2}$
- Peso específico: : 7850 $\frac{kg}{cm^2}$

#### **3.2.2 Prediseño de elementos estructurales**

*3.2.2.1 Predimensionamiento de vigas con "Método del Portal, 1915"*

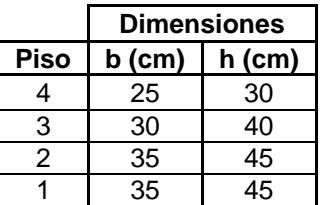

**Tabla 3.1. Predimensionamiento de vigas Eje X y Y (Autores)**

#### *3.2.2.2 Predimensionamiento de columnas con "Método de Esbeltez"*

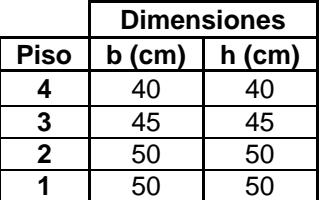

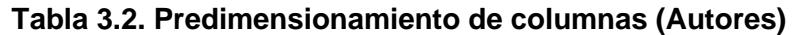

#### *3.2.2.3 Altura mínima de losa según CEC-1979*

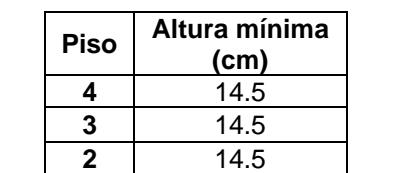

**1** 14.5

#### **Tabla 3.3. Altura mínima de losa maciza equivalente (Autores)**

#### **3.2.3 Cargas de diseño**

Con respecto a las cargas de diseño, se hace uso de lo estipulado en el Código Ecuatoriano de la Construcción de 1979, el cual hace énfasis en los valores a considerar para las diferentes cargas gravitacionales (sean estas viva y muerta) así como también para la carga sísmica estática.

#### *3.2.3.1 Carga viva*

Mediante la Tabla 4.1 del Capítulo 3 (Métodos de diseño), así como también la Tabla 5.1 del Capítulo 5 (Diseño de cubiertas) del CEC-1979, se pudo obtener los siguientes valores para la carga viva actuante y la carga mínima de cubierta para una edificación residencial:

- Residencias: 200 $\frac{kgf}{\epsilon}$  $cm<sup>2</sup>$
- Cubierta:  $60 \frac{kgf}{cm^2}$

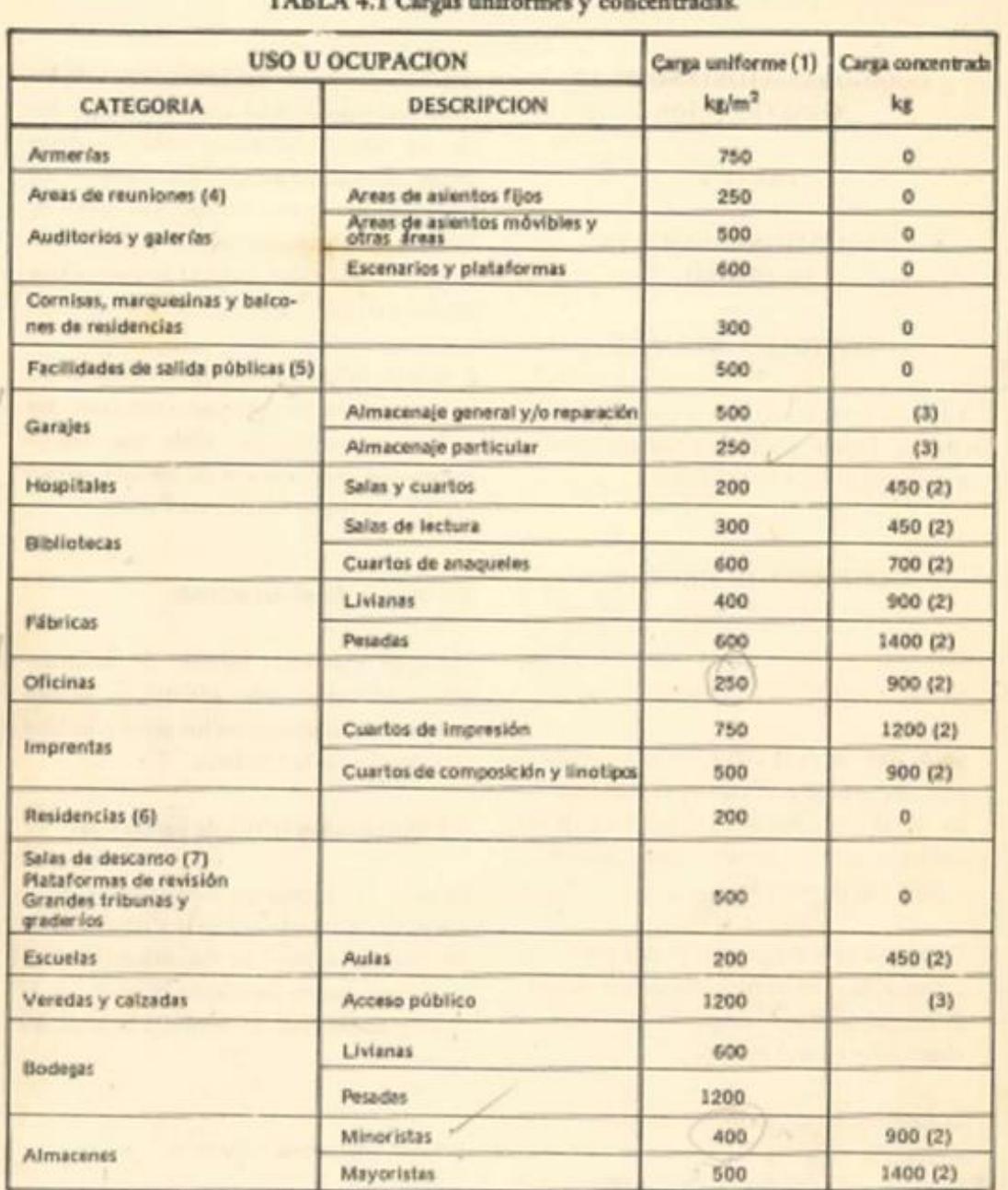

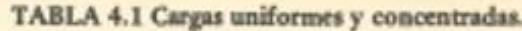

**Ilustración 3.5. Cargas uniformes y concentradas (CEC, 1979).**

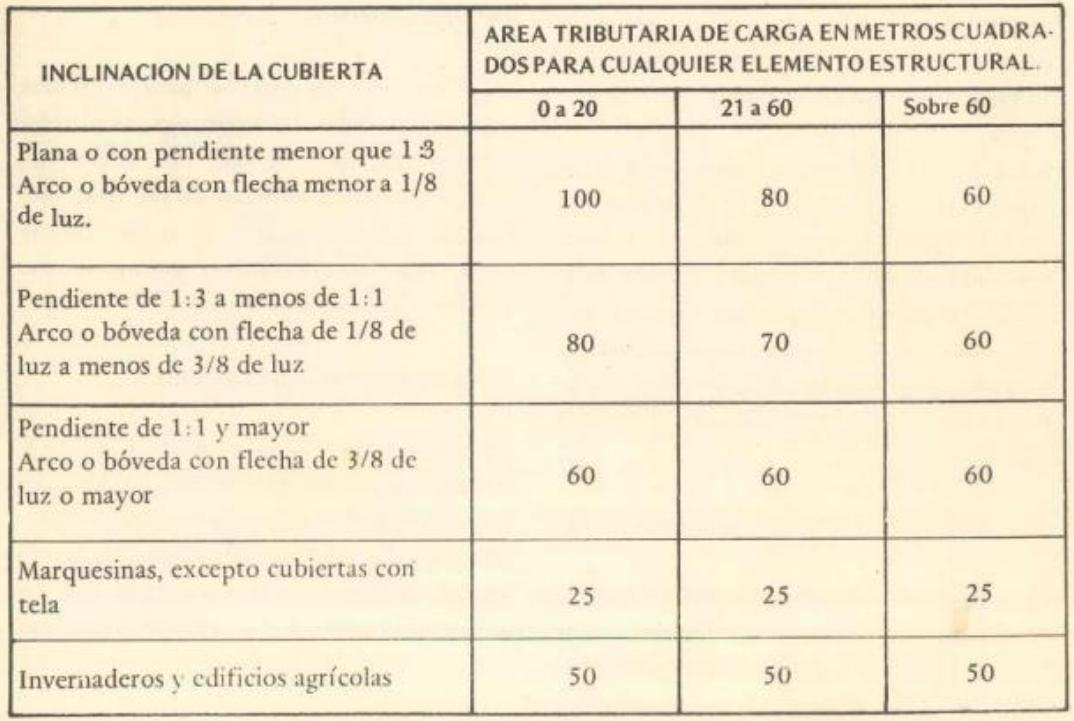

#### TABLA 5.1 Cargas vivas mínimas para cubiertas en kg/m<sup>2</sup>

#### **Ilustración 3.6. Cargas vivas mínimas para cubierta (CEC, 1979).**

#### *3.2.3.2 Carga sobreimpuesta*

Según el literal 4.4 del Capítulo 4 (Diseño de pisos) del CEC-1979, las edificaciones deben diseñarse para soportar cargas adicionales presentes en cada nivel, ya sean estas producidas por tabiquería, instalaciones, acabos de piso, entre otros.

Debido a que esta normativa no brinda el valor para las distintas cargas sobreimpuestas, se ha procedido a calcularlas manualmente, basándose en una arquitectura de planta determinada por los autores de este proyecto, de donde se destacan las siguientes:

- Baldosa de cerámica: 22 $\frac{kgf}{cm^2}$
- Cielorraso de yeso: 20 $\frac{kgf}{cm^2}$
- Mampostería exterior: 123 $\frac{kgf}{cm^2}$
- Mampostería interior: 183 $\frac{kgf}{cm^2}$
- Instalaciones (eléctricas, sanitarias, voz y datos): 20 $\frac{kgf}{cm^2}$

#### **3.2.4 Combinaciones de carga**

El apartado 9.3 del Capítulo 9 (Requisitos de resistencia y funcionamiento) del CEC-1979, resalta que, para el diseño sismorresistente de una estructura, se deben considerar las siguientes combinaciones de carga:

- $1.4D + 1.7L$
- $1.4D + 1.4L \pm 1.4Ex$
- $1.4D + 1.4L + 1.4Ey$
- 0.9D  $\pm$  1.43Ex
- 0.9D  $\pm$  1.43Ey

Donde: D: Carga permanente total.  $L: Carga$  viva.

 $E_{x,y}$ : Carga de sismo.

#### *3.2.4.1 Carga sísmica estática*

En la sección 12.4 del Capítulo 12 (Regulaciones sismo-resistentes) del CEC-1979, menciona que, toda estructura debe ser diseñada y construida para soportar fuerzas laterales producidas por sismos. Dicha fuerza viene dada por la siguiente ecuación:

#### **Ecuación 3.1. Cortante Basal, (CEC, 1979)**

 $V = I \cdot K \cdot C \cdot S \cdot W$ 

#### Donde:

V: Fuerza lateral total o corte en la base.

I: Factor de importancia de ocupación.

K: Coeficiente de fuerza horizontal para edificios u otras estructuras.

C: Coeficiente numérico dependiente del periodo elástico de vibración.

S: Coeficiente numérico de resonancia entre la estructura y el sitio.

W: Carga muerta total y partes aplicables de otras cargas.

Mediante el análisis de la normativa, así como también el análisis de las características de la edificación, se obtuvieron los siguientes valores para las distintas variables:

I: 1 (Ocupación convencional)  $K: 1$  (Sistema aporticado de edificio)  $C: 0.12$ : 1.17 W: 1296.07

> $V = 1 \cdot 1 \cdot 0.12 \cdot 1.17 \cdot W$  $V = 0.158 \cdot W$  $V = 204.77$  (Tonf)

#### **3.2.5 Diseño de elementos sometidos a flexión**

En el Capítulo 10 (Flexión y cargas axiales) del CEC-1979, se habla acerca del diseño por resistencia de los elementos sujetos a flexión y cargas axiales, en el cual se llega a la conclusión de que la ecuación de capacidad para este tipo de elementos viene dada por:

**Ecuación 3.2. Capacidad de elementos sometidos a flexión (ACI318, 2019)**

$$
C = T
$$
  

$$
a = \frac{As \cdot fy}{0.85 \cdot f'c \cdot b}
$$
  

$$
\varphi M_n = \varphi \cdot As \cdot fy \cdot \left(d - \frac{a}{2}\right)
$$

**Ecuación 3.3. Capacidad cortante de elementos sometidos a flexión,** 

**(ACI 318, 2019)**  $\varphi V_n = \varphi \cdot (V_c + V_s)$  Donde:

 $\varphi$ Mn: Capacidad nominal para elementos sometidos a flexión  $\varphi$ : Factor de reducción para elementos sometidos a flexión d: Peralte efectivo de viga f'c: Resistencia a la compresióndel hormigón fy: Resistencia a la fluencia del acero de refuerzo  $\varphi$ Vn: Capacidad resistente nominal a corte de la viga de hormigón armado Vc: Capacidad resistente a corte del hormigón simple Vs: Capacidad resistente a corte del acero de refuerzo

#### **3.2.6 Diseño de elementos sometidos a flexo-compresión**

Mediante el Capítulo 10 (Flexión y cargas axiales) del CEC-1979, se define que, para el diseño de elementos sujetos a flexo-compresión, se debe basar en las fuerzas y momentos actuantes que serán determinados mediante un correcto análisis estructural, por lo cual, para su diseño se considerarán los efectos de esbeltez, tomando en cuenta los efectos de segundo orden  $(P - \delta y P - \Delta)$ .

#### **Ecuación 3.4. Efectos de esbeltez de segundo orden, (ACI318, 2019)**

$$
M_r = B_1 \cdot M_{nt} + B_2 \cdot M_{lt}
$$

$$
P_r = P_{nt} + B_2 \cdot P_{lt}
$$

Donde

 $M_r$ : Resistencia requerida a la f $\emph{lexi\'on.}$ 

 $M_{nt}$ : Resistencia requerida a la flexión sin desplazamiento lateral.

 $M_{1t}$ : Resistencia requerida a la flexión con desplazamiento lateral.

 $P_r$ : Resistencia requerida axial.

 $P_{nt}$ : Resistencia requerida axial asumineto que no hay desplazamiento lateral.

 $P_{1t}$ : Resistencia requerida axial asumineto que hay desplazamiento lateral.

 $B_1$ : Factor de amplificación para considerar efecto  $P - \delta$ .

 $B_2$ : Factor de amplificación para considerar efecto  $P - \Delta$ .

#### **3.2.7 Diseño de altura de losa**

En el Capítulo 9 (Requisitos de resistencia y funcionamiento), se hace énfasis en la altura mínima de losas y otras construcciones en dos direcciones para pisos diseñados con criterios de sismoresistencia, la ecuación viene dada por:

**Ecuación 3.5. Altura mínima para losas macizas equivalentes, (CEC, 1979)**

$$
h_{min} = \frac{ln * (800 + 0.0712 * fy)}{36000 + 5000 * \beta * \left[\alpha_m - 0.5 * (1 - \beta_s) * \left(1 + \frac{1}{\beta}\right)\right]}
$$

Donde

 $l_n$ : Longitud de la luz libre en dirección mayor.

 $\beta$ : Relación de luces libres, larga a corta, en losa de dos direcciones.

 $\beta_{\scriptscriptstyle S}$ : Relación de la longitud de bordes continuos al perímetro de un tablero de losa.

∝: Relación de la rigidez a flexión de viga y losa.

 $\alpha_m$ : Valor promedio de  $\alpha$  para todas las vigas de borde de un tablero.

#### **3.2.8 Modelado Estructural de la edificación tipo**

Por medio de la ayuda de un software de análisis estructural 3D, se logró modelar la edificación, para lo cual se debió establecer las propiedades de los materiales implementados, así como también las características de los elementos estructurales existentes en la edificación.

A continuación, mediante las Ilustraciones 3.7, 3.8, 3.9 y 3.10, se puede observar la composición de la superestructura de la edificación, así como también las distintas vistas en planta, transversal y longitudinal:

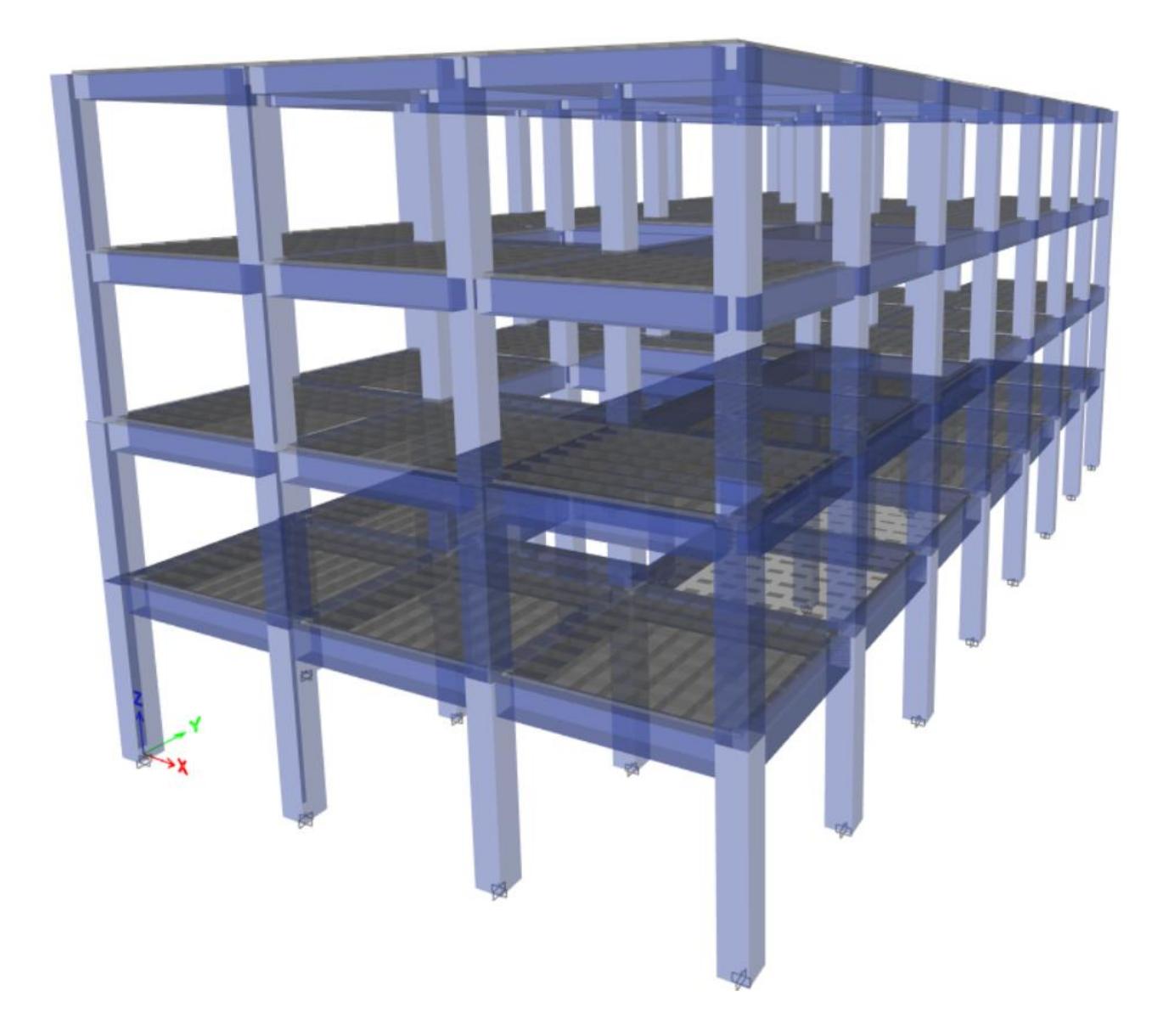

**Ilustración 3.7. Modelado estructural de la edificación tipo (ET), vista isométrica (Autores)**

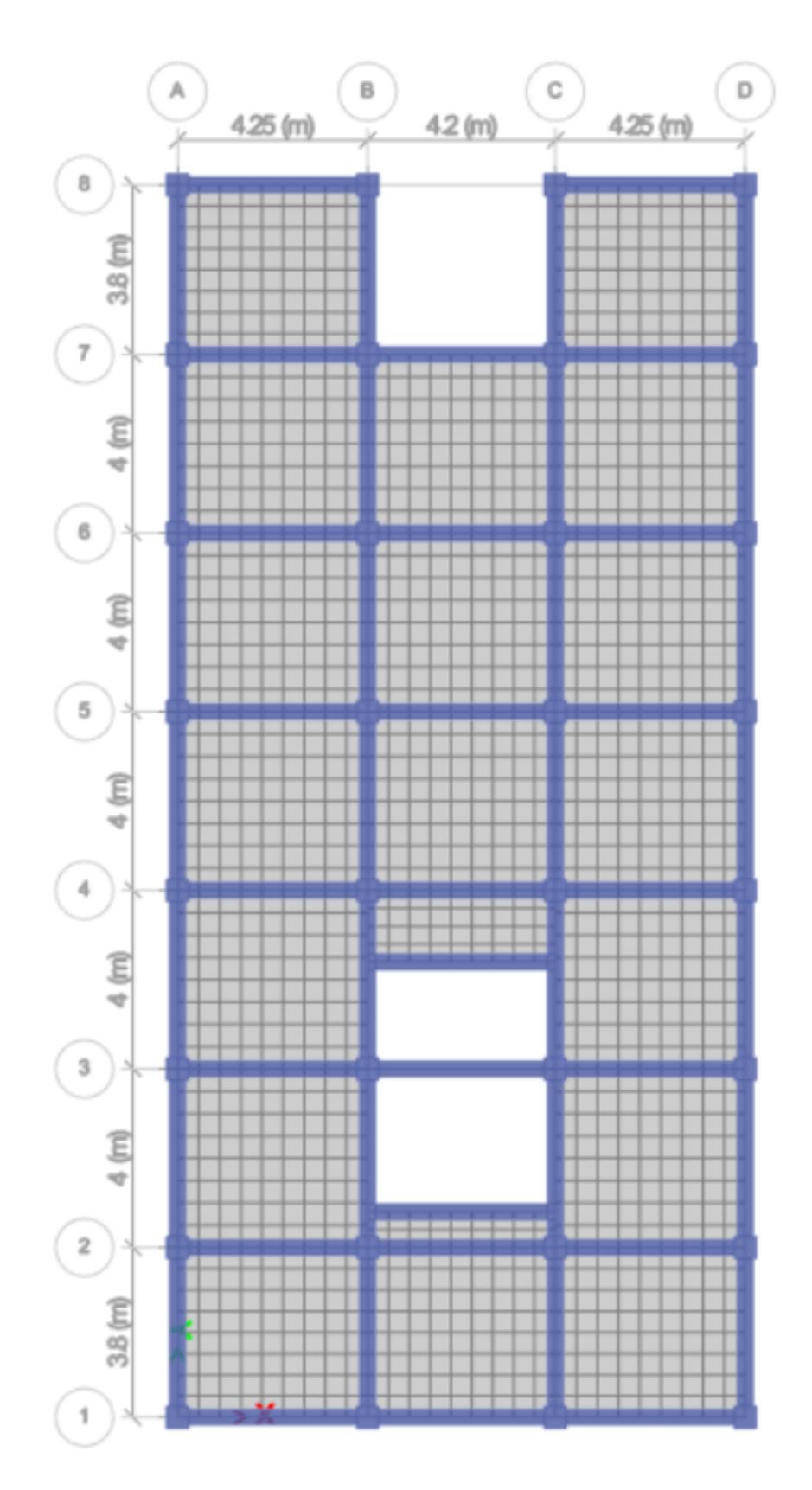

**Ilustración 3.8. Modelado estructural de la edificación tipo (ET), vista en planta (Autores)**

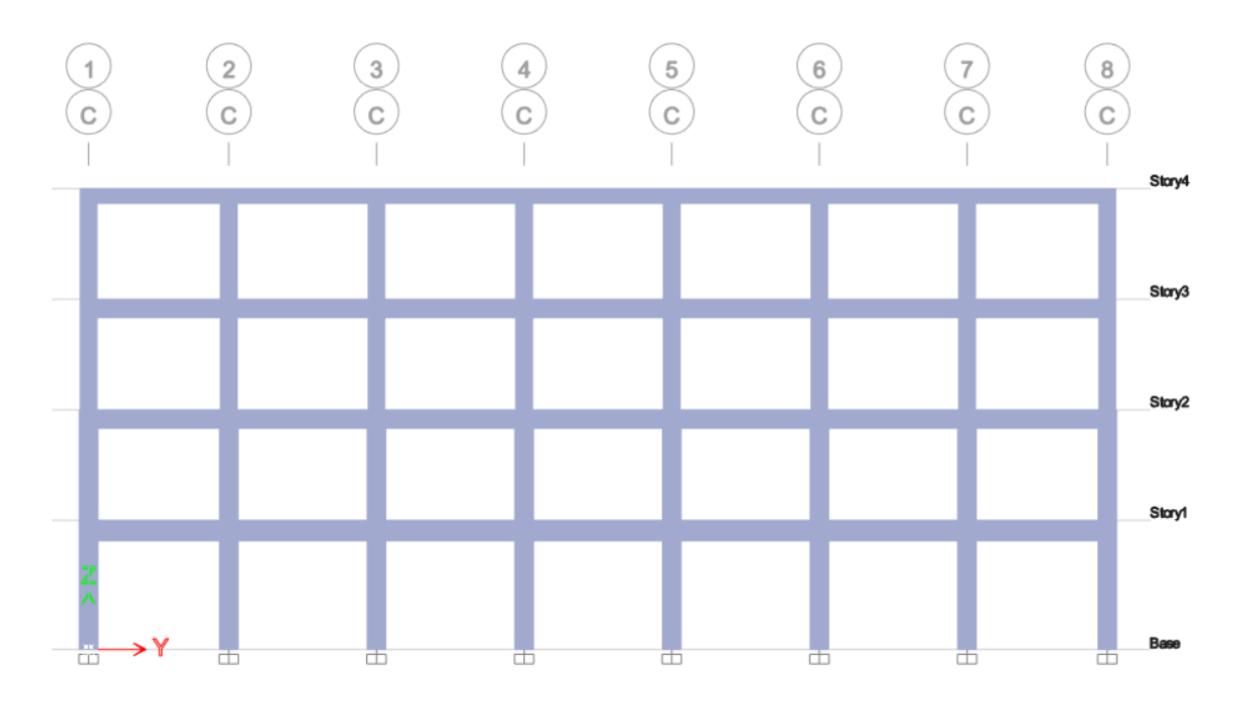

**Ilustración 3.9. Modelado estructural de la edificación tipo (ET), alzado longitudinal (Eje C) (Autores)**

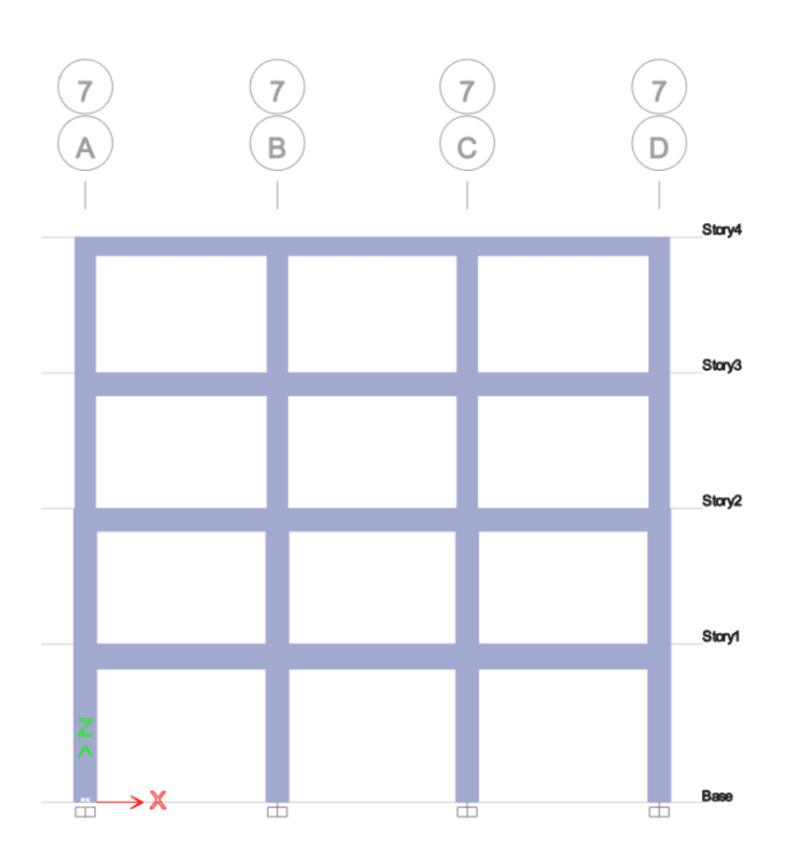

**Ilustración 3.10. Modelado estructural de la edificación tipo (ET), alzado transversal (Eje 7) (Autores)**

#### **3.2.9 Esfuerzos actuantes (Momento flector y Cortante)**

Una vez habiendo establecido el modelado estructural en el apartado 3.2.8, se procede a solicitar al software los esfuerzos actuantes de la estructura, siendo estos el momento flector y el cortante.

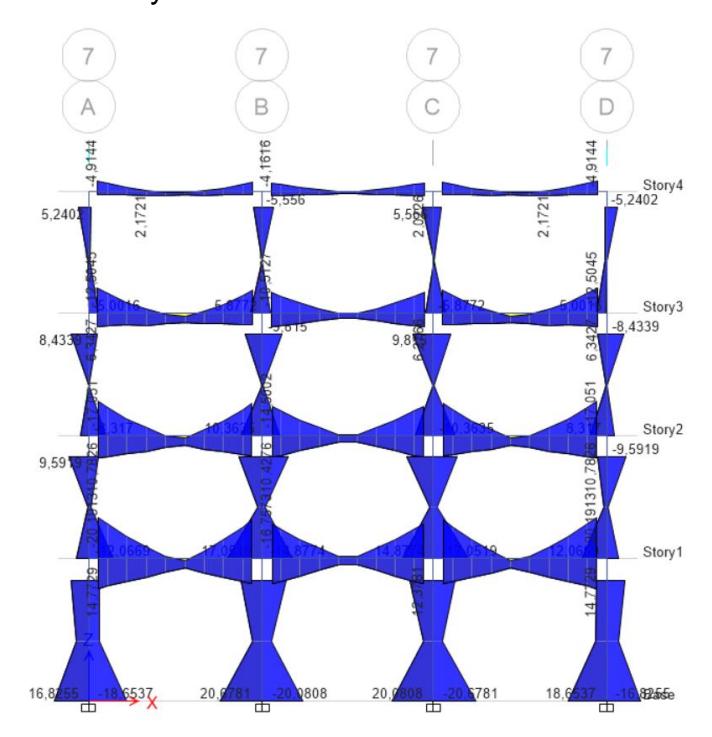

**Ilustración 3.11. Diagrama momento flector, pórtico más crítico Eje X (Autores)**

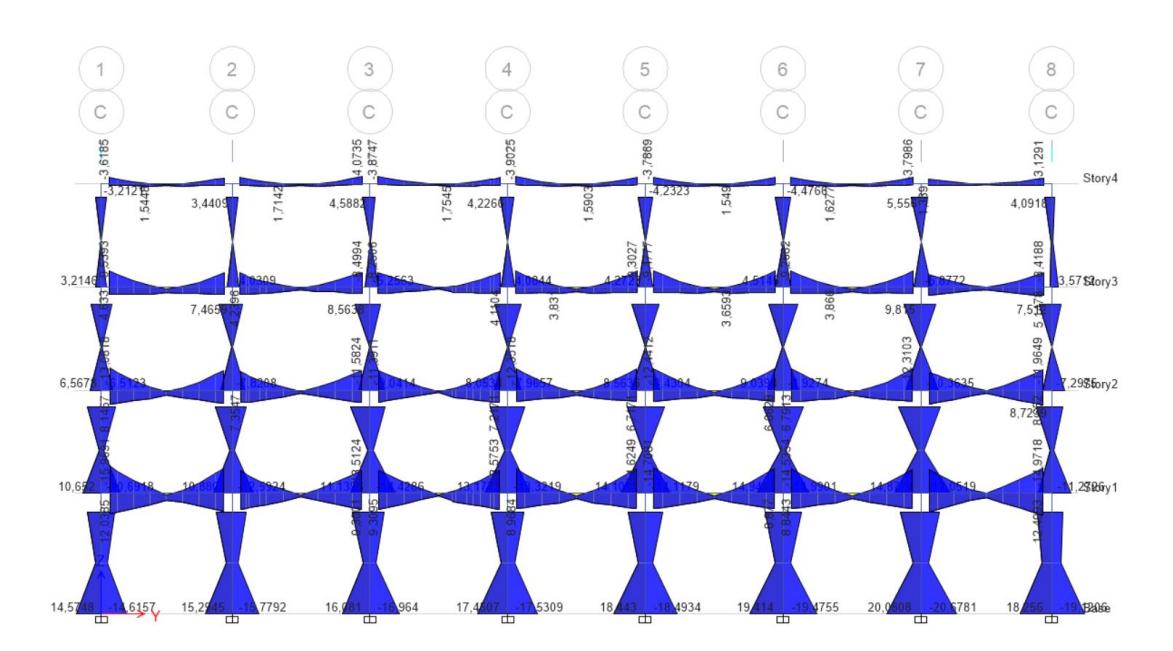

**Ilustración 3.12. Diagrama momento flector, pórtico más crítico Eje Y (Autores)**

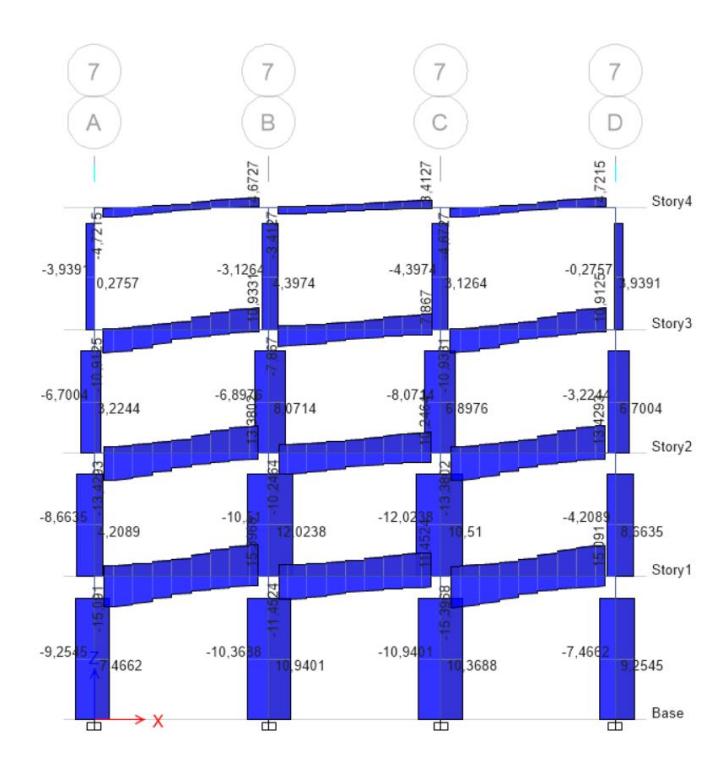

**Ilustración 3.13. Diagrama esfuerzo cortante, pórtico más crítico Eje X (Autores)**

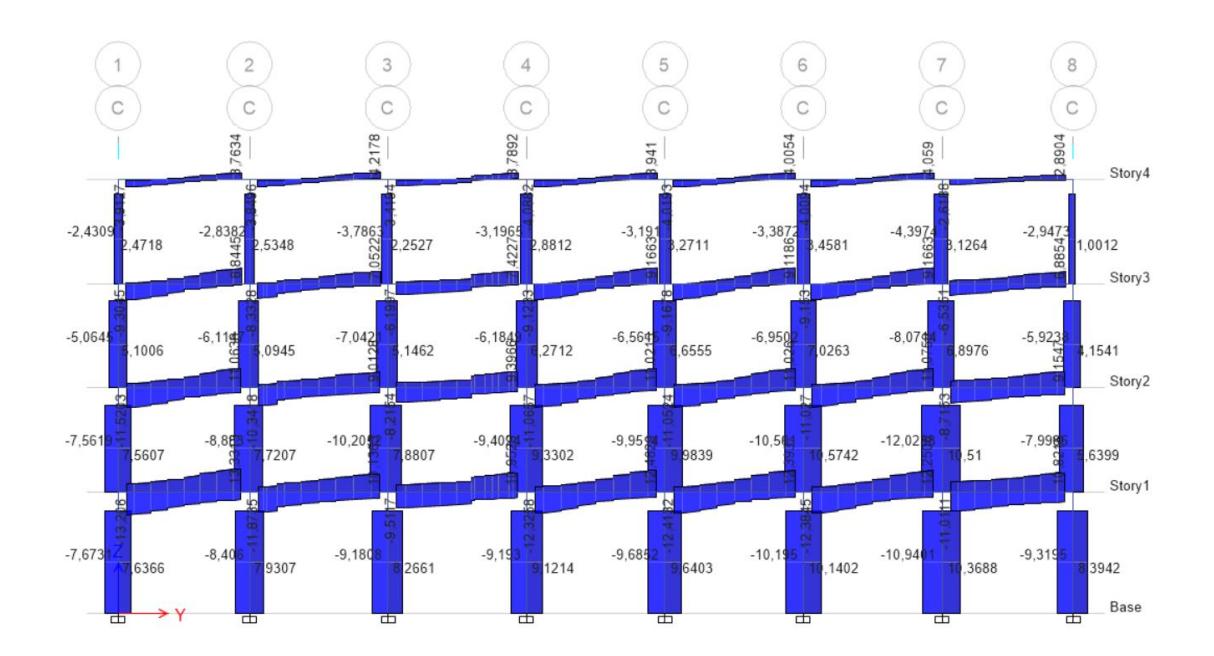

**Ilustración 3.14. Diagrama esfuerzo cortante, pórtico más crítico Eje Y (Autores)**

#### **3.2.10 Resultados obtenidos mediante el dimensionamiento de elementos estructurales**

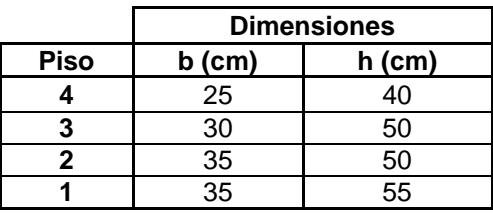

**Tabla 3.4. Dimensiones de vigas dirección X y Y (Autores)**

#### **Tabla 3.5. Detallamiento de vigas (Autores)**

|             | <b>Acero longitudinal</b> |                      |                             | Acero transversal (estribos) |                |       |                |                |                                                                          |                              |
|-------------|---------------------------|----------------------|-----------------------------|------------------------------|----------------|-------|----------------|----------------|--------------------------------------------------------------------------|------------------------------|
| <b>Piso</b> | Viaa X                    |                      |                             | Viaa Y                       | Viga X         |       |                | Viga \         |                                                                          |                              |
|             | Negativo (-)              |                      | Positivo (+)   Negativo (-) | Positivo $(+)$               | <b>Extremo</b> | Mitad | <b>Extremo</b> | <b>Extremo</b> | Mitad                                                                    | <b>Extremo</b>               |
|             | $2 \varnothing 16$ mm     | 2 ø16mm              | $2 \varnothing 16$ mm       | $2 \varnothing 16$ mm        |                |       |                |                | Eø10mm @10cm   Eø10mm @20cm   Eø10mm @10cm   Eø10mm @10cm   Eø10mm @20cm | Eø10mm @10cm                 |
|             | 4 ø16mm                   | $3\varnothing 16$ mm | $3\varnothing 16$ mm        | $3\varnothing 16$ mm         |                |       |                |                | Eø10mm @12cm   Eø10mm @19cm   Eø10mm @12cm   Eø10mm @12cm   Eø10mm @23cm | Eø10mm @12cm                 |
|             | 6 ø16mm                   | 4 ø16mm              | 5 ø16mm                     | $3\varnothing 16$ mm         |                |       |                |                | Eø10mm @12cm   Eø10mm @15cm   Eø10mm @12cm   Eø10mm @12cm   Eø10mm @18cm | Eø10mm @12cm                 |
|             | 6 ø16mm                   | 5 ø16mm              | 5 ø16mm                     | $4\varnothing 16$ mm         |                |       |                |                | Eø10mm @12cm   Eø10mm @14cm   Eø10mm @12cm   Eø10mm @12cm   Eø10mm @15cm | $E\varnothing$ 10mm $@12$ cm |

**Tabla 3.6. Dimensiones y detallamiento de columnas (Autores)**

|             |                                           | <b>Acero Longitudinal</b><br><b>Dimensiones</b> |                       |                       | <b>Acero Transversal</b> |  |
|-------------|-------------------------------------------|-------------------------------------------------|-----------------------|-----------------------|--------------------------|--|
| <b>Piso</b> | <b>Acero Esquinas</b><br>h (cm)<br>ວ (cm) |                                                 | <b>Acero Central</b>  | <b>Estribos</b>       |                          |  |
|             | 45                                        | 45                                              | $2 \varnothing 14$ mm | $3 \varnothing 14$ mm | 2E ø10mm @10-20-10cm     |  |
|             | 45                                        | 45                                              | $2 \varnothing 14$ mm | $3\varnothing$ 14mm   | 2E ø10mm @10-20-10cm     |  |
|             | 50                                        | 50                                              | $2$ ø16mm             | $3\varnothing 14$ mm  | 2E ø10mm @10-20-10cm     |  |
|             | 50                                        | 50                                              | $2 \varnothing 16$ mm | $3 \varnothing 14$ mm | 2E ø10mm @10-20-10cm     |  |

**Tabla 3.7. Dimensiones y detallamiento de losas (Autores)**

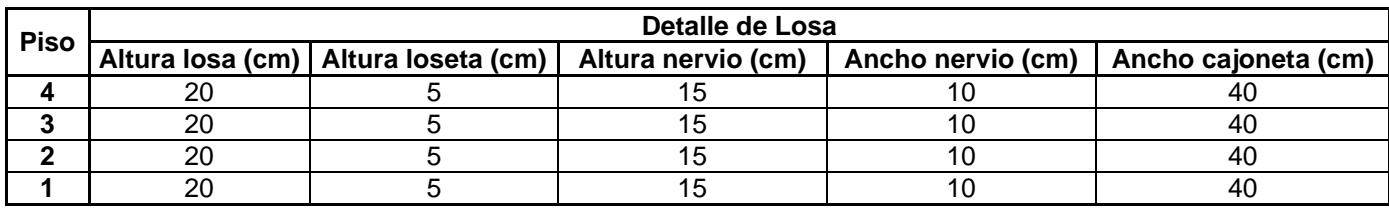

#### **3.3 Análisis Estático No Lineal**

Al contar con la composición estructural de cada uno de los elementos de la edificación tipo, se requiere de un análisis estático no lineal implementando el uso del método FEMA 440, el cual facilita la obtención de las curvas "Pushover" y las gráficas "Equivalent Linearization", aquellas que ayudan a identificar el punto de desempeño de la infraestructura.

(SEAOC, 1995) define que, para evaluar el desempeño de una edificación, se debe hacer referencia a cinco niveles de desempeño:

- Límite Totalmente Operacional: No existen daños estructurales y/o no estructurales. Las instalaciones quedan completamente operativas.
- Límite Operacional: Existe daños leves en los elementos estructurales. Las instalaciones quedan operativas.
- Límite Seguridad de Vida: Daños moderados en la estructura de la edificación, lo cual genera cierta perdida de resistencia y rigidez del sistema. Las instalaciones quedan operativas, pero necesitan reparaciones.
- Límite Pre-Colapso: Daños severos en la estructura. Los ocupantes corren riesgo. En caso de presentarse réplicas del sismo, la edificación podría colapsar.
- Límite Colapso: El daño de la estructura es eminente y no reparable.

Los límites mencionados anteriormente se logran obtener seccionando en intervalos la distancia ∆P catalogada como capacidad de desplazamiento inelástico, aquellos que son mostrados mediante la Ilustración 3.15.

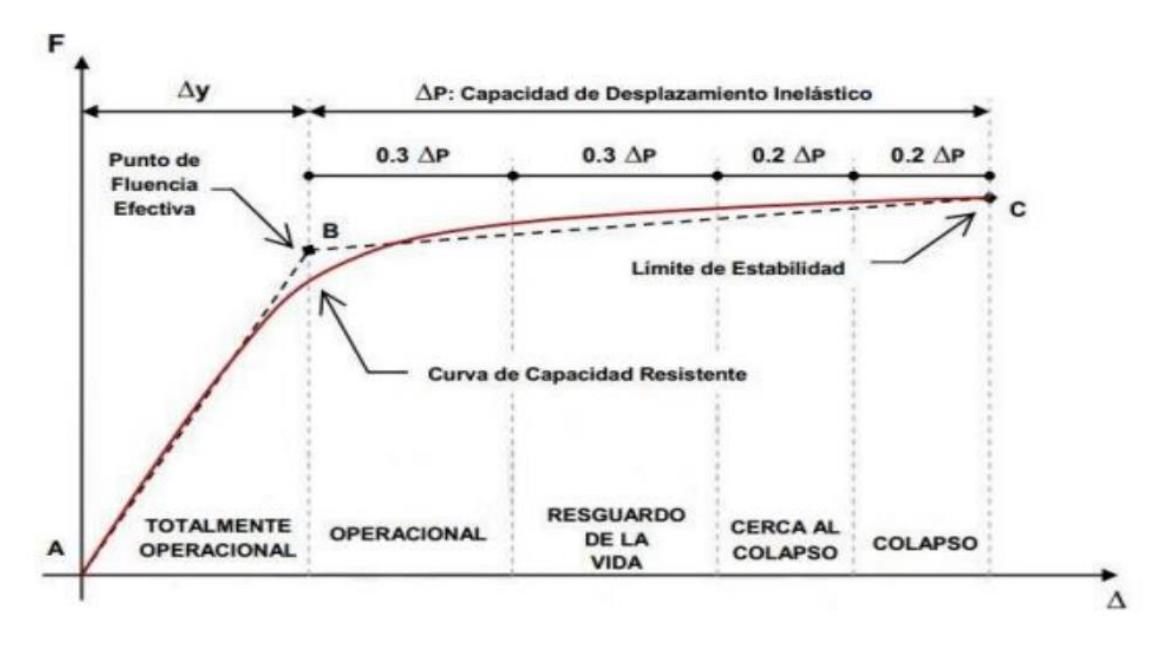

**Ilustración 3.15. Niveles de desempeño (SEAOC, 1995)**

Este tipo de análisis es desarrollado mediante un software de elementos finitos, en el cual, para poder llevar a cabo su ejecución, es necesario brindar las características propias a cada una de las vigas y columnas existentes en el proyecto. Se debe definir el acero positivo, acero negativo, estribaje, rótulas plásticas, además de tomar la consideración de que las vigas están sujetas a flexión (M3), mientras que las columnas a flexo-compresión (P-M2-M3).

#### **3.3.1 Espectro de respuesta según la NEC-2015**

Ecuador al ser un país con alto índice sísmico, la normativa local NEC-2015, considera un espectro de respuesta con período de retorno de 475 años para sismo raros. Debido a esto, al momento de realizar diseños estructurales se debe contemplar dicho espectro, aquel que simula estos sismos intensos con el objetivo de tener estructuras que sean capaces de salvaguardar las vidas humanas.

#### *3.3.1.1 Espectro elástico de diseño*

Como se ha venido mencionando la zona de estudio está ubicado en el centro urbano de la ciudad de Guayaquil, lo cual la NEC-SE-DS-2015, indica que las

edificaciones localizadas en la región costa de la provincia del Guayas se tiene un factor de aceleración de 0.4g, siendo una zona de alto peligro sísmico.

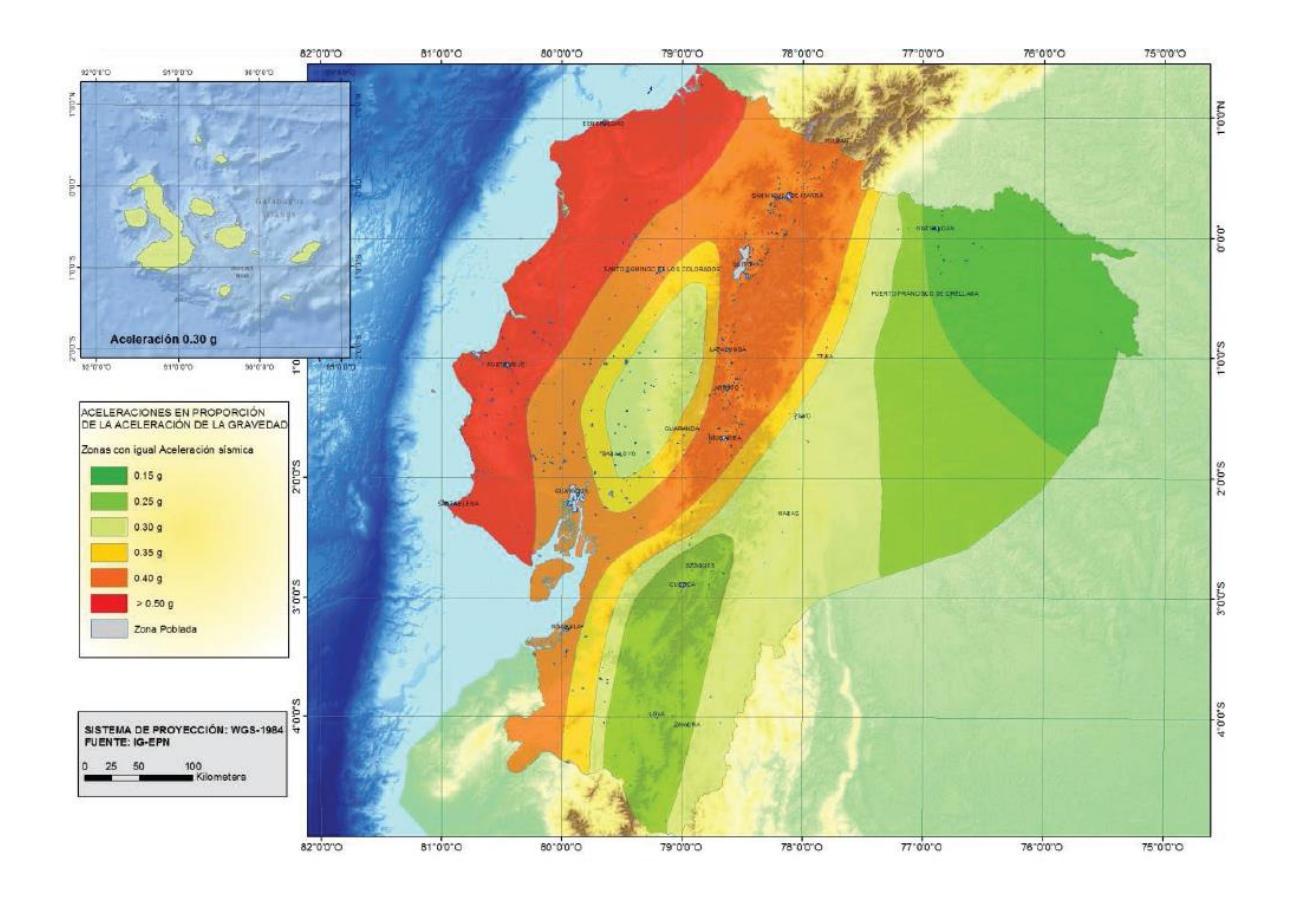

**Ilustración 3.16. Mapa de zonas sísmicas del Ecuador (NEC, 2015)**

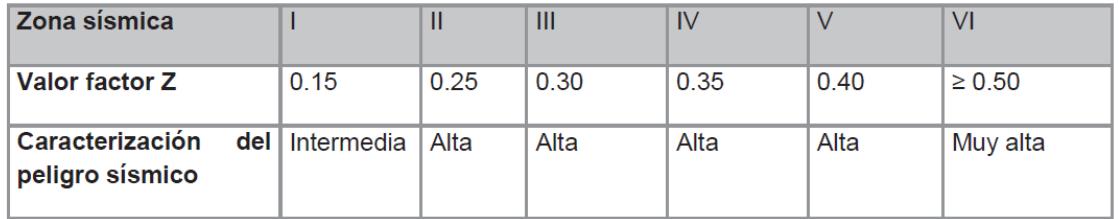

**Ilustración 3.17. Valores de factor Z según el grado de peligro sísmico (NEC, 2015)**

Para obtener el espectro de respuesta elástico, se debe tomar en consideración los siguientes parámetros:

#### **Coeficientes de perfil de suelo**

Para los coeficientes del perfil de suelo están los factores "Fa", "Fd" y "Fs", donde "Fa" considera a mayor detalle la amplificación del suelo, "Fd" los desplazamientos a diseño en roca y "Fs" contempla el comportamiento no lineal del perfil de suelo.

|                                | Zona sísmica y factor Z                                                       |      |      |      |             |            |  |  |
|--------------------------------|-------------------------------------------------------------------------------|------|------|------|-------------|------------|--|--|
| Tipo de perfil del<br>subsuelo | ı                                                                             | Ш    | Ш    | IV   | $\mathbf v$ | VI         |  |  |
|                                | 0.15                                                                          | 0.25 | 0.30 | 0.35 | 0.40        | $\geq 0.5$ |  |  |
| A                              | 0.9                                                                           | 0.9  | 0.9  | 0.9  | 0.9         | 0.9        |  |  |
| B                              | 1                                                                             | 1    | 1    | 1    | 1           | 1          |  |  |
| С                              | 1.4                                                                           | 1.3  | 1.25 | 1.23 | 1.2         | 1.18       |  |  |
| D                              | 1.6                                                                           | 1.4  | 1.3  | 1.25 | 1.2         | 1.12       |  |  |
| E                              | 1.8                                                                           | 1.4  | 1.25 | 1.1  | 1.0         | 0.85       |  |  |
| F                              | Véase Tabla 2 : Clasificación de los perfiles de suelo y la sección<br>10.5.4 |      |      |      |             |            |  |  |

**Ilustración 3.18. Tipo de suelo y factores de sitio "Fa" (NEC, 2015)**

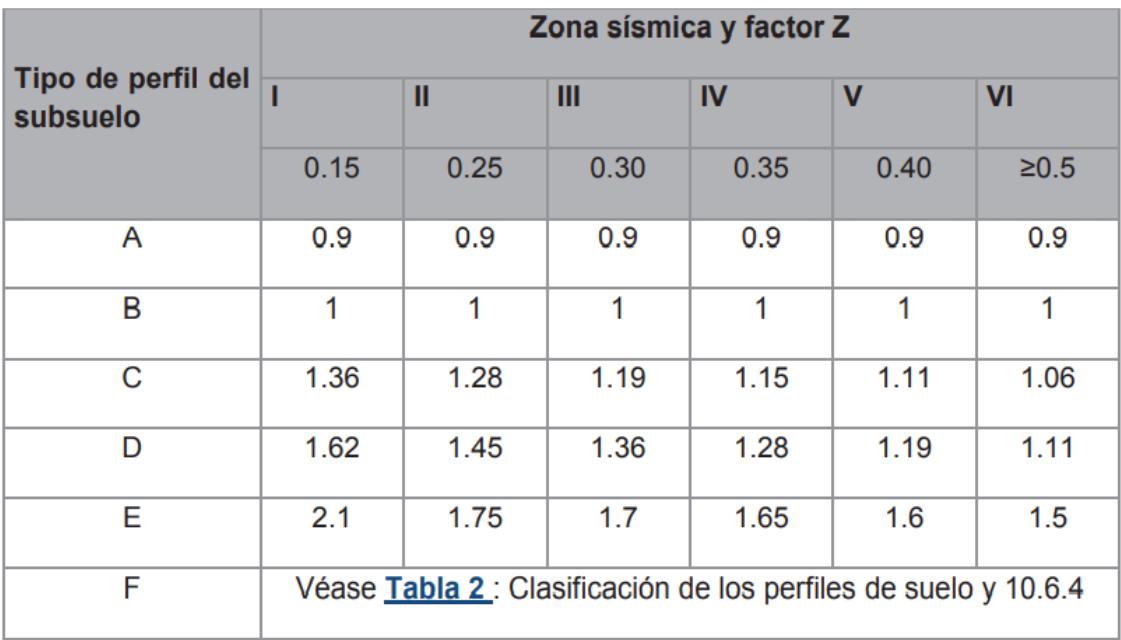

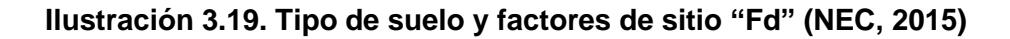

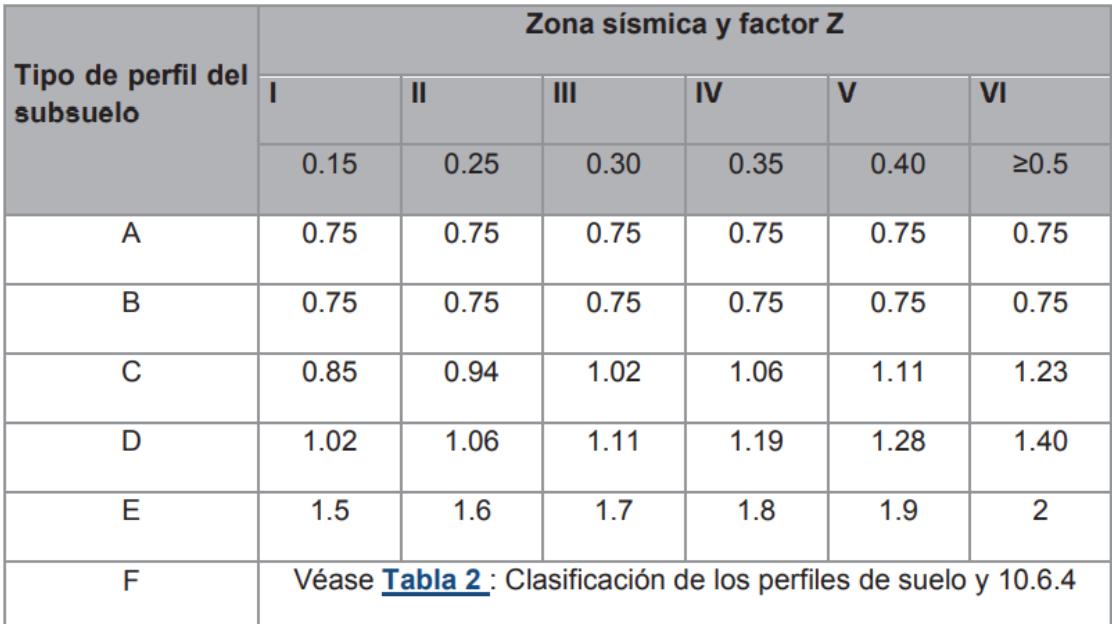

**Ilustración 3.20. Tipo de suelo y factores del comportamiento inelástico del subsuelo "Fs" (NEC, 2015)**

#### **Factor de ubicación geográfico del proyecto "r"**

El factor "r" depende netamente de la ubicación del proyecto, que por el tipo del suelo la normativa establece que los suelos excepto tipo E se tiene un r=1 y r=1.5 para suelos tipo E.

Por la información proporcionada de la empresa "Asesoría y Estudios Técnicos c. Ltda." se estableció que el tipo de suelo en que está ubicada la edificación tipo es de suelo tipo E.

#### **Razón de la aceleración espectral "Ƞ"**

Es la razón de la aceleración espectral Sa que relaciona el período retorno, y establece la excedencia en 50 años por medio de factores.

Para la provincia de la costa se tiene un factor de 1.80.

A continuación, se detalla en la Tabla 3.8 los parámetros del tipo de suelo, coeficientes, aceleración de la gravedad y razón espectral.

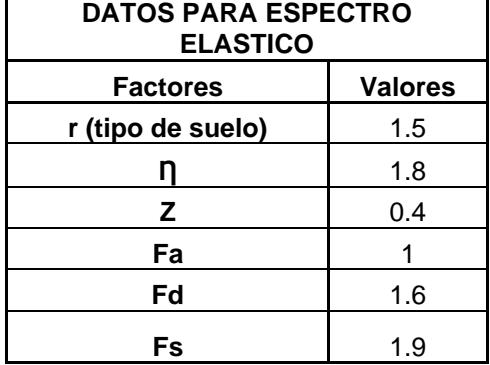

#### **Tabla 3.8. Parámetros para el espectro elástico de la edificación tipo (Autores)**

#### *3.3.1.2 Espectro inelástico de diseño*

#### **Coeficiente de importancia "I"**

El factor "I" sectoriza el nivel de importancia que tienen las estructuras dependiendo de la categoría que se encuentran establecidas, la finalidad es aumentar la demanda sísmica para brindar un nivel de desempeño operativo o que la estructura sufra daños menores.

Para esta edificación tipo se tiene un factor de 1, por ser un tipo de uso diferente a las categorías de edificaciones esenciales y estructuras especiales.

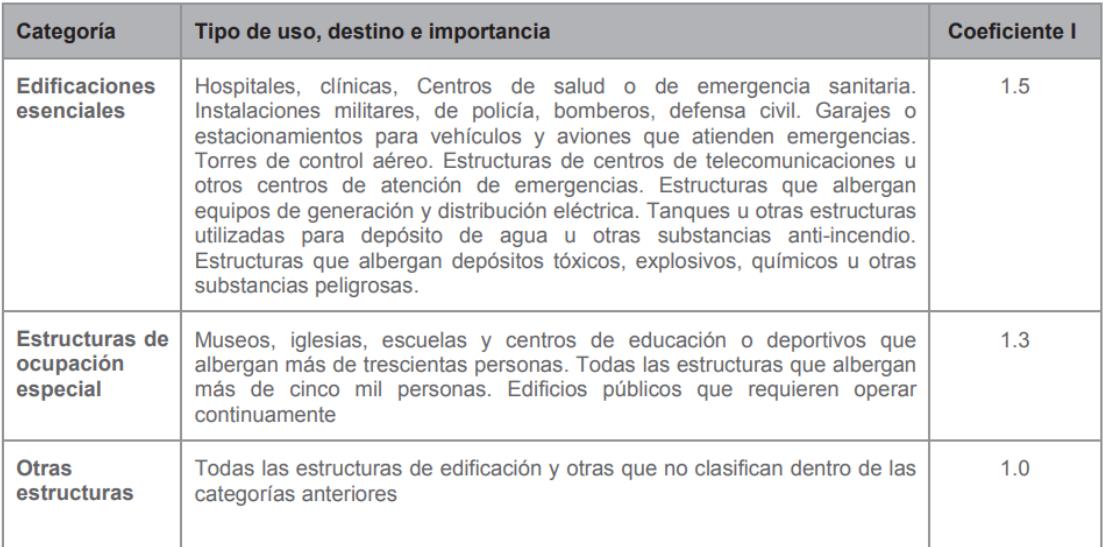

#### **Ilustración 3.21. Tipo de importancia de la estructura (NEC, 2015)**

#### **Factor de modificación de respuesta "R"**

El coeficiente de modificación de respuesta es empleado para reducir las fuerzas sísmicas, siempre que las estructuras se diseñen con fallas previsibles y con una correcta ductilidad, la NEC-SE-DS-2015 recomienda diferentes valores "R" dependiendo del tipo de configuración.

#### **Coeficientes de irregularidad**

Los coeficientes de irregularidad castigan a la estructura dependiendo de la configuración arquitectónica en plantas y elevaciones, de tal manera que incrementa las fuerzas sísmicas y aseguran que la edificación brinda la mayor resistencia posible, cuando se tenga la presencia de movimientos telúricos. Entre ellos se tiene el coeficiente de irregularidad de plantas y elevaciones, para esta edificación se determinó que el primero factor es de 0.9 y el segundo 1.

**Tabla 3.9. Parámetros para el espectro inelástico de la edificación tipo (Autores)**

| <b>DATOS PARA ESPECTRO INELÁSTICO</b> |     |  |  |  |
|---------------------------------------|-----|--|--|--|
| Coeficiente de importancia l          |     |  |  |  |
| Factor de modificación de respuesta R | 6   |  |  |  |
| Irregularidad en planta opi           | ი 9 |  |  |  |
| Irregularidad en elevación pei        | 1   |  |  |  |

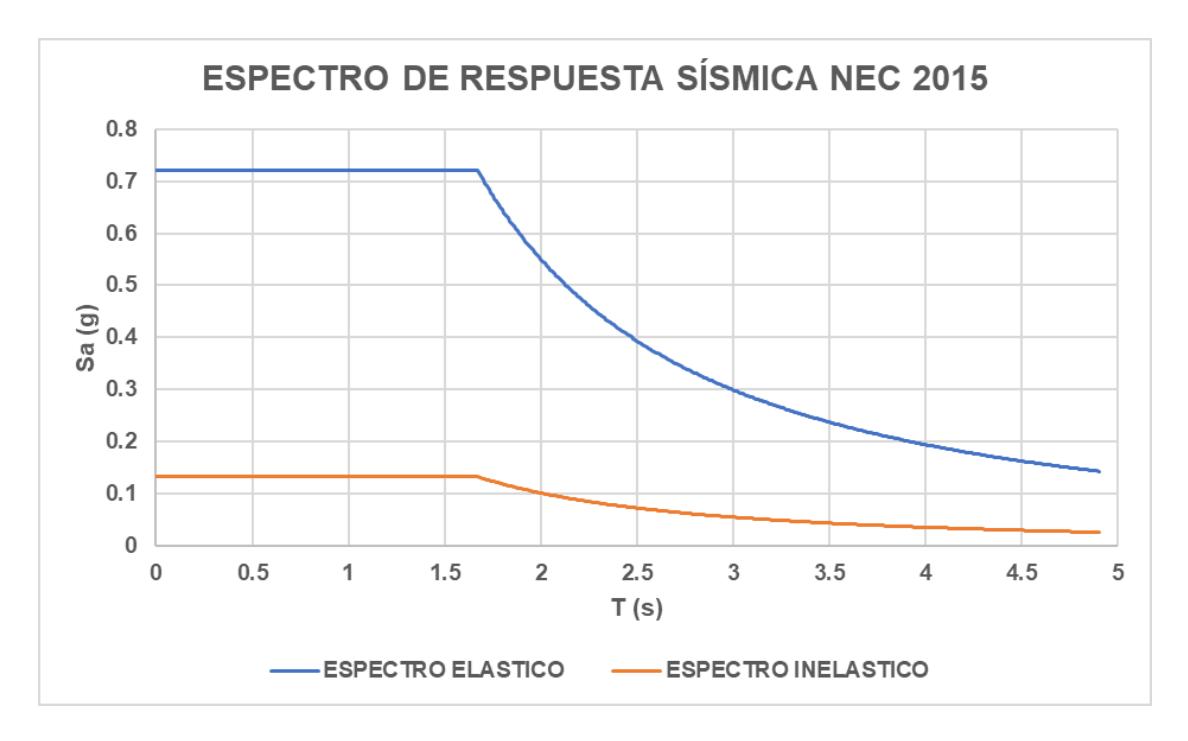

**Ilustración 3.22. Espectro de respuesta para edificación tipo (Autores)**

## **3.3.2 FEMA 440 "Equivalent Linearization" y punto de desempeño de la Edificación Tipo (uso residencial)**

En las Ilustraciones 3.23 y 3.24 se observan las gráficas "Equivalent Linearization" resultantes para la edificación tipo, aquella que mantiene un uso netamente residencial. Además, se detalla el punto de desempeño en cada curva, el cual fue obtenido mediante un software de ingeniería. Una vez conociendo la ubicación de este punto, se determina dentro de cual nivel de desempeño se encuentra.

A continuación, se muestra la gráfica "Equivalent Linearization" de la edificación tipo para el Eje X.

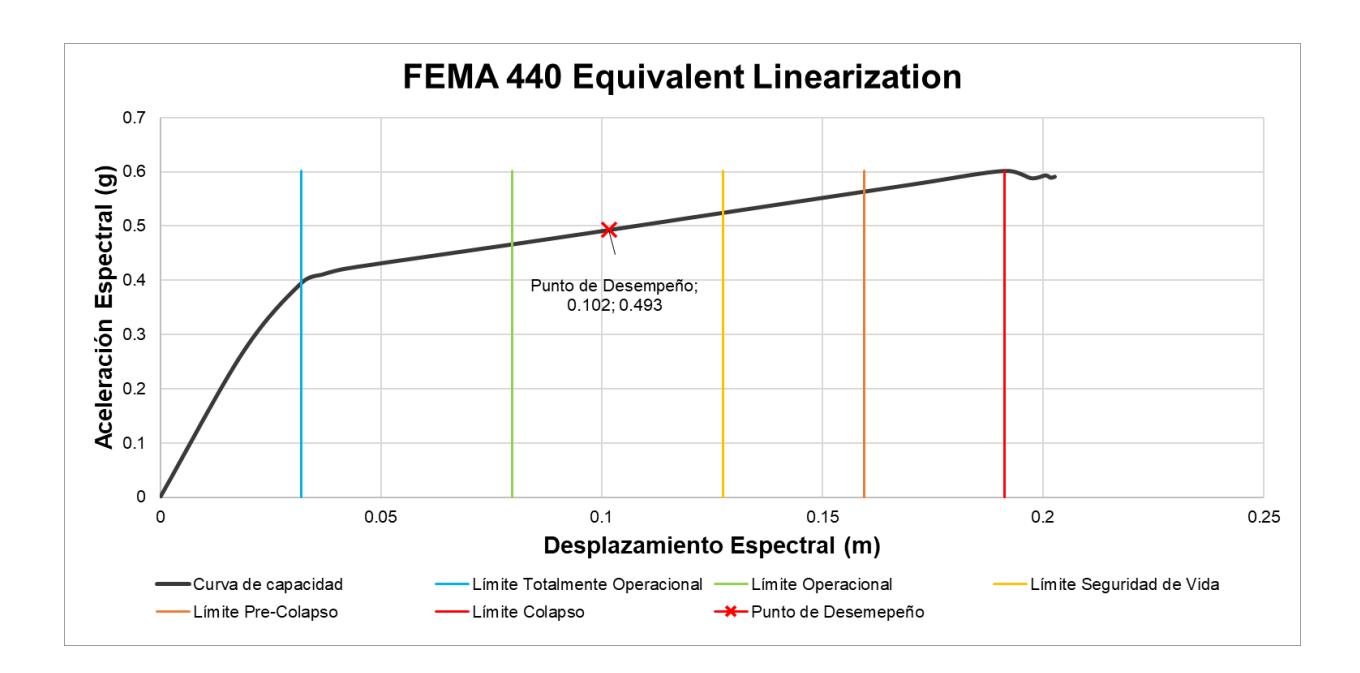

### **Ilustración 3.23. Punto de desempeño obtenido con el método FEMA 440 Equivalent Linearization ET. Eje X (Autores)**

A continuación, se muestra la gráfica "Equivalent Linearization" de la edificación tipo para el Eje Y.

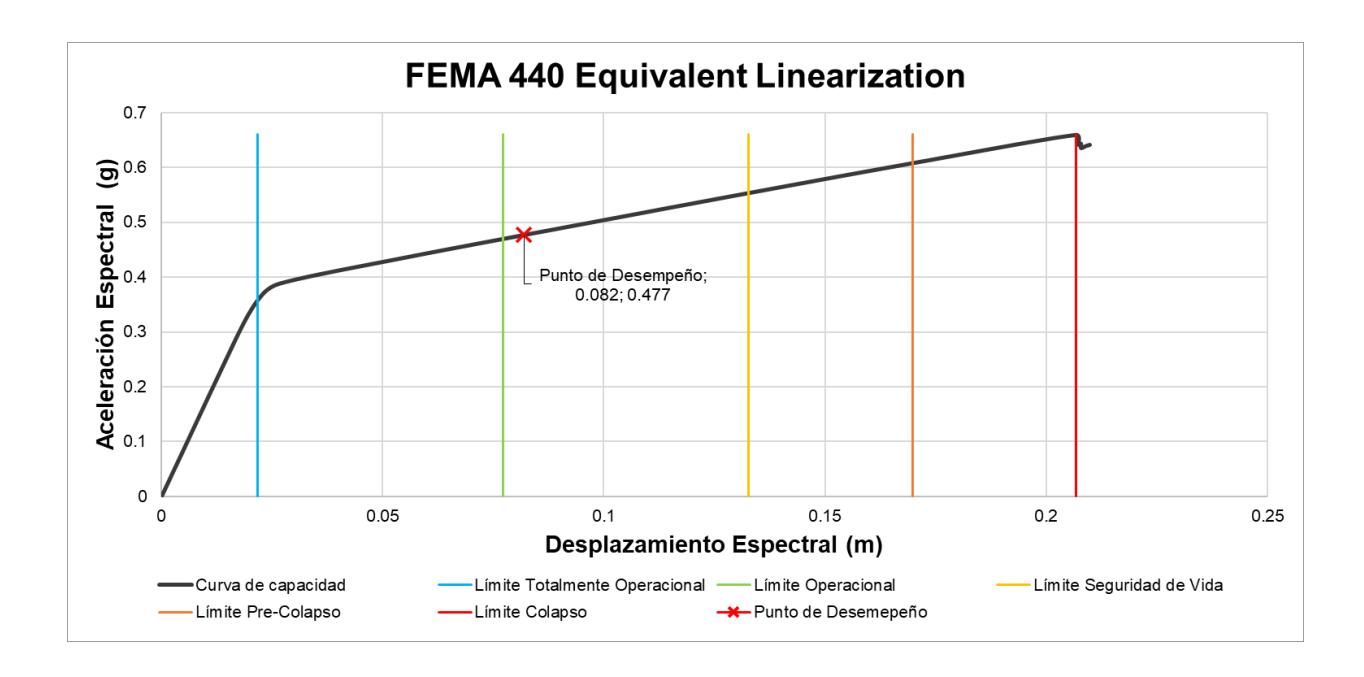

**Ilustración 3.24. Punto de desempeño obtenido con el método FEMA 440 Equivalent Linearization ET. Eje Y (Autores)**

#### **Tabla 3.10. Resultados de la curva de desempeño de la edificación residencial (Autores)**

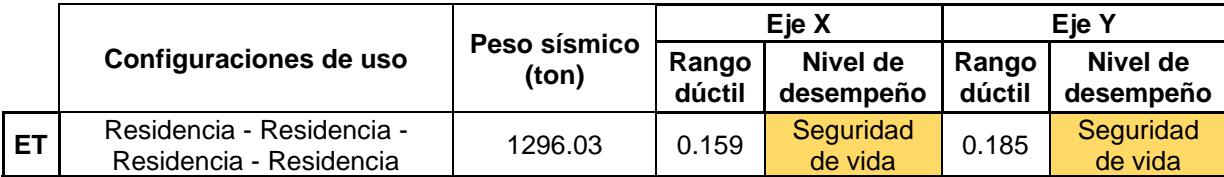

Es importante mencionar que, estas gráficas y resultados obtenidos se tomarán como base para determinar el comportamiento de la edificación producto de la variabilidad de cargas, lo cual se mostrará más adelante.

## **3.3.3 Cargas gravitacionales producto de las configuraciones de uso de la Edificación Tipo**

Para hacer énfasis en la problemática de este proyecto, se deberá determinar el punto de desempeño que tiene la edificación tipo al momento de someterse a la variabilidad de las cargas gravitacionales.

Como bien es cierto, para lograr un correcto análisis no lineal, se necesita definir la carga muerta actuante de la edificación, la cual irá variando acorde al tipo de uso que se le dé. La carga viva también dependerá del tipo de uso.
Como bien se podrá observar a continuación, la diferencia en sobrecarga muerta se basa más que todo en el peso de la mampostería existente, donde se puede destacar que, una planta de uso residencial presenta mayor carga que una de uso comercial debido a la cantidad de mampostería con la que cuenta.

#### *3.3.3.1 Sobrecarga muerta por tipo de planta*

**Tabla 3.11. Sobrecarga muerta del tipo de uso residencial (Autores)**

| Sobrecarga muerta planta residencial                |        |       |  |  |  |  |  |  |  |
|-----------------------------------------------------|--------|-------|--|--|--|--|--|--|--|
| Baldosa de cerámica                                 | 22,00  | Kg/m2 |  |  |  |  |  |  |  |
| Cielorraso de yeso                                  | 20,00  | Kg/m2 |  |  |  |  |  |  |  |
| Mampostería exterior                                | 122,87 | Kg/m2 |  |  |  |  |  |  |  |
| Mampostería interior                                | 182,51 | Kg/m2 |  |  |  |  |  |  |  |
| Instalaciones (eléctricas, sanitarias, voz y datos) | 20,00  | Kg/m2 |  |  |  |  |  |  |  |
|                                                     | 367,38 | Kg/m2 |  |  |  |  |  |  |  |

**Tabla 3.12. Sobrecarga muerta del tipo de uso oficina (Autores)**

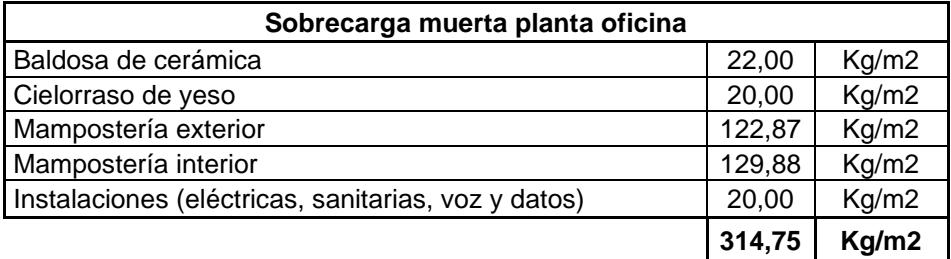

#### **Tabla 3.13. Sobrecarga muerta del tipo de uso comercial (Autores)**

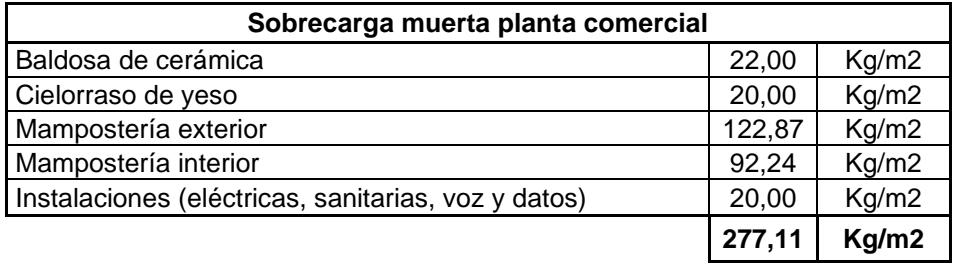

#### **Tabla 3.14. Sobrecarga muerta del tipo de uso bodega (Autores)**

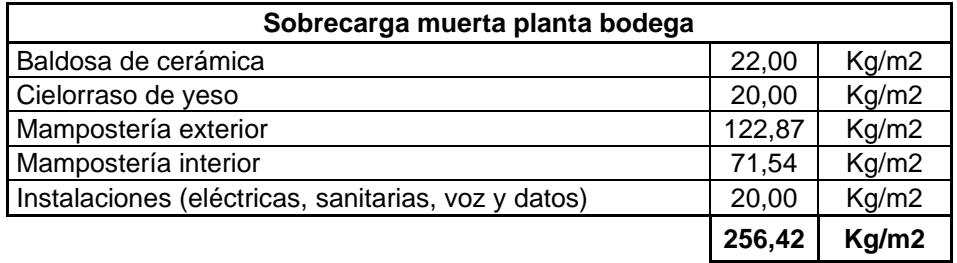

#### *3.3.3.2 Carga viva (NEC-2015)*

Para realizar un correcto análisis, es importante establecer las cargas a las cuales se va a someter la estructura debido al cambio de uso que presentan, para esto, se hace uso de lo establecido mediante la Tabla 9 del Capítulo 4 de la NEC-SE-CG-2015, en la cual se detallan los valores para la carga viva actuante de una planta, según el tipo de uso que se encuentra destinada.

- Residenciales =  $200 \frac{kg}{m^2}$
- Oficinas =  $240 \frac{kg}{m^2}$
- Comerciales planta baja =  $480 \frac{kg}{m^2}$
- Comerciales planta alta = 360 $\frac{kg}{m^2}$
- Bodegas livianes =  $600 \frac{kg}{m^2}$

### **3.3.4 Punto de desempeño obtenido producto de las distintas configuraciones de uso**

Después de obtener la información sobre la carga muerta total de la edificación producto de la variabilidad de cargas, nuevamente se procede implementar el método FEMA 440, con el objetivo de determinar el punto de desempeño para cada una de las configuraciones de cargas consideradas en este estudio que, a su vez, dependiendo del nivel de desempeño en el cual este punto se encuentre, dará paso para concluir acerca del comportamiento sísmico de la edificación.

En las Ilustraciones 3.25, 3.26, 3.27, 3.28, 3.29 y 3.30, se muestran las distintas gráficas del punto de desempeño para las 3 configuraciones de carga con sus respectivos Ejes X y Y.

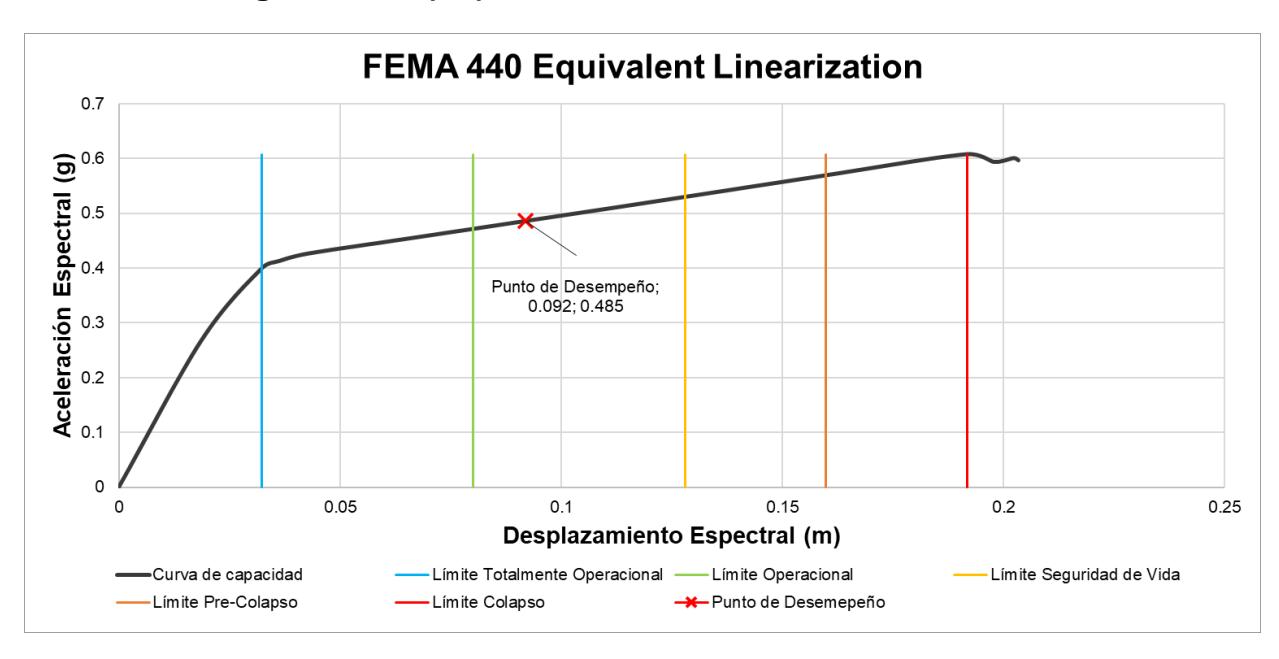

• **Configuración 1 (C1):** Comercio – Oficina – Residencia – Residencia

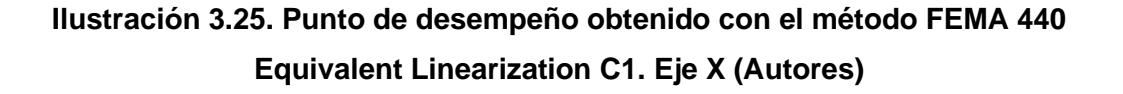

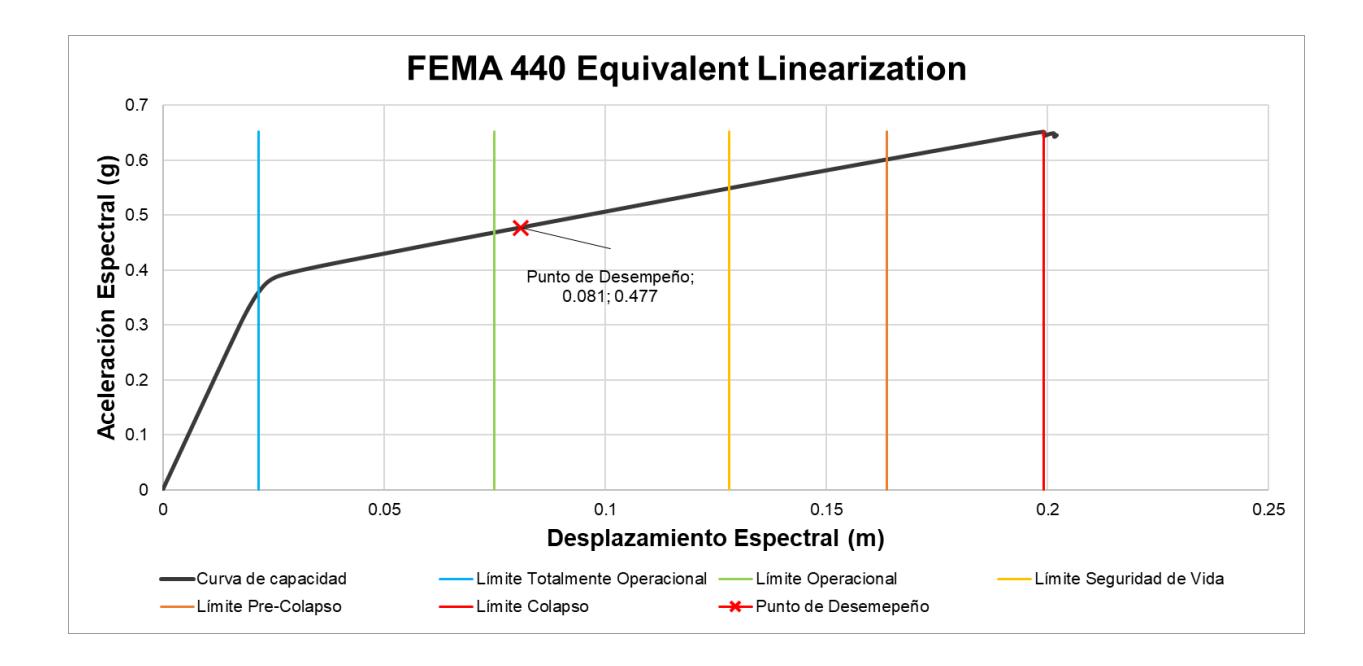

**Ilustración 3.26. Punto de desempeño obtenido con el método FEMA 440 Equivalent Linearization C1. Eje Y (Autores)**

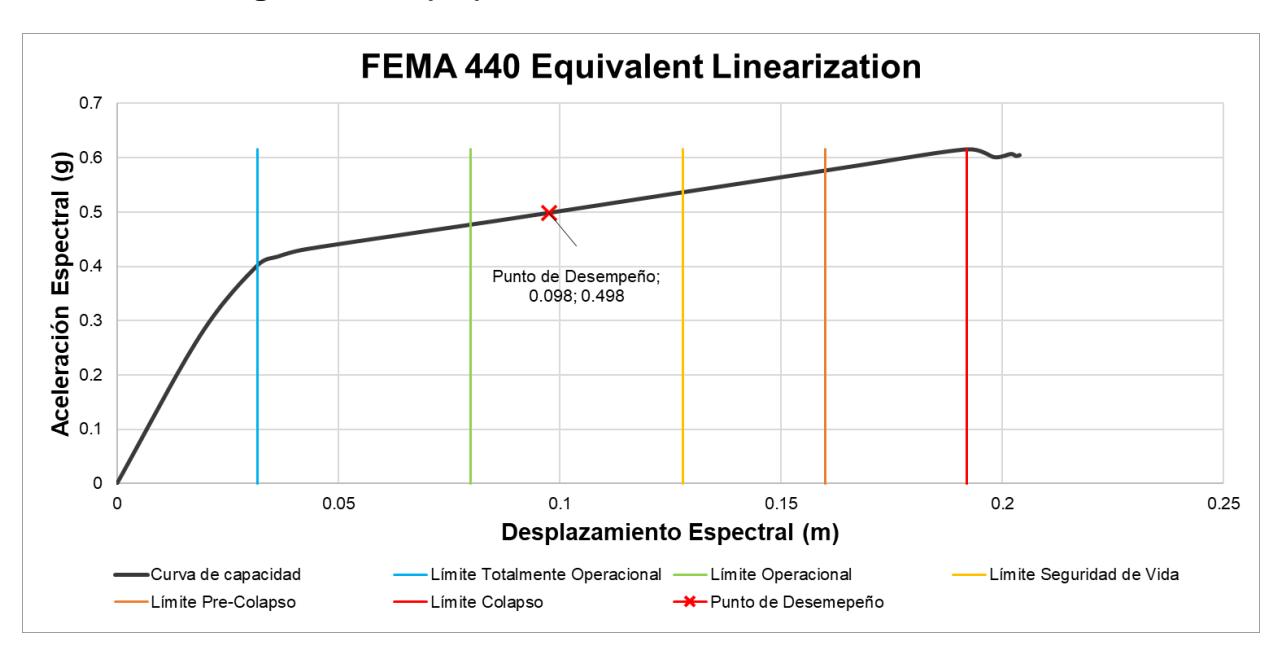

• **Configuración 2 (C2):** Comercio – Oficina – Oficina – Residencia

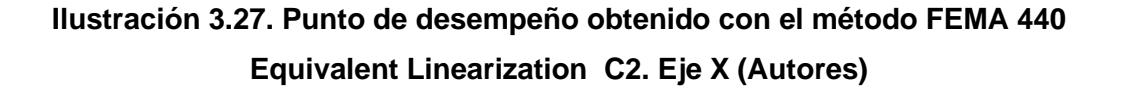

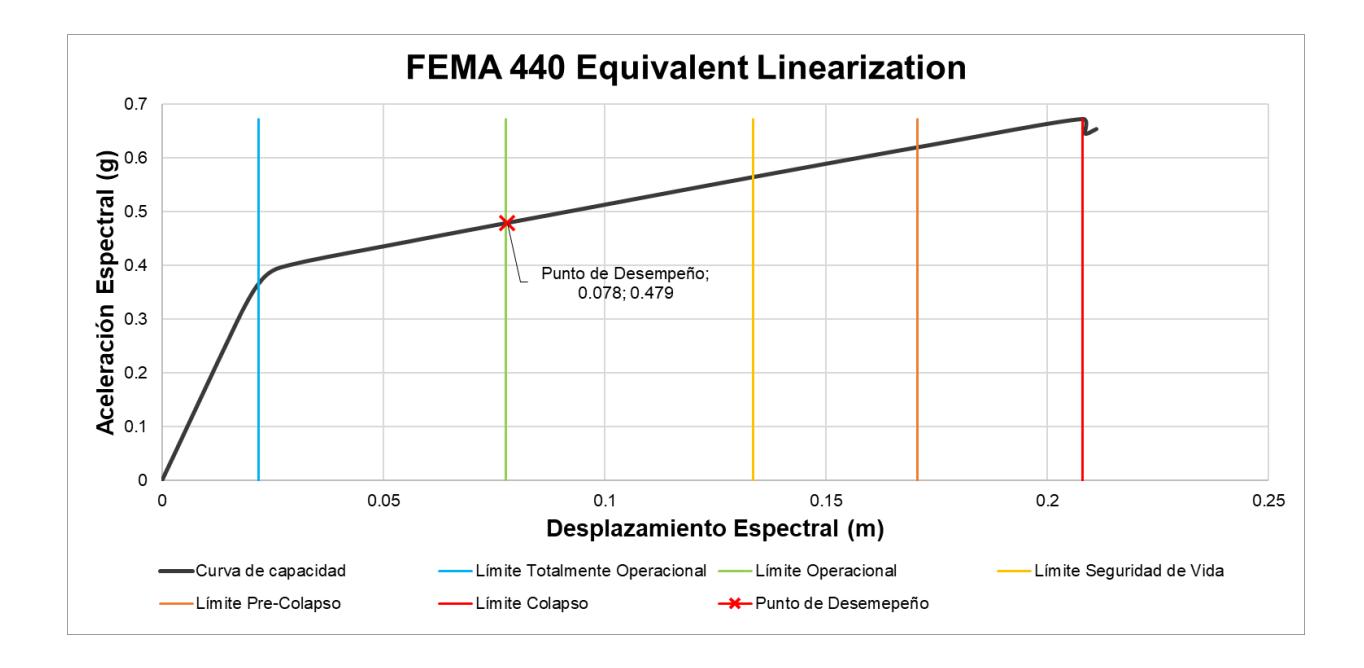

**Ilustración 3.28. Punto de desempeño obtenido con el método FEMA 440 Equivalent Linearization C2. Eje Y (Autores)**

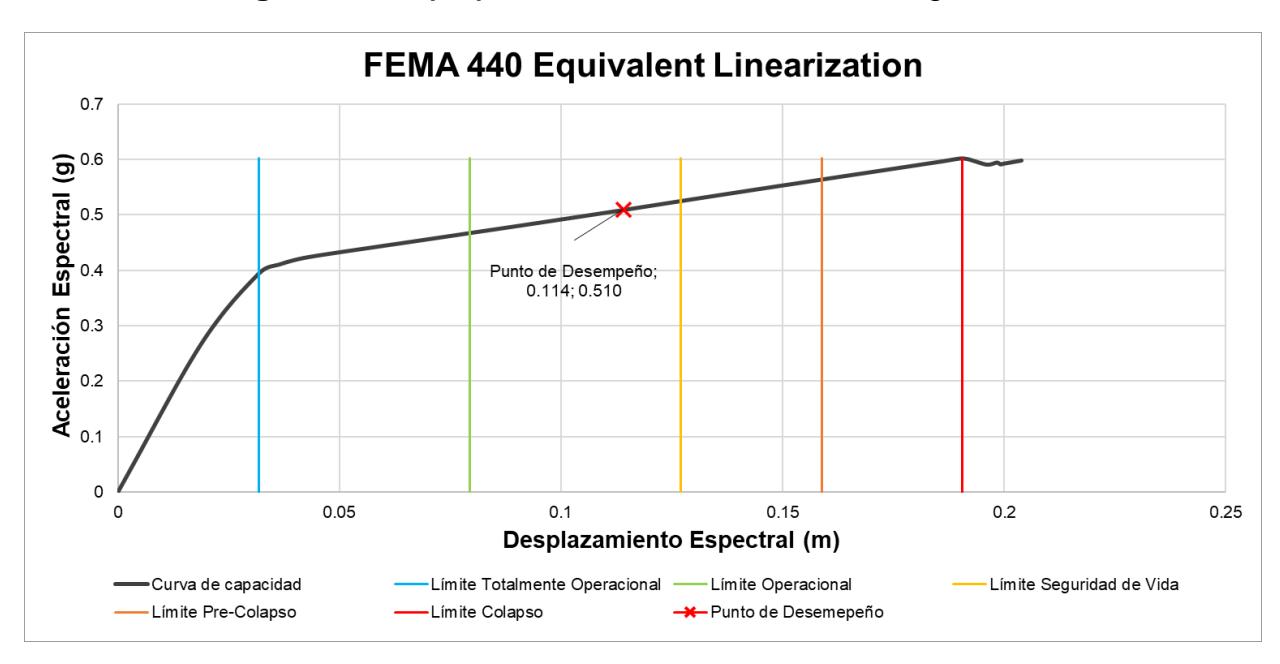

• **Configuración 3 (C3):** Comercio – Comercio – Bodega – Residencia

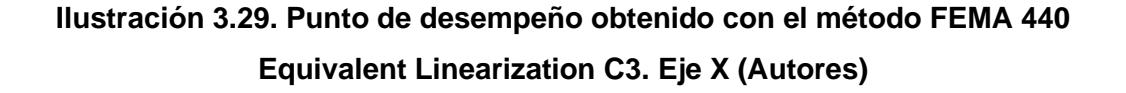

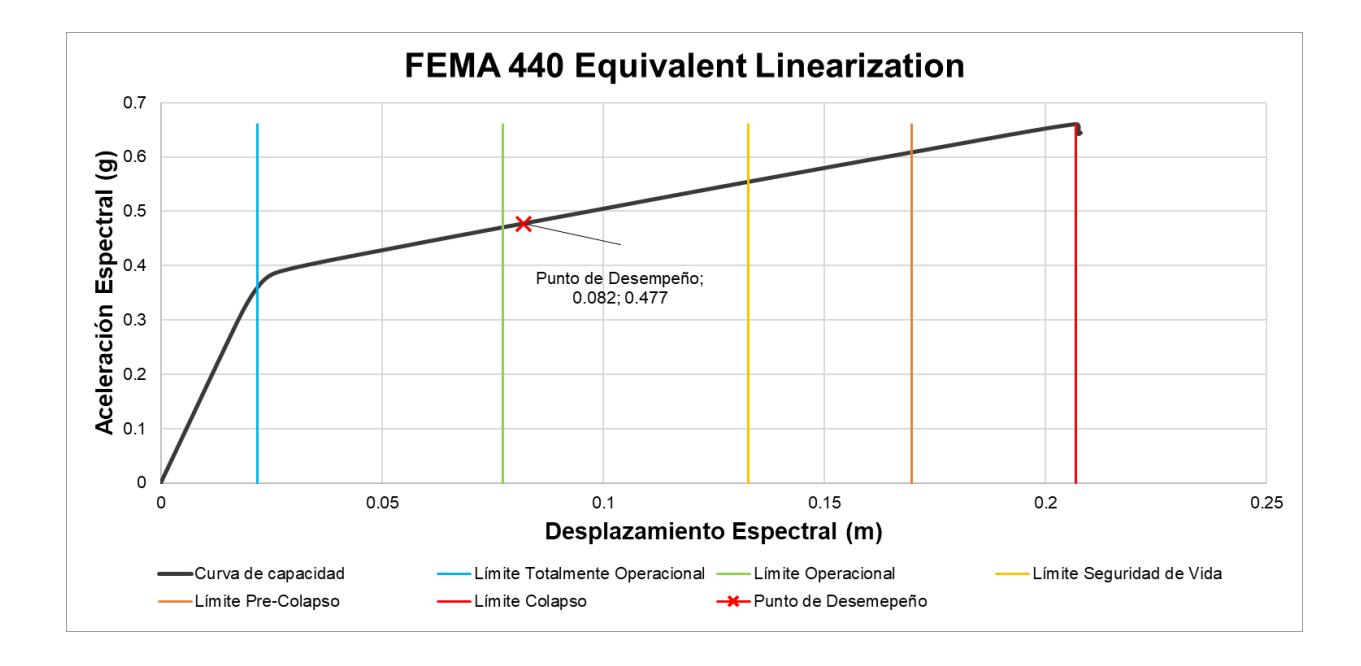

**Ilustración 3.30. Punto de desempeño obtenido con el método FEMA 440 Equivalent Linearization C3. Eje Y (Autores)**

#### **3.4 Análisis de resultados**

Los resultados obtenidos por medio del análisis estático no lineal para las distintas configuraciones de uso se presentan mediante la Tabla 3.15, la cual puede ser observada a continuación:

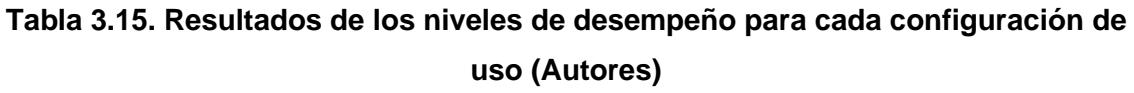

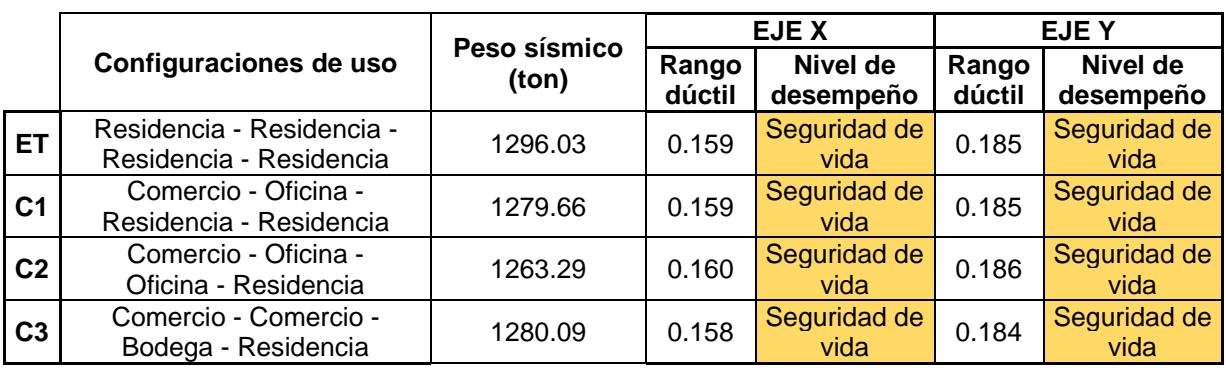

Finalmente, habiendo analizado los resultados, se pueden destacar los siguientes aspectos:

- Para este proyecto se evidenció que, la variabilidad de cargas gravitacionales no genera mayor impacto en el desempeño sísmico de la edificación.
- Por medio de las curvas "Pushover" (ver sección Anexo 3), se puede observar que la edificación cuenta con gran ductilidad y a su vez gran rigidez.
- Mediante las gráficas "Equivalent Linearization", se determinó que, todas las configuraciones de uso presentan un nivel de desempeño dentro del rango "Seguridad de vida", indicando que, ante un sismo, la estructura presentará daños moderados, generando cierta perdida de resistencia y rigidez, pero no el colapso de esta.
- La (NEC, 2015) hace referencia que, para salvaguardar la vida de los ocupantes ante un evento sísmico de 475 años de periodo de retorno, las edificaciones no deberán sobrepasar el límite "Seguridad de vida", el cual corresponde al valor mínimo aprobado en términos de desempeño sísmico. Es por esta razón que, se puede concluir que la edificación tipo ante la variabilidad de cargas gravitaciones se encuentra dentro del rango permisible de desempeño sísmico, según lo estipulado en la normativa local vigente.
- El rango dúctil para la configuración C3 es menor, mientras que, para el caso de la configuración C1 es mayor.
- En lo que respecta al Eje Y, se puede observar que la variación de la ubicación del punto de desempeño ante la variabilidad de cargas es casi nula, debido a la cantidad de pórticos con los que cuenta, además de su gran rigidez.
- Se puede observar que, el Eje X, al contar con una menor cantidad de pórticos, su desempeño presenta variación debido a las distintas configuraciones de uso.
- Las configuraciones C1 y C2, tienden a contar con mejor nivel de desempeño, tomando como referencia y punto de partida a la configuración ET.
- Es importante entender que, como se partió desde la hipótesis que la edificación tipo, la cual se estima fue construida por los años 80´s, fue diseñada bajo el estricto uso del CEC-1979, toda pequeña variación "negativa" en cuanto a la ubicación del punto de desempeño, es de carácter importante, pues no se puede asegurar con certeza que este punto siga manteniéndose dentro del rango de "Seguridad de vida".

• Por medio de este estudio, se demostró que, C3 corresponde a la única configuración de carga con tendencia hacia un nivel de desempeño de "Pre-Colapso", a su vez, esta obtiene un menor rango de ductilidad. Es por esta razón que, los autores determinan a esta como la mejor alternativa para una propuesta constructiva desde un punto de vista técnico-sismorresistente, dando a conocer la importancia del diseño de estructuras multifuncionales.

# **CAPÍTULO 4**

## **4. ESTUDIO DEL IMPACTO AMBIENTAL**

#### **4.1 Objetivos**

#### **4.1.1 Objetivo General**

Evaluar el impacto ambiental asociado al diseño y construcción de una edificación proyectada para uso multifuncional, elaborando un EIA, para la determinación de la cantidad adicional de CO2 que provocaría la construcción de una edificación de este tipo, contra aquella que sea diseñada para uso único.

#### **4.1.2 Objetivos Específicos**

- Determinar la huella de carbono producida por cada alternativa de construcción, con la finalidad de reflejar los diferentes resultados de aportación al efecto invernadero.
- Identificar la diferencia en kilogramos de hormigón y acero necesarios para una edificación de uso multifuncional contra una que no lo sea.
- Investigar nuevas técnicas constructivas para la mitigación y/o prevención del uso de materiales convencionales de construcción.

#### **4.2 Descripción del proyecto**

Por medio de los capítulos anteriores, los autores han identificado que existe una configuración de cargas gravitacionales la cual provoca un menor desempeño sísmico en la estructura, razón por lo cual, este capítulo pretende determinar la factibilidad de la implementación de construcciones proyectadas a cambios de uso en el futuro.

Al querer diseñar una edificación proyectada para uso multifuncional, implicaría la consideración de cargas gravitaciones mayores, lo cual termina en la necesidad de contar con secciones de mayor índole en los elementos estructurales, esto con el fin lograr que la capacidad de los elementos sea mayor

a los esfuerzos actuantes. Por otro lado, contar con elementos más robustos, significa la aplicación de mayor cantidad de materiales de construcción, para este caso se hace referencia al hormigón, así como también de acero de refuerzo.

Cada kilogramo de hormigón, al igual que cada kilogramo de acero de refuerzo, están asociados a la generación de un mayor impacto ambiental. Entre estos se encuentran: emisiones de CO2, consumo de agua, alta producción de calor y energía, ruido, material particulado, entre otros.

#### **4.3 Identificación de impactos ambientales**

Si bien es cierto, existe una variedad de impactos ambientales provocados por el uso del hormigón y el acero de refuerzo, sin embargo, este apartado se direccionará únicamente a la identificación del impacto ambiental provocado debido a las altas emisiones de CO2.

Se procederá a identificar el impacto ambiental producto de estos materiales de construcción desde una etapa inicial de fabricación hasta el abandono de estos.

#### **4.3.1 Hormigón**

#### *4.3.1.1 Etapa de fabricación, transporte y construcción*

(Navas, 2015) menciona que, para la etapa de elaboración del hormigón, se necesita de gran cantidad de materiales agregados, así como también de agua y cemento, además de casos especiales, en donde se requiere la aplicación de aditivos directo a la mezcla. El impacto ambiental de este material inicia desde una etapa temprana, haciendo referencia a la producción de la materia prima de este, la cual requiere de gran cantidad de energía y deja como resultado un elevado porcentaje de material particulado, afectando así la calidad del aire.

Por otro lado, se debe de considerar que, como en la mayoría de los casos se requiere de hormigón fundido in situ, este solicitará el uso de encofrados, así como también de un medio de transporte para su movilización, sumando de esta manera a la producción de CO2, ruido, entre otros factores que impactan contra el medio ambiente y la salud de los seres vivos.

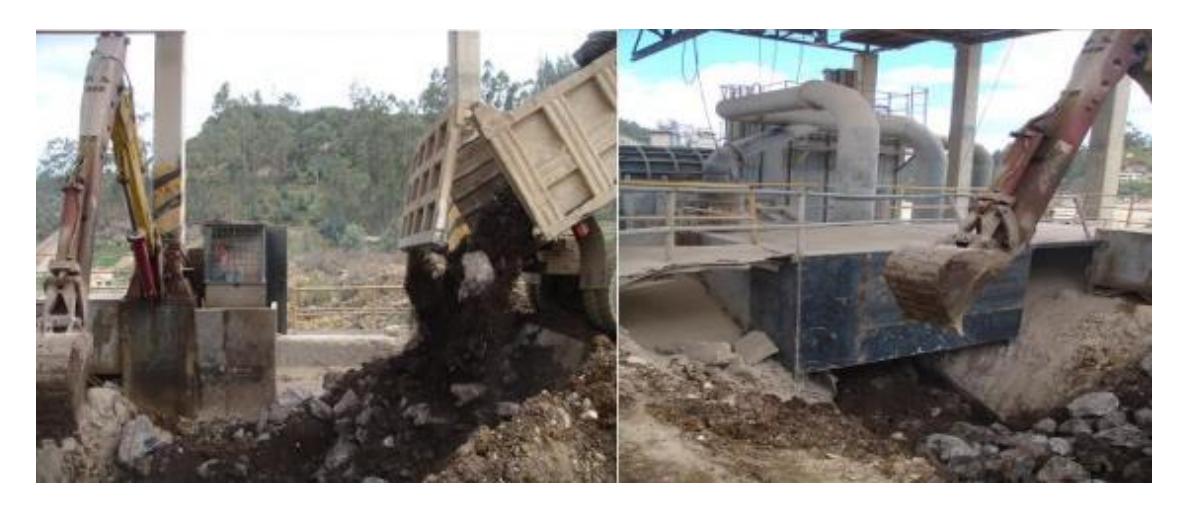

**Ilustración 4.1. Extracción de materia prima (Flores A, 2014)**

#### *4.3.1.2 Etapa de uso de la estructura*

Con el pasar de los años las construcciones de hormigón han evidenciado su gran resistencia y durabilidad hacia los agentes externos como el clima y el fuego. Lo antes dicho se debe a las propiedades que contiene el hormigón después de su fraguado, lo que permite contar con diseños más sustentables.

Como ejemplo se tiene a las construcciones de paredes de concreto que no están sujetas a cambios de temperatura considerables, lo que genera un ahorro de más del 25% en el uso de calefacción. (Navas, 2015)

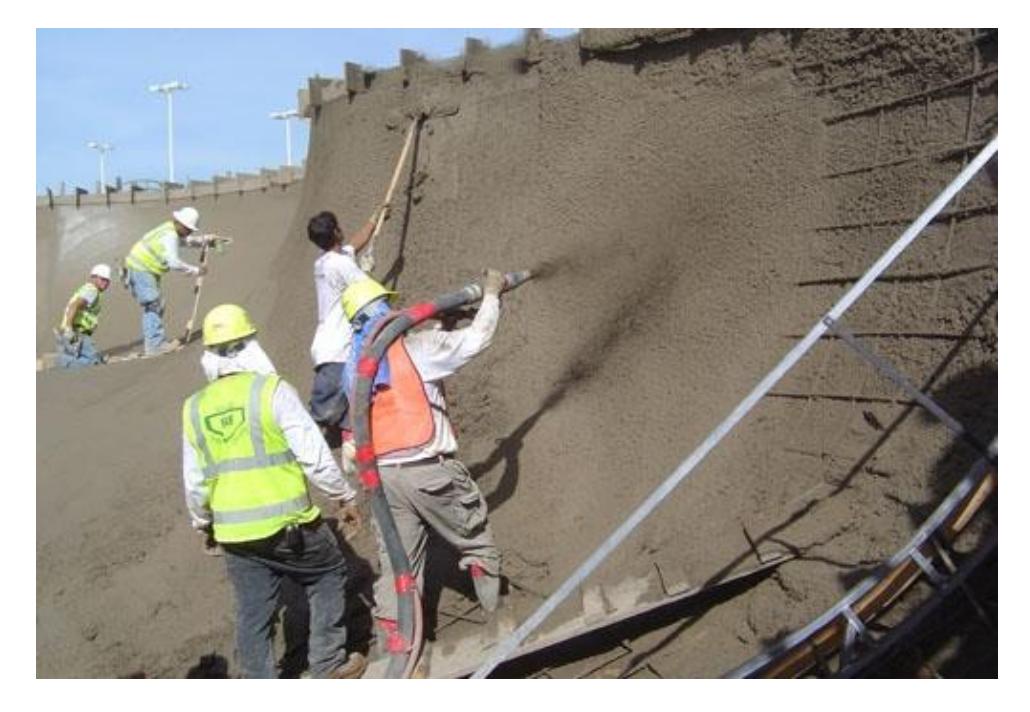

**Ilustración 4.2. Proyección de hormigón en paredes (Ochoa, 2014)**

#### *4.3.1.3 Etapa de abandono*

Usualmente, el hormigón en su etapa de abandono termina generando residuos sólidos ya que no es considerado un material reutilizable. Esto provoca que el material termine formando parte de escombreras y/o rellenos de terreno. (Brunatti & Souza, 2011)

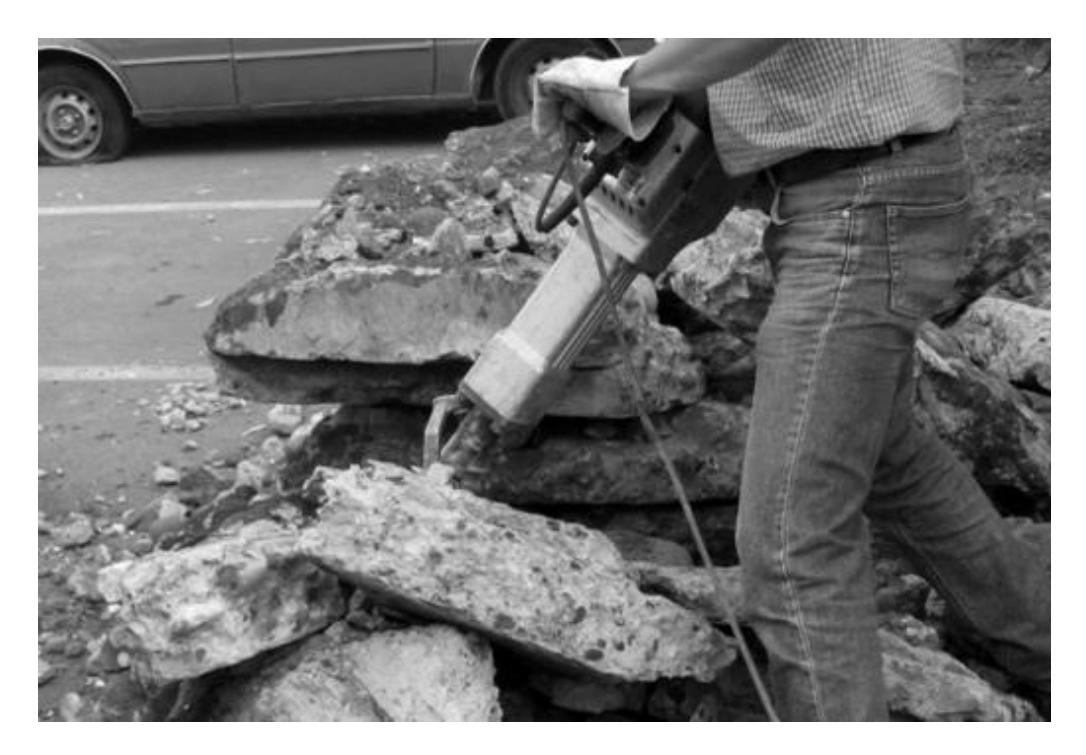

**Ilustración 4.3. Demolición de pavimento rígido (Valdés, 2011)**

#### **4.3.2 Acero de refuerzo**

#### *4.3.2.1 Etapa de fabricación, transporte y construcción*

El acero de refuerzo en su etapa de fabricación produce un grado significativo de impacto ambiental, esto se debe por la extracción de materias primas que se requieren para su producción como el hierro y carbono, además de los diferentes recursos energéticos que se emplean, es el caso de los hornos industriales los cuales son reactores térmicos que trabajan a más de 1200 °C. (Águila, 2018)

Según (Robles et al., 2014), la fabricación de cada tonelada de acero de refuerzo está generando 145kg de escoria, provocando una contaminación de 150000 litros de aguas residuales y aproximadamente tres toneladas de CO2 con otros tipos de gases que aumentan la huella de carbono.

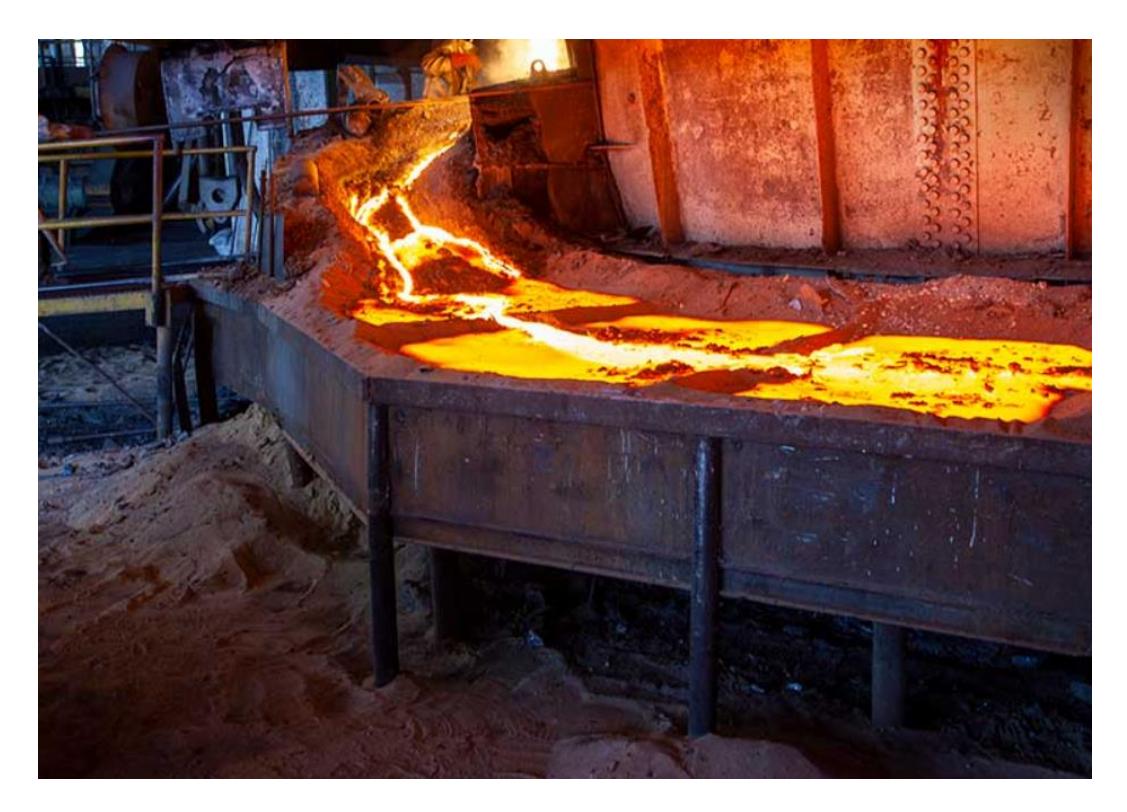

**Ilustración 4.4. Fabricación de acero de refuerzo con altos hornos (POSSEHL, 2020)**

#### *4.3.2.2 Etapa de uso de la estructura*

Es cierto que, el acero de refuerzo se encuentra "ahogado" dentro de las estructuras de hormigón, sin embargo, es este quien le brinda al elemento altas propiedades resistentes, brindando la seguridad en las infraestructuras y a su vez, la reducción del peso de estas.

Si no llegase a existir la presencia del acero de refuerzo dentro de los elementos de hormigón, se necesitaría de secciones más robustas, requiriendo consigo la necesidad de mayor contenido de hormigón y los materiales quienes lo componen. (Vásquez Granados, 2016)

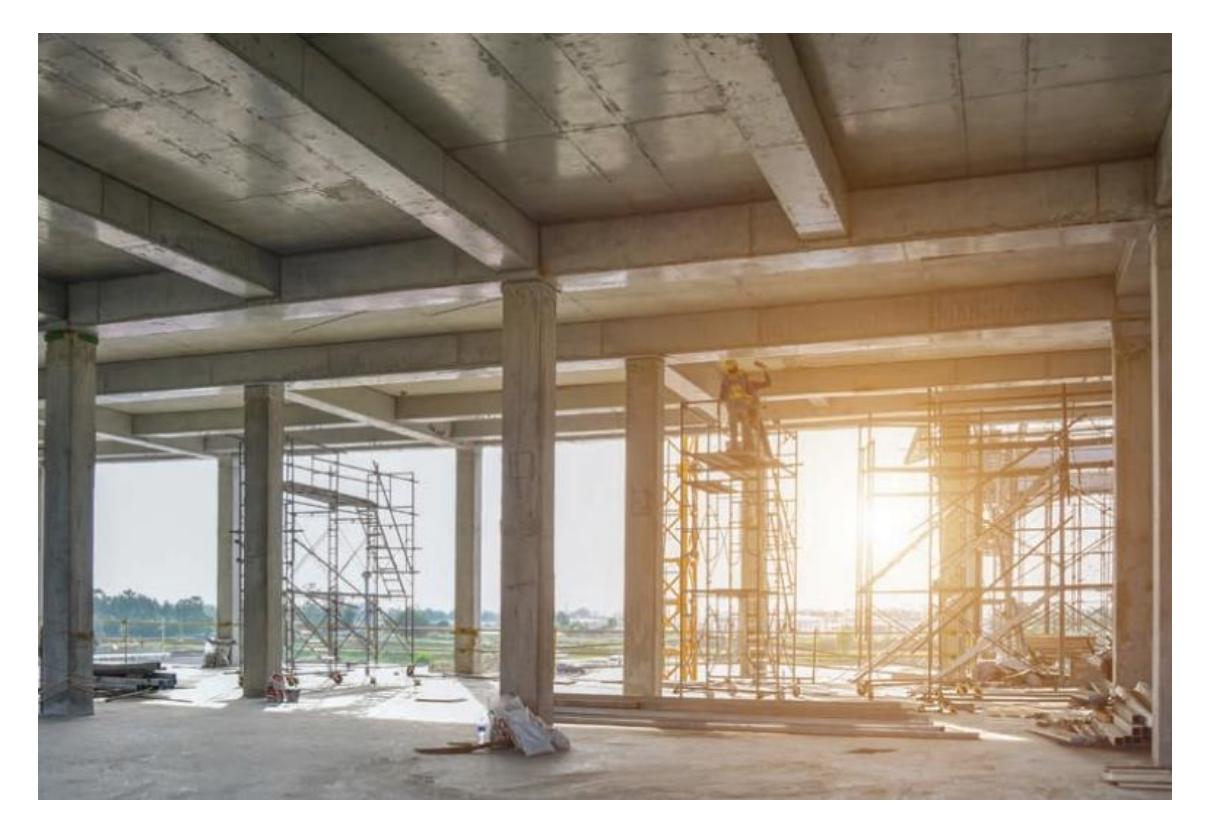

**Ilustración 4.5. Secciones de viga hormigón armado en grandes luces (Nvent, 2020)**

#### *4.3.2.3 Etapa de abandono*

Como punto a favor, se tiene que el acero corresponde a un material altamente reciclable. (Helena Gervásio, 2014) menciona que, al momento de chatarrizar este material y llevar a cabo el proceso de producción de un nuevo acero, se tiene un contenido del 25% al 35% más puro, debido al contenido del reciclaje. Por otro lado, el consumo energético producto del reciclaje es mucho menor a procedimientos de fabricación tradicionales, ya que estos requieren de altos hornos.

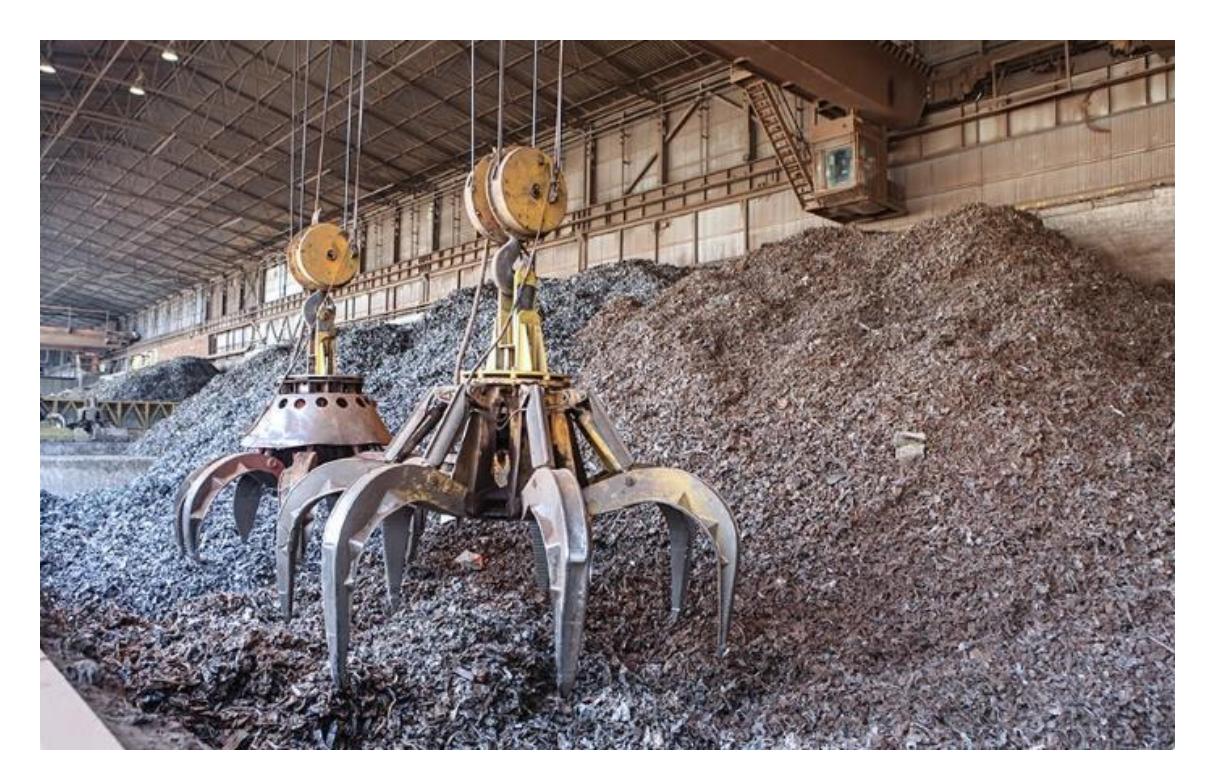

**Ilustración 4.6. Reciclaje del acero antes de su fabricación (Siderurgica Sevillana S.A, 2021)**

#### **4.4 Descripción de alternativas constructivas**

Como es de conocimiento, una edificación la cual sea diseñada bajo mayor aplicación de cargas deja como resultado elementos estructurales de mayor sección transversal en comparación a aquella que no se diseñe bajo esa ideología.

Para dar cumplimiento con el objetivo general de este capítulo, se tomará como referencia los diseños de dos edificaciones (uso único y uso multifuncional) realizados por parte de los autores, quienes se basaron en los parámetros estipulados en la NEC-2015. Los resultados de este diseño pueden ser observados a detalle mediante la sección Anexo 4.

La primera alternativa trata de una edificación sometida bajo cargas gravitacionales considerando que el uso que se le dará a la estructura es de únicamente tipo residencial. Por otro lado, la segunda alternativa consiste en una edificación en la cual se considera que, al encontrarse ubicada en una zona de alto índice de desarrollo comercial/poblacional, existe la posibilidad de que esta llegase a cambiar su tipo de uso, para esto, se tomará como referencia la configuración de cargas recomendada por los autores en el Capítulo 3. Cabe destacar que, mediante el desarrollo de este proyecto integrador, los autores demostraron que la configuración "C3" es aquella que cuenta con una tendencia de direccionar al punto de desempeño dentro del nivel de desempeño Pre-Colapso.

Mediante el apartado de análisis de resultados se dará a conocer las cantidades de hormigón y acero de refuerzo obtenidos para cada alternativa.

#### **4.5 Análisis de resultados y valoración de impacto**

Por medio de la Tabla 4.1. se pueden observar los resultados obtenidos de la diferencia que existe en el uso de materiales de construcción tales como el hormigón, así como el acero de refuerzo para los dos tipos de alternativas de construcción que se analizan en este Capítulo. Cabe destacar que, los valores considerados de (KgCO2) / (Kg de material correspondiente), son en base a un estudio de impacto ambiental realizado por (Águila, 2018).

| Impacto Ambiental en Emisiones de CO2 |    |                                                |                                  |                              |                         |                    |         |  |  |
|---------------------------------------|----|------------------------------------------------|----------------------------------|------------------------------|-------------------------|--------------------|---------|--|--|
| <b>Material</b>                       |    | Edificación<br>Unidad   Multifuncional<br>(E1) | Edificación<br>Uso único<br>(E2) | <b>Diferencia</b><br>(E1-E2) | KgCO2/Kg<br>de material | Kg-CO <sub>2</sub> | Ton-CO2 |  |  |
| Hormigón                              | Κg | 883311*                                        | 858578*                          | 24733                        | 0.12                    | 2968               | 2,97    |  |  |
| Acero de<br>refuerzo                  | Kg | 55981*                                         | 54414*                           | 1567                         | 3.00                    | 4701               | 4,70    |  |  |
|                                       |    |                                                |                                  |                              |                         | <b>Total</b>       | 7,67    |  |  |

**Tabla 4.1. Impacto ambiental producto de emisiones de CO2 (Autores)**

\* Valores obtenidos mediante software de modelado 3D.

Analizando los resultados, resalta el hecho que, construir una edificación la cual sea proyectada para uso multifuncional, dejaría consigo un adicional de aproximadamente 7,67 toneladas de CO2. Si bien es cierto, existe un mayor impacto ambiental asociado, sin embargo, hay que tomar en consideración otros parámetros, los cuales serán comentados a detalle en la sección de Conclusiones de este Capítulo.

#### **4.6 Medidas de prevención / mitigación**

El impacto provocado por materiales de construcción tales como el hormigón y el acero de refuerzo son inevitables, sin embargo, hoy en día se siguen realizando estudios los cuales buscan el mejor sustituto amigable con el medio ambiente, para llegar a la reducción o incluso la eliminación total del uso de estos materiales, a lo antes dicho se lo conoce como medidas de prevención/mitigación y serán explicadas a continuación:

(Águila, 2018) menciona que, el Instituto de Desarrollo Experimental de la Construcción (Venezuela) en la búsqueda de contribuir con la disminución del uso de los materiales convencionales en la construcción, ha definido tres distintas estrategias, entre ellas:

#### **4.6.1 Reducción del uso de hormigón por metro cuadrado de construcción**

En la actualidad, no existe un sustituto directo del hormigón, por lo cual no se puede prescindir de este. Sin embargo, se podría llegar a una racionalización de este material, aprovechando de mejor manera sus propiedades y potenciales.

(Águila, 2003) propone la implementación del sistema constructivo "VIVACO", aquel que consiste en la fabricación y montaje de elementos prefabricados, los cuales se encuentran constituidos por hormigón, agregados finos y aligeradores compuestos de bloques de poliestireno expandido. Este sistema pretende simular la metodología constructiva de mampostería portante, llegando al confinamiento de sus elementos por medio de barras de acero, pero a diferencia del sistema anteriormente mencionado, este necesita de varillas de menor diámetro.

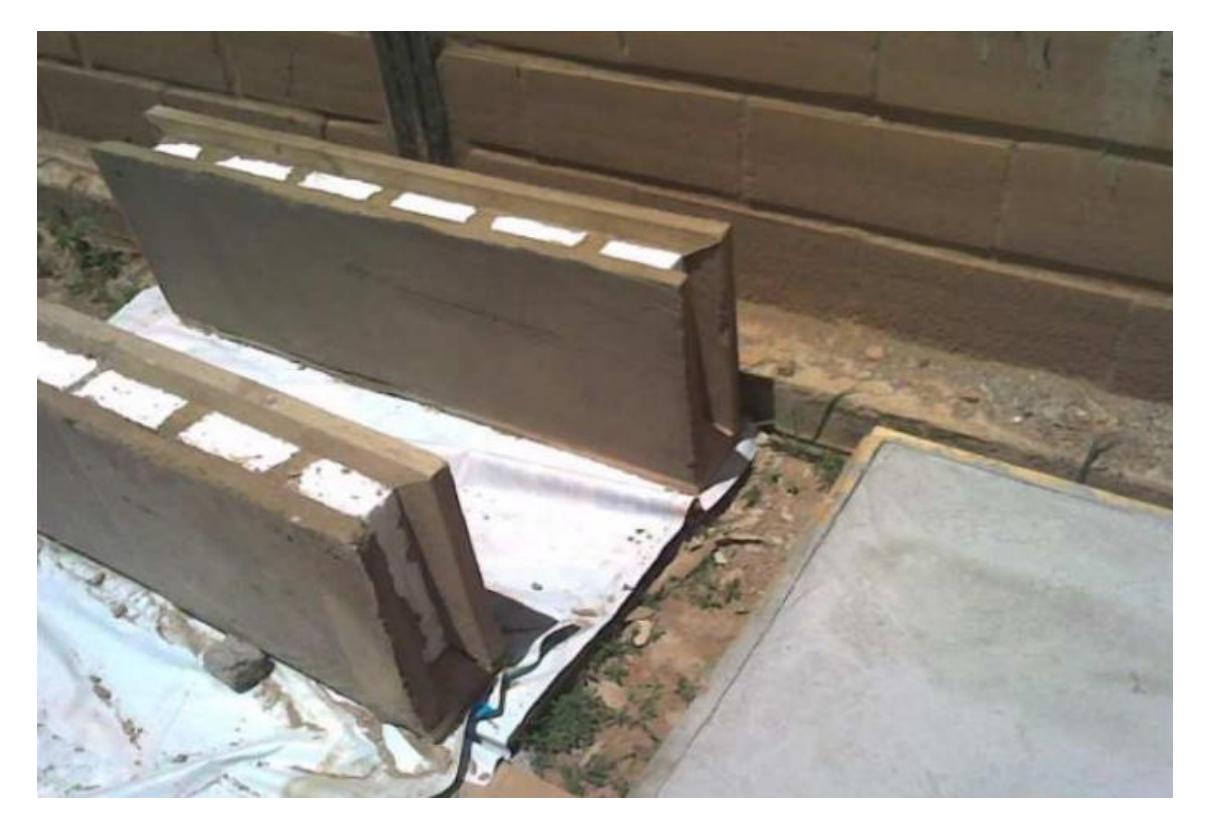

**Ilustración 4.7. Paneles del sistema VICOCA (Águila, 2003)**

#### **4.6.2 Reducción del uso de cemento por metro cúbico de hormigón**

Dentro del hormigón, el cemento es el material que provoca el mayor impacto ambiental debido a la cantidad de energía que se requiere en la etapa de fabricación/extracción de su materia prima, aportando significativamente el efecto invernadero.

Estudios por parte del (IDEC, 2002), han demostrado que la alternativa más viable que se explora en la actualidad para disminuir el uso del cemento es la aplicación de puzolánicas, aquellas que normalmente suelen ser residuos de otras producciones, como por ejemplo: la cascarilla de arroz, el bagazo de la caña e incluso la hoja de maíz. (Águila, 2001) afirma que, la aplicación de estas puzolánicas logra reemplazar hasta un 25% de cemento, sin afectar las propiedades de este.

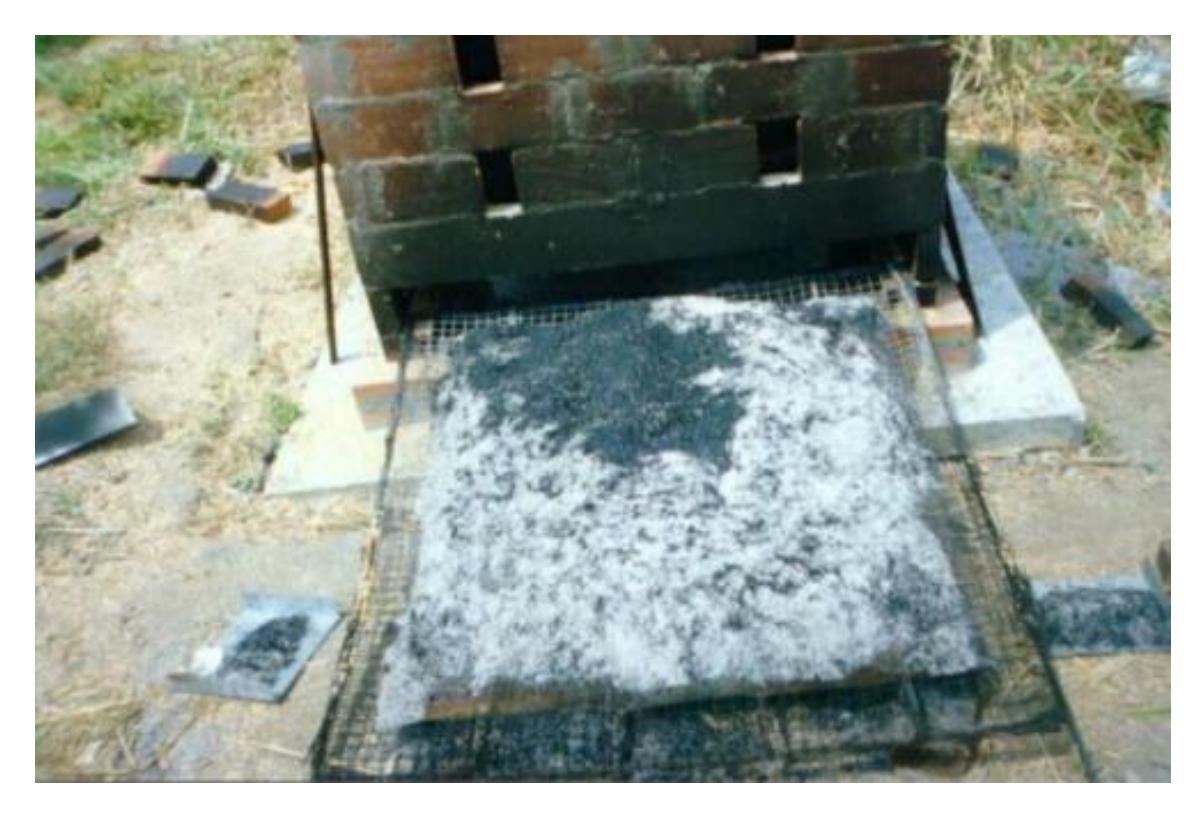

**Ilustración 4.8. Material puzolánico, cascarilla de arroz (IDEC, 2002)**

#### **4.6.3 Suplencia del acero de refuerzo por materiales no metálicos**

(Centeno et al., 2012) afirman que, al igual que el cemento, el acero de refuerzo produce un impacto negativo sobre el medioambiente, esto debido a la cantidad de calor necesario y producido al momento de la fundición de este material. Razón por la cual, estos autores han realizado investigaciones acerca de la existencia de nuevos materiales, los cuales sean capaces de otorgarle al hormigón la misma eficacia o incluso mayor de la cual le brinda el acero.

De aquí la idea de la implementación de fibras de sisal, el cual consiste en un material vegetal de carácter renovable muy resistente a los esfuerzos de tracción a los que se vaya a someter el elemento compuesto.

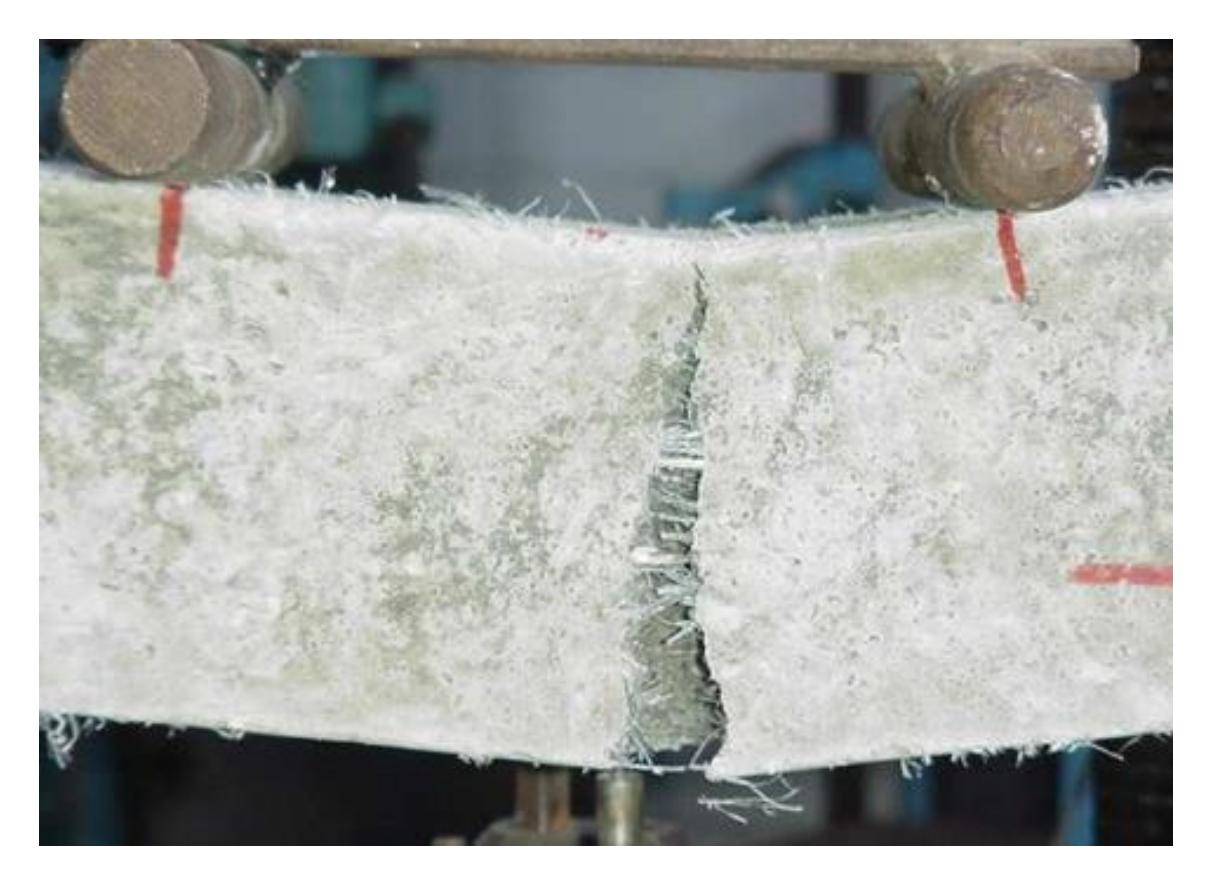

**Ilustración 4.9. Ensayo a flexión de probeta de hormigón reforzada con fibras de Sisal, (Centeno et al., 2012)**

#### **4.7 Conclusiones**

Todos los materiales de construcción generan un impacto considerable en el medio ambiente. No obstante, hoy en día existen una variedad de alternativas viables para lograr la disminución del uso de estos, ayudando así a la sostenibilidad del planeta tierra. Al implementar estas soluciones, los autores de este proyecto integrador consideran que se estará actuando a favor del Objetivo #9 de Desarrollo Sostenible (Industria, Innovación e Infraestructura).

Complementando los resultados obtenidos mediante la Tabla 4.1, se logró determinar que, aquellas edificaciones las cuales sean proyectadas para usos multifuncionales efectivamente generan mayores emisiones de CO2 a diferencia de aquellas edificaciones destinadas a uso único. Sin embargo, se debería tomar en consideración que, a pesar de producir un adicional de 7,67 toneladas de CO2, este valor representa aproximadamente un 3% de las emisiones de CO2 totales de la edificación, volviéndose "imperceptible" al momento de hablar de construcciones que sean capaces de salvaguardar vidas humanas ante la presencia de un movimiento telúrico. Por contraparte, construir bajo esta metodología cuenta con beneficios a largo plazo con el medio ambiente, uno de ellos es que, al tener edificaciones que obtengan un correcto desempeño sísmico, se estaría asegurando que estas no llegarían a necesitar de futuros reforzamientos o peor aún, el abandono o derrumbe de esta debido a la falla de sus elementos estructurales.

Al considerar una edificación destinada a someterse a variabilidad de cargas gravitacionales, se estaría tomando en cuenta algunos factores que podrían generar valor funcional al inmueble, de los cuales se podría sacar provecho a lo largo de toda su vida funcional, entre estos se encuentran: disponibilidad de soportar distintas configuraciones de cargas, generación de ingresos producto de los servicios de arrendamiento que esta podría brindar, generación de empleos en las plantas de comercio y oficinas, etc.

# **CAPÍTULO 5**

## **5. PRESUPUESTO**

Habiendo determinado la importancia de contar con edificaciones de uso multifuncional, se procede a detallar un ejemplo del presupuesto referencial de la superestructura correspondiente a la edificación escogida mediante el Capítulo 4.

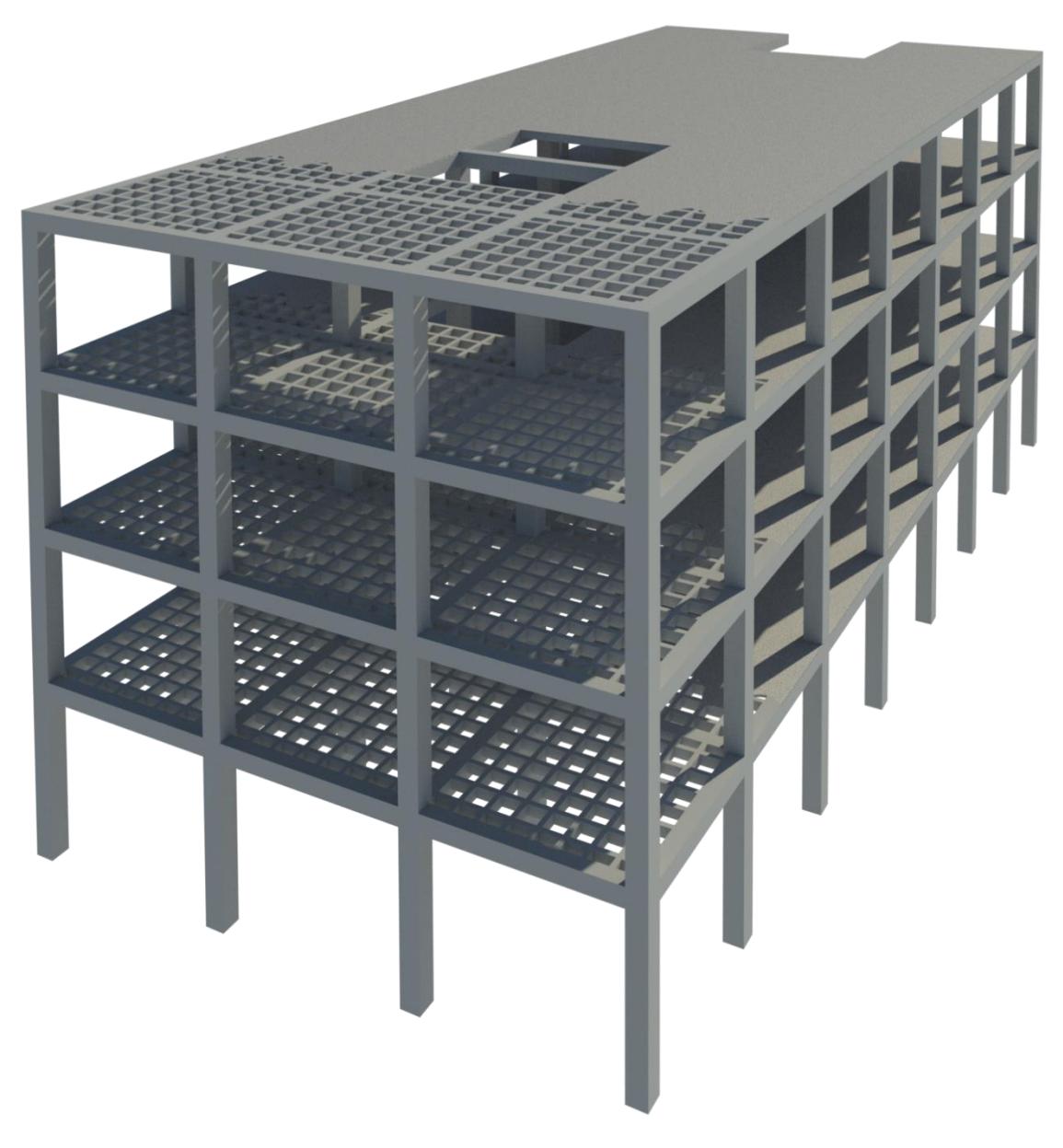

**Ilustración 5.1. Composición estructural de la obra gris de la superestructura (Autores)**

#### **5.1 Estructura de desglose de trabajo (EDT)**

En este apartado se muestra el desglose de trabajo para el presente proyecto integrador, el cual se ha distribuido en 4 etapas, las cuales se detallan a continuación:

- Planificación: Recopilación de información preliminar, la cual se obtuvo mediante una visita en campo y posteriormente un estudio estadístico para determinar la edificación más representativa de la zona.
- Relevamiento estructural: Determinación de dimensiones y composición estructural de la edificación tipo, basándose en los criterios de diseño estipulados mediante el CEC-1979.
- Modelado 3D y análisis estructural: Modelado estructural 3D de la edificación tipo mediante un software de ingeniería estructural, por medio del cual se logrará identificar el nivel de desempeño para cada configuración producto de la variabilidad de las cargas gravitacionales.
- Entregables: Documentación final y borrador de artículo científico.

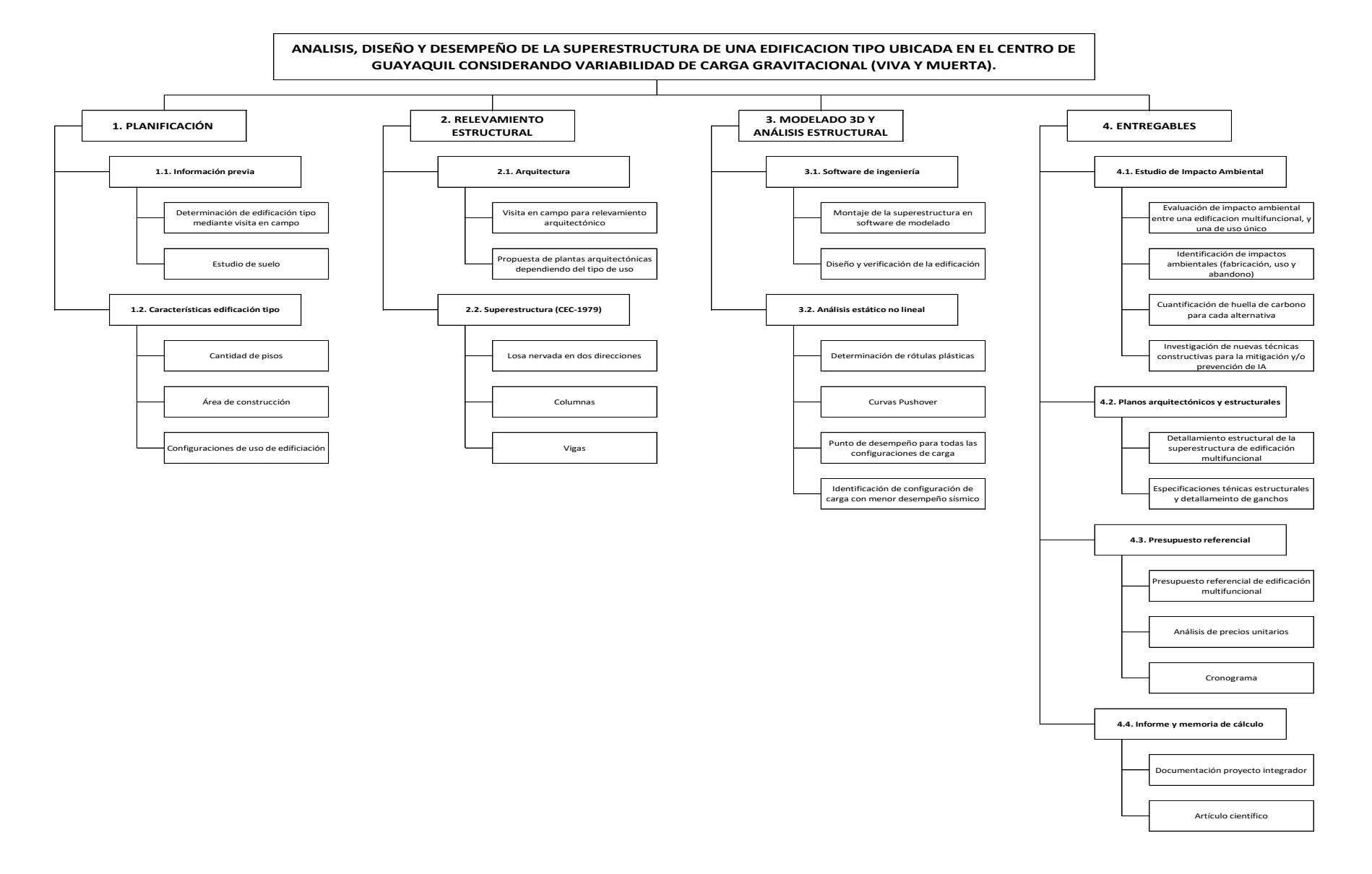

**Ilustración 5.2. Estructura de desglose de trabajo (Autores)**

#### **5.2 Descripción de rubros**

En esta sección se detallará los rubros que se consideraron para la edificación multifuncional. Estos corresponden únicamente a la obra gris de la superestructura.

El presupuesto de la edificación se categorizó en tres secciones: hormigones, acero y mampostería, como se muestra a continuación:

- Hormigones
	- Contrapiso de hormigón simple f'c=210 kg/cm2; e=10cm (inc. malla electrosoldada ø5.5mm, 15x15).
	- Hormigón estructural premezclado para columnas f'c=280 kg/cm2.
	- Hormigón estructural premezclado para vigas f'c=280 kg/cm2.
	- Hormigón estructural premezclado para nervios f'c=280 kg/cm2.
	- Losa de compresión f'c=280 kg/cm2; e=5 cm. (inc. malla electrosoldada ø5.5mm, 15x15).
	- Cajoneta de losa.
- Acero
	- Acero de refuerzo fy =  $4200 \text{ kg/cm2}$ .
- Mampostería
	- Mampostería exterior con bloque p9 (0.14 x 0.19 x 0.39 m).
	- Mampostería interior con bloque pl9 (0.09 x 0.19 x 0.39 m).
	- Enlucido exterior (inc. filos).
	- Enlucido interior (inc. filos).

#### **5.3 Análisis de precios unitarios**

Para los rubros presentados en la sección 5.2, se realizó un análisis de precios unitarios (APUS), en el cual se procedió a desglosar cada actividad mediante el siguiente formato: equipos, mano de obra, materiales y transporte (en caso de ameritarlo).

Los precios que se contemplaron para las categorías de equipos y materiales fueron obtenidos mediante el catálogo de la cámara de construcción de Guayaquil del año 2022. De la misma manera, para los precios correspondientes al jornal por hora de la mano de obra, se hizo uso de la Tabla de Salarios del año 2022 de la Contraloría General del Estado, donde indica que la remuneración se categoriza por el tipo de ocupación.

En la sección de Anexo 5 se detalla el análisis de precios unitarios para cada rubro considerado en este estudio.

#### **5.4 Descripción de cantidades de obra**

En el apartado de planos se adjunta las cantidades de obra para los rubros de hormigones y acero.

#### **5.5 Presupuesto referencial de la superestructura**

Mediante la Tabla 5.1, se puede observar a detalle cómo se ha dividido en tres secciones al presupuesto (hormigones, acero y mampostería), esto con la finalidad de especificar por categorías los rubros existentes. Además, en él se muestran las cantidades de obra con sus respectivas unidades, precios unitarios, así como también el precio total para cada categoría.

Por último, se decide mostrar el precio por metro cuadrado correspondiente a la obra gris de la superestructura de estudio.

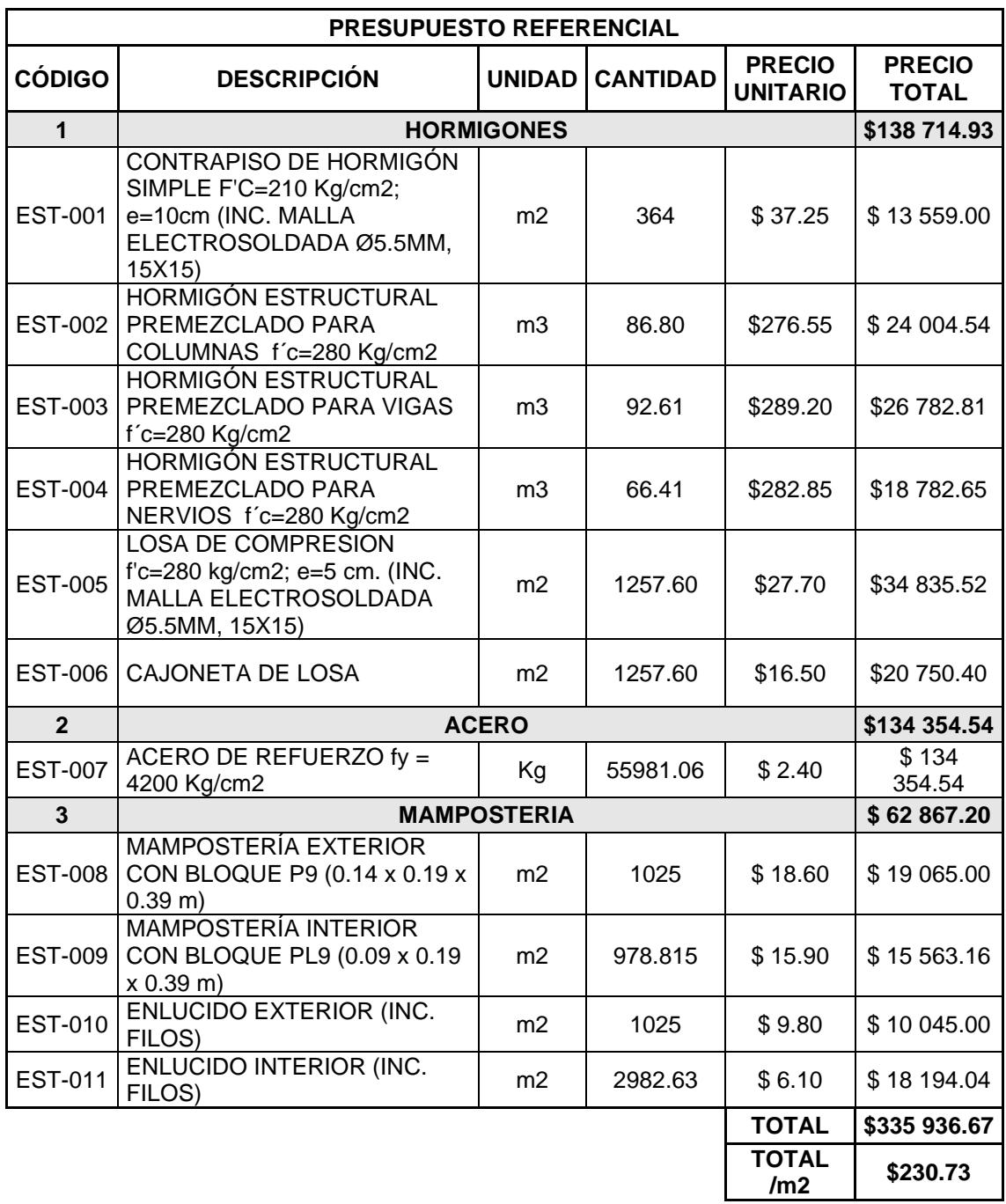

# **Tabla 5.1. Presupuesto referencial de la superestructura de edificación**

# **multifuncional (Autores)**

#### **5.6 Cronograma valorado**

Por último, se presenta el cronograma valorado de la edificación multifuncional, el cual se estableció en 24 semanas laborables.

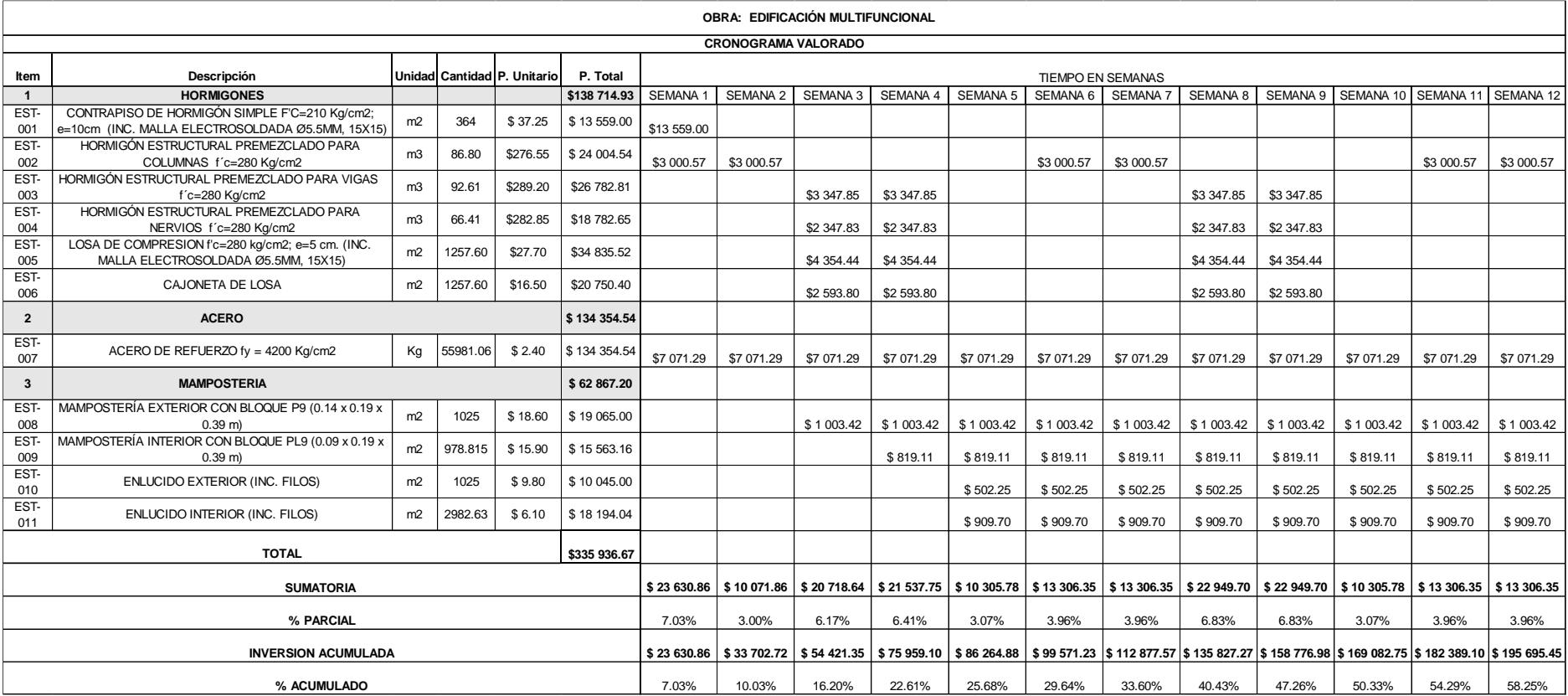

**Ilustración 5.3. Cronograma valorado de la semana 1 hasta la 12 (Autores)**

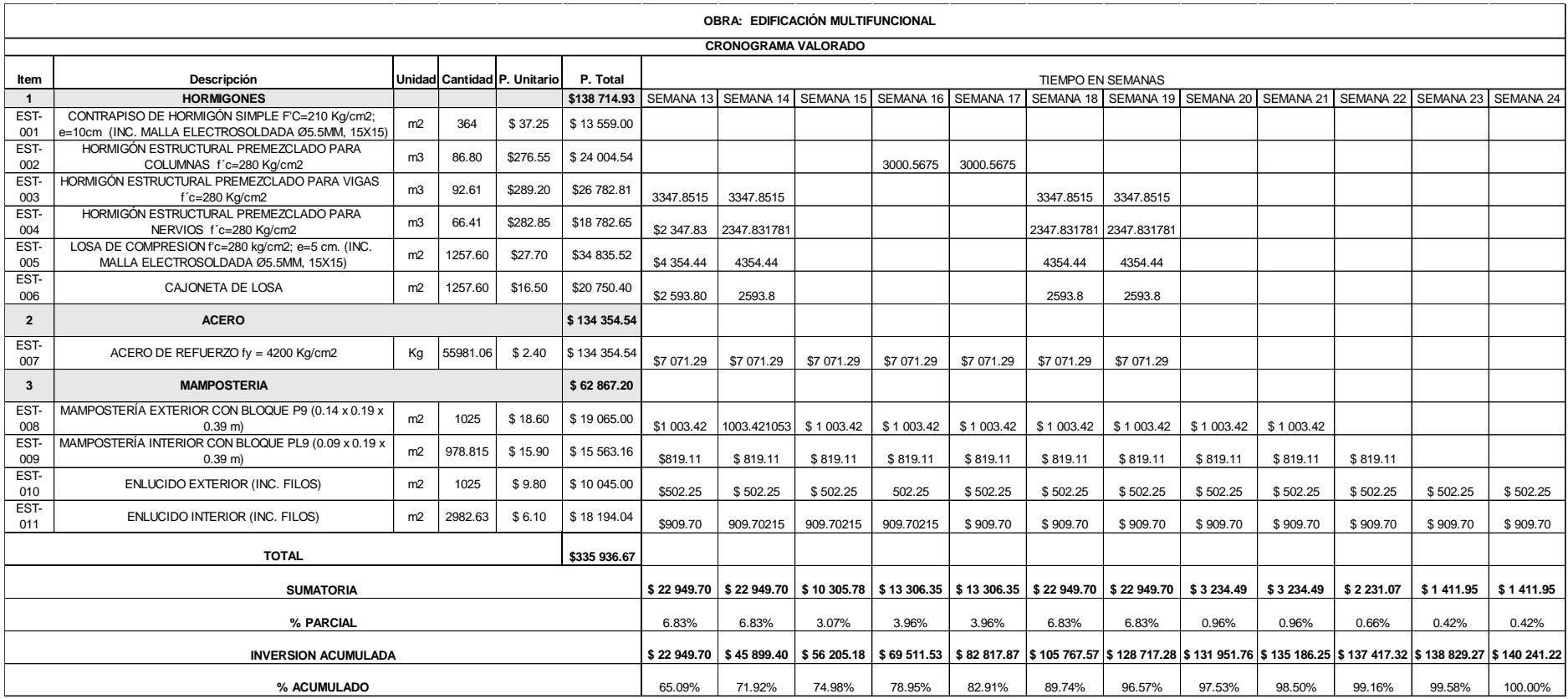

**Ilustración 5.4. Cronograma valorado de la semana 13 hasta la 24 (Autores)**

# **CAPÍTULO 6**

### **6. CONCLUSIONES Y RECOMENDACIONES**

#### **6.1 Conclusiones**

Por medio de este proyecto integrador se evidencia que, la variabilidad de cargas gravitacionales en una edificación es capaz de comprometer de manera negativa el desempeño sísmico de esta. Para este caso de estudio, la configuración C3, compuesta por una distribución de plantas Comercio-Comercio-Bodega-Residencia, genera que la edificación se dirija hacia un nivel de desempeño de "Pre-Colapso", aquel que no es aprobado por la normativa local vigente (NEC-2015). Es por esta razón que, para aquellas zonas donde existe un alto índice de desarrollo comercial/poblacional es importante contar con edificaciones multifuncionales, debido a los beneficios que estas dejan a largo plazo, entre los cuales se pueden destacar: un desempeño sísmico seguro, menor probabilidad de necesitar reforzamientos estructurales en el futuro, disposición a variabilidad de cargas gravitacionales, vida de servicio prolongada producto de los diferentes usos que se le puede dar a esta, entre otros.

Las edificaciones de uso multifuncional, al estar diseñadas para soportar variabilidad de cargas gravitacionales, dejan como resultado estructuras un poco más robustas. Para este caso propuesto, se obtuvo un costo adicional de \$6 700 en materiales de construcción para la superestructura. Este costo añadido se justifica al momento de contar con estructuras más resilientes, las cuales, en un futuro no generarán gastos adicionales debido a posibles fallas de sus elementos estructurales producto de un sismo.

Finalmente, como aporte al conocimiento se concluye que, con el pasar de los años, las normativas en el Ecuador se han ido "afinando" producto de los avances en la ingeniería y un mayor criterio sismorresistente. Por medio de este estudio, se identificó que existe una gran diferencia entre diseñar una edificación bajo el uso estricto del CEC-1979 contra un diseño basado en la NEC-2015, este primero cuenta con factores de mayoración de cargas gravitacionales y sísmicas

más elevados (1.4D+1.4L+1.4E), dejando como resultado que los elementos estructurales tengan mayores dimensiones, además de contar con estructuras mucho más pesadas y rígidas. Estos factores de mayoración de cargas han sido disminuidos en la NEC-2015 (1.2D+1.0L+1.0E), pues hoy en día lo que se busca es contar con estructuras más livianas, que su vez aseguren la ductilidad de sus elementos, para así poder disipar los esfuerzos provocados por un evento sísmico.

#### **6.2 Recomendaciones**

- Cuando se desea determinar la edificación más representativa de una zona, es recomendable contar con la mayor cantidad de datos posible, pues de esta manera, estos podrían llegar a ajustarse a una distribución estadística y así, tener un resultado más acertado en base a la probabilidad de excedencia.
- Como se mencionó anteriormente, para este estudio no fue posible obtener los planos estructurales de las edificaciones del centro de Guayaquil, razón por la cual se realizó un relevamiento estructural basado en el uso del código constructivo de esa época. Sin embargo, al querer realizar un proyecto de este tipo, es recomendable contar con una entidad Municipal, la cual facilite dicha información estructural de estas edificaciones, pues esto ayudará a que los resultados obtenidos sean los más aproximados a la realidad.
- Para relacionar el tipo de suelo donde se asientan las edificaciones de la zona de estudio, se hizo uso de un estudio de suelo realizado a una distancia de 350 m de la zona. No obstante, no se puede asegurar que el suelo se mantenga siendo el mismo, razón por la cual es recomendable que se realice un estudio propio, con la finalidad de obtener la estratigrafía y propiedades del suelo, para el sitio especifico del proyecto.
- Además de medir el desempeño de la superestructura de una edificación, es recomendable también incorporar un estudio de la subestructura. Pues

de esta manera, se podría realizar un análisis sísmico más general y así obtener valores más acertados respecto al comportamiento de la edificación.

• Finalmente, se recomienda continuar con estudios de este tipo, pues una correcta evaluación del desempeño sísmico de edificaciones podría llegar a salvaguardar vidas humanas.

# **REFERENCIAS**

Aguiar, R. (2003). *Análisis Sísmico por Desempeño*. https://www.researchgate.net/publication/280627456

Águila, I. (2001). Cementos puzolánicos, una alternativa para Venezuela. *Tecnología y Construcción*, *17*(3).

Águila, I. (2003). Técnica de producción de componentes de concreto y anime para viviendas. *Tecnología y Construcción*, *19*(3).

Águila, I. (2018). *IMPACTO AMBIENTAL DE LA PRODUCCIÓN Y USO DE MATERIALES DE CONSTRUCCIÓN*.

ANSI/AISC 341-10. (2010). *Seismic Provisions for Structural Steel Buildings*.

Arenas Cabello, F. (2008). *LOS MATERIALES DE CONSTRUCCIÓN Y EL MEDIO AMBIENTE*.

https://huespedes.cica.es/gimadus/17/03\_materiales.html

Arroyo Morocho, F. R., Bravo Donoso, D. N., & Rivera Valenzuela, M. A. (2018). Economía Circular: Un Camino Hacia Un Quito Más Sostenible. *INNOVA Research Journal*, 139–158. https://doi.org/10.33890/INNOVA.V3.N11.2018.767

Bazán, E., & Meli, R. (2022). *DISEÑO SÍSMICO DE EDIFICIOS*.

Bock, M. S. (1992). Estudio macro-espacial de la arquitectura y de la sociedad guayaquileñas (1900-1940). *Guayaquil: Arquitectura, Espacio y Sociedad, 1900-1940*, 21–58. https://doi.org/10.4000/BOOKS.IFEA.2013

Brunatti, I. C., & Souza, A. E. (2011). *El hormigón y el ambiente*.

Caballero Mestres, A., París Viviana, Q., & Bordonada Fillat, R. (2016). *ANÁLISIS DEL IMPACTO AMBIENTAL DE DOS SISTEMAS ESTRUCTURALES PORTICADOS Y LA DEFINICIÓN DE SU UNIDAD FUNCIONAL*. http://cradletofuture.blogspot.com.es

Centeno, Y., Sosa, M., & Águila, I. (2012). Desempeño del concreto reforzado con fibras de sisal para la producción de componentes constructivos. *Tecnología y Construcción*, *28*(1). http://saber.ucv.ve/ojs/index.php/rev\_tc/article/view/7072

CSI Spain. (2022). *ETABS*. https://www.csiespana.com/software/5/etabs

- David, M., Lopez, R., Jairo, J., & Giraldo, A. (2008). COMPARACION TECNICO-FINANCIERA DEL ACERO ESTRUCTURAL Y EL HORMIGON ARMADO TECHNICAL AND FINANCIAL STUDY OF STRUCTURAL STEEL AND STRUCTURAL CONCRETE. *Año*, *75*, 47– 56.
- De, N. E., & Construcción, L. A. (2015). *CARGAS (NO SÍSMICAS)*.
- González, Ó., & Fernández, F. (2005). *Aspectos fundamentales del concreto reforzado*.
- Hamburger, R. O., & Malley, J. O. (2016). *NEHRP Seismic Design Technical Brief No. 2 - Seismic Design of Steel Special Moment Frames: A Guide for Practicing Engineers Second Edition*. https://doi.org/10.6028/NIST.GCR.16-917-41
- Helena Gervásio, P. (2014). *La sustentabilidad del acero y las estructuras metálicas*. http://www.cbcaibs.com.br/nsite/site/downloads/Construmetal\_Helena\_Gervasio.ppt
- IDEC. (2002). *Instituto de Desarrollo Experimental de la Construcción*. Universidad Central de Venezuela.
- IGE. (2012). *El pánico y las edificaciones mal construidas son los que matan durante sismos*. https://www.igepn.edu.ec/servicios/noticias/647-elp%C3%A1nico-y-las-edificaciones-mal-construidas-son-los-quematan-durante-sismos

INEC. (2019). *Encuesta de Edificaciones, 2018*.

- McCormac, J., & Brown, R. (2011). *Diseño de Concreto reforzado*.
- McCormac, J. C. (2012). *Diseño de estructuras de acero*. Marcombo.
- Ministerio de Ambiente, V. y D. T. (2010). *REGLAMENTO COLOMBIANO DE CONSTRUCCION SISMO RESISTENTE NSR-10*.
- MITES, & INSST. (1982). *NTP 15: Construcción de una escala de actitudes tipo Likert*.
- Molina, E., Torres, J., & Navarro, S. (2020). *LA IMPORTANCIA DE LOS EDIFICIOS MULTIPROPOSITOS*.
- Naciones Unidas. (2018). *La Agenda 2030 y los Objetivos de Desarrollo Sostenible: una oportunidad para América Latina y el Caribe*. www.cepal.org/es/suscripciones
- Navas. (2015). *Impactos ambientales asociados con el proceso de producción del concreto*. 67–80. http://ingenieria.ute.edu.ec/enfoqueute/
- NEC. (2015). *NORMA ECUATORIANA DE LA CONSTRUCCIÓN - CARGAS SÍSMICAS - DISEÑO SISMO RESISTENTE*.
- Oriol LLauradó. (2014, December 12). *La escala de Likert*. https://www.netquest.com/blog/es/la-escala-de-likert-que-es-y-comoutilizarla
- Patiño, J. P. (2018). *"Estudio comparativo en el costo de metro cuadrado de vivienda de interés social, entre el uso de estructuras de hormigón armado y estructura metálica."*
- Ramirez Sacoto, G. J. (2016). *ANÁLISIS COMPARATIVO DE COSTOS Y TIEMPO DE EJECUCIÓN DE UNA EDIFICACIÓN DE HORMIGÓN ARMADO Y UNA EDIFICACIÓN DE ACERO ESTRUCTURAL*.

RNE. (2020). *NORMA E.020 CARGAS*. www.gob.pe/sencico.

Robles, E. C., Luis, J., Berciano, E., & Guerra, E. T. (2014). *Monografías sobre Tecnología del Acero. Parte V FABRICACIÓN DE ACERO INOXIDABLE*.

Ruiz, M. C., & Blanco, E. (2014). *Mecánica de Estructuras*.

- Safina Melone, Salvadora. (2003). Vulnerabilidad sísmica de edificaciones esenciales análisis de su contribución al riesgo sísmico. In *TDX (Tesis Doctorals en Xarxa)*. Universitat Politécnica de Catalunya. http://www.tdx.cat/handle/10803/6226
- SEAOC. (1995). *Conceptual framework for performance based seismic engineering of buildings.* (Vision 2000 Committee and California Office of Emergency Services, Ed.).
- Vásquez Granados, A. (2016). *Trazabilidad de la Varilla de Acero para Construcción #3 como base para la elaboración de la Declaratoria Ambiental del Producto en ArcelorMittal Costa Rica*.
- Zapata Baglietto, L. F. (1991). *DISEÑO ESTRUCTURAL EN ACERO*. www.elsolucionario.org

# **PLANOS Y ANEXOS**

# **Desglose de Plan de Trabajo**

# **Tabla. Plan de trabajo (Autores)**

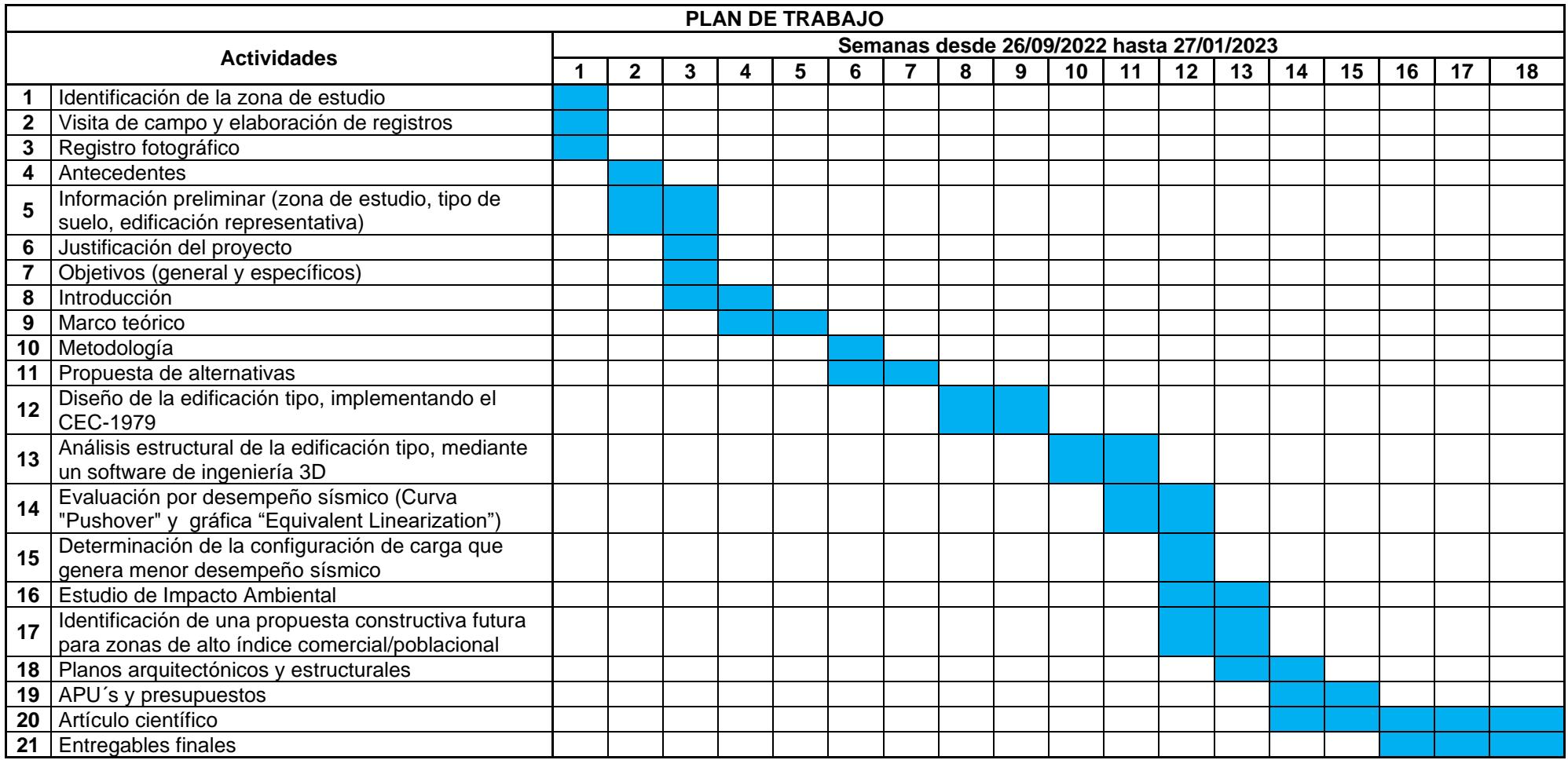
#### **Anexo 1**

### **Anexos fotográficos**

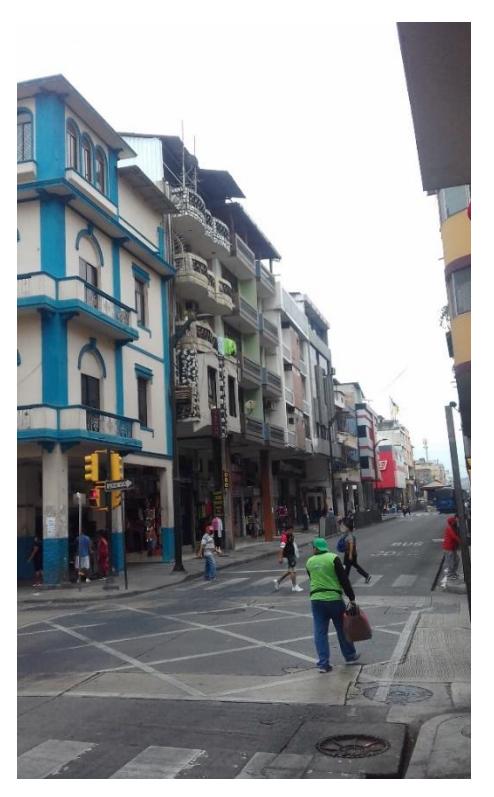

**Ilustración. Anexo fotográfico 1 de la zona de estudio (Autores)**

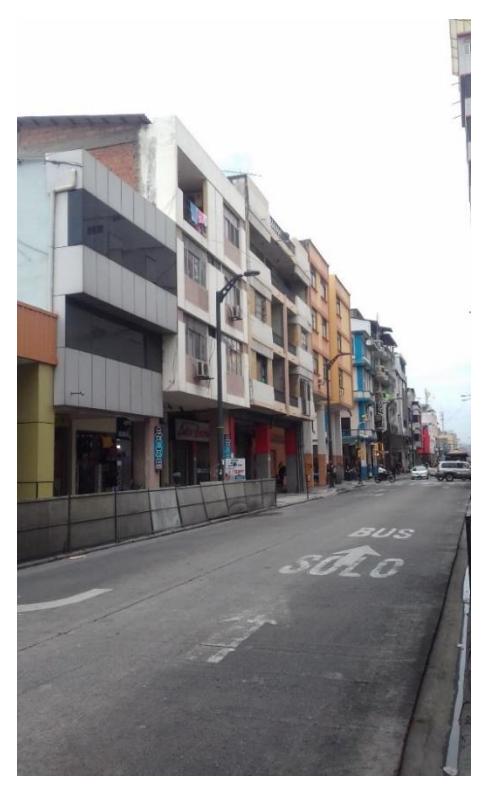

**Ilustración. Anexo fotográfico 2 de la zona de estudio (Autores)**

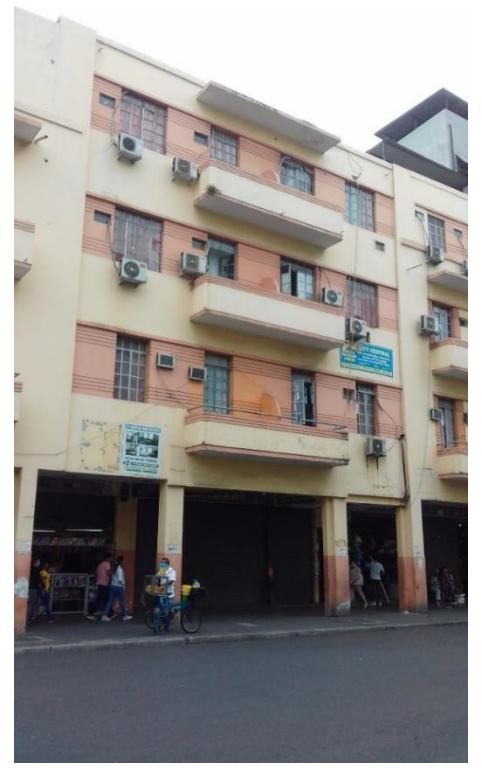

**Ilustración. Anexo fotográfico 3 de la zona de estudio (Autores)**

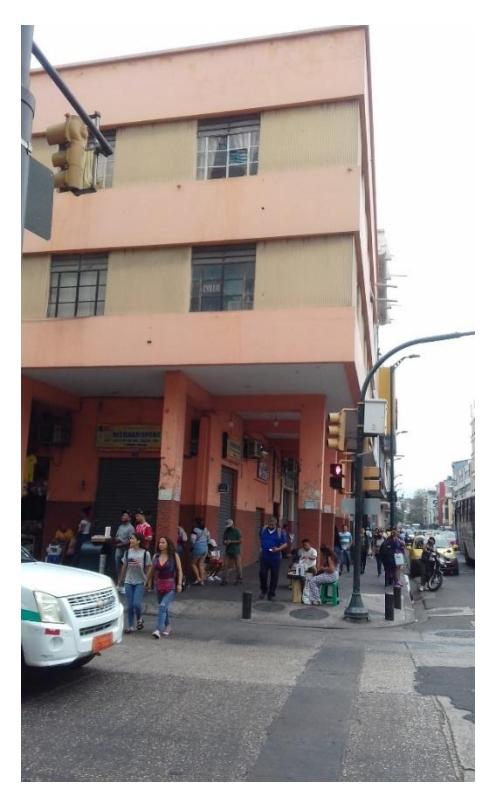

**Ilustración. Anexo fotográfico 4 de la zona de estudio (Autores)**

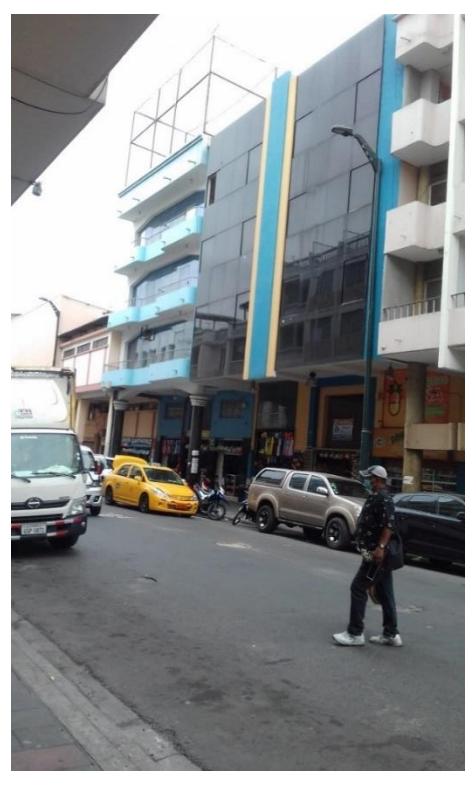

**Ilustración. Anexo fotográfico 5 de la zona de estudio (Autores)**

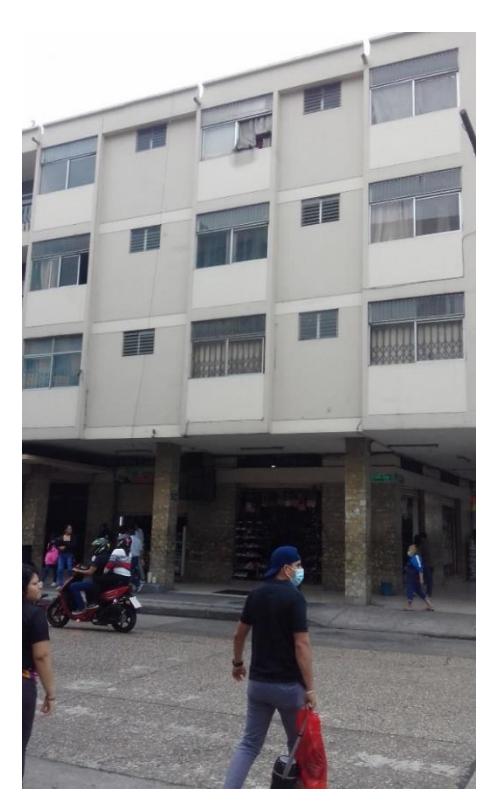

**Ilustración. Anexo fotográfico 6 de la zona de estudio (Autores)**

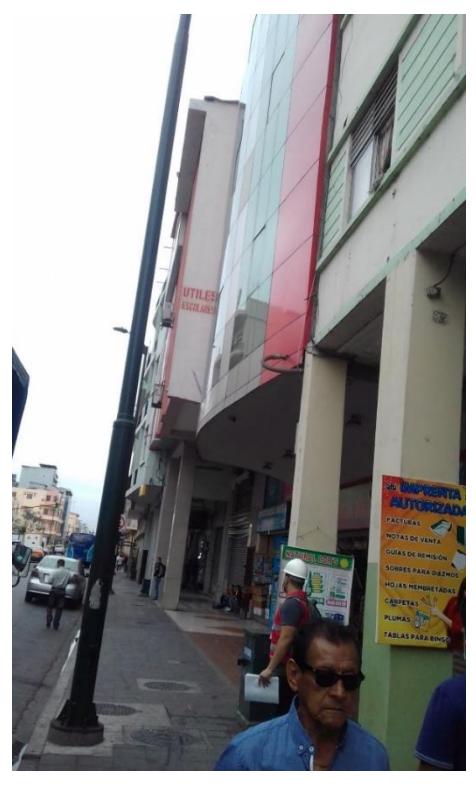

**Ilustración. Anexo fotográfico 7 de la zona de estudio (Autores)**

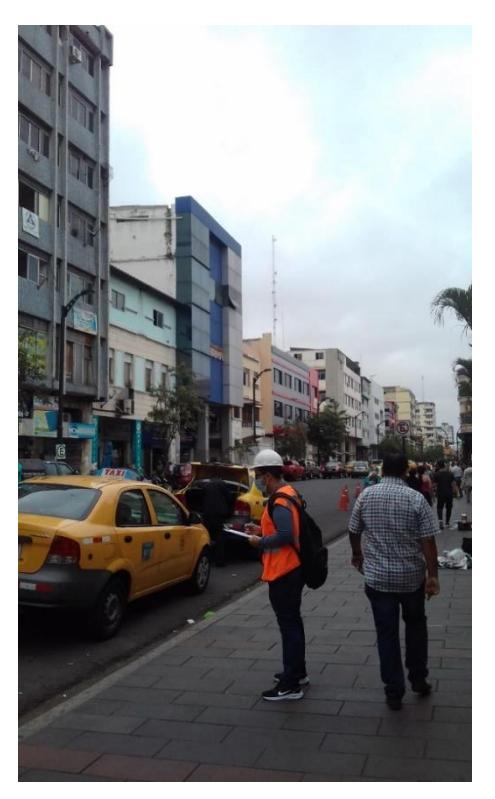

**Ilustración. Anexo fotográfico 8 de la zona de estudio (Autores)**

# **Estadística de la edificación tipo**

| Estimación vía Google Earth |           |                 |           |
|-----------------------------|-----------|-----------------|-----------|
| <b>MANZANAS</b>             | Ancho [m] | Profundidad [m] | Área [m2] |
| 1                           | 13        | 33              | 429       |
| $\overline{\mathbf{2}}$     | 12        | 35              | 420       |
| 3                           | 13        | 28              | 364       |
| 4                           | 13        | 31              | 403       |
| 5                           | 12        | 32              | 384       |
| 6                           | 10        | 20              | 200       |
| $\overline{7}$              | 10        | 36              | 360       |
| 8                           | 13        | 28              | 364       |
| 9                           | 11        | 26              | 286       |
| 10                          | 12        | 33              | 396       |
| 11                          | 9         | 34              | 306       |
| 12                          | 12        | 30              | 360       |
| 13                          | 16        | 23              | 368       |
| 14                          | 10        | 26              | 260       |
| 15                          | 9         | 19              | 171       |
| 16                          | 11        | 28              | 308       |
| 17                          | 16        | 18              | 288       |
| 18                          | 13        | 29              | 377       |
| 19                          | 9         | 26              | 234       |
| 20                          | 10        | 23              | 230       |
| 21                          | 21        | 19              | 399       |
| 22                          | 16        | 27              | 432       |
| 23                          | 8         | 29              | 232       |
| 24                          | 13        | 30              | 390       |
| 25                          | 11        | 22              | 242       |
| 26                          | 20        | 20              | 400       |
| 27                          | 11        | 36              | 396       |
| <b>Promedio</b>             | 13        | 28              | 364       |

**Tabla. Cálculo de las dimensiones para estimar E.T (Autores)**

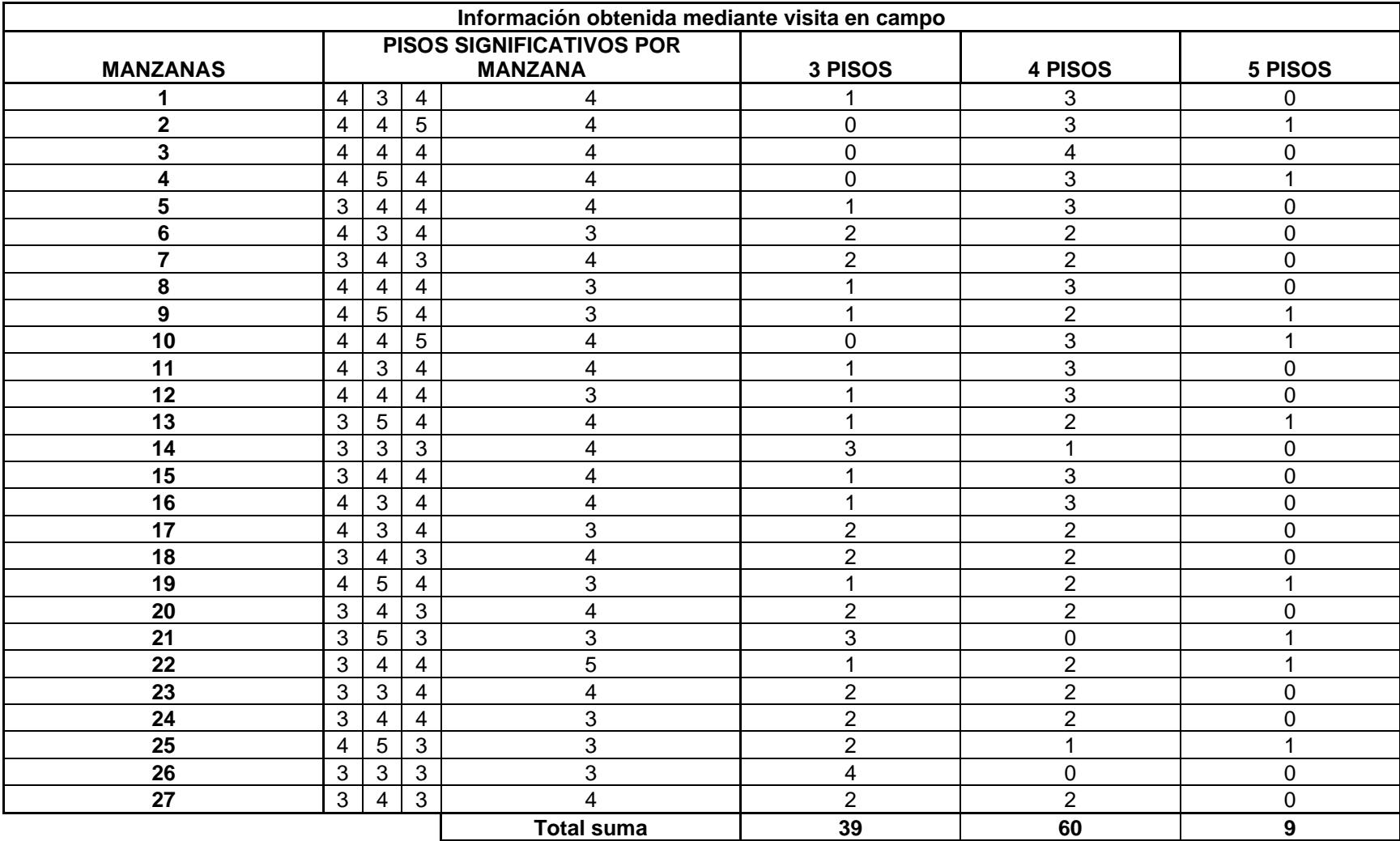

# **Tabla. Cálculo de pisos para cada manzana de la zona (Autores)**

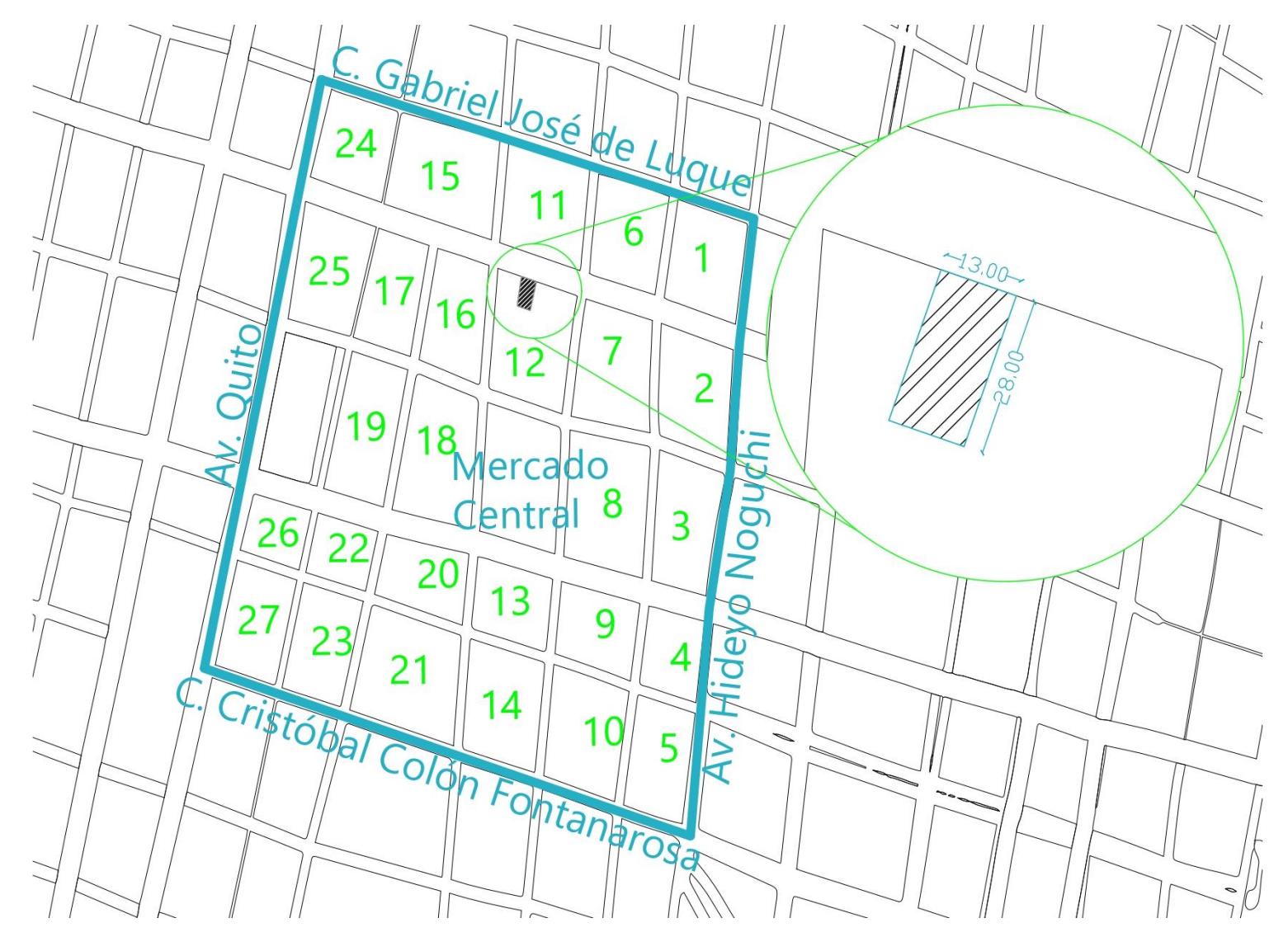

**Ilustración. Croquis de la zona de estudio (Autores)**

#### **Anexo 2**

### **Cálculo de carga sobreimpuesta**

#### **Tabla. Cálculo de la carga sobreimpuesta de las paredes exteriores**

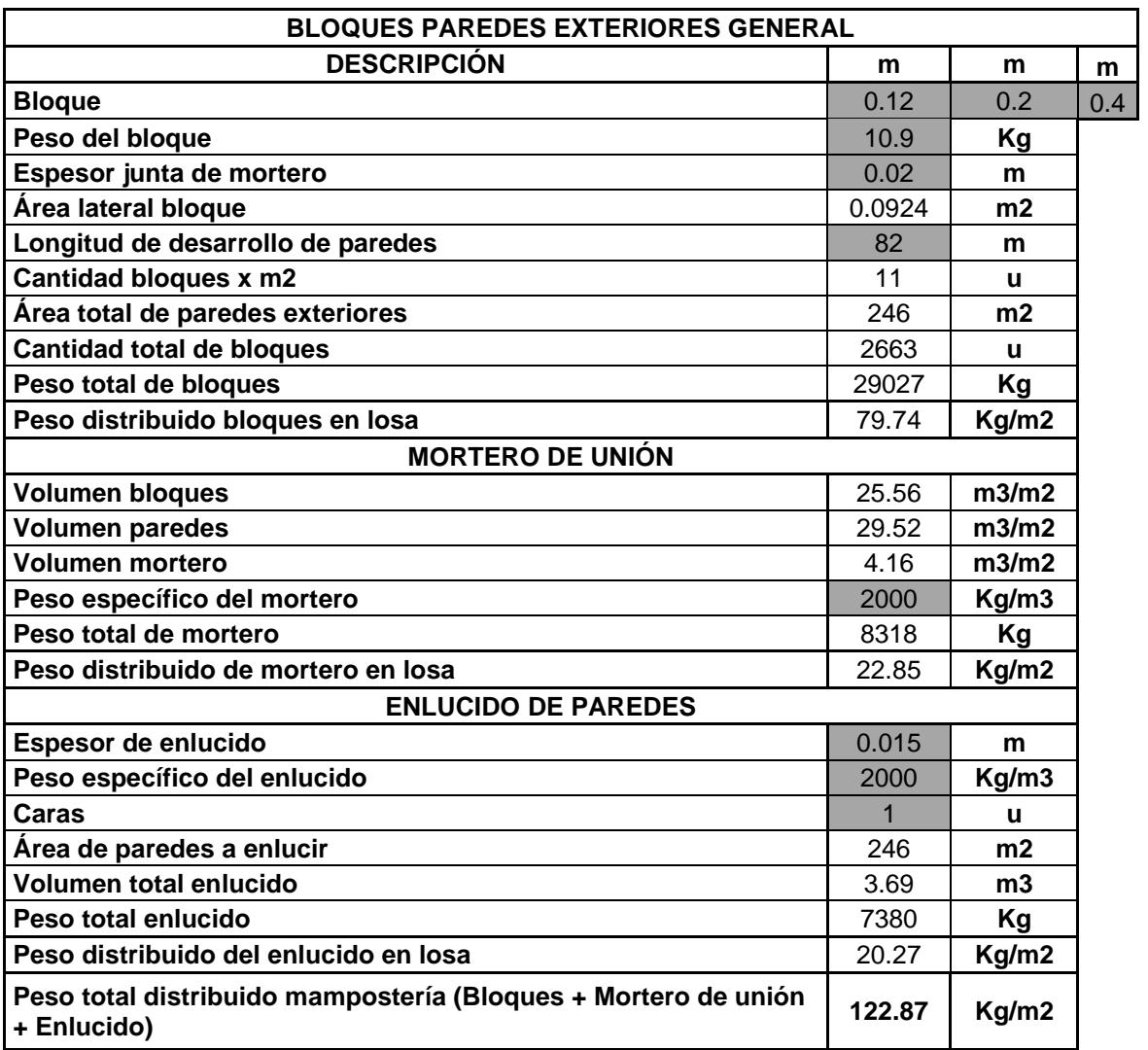

#### **(Autores)**

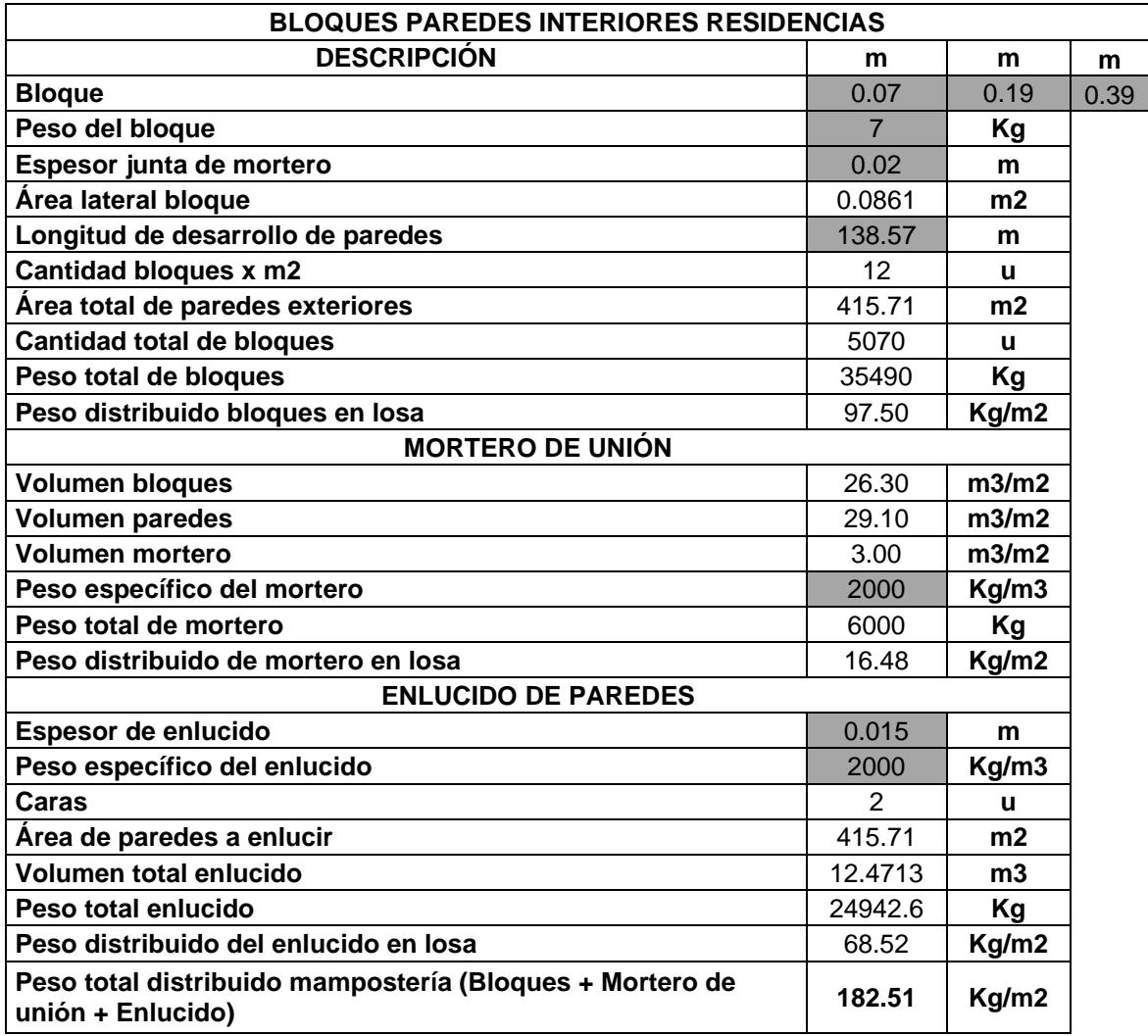

### **residencial (Autores)**

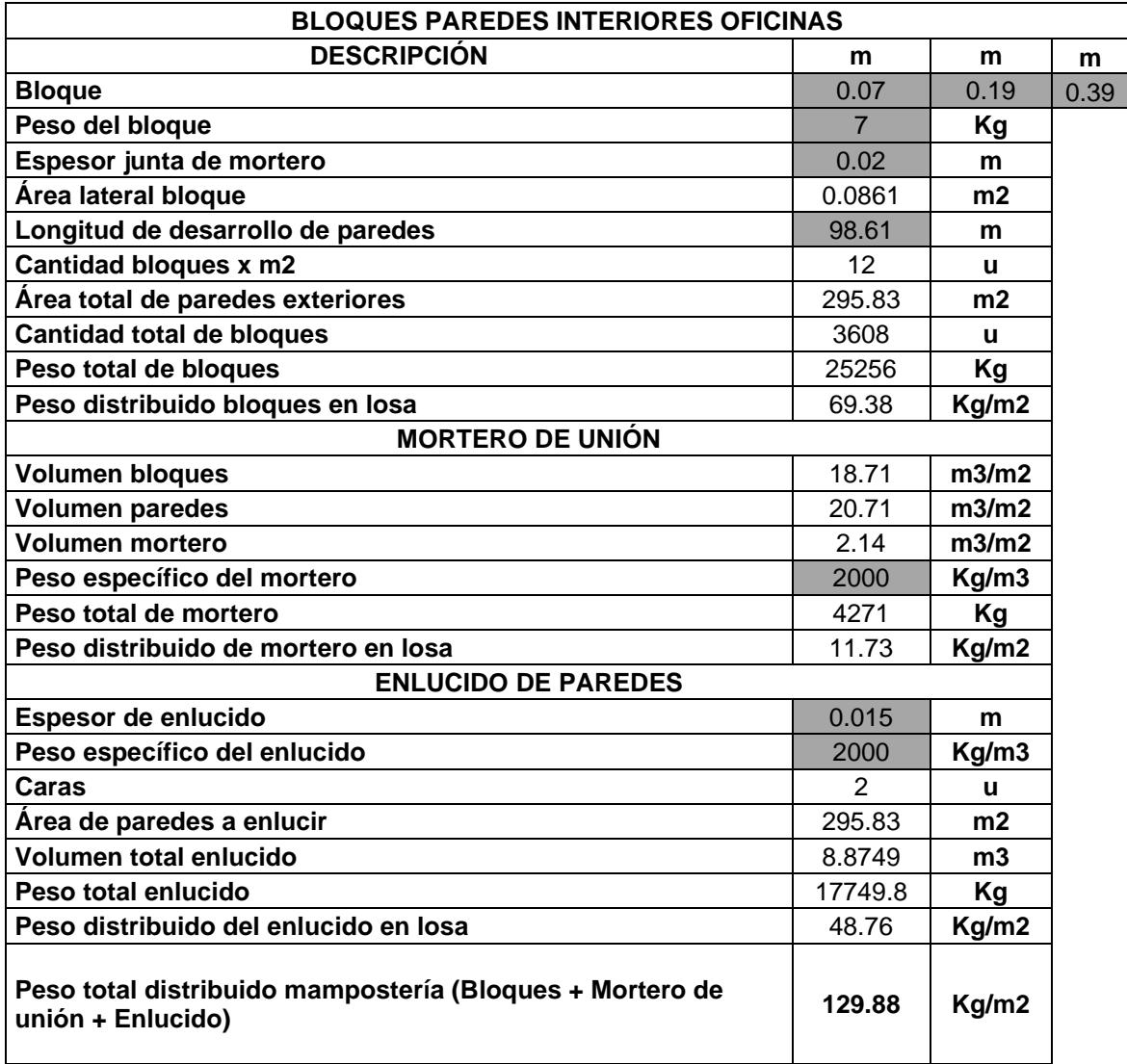

### **oficinas (Autores)**

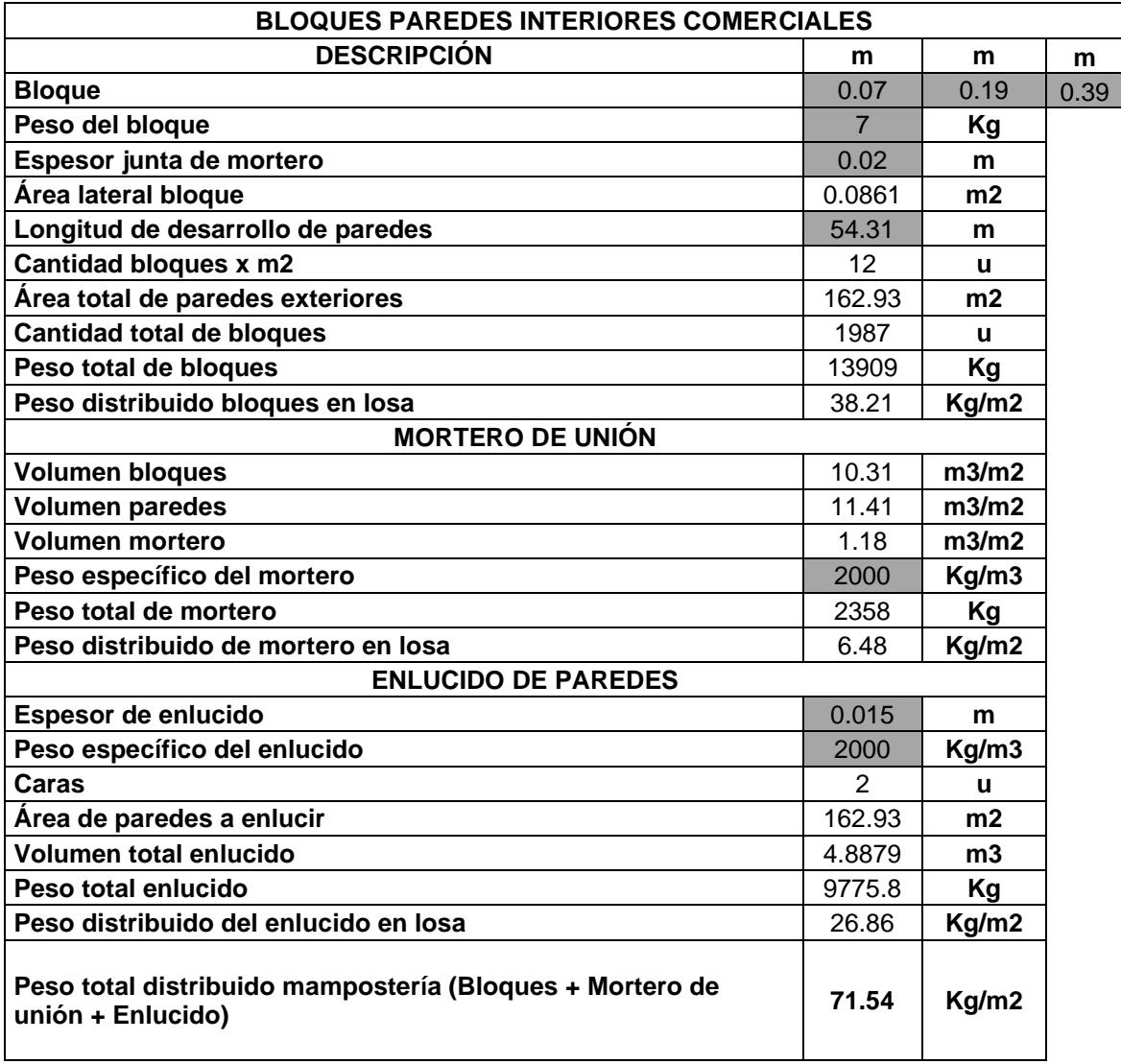

### **comercial (Autores)**

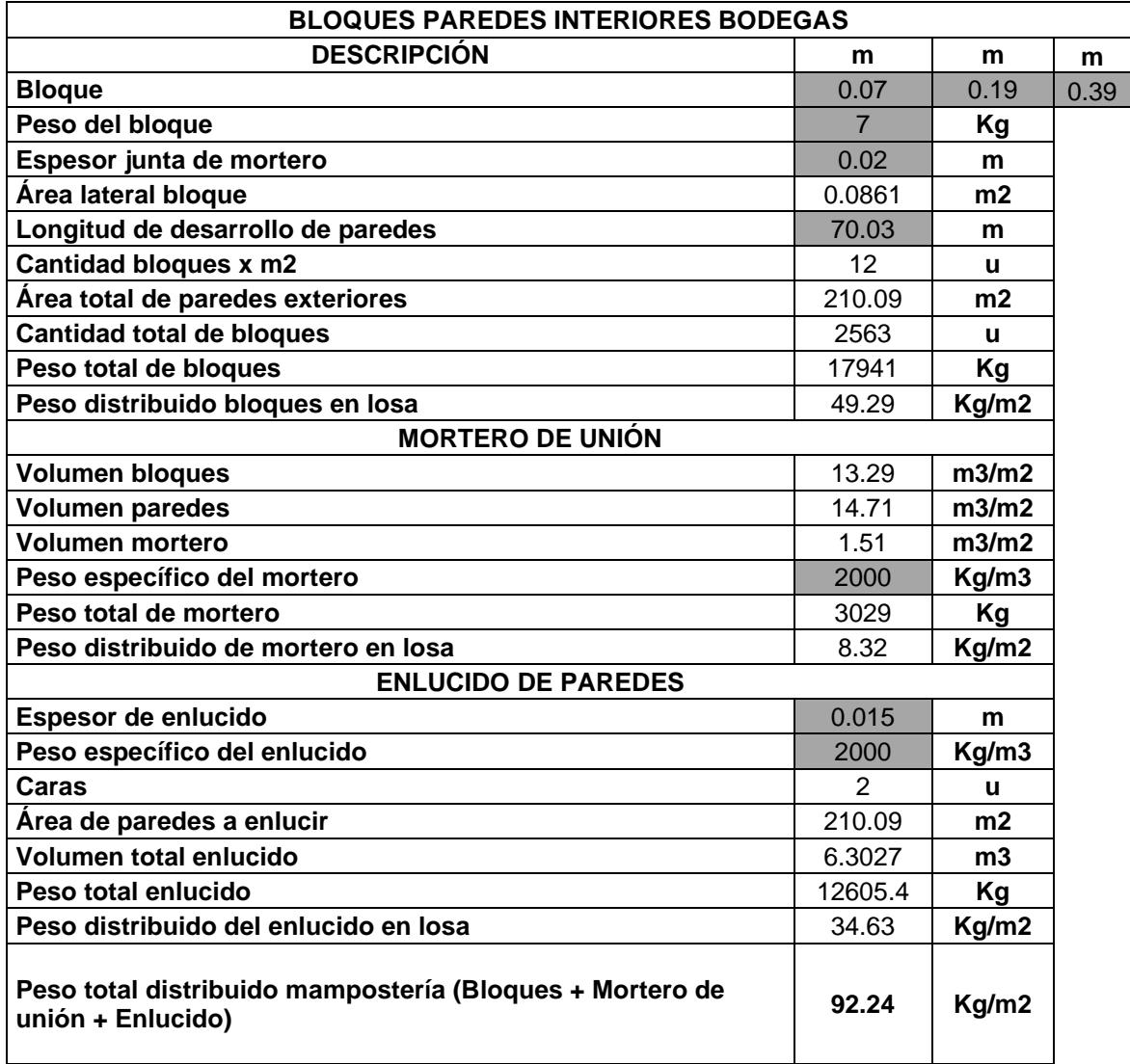

### **bodegas (Autores)**

#### **Predimensionamiento de vigas de la edificación tipo por el Método del Portal (1915)**

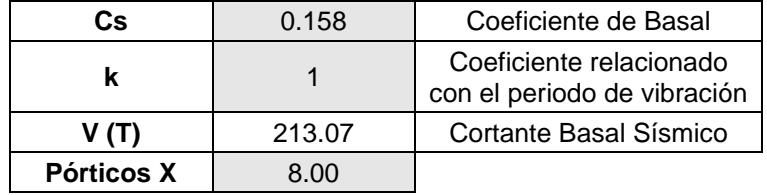

### **Tabla. Cálculos de las fuerzas sísmicas para cada piso de la E.T (Autores)**

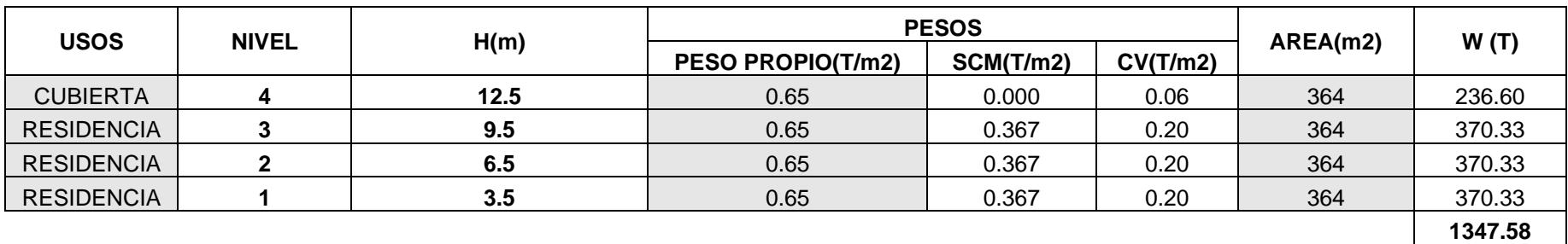

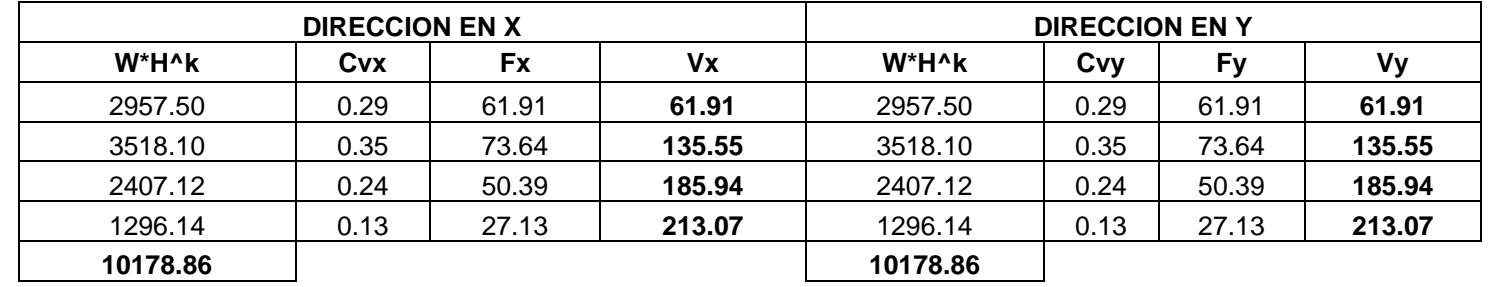

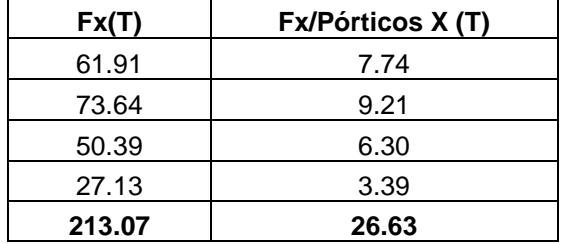

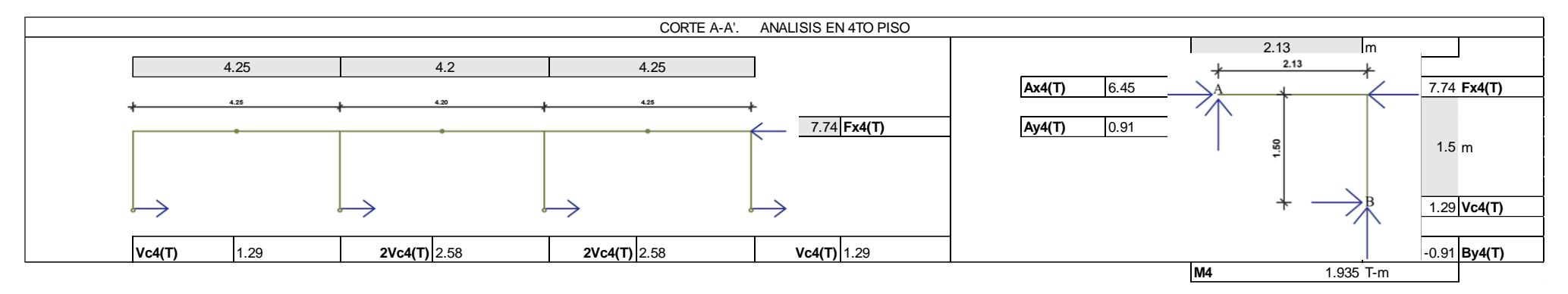

**Ilustración. Cálculo de momento sísmico para el cuarto piso (Autores)**

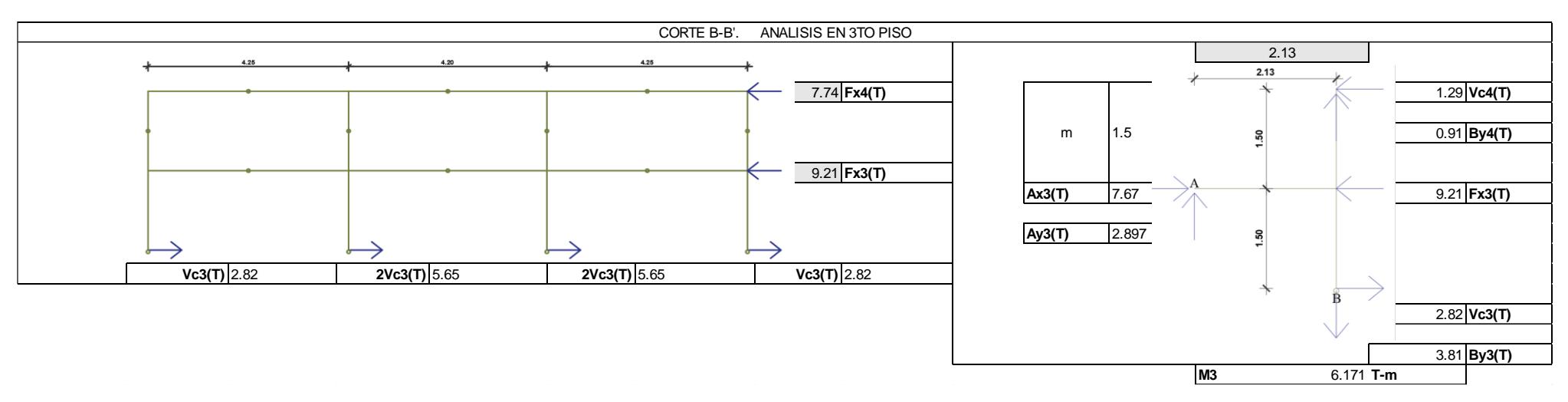

**Ilustración. Cálculo de momento sísmico para el tercer piso (Autores)**

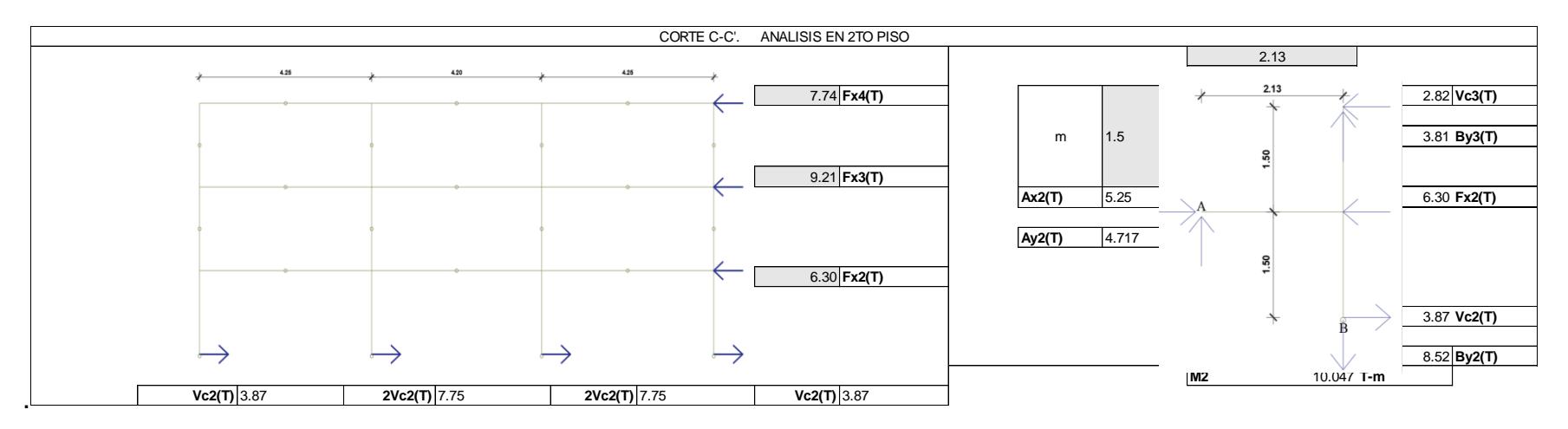

**Ilustración. Cálculo de momento sísmico para el segundo piso (Autores)**

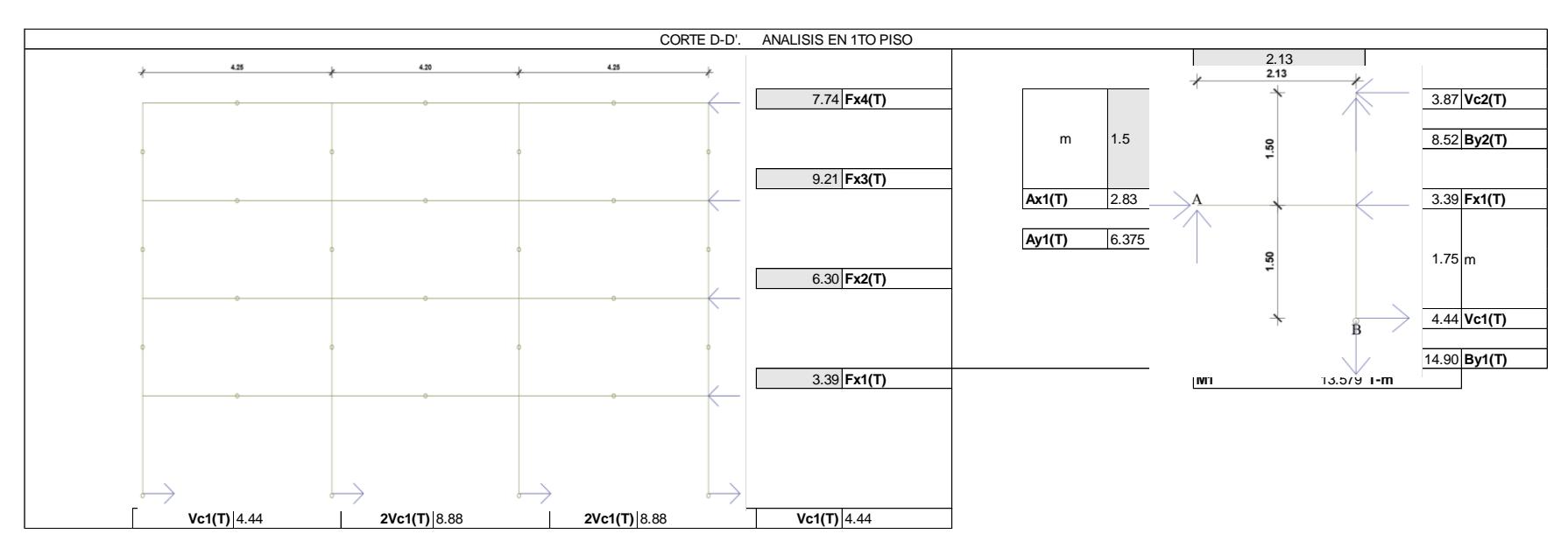

**Ilustración. Cálculo de momento sísmico para el primer piso (Autores)**

# **Tabla. Cálculo de cargas y altura mínima de vigas del cuarto piso**

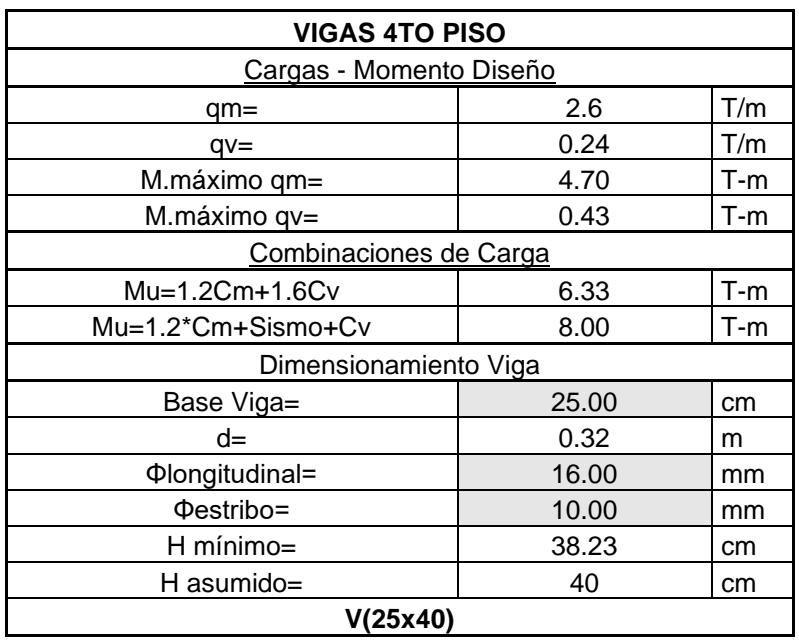

#### **(Autores)**

## **Tabla. Cálculo de cargas y altura mínima de vigas del tercer piso (Autores)**

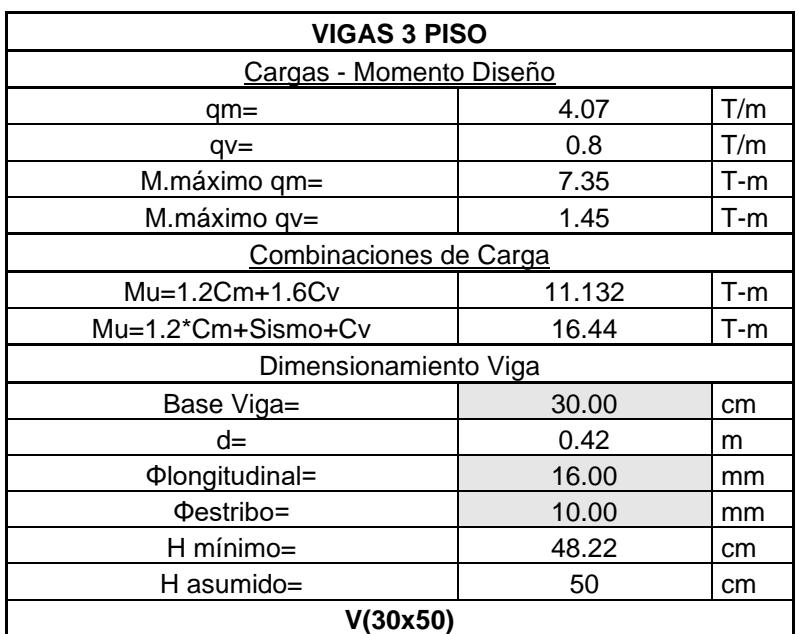

# **Tabla. Cálculo de cargas y altura mínima de vigas del segundo piso**

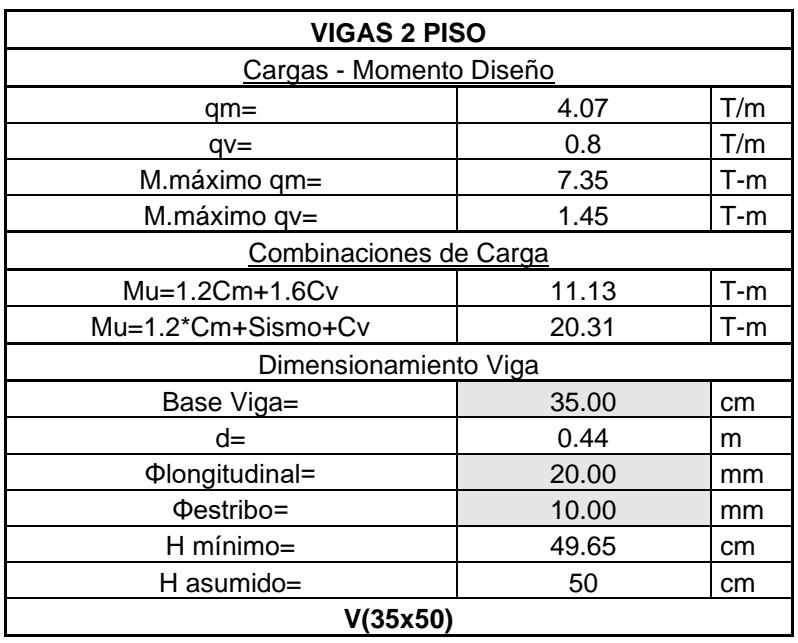

#### **(Autores)**

## **Tabla. Cálculo de cargas y altura mínima de vigas del primer piso (Autores)**

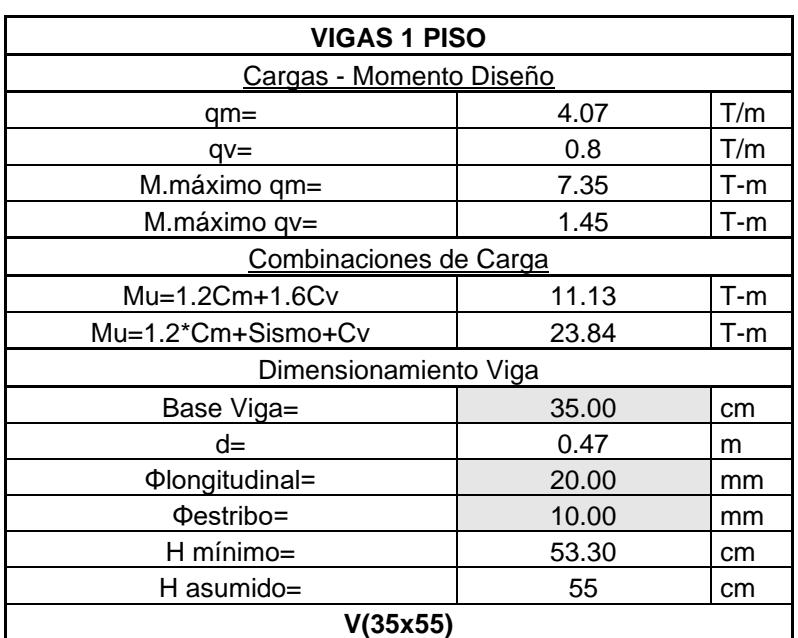

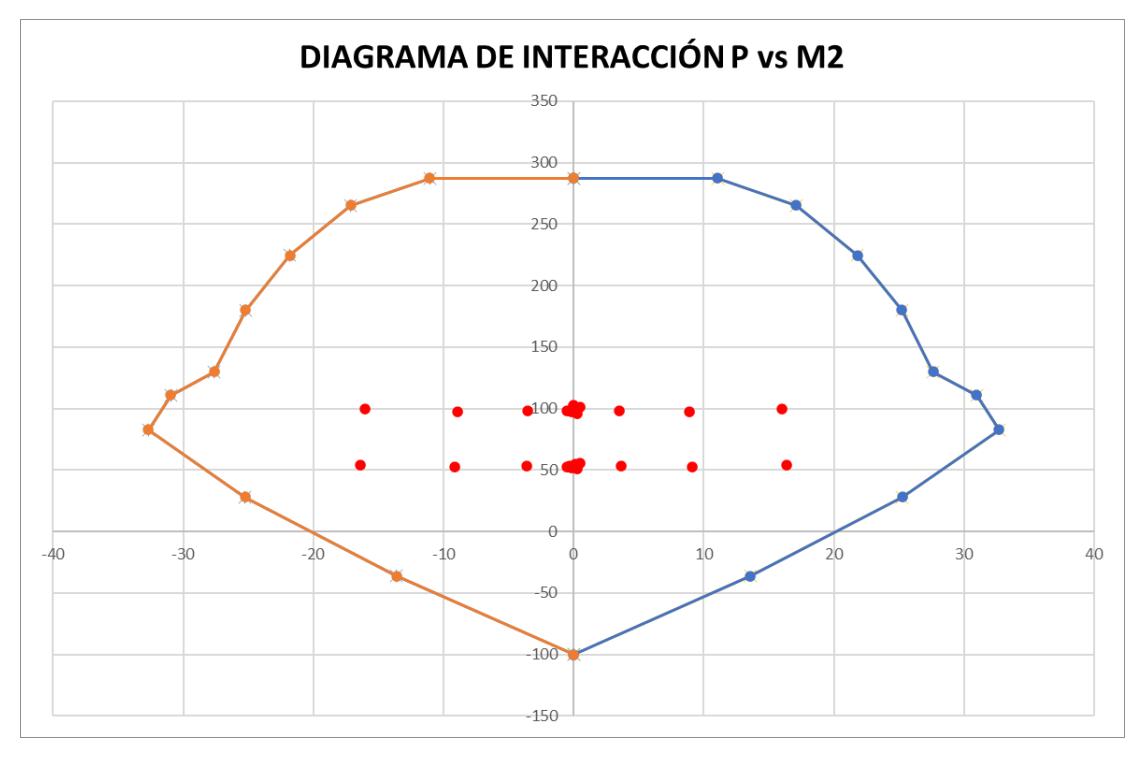

**Diagrama de interacción de las columnas de la edificación tipo** 

**Ilustración. Diagrama de interacción de las columnas del primer y segundo piso P vs M2 (Autores)**

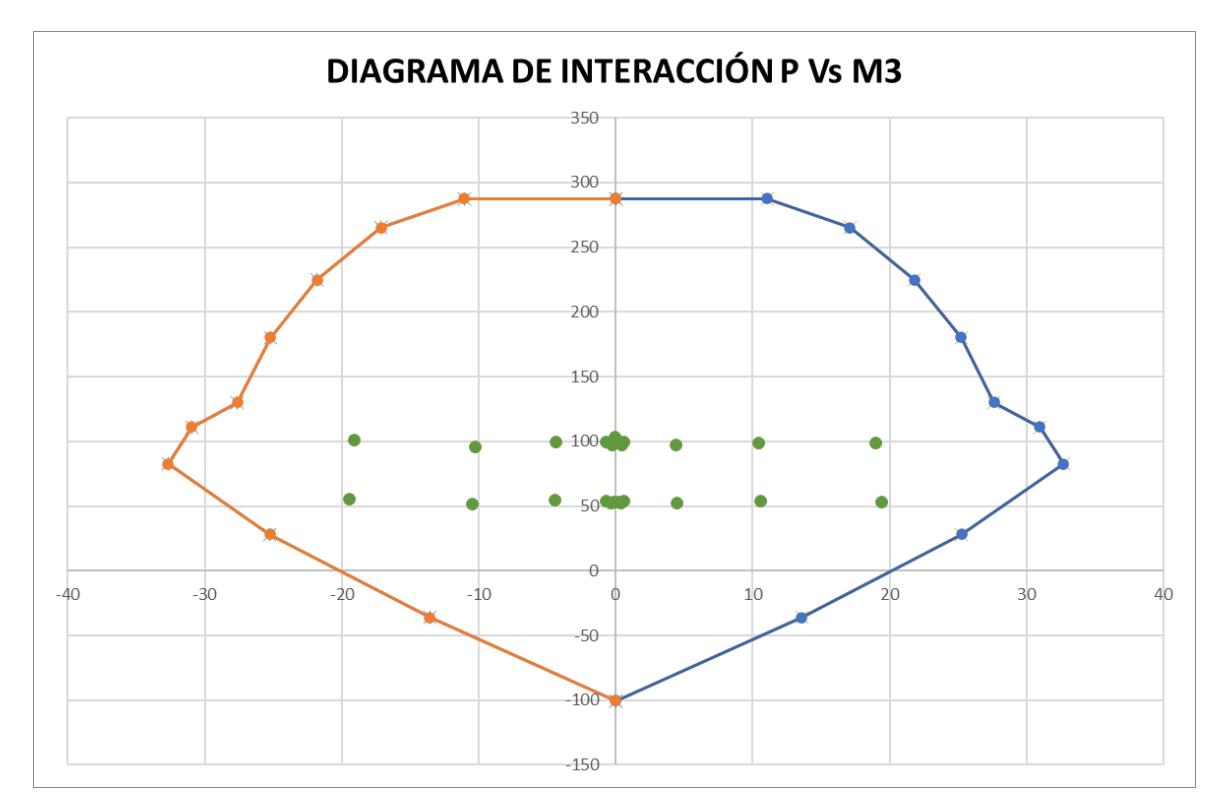

**Ilustración. Diagrama de interacción de las columnas del primer y segundo piso P vs M3 (Autores)**

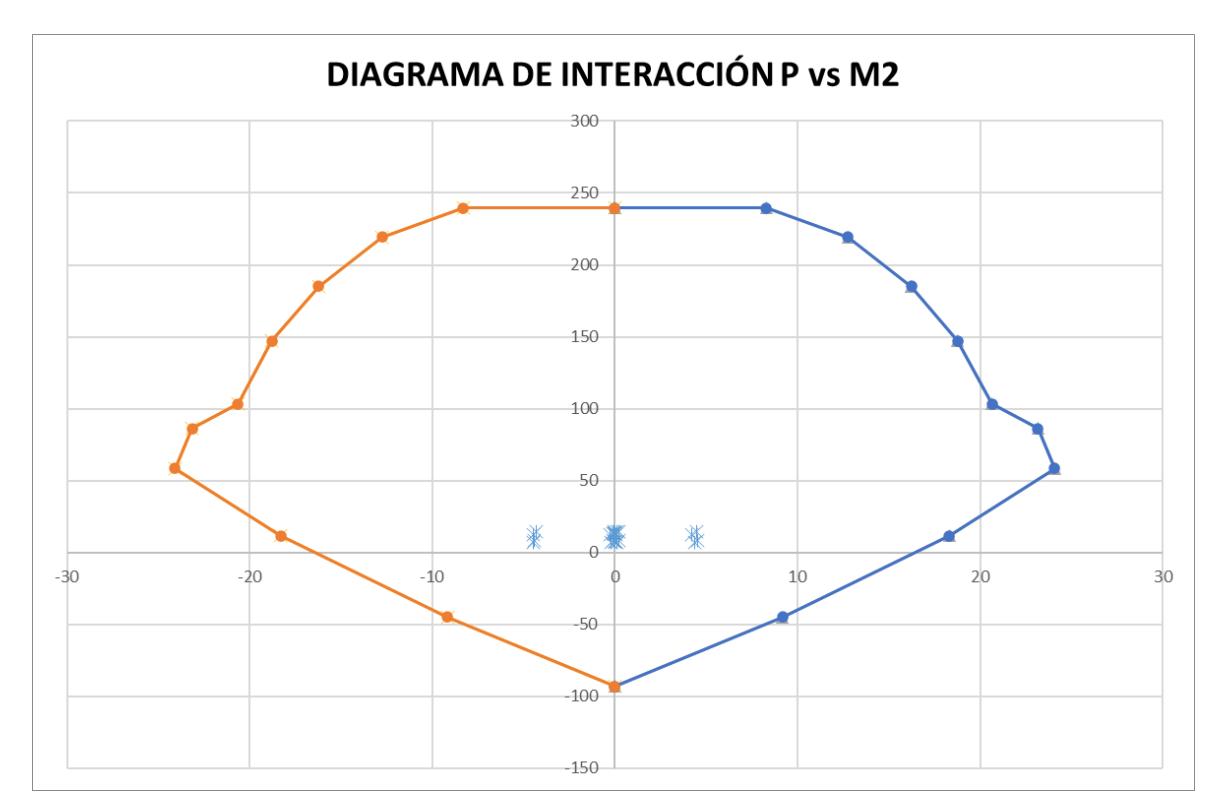

**Ilustración. Diagrama de interacción de las columnas del tercer y cuarto piso P vs M2 (Autores)**

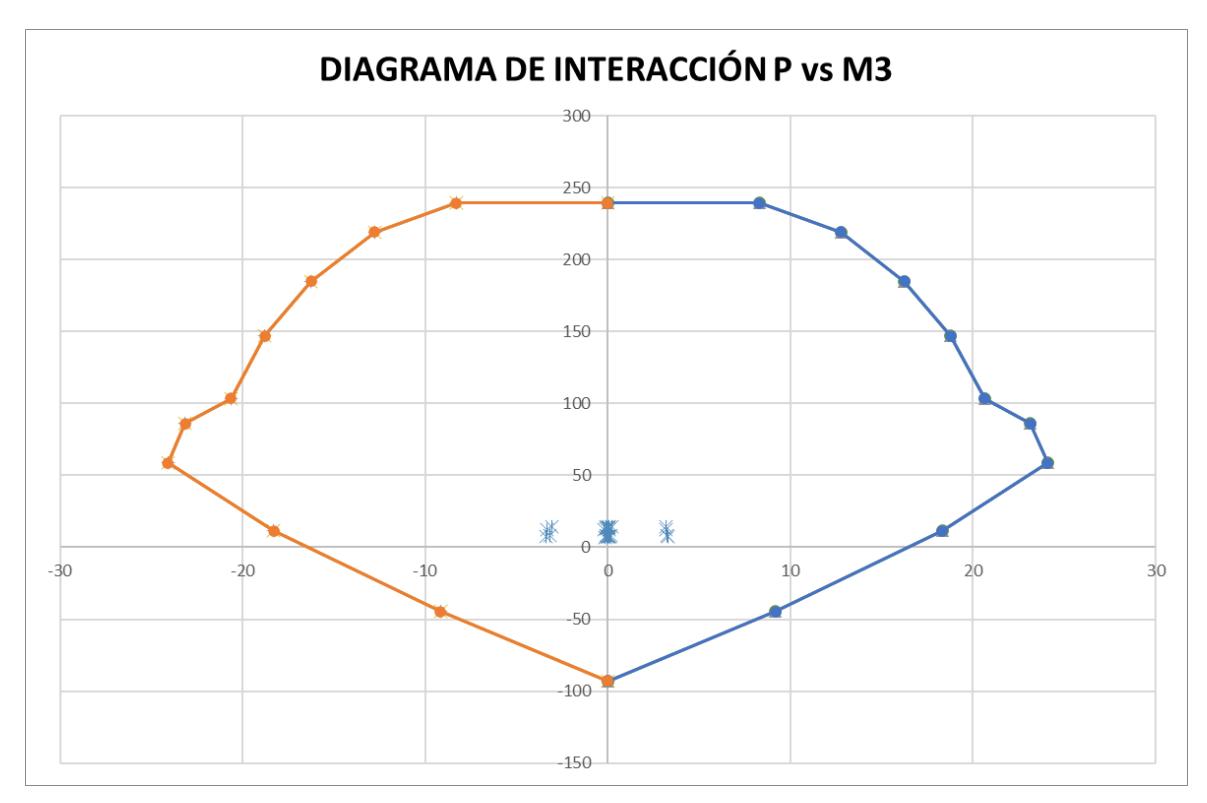

**Ilustración. Diagrama de interacción de las columnas del tercer y cuarto piso P vs M3 (Autores)**

**Anexo 3 Curvas "Pushover" y "Equivalent Linearization"**

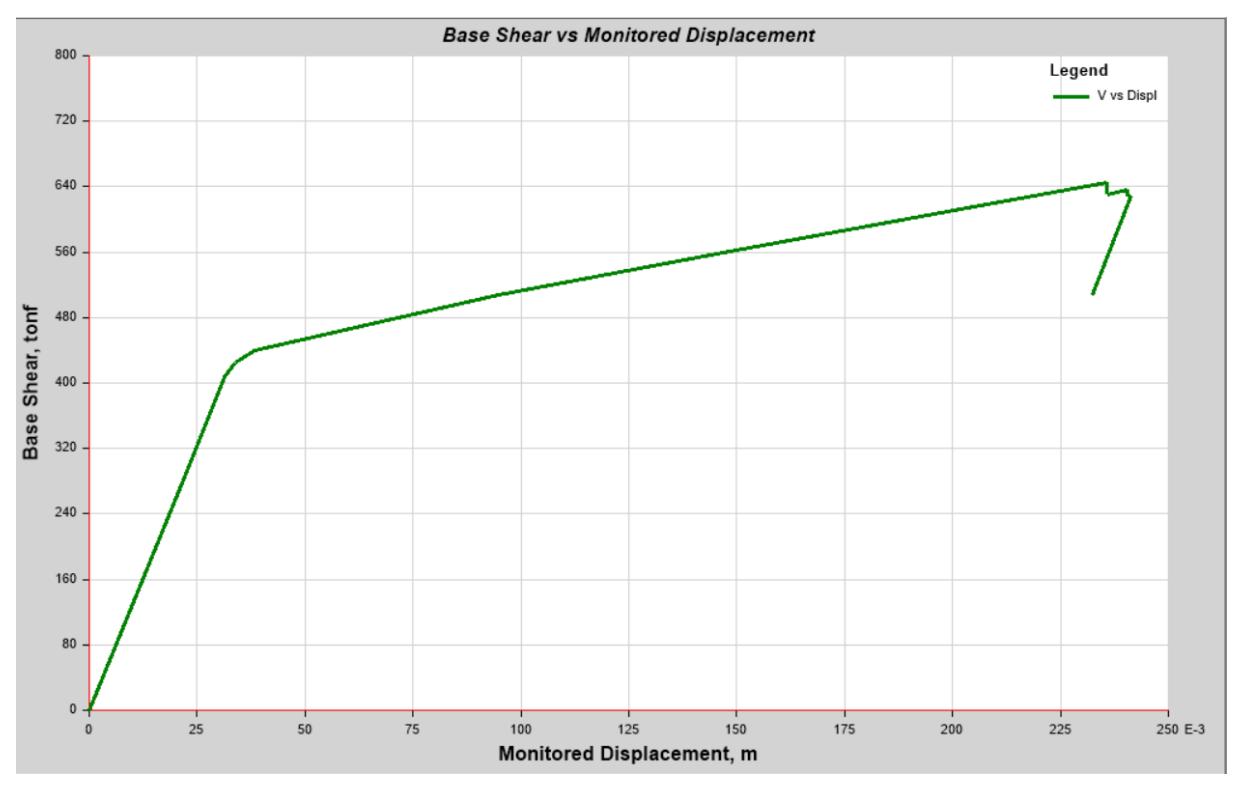

**Ilustración. Curva de capacidad "Pushover" ET. Eje X (Autores)**

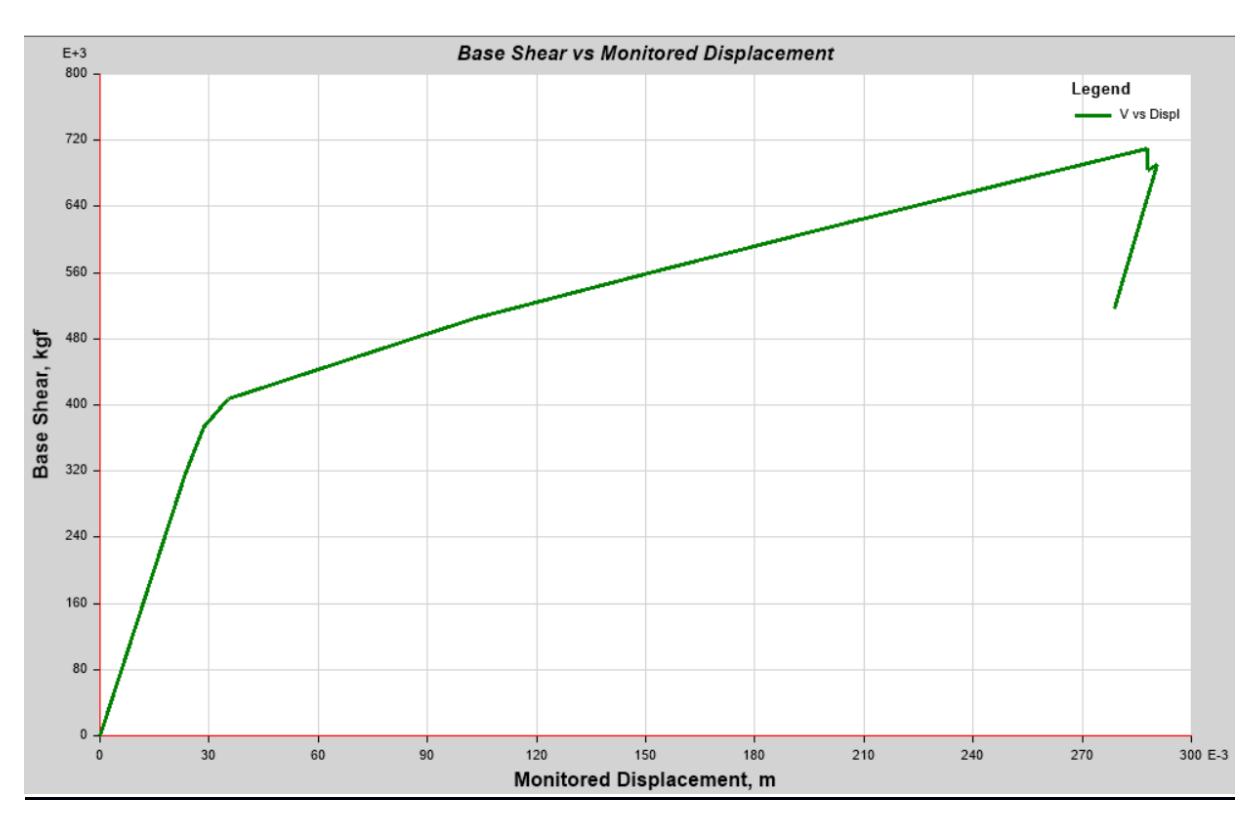

**Ilustración. Curva de capacidad "Pushover" ET. Eje Y (Autores)**

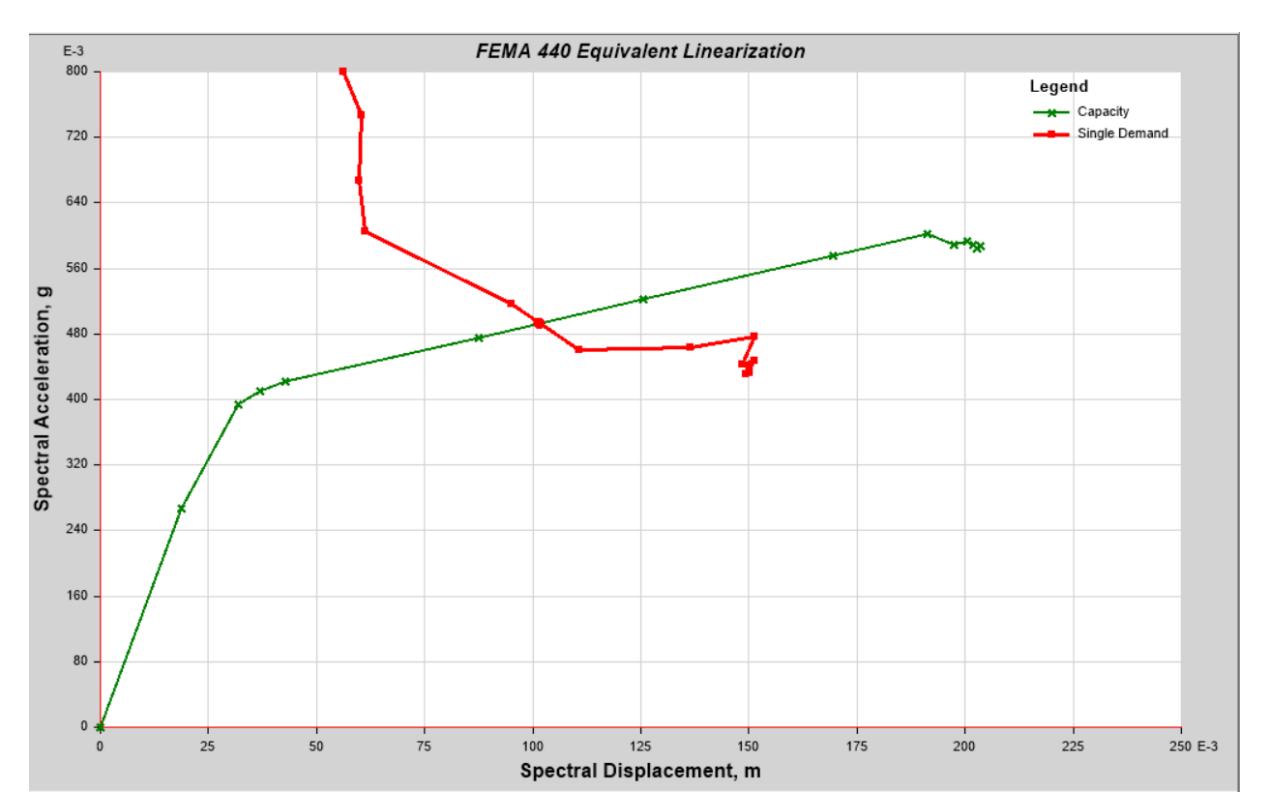

**Ilustración. Curva FEMA 440 Equivalent Linearization ET. Eje X (Autores)**

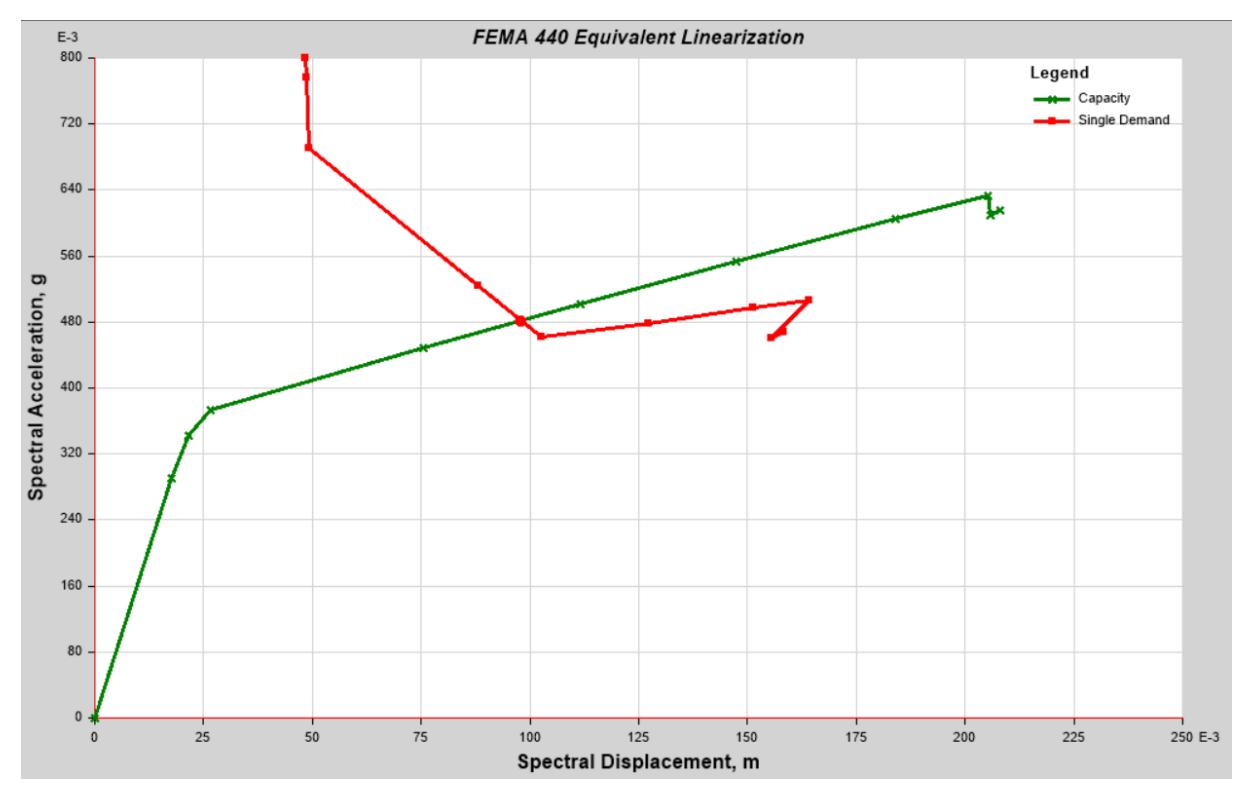

**Ilustración. Curva FEMA 440 Equivalent Linearization ET. Eje Y (Autores)**

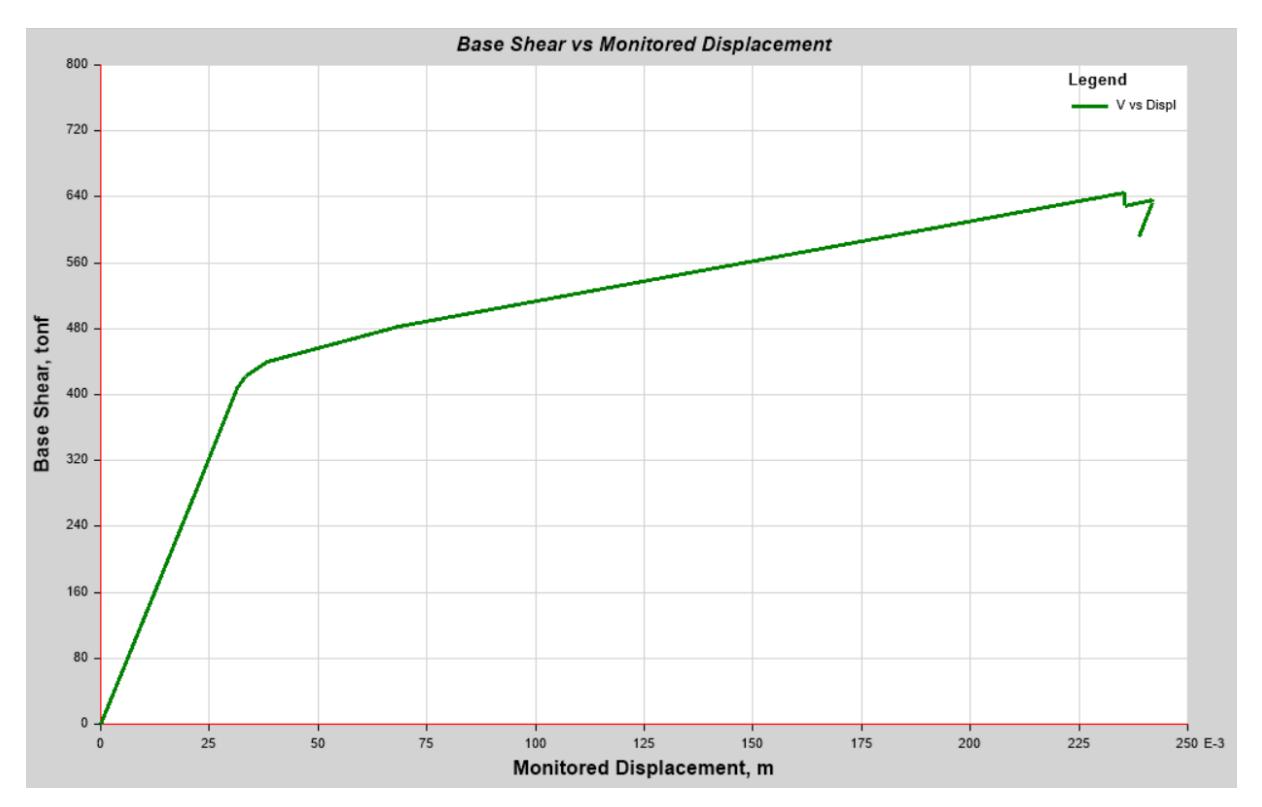

**Ilustración. Curva de capacidad "Pushover" C1. Eje X (Autores)**

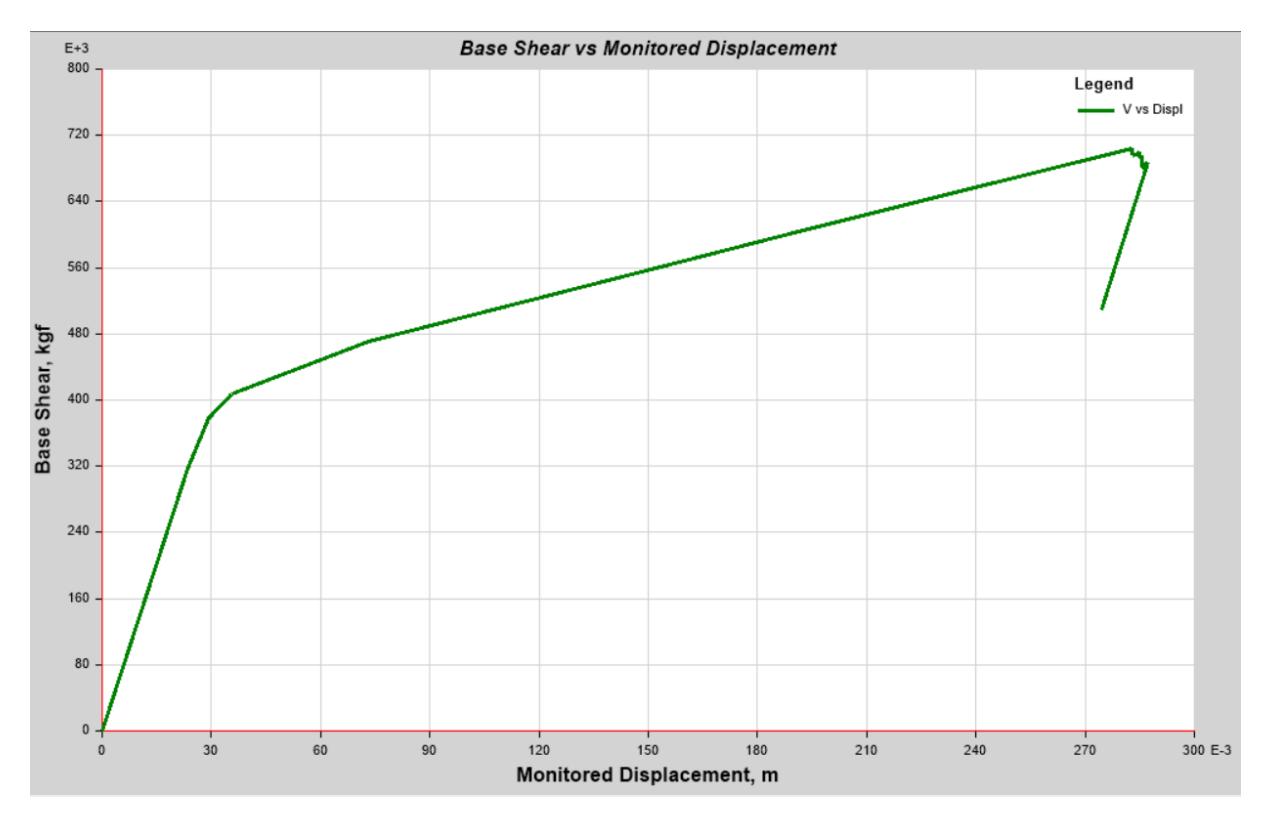

**Ilustración. Curva de capacidad "Pushover" C1. Eje Y (Autores)**

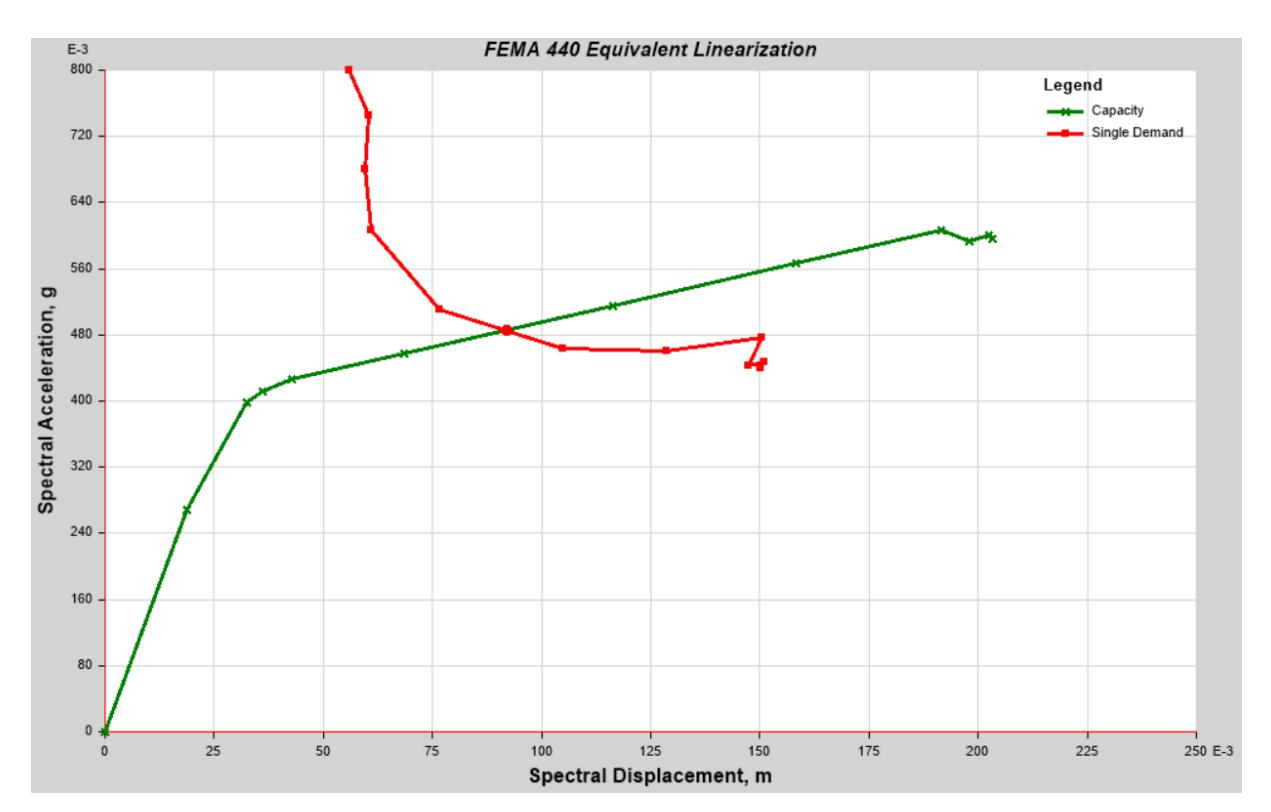

**Ilustración. Curva FEMA 440 Equivalent Linearization C1. Eje X (Autores)**

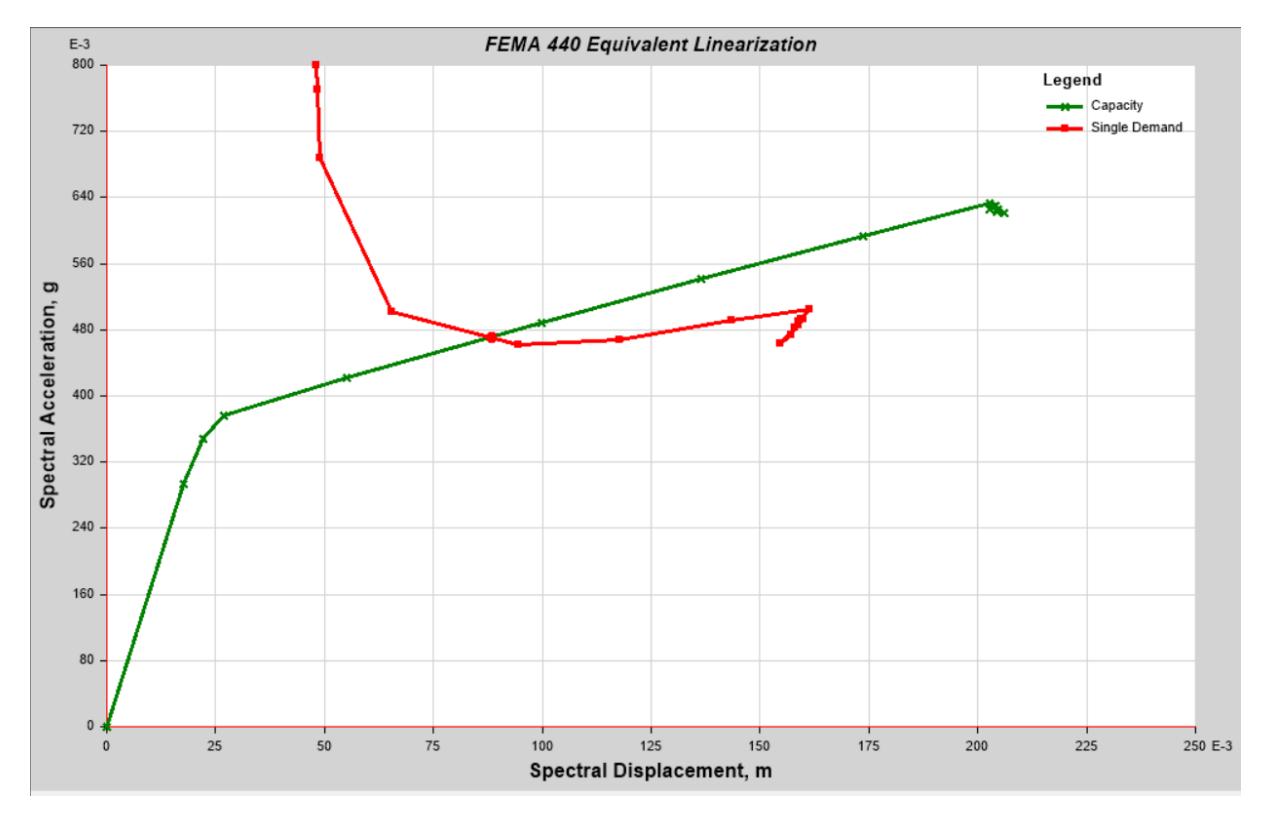

**Ilustración. Curva FEMA 440 Equivalent Linearization C1. Eje Y (Autores)**

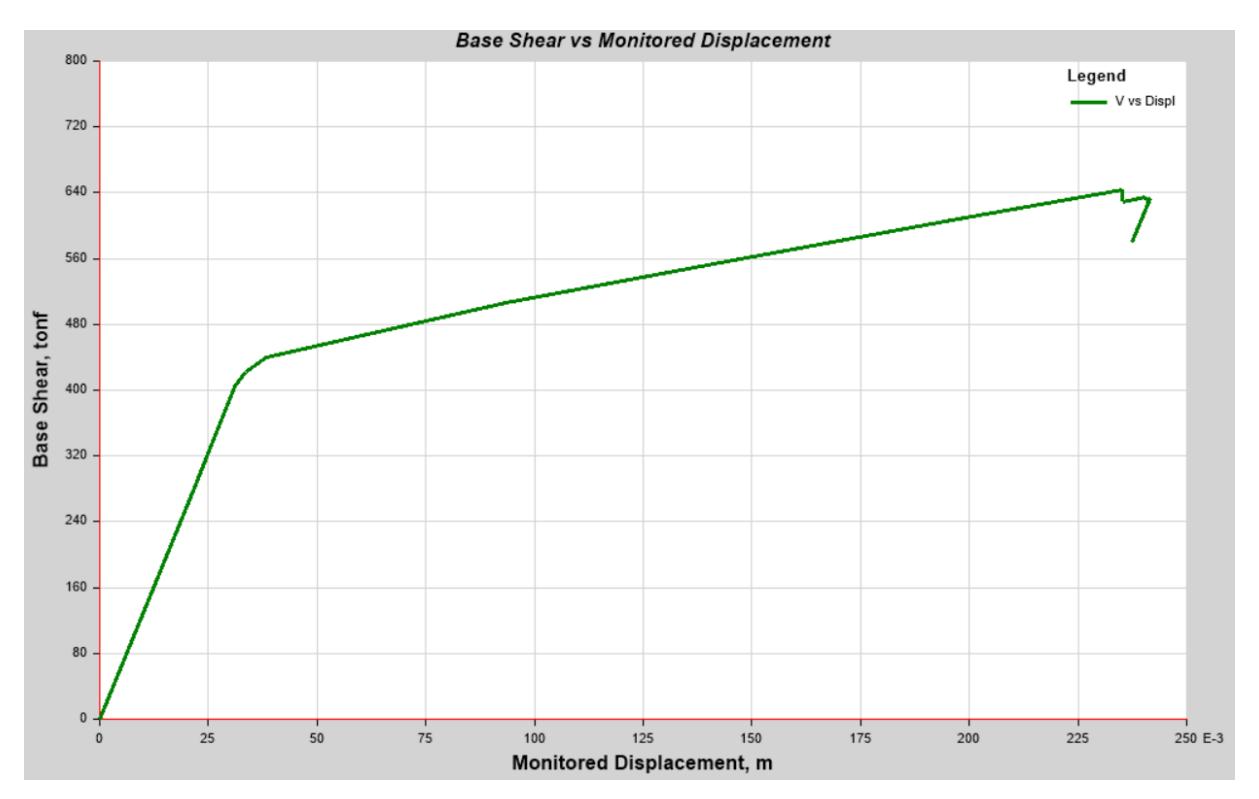

**Ilustración. Curva de capacidad "Pushover" C2. Eje X (Autores)**

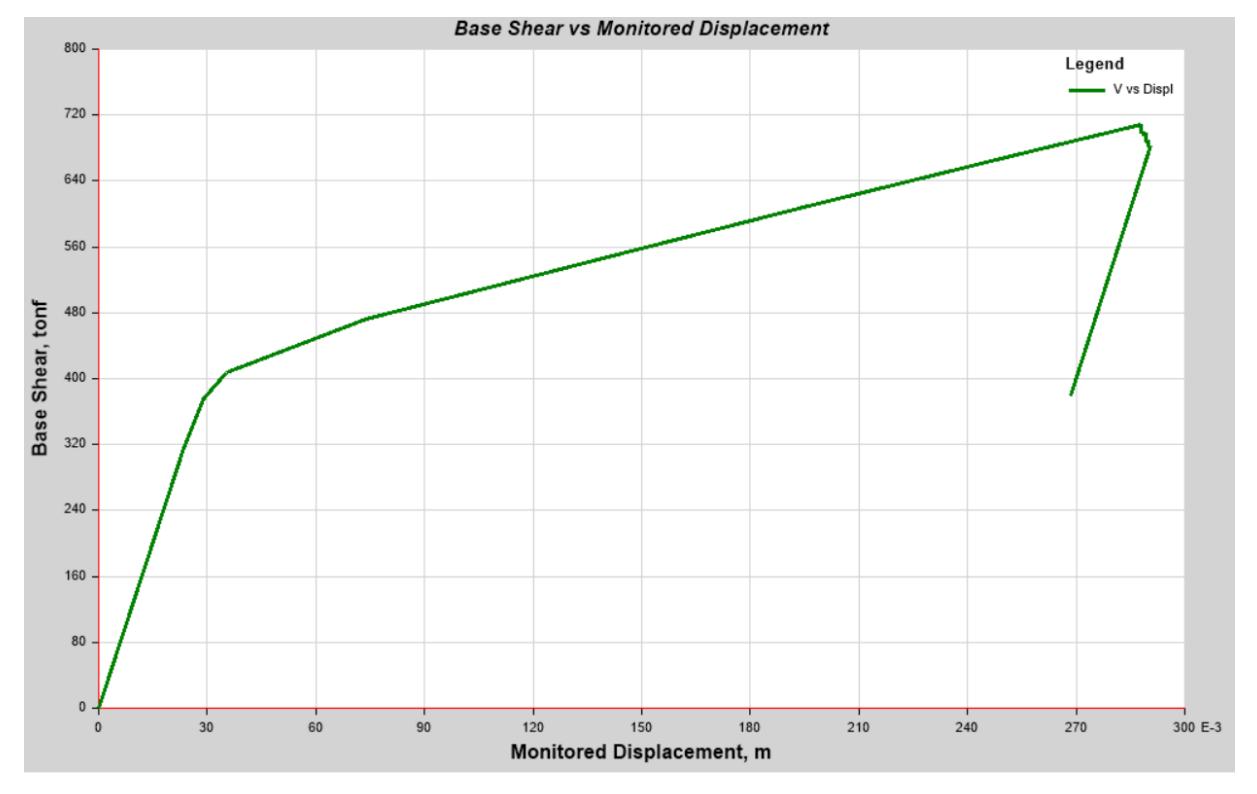

**Ilustración. Curva de capacidad "Pushover" C2. Eje Y (Autores)**

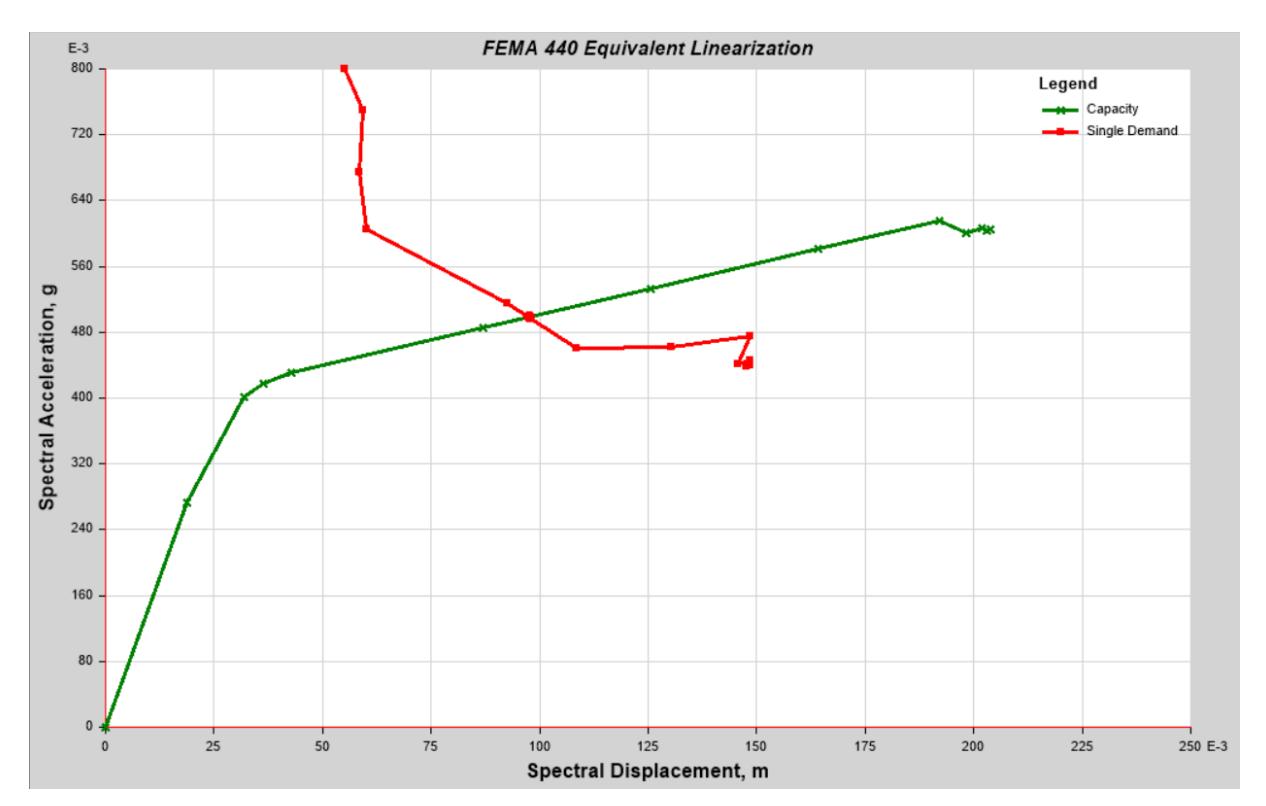

**Ilustración. Curva FEMA 440 Equivalent Linearization C2. Eje X (Autores)**

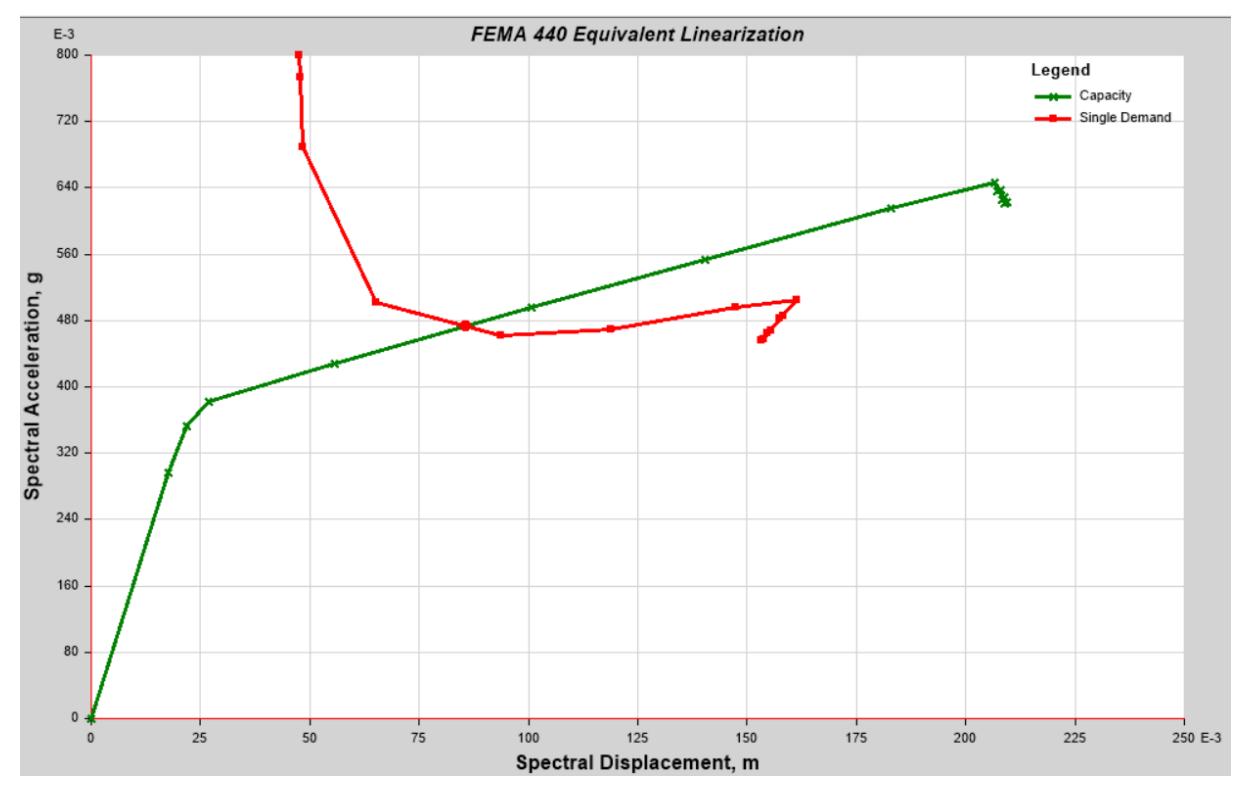

**Ilustración. Curva FEMA 440 Equivalent Linearization C2. Eje Y (Autores)**

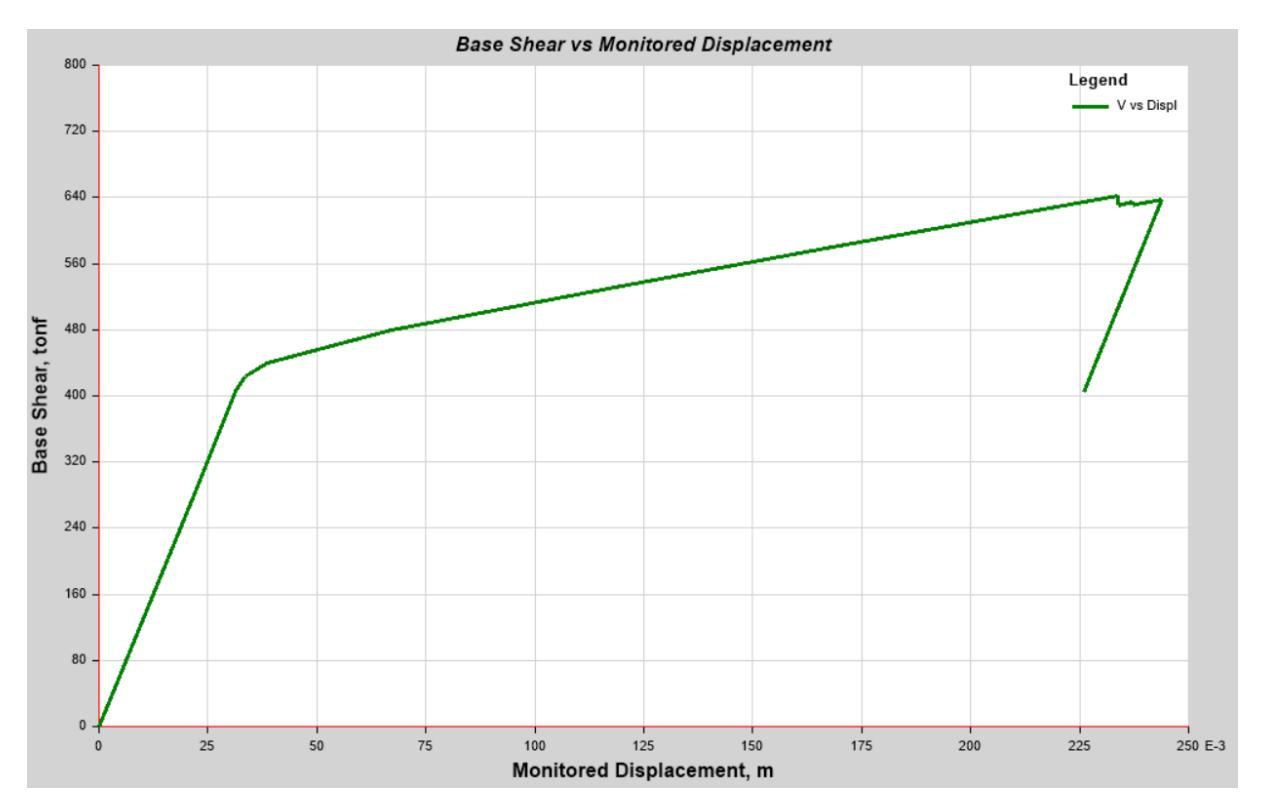

**Ilustración. Curva de capacidad "Pushover" C3. Eje X (Autores)**

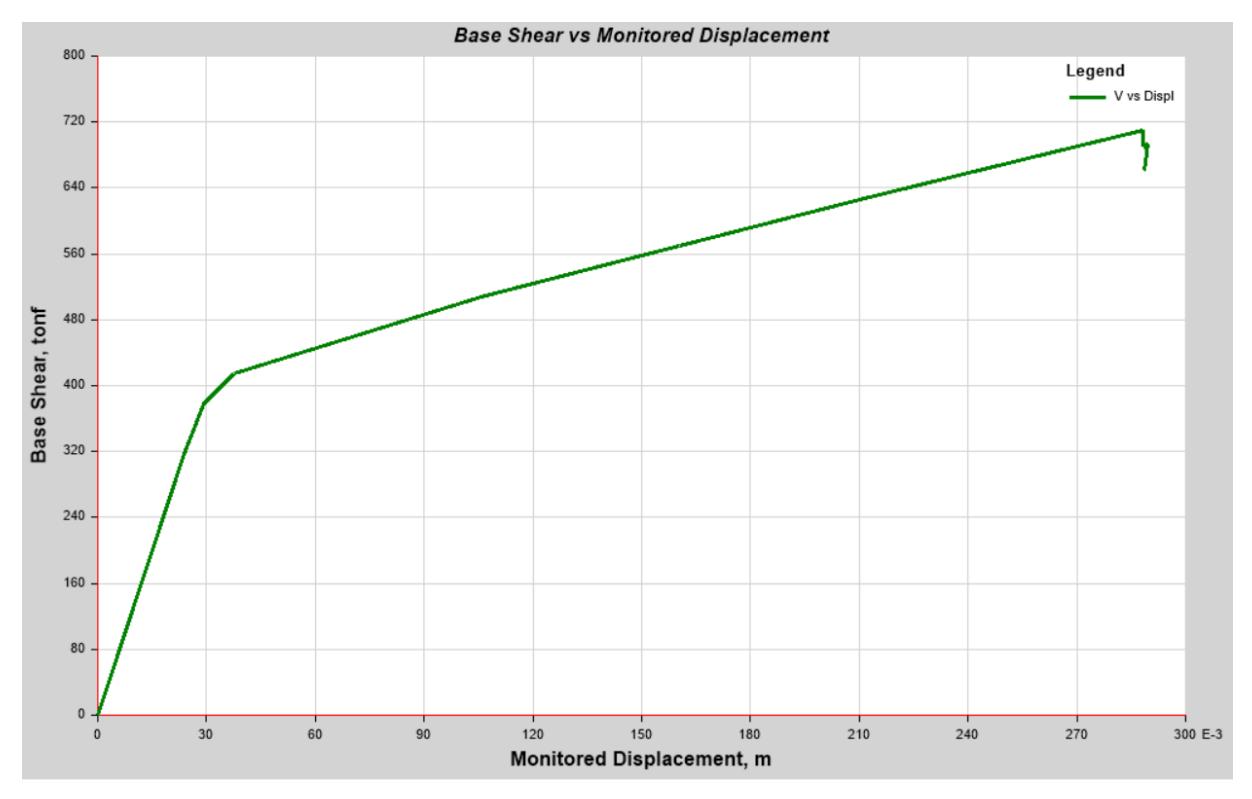

**Ilustración. Curva de capacidad "Pushover" C3. Eje Y (Autores)**

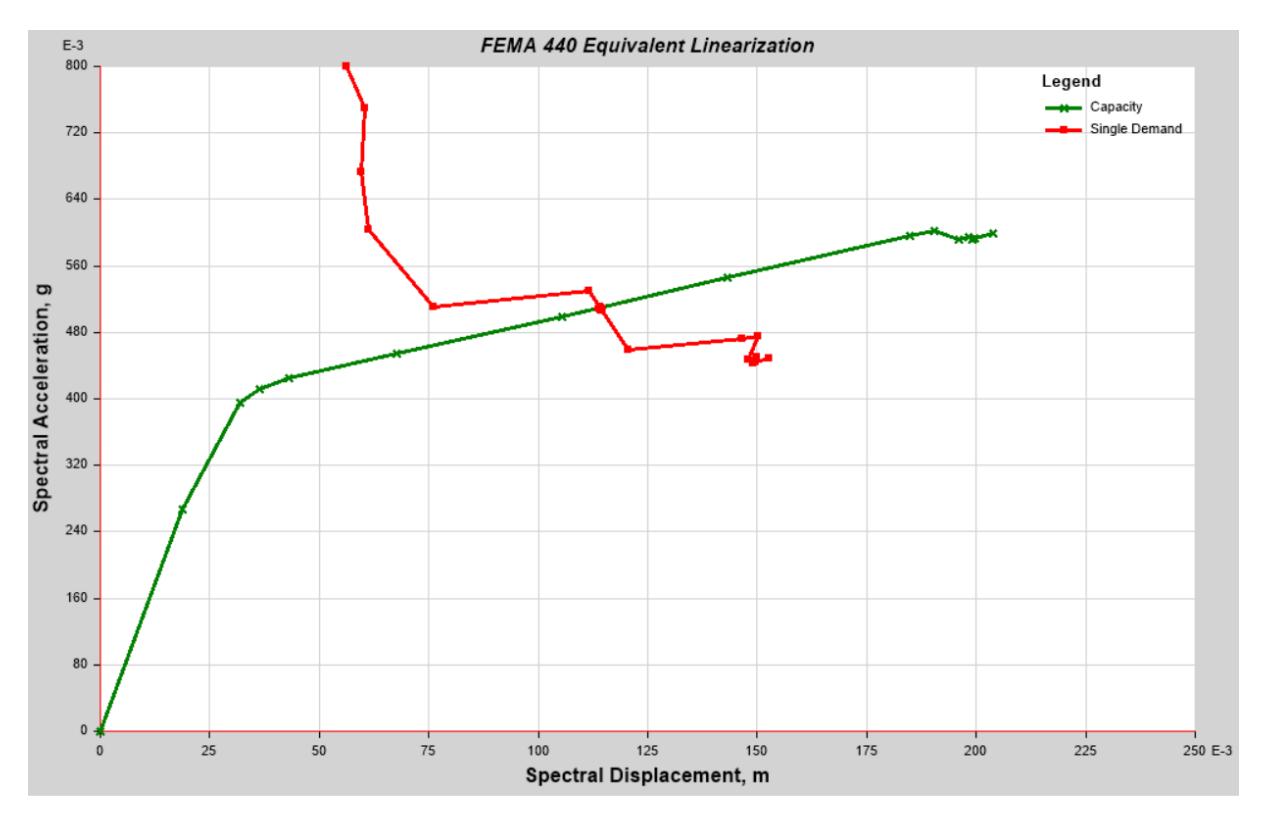

**Ilustración. Curva FEMA 440 Equivalent Linearization C3. Eje X (Autores)**

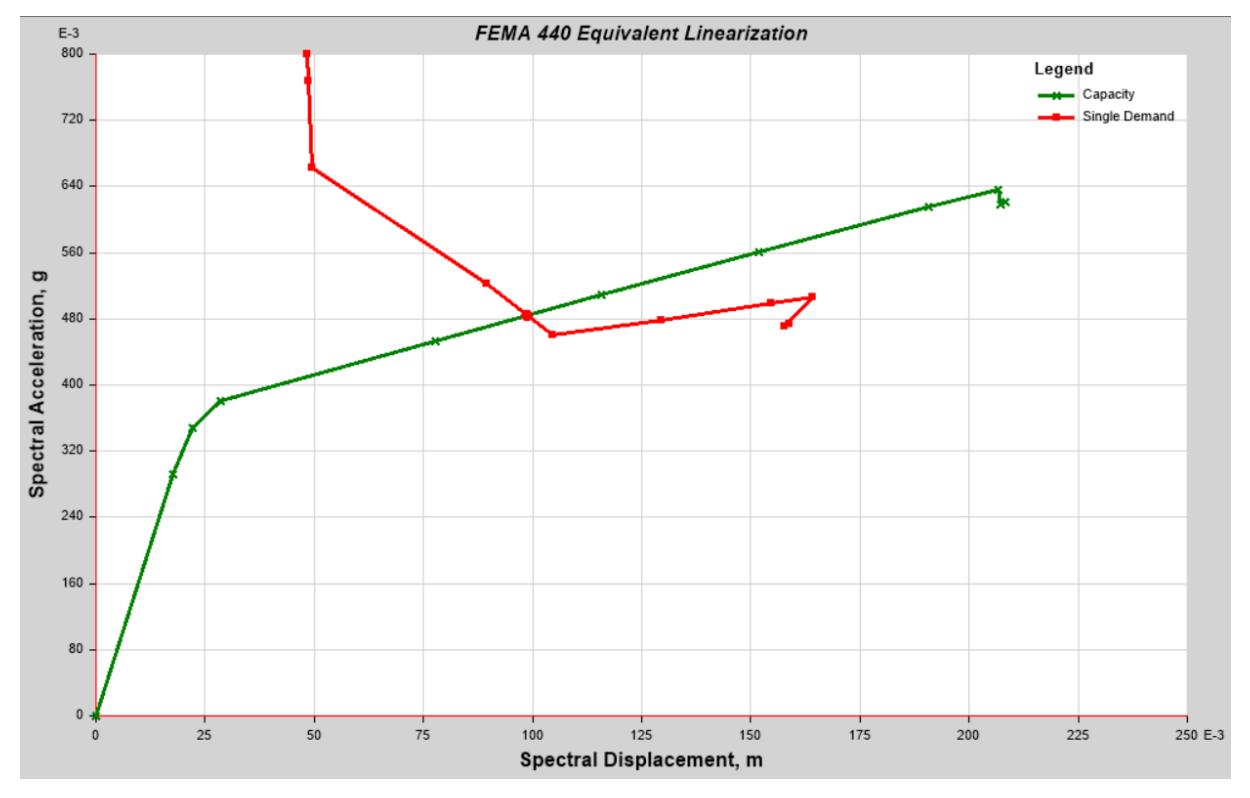

**Ilustración. Curva FEMA 440 Equivalent Linearization C3. Eje Y (Autores)**

#### **Anexo 4**

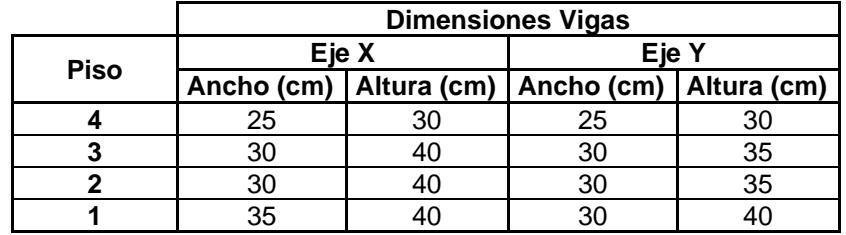

#### **Tabla. Dimensiones de vigas dirección X y Y edificación uso residencial (Autores)**

#### **Tabla. Detallamiento de vigas edificación uso residencial (Autores)**

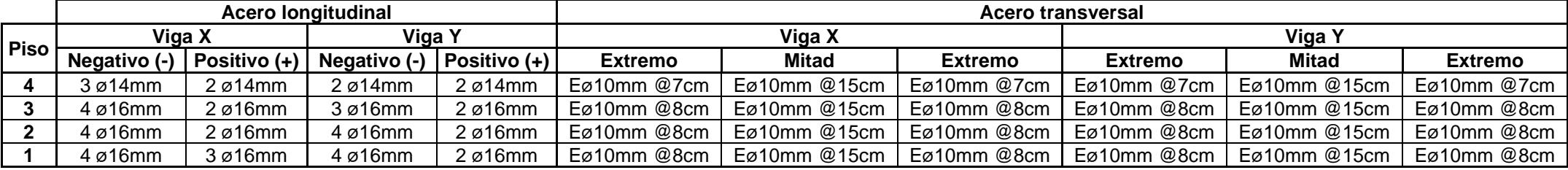

#### **Tabla. Dimensiones y detallamiento de columnas edificación uso residencial (Autores)**

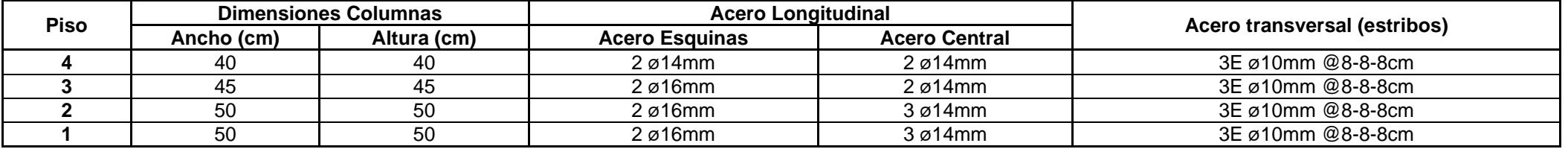

#### **Tabla. Dimensiones y detallamiento de losas edificación uso residencial (Autores)**

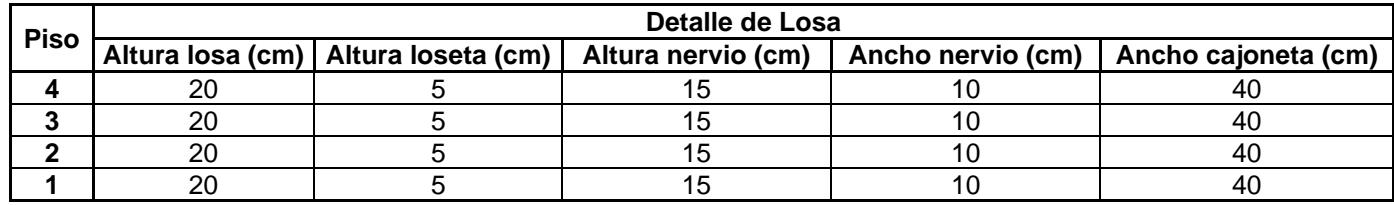

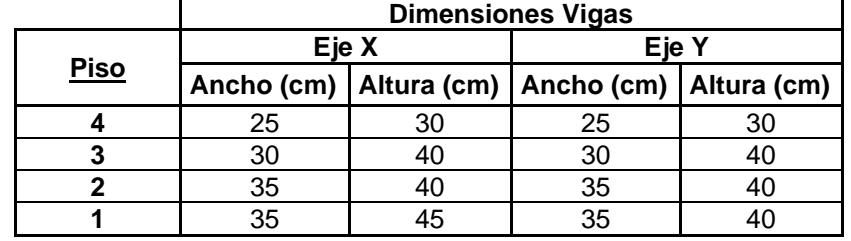

#### **Tabla. Dimensiones de vigas dirección X y Y edificación uso multifuncional (Autores)**

#### **Tabla. Detallamiento de vigas edificación uso multifuncional (Autores)**

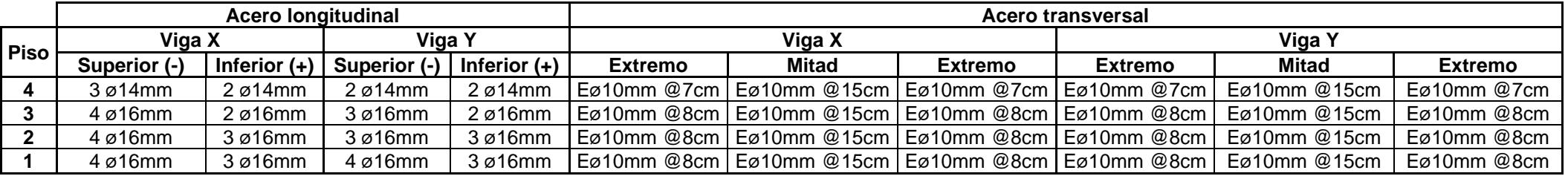

#### **Tabla. Dimensiones y detallamiento de columnas edificación uso multifuncional (Autores)**

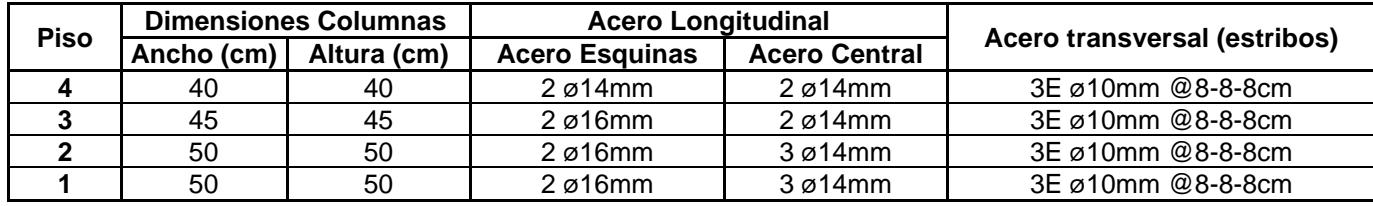

#### **Tabla. Dimensiones y detallamiento de losas edificación uso multifuncional (Autores)**

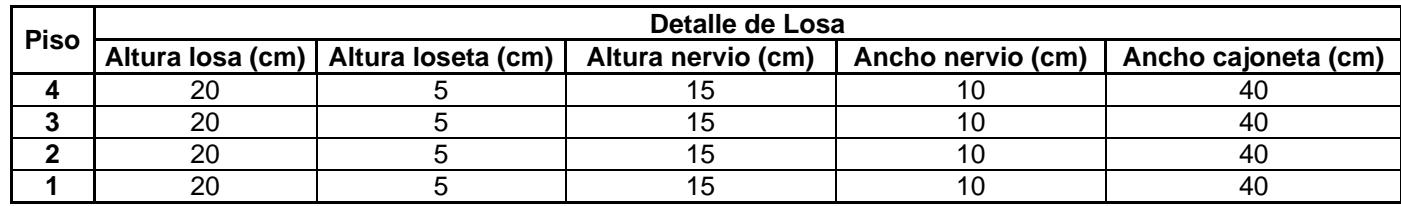

#### **Anexo 5**

### **Desglose de Análisis de Precios Unitarios**

### **Tabla. APU del rubro EST-001 (Autores)**

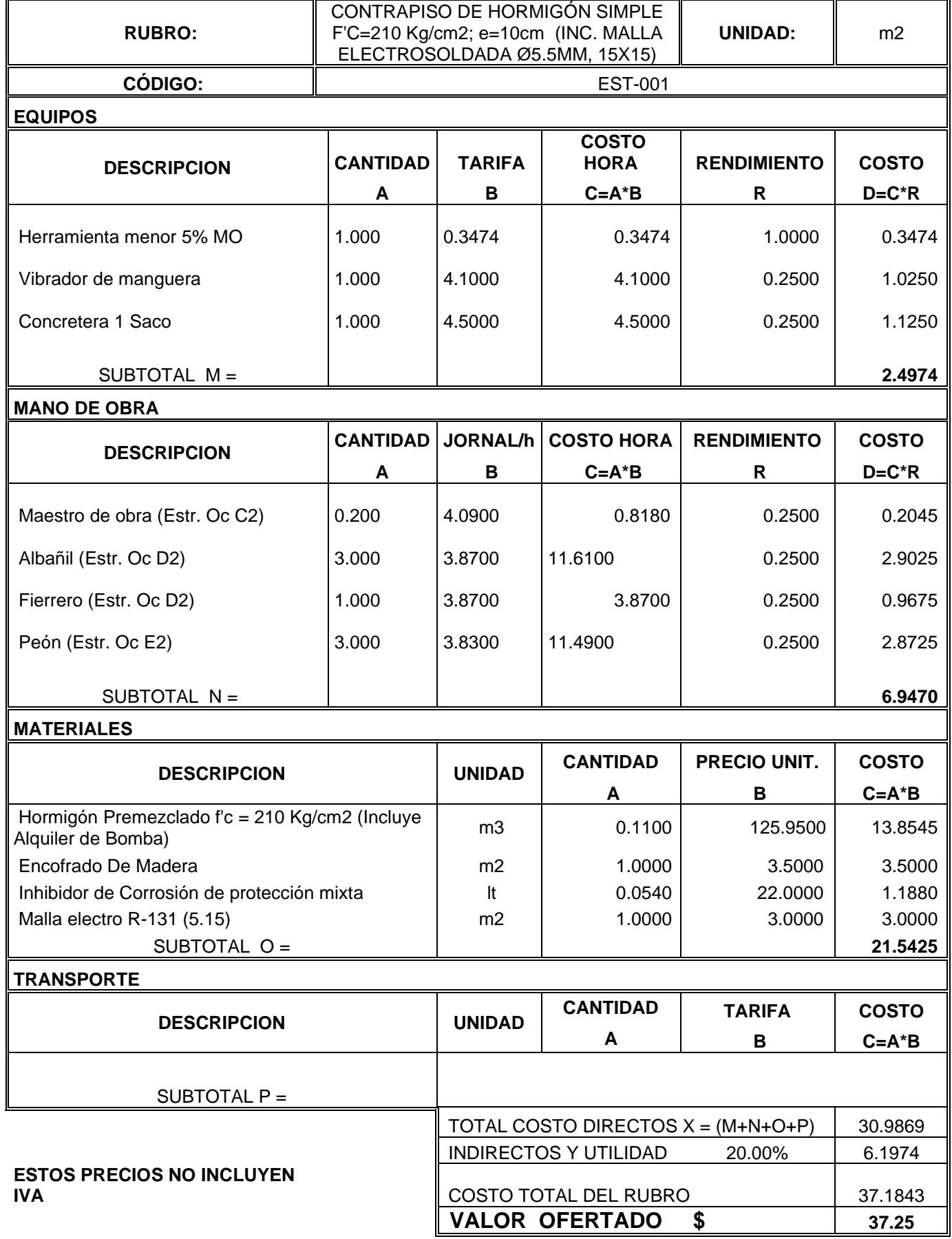

### **Tabla. APU del rubro EST-002 (Autores)**

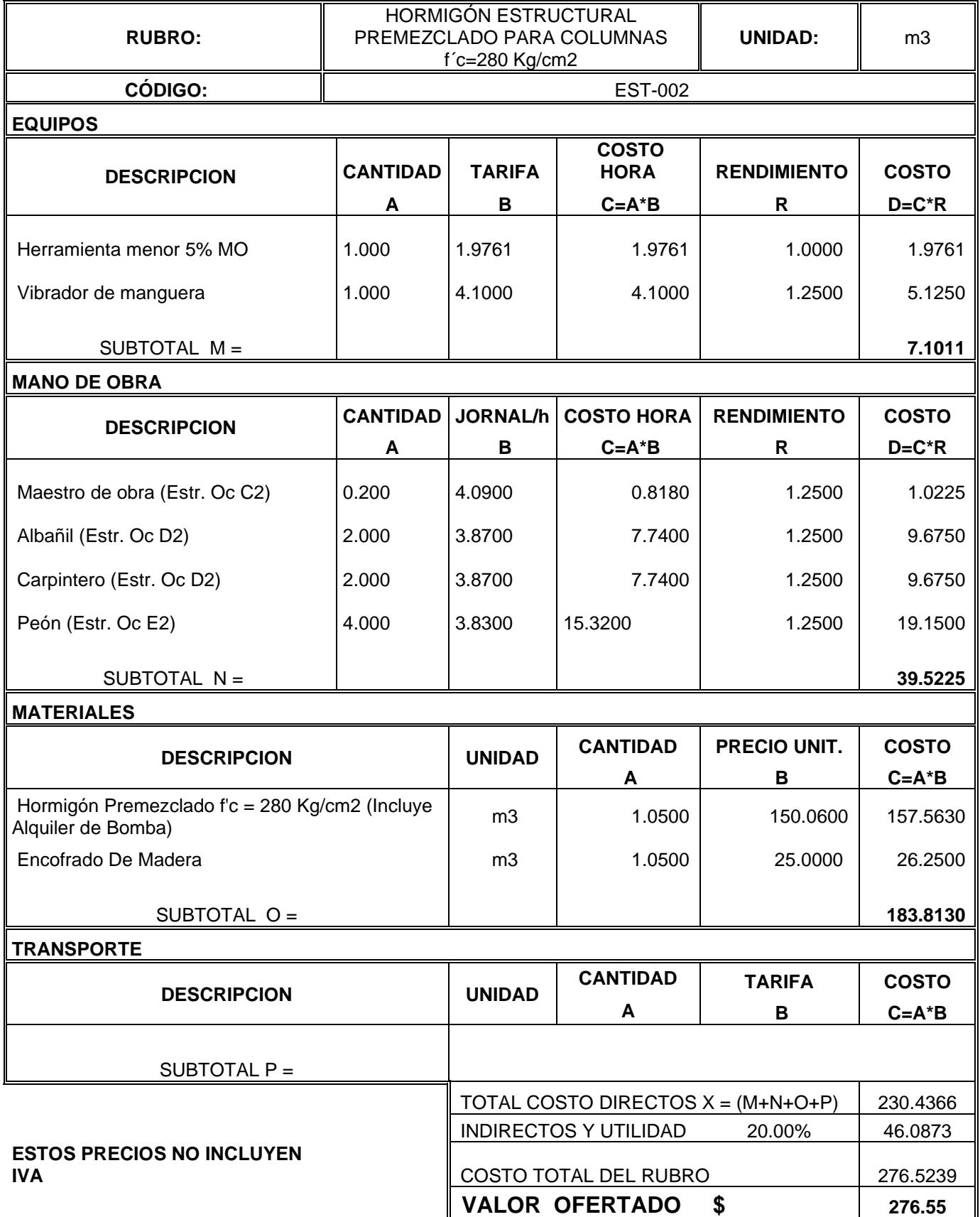

### **Tabla. APU del rubro EST-003 (Autores)**

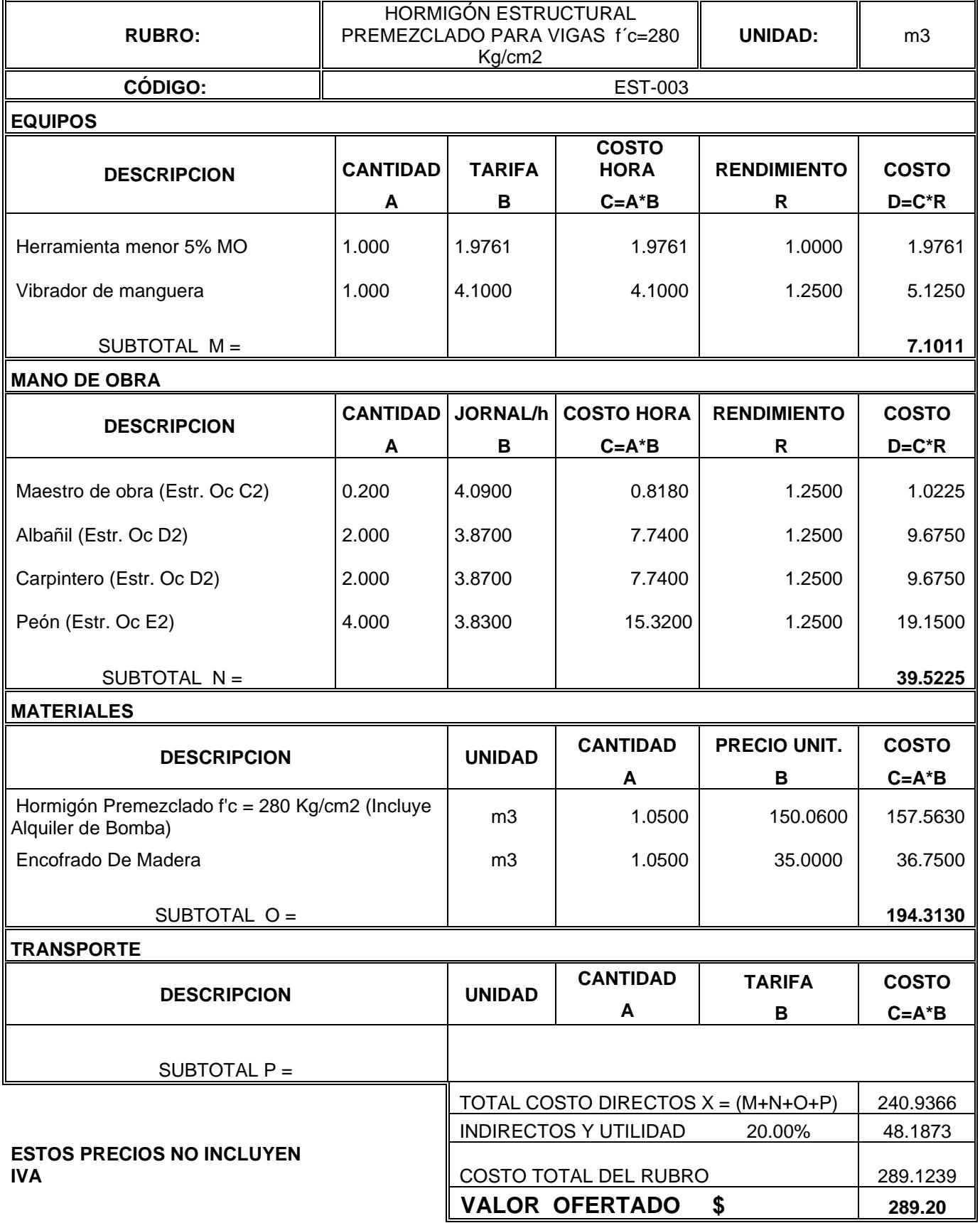

# **Tabla. APU del rubro EST-004 (Autores)**

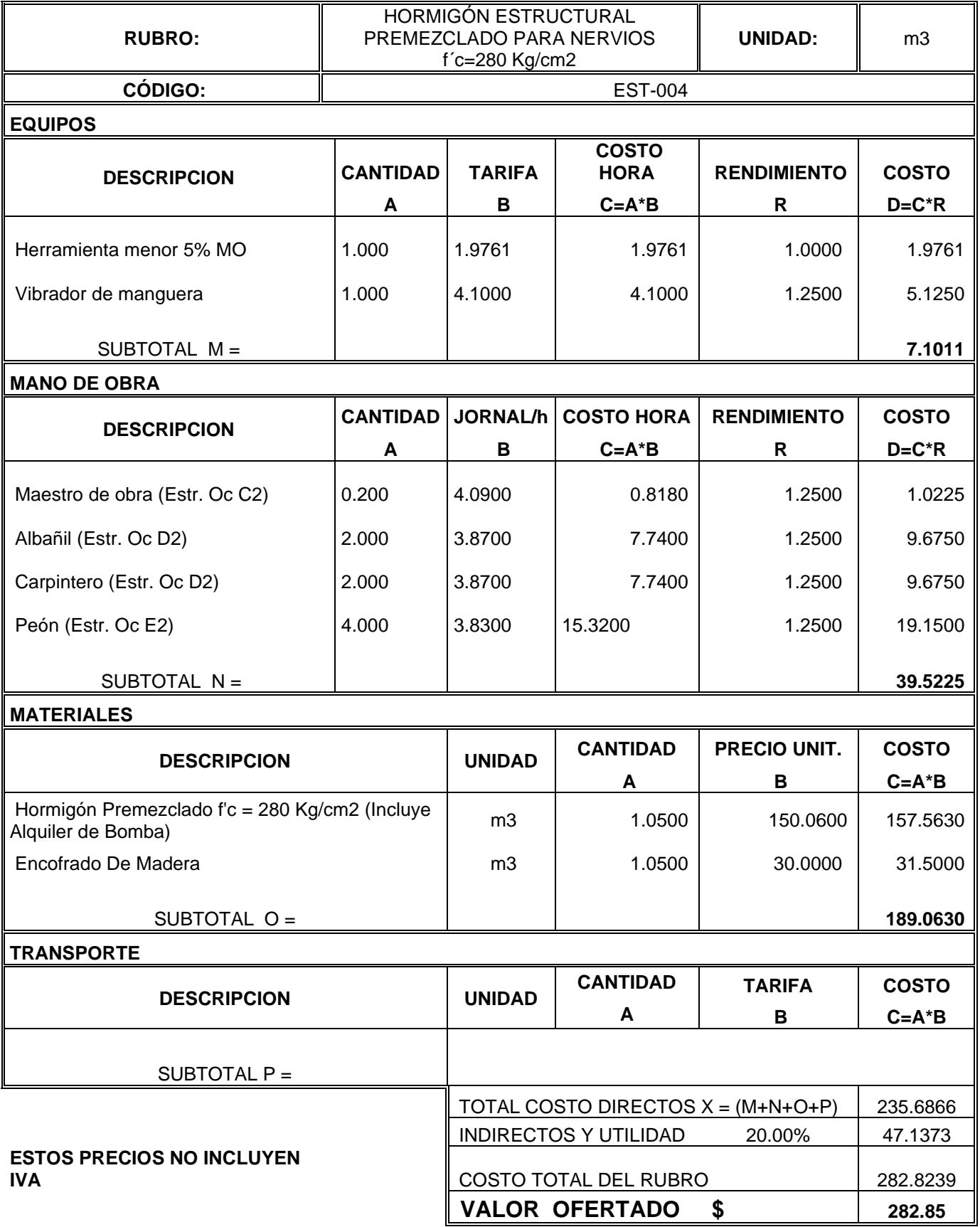

# **Tabla. APU del rubro EST-005 (Autores)**

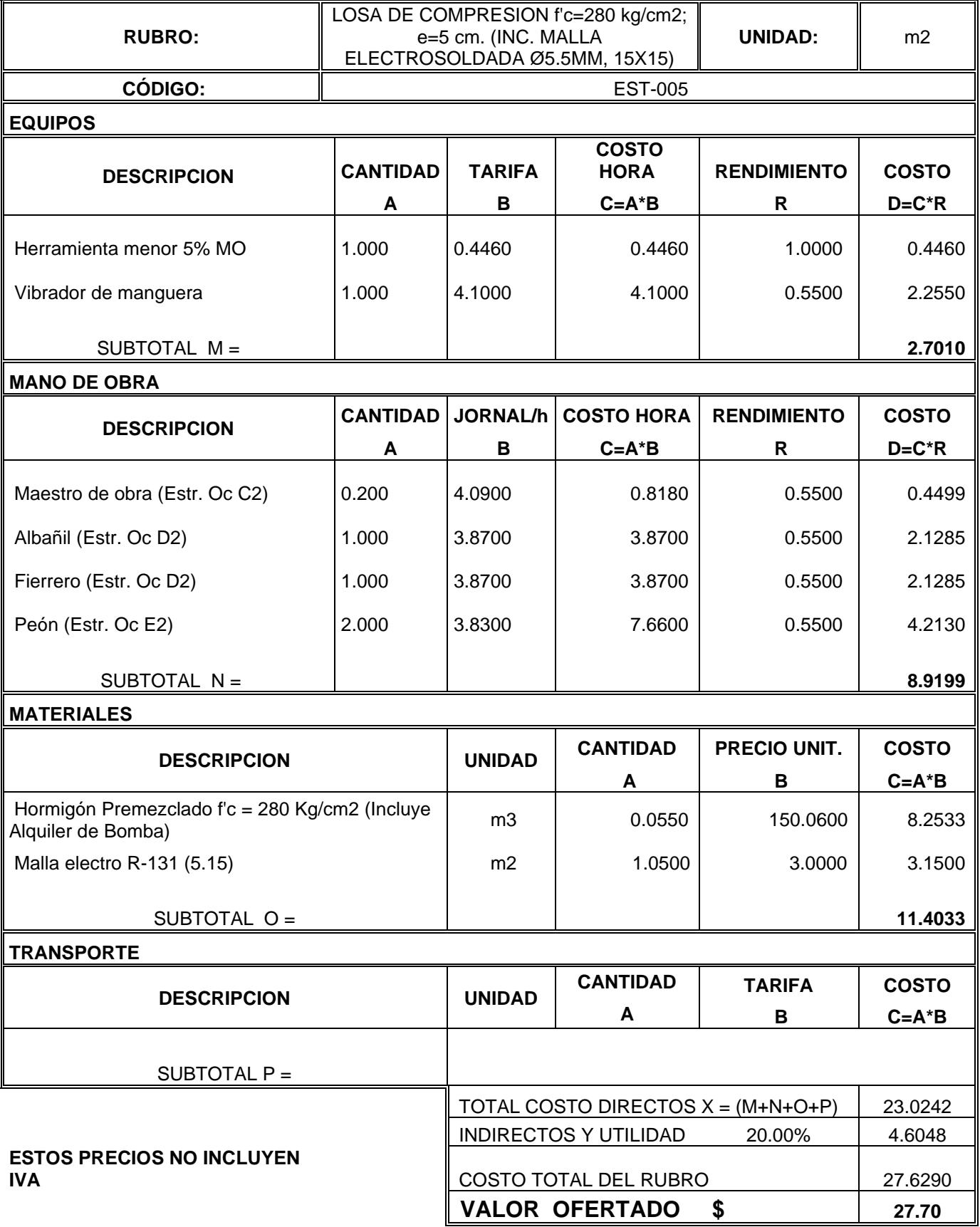

### **Tabla. APU del rubro EST-006 (Autores)**

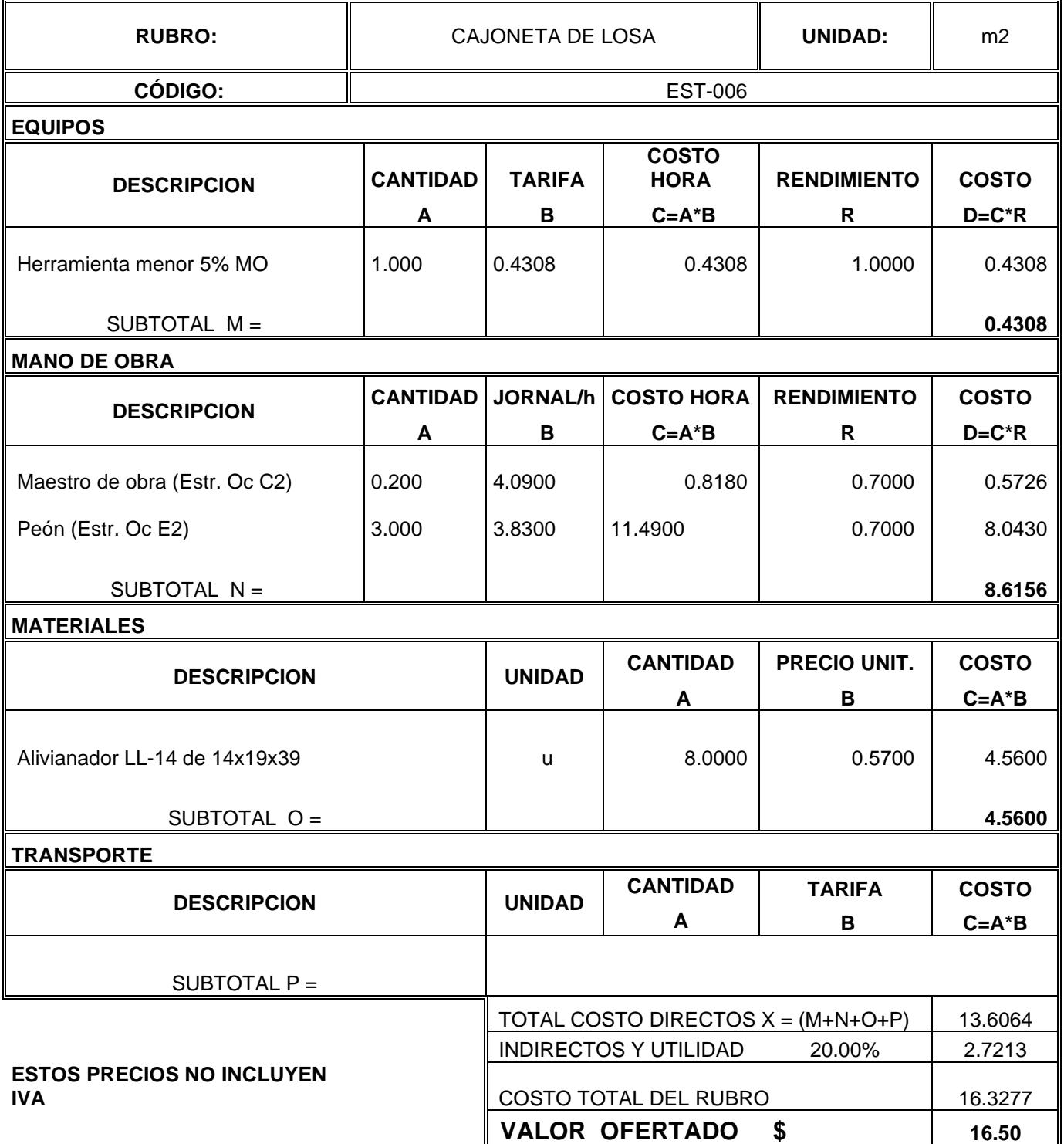

# **Tabla. APU del rubro EST-007 (Autores)**

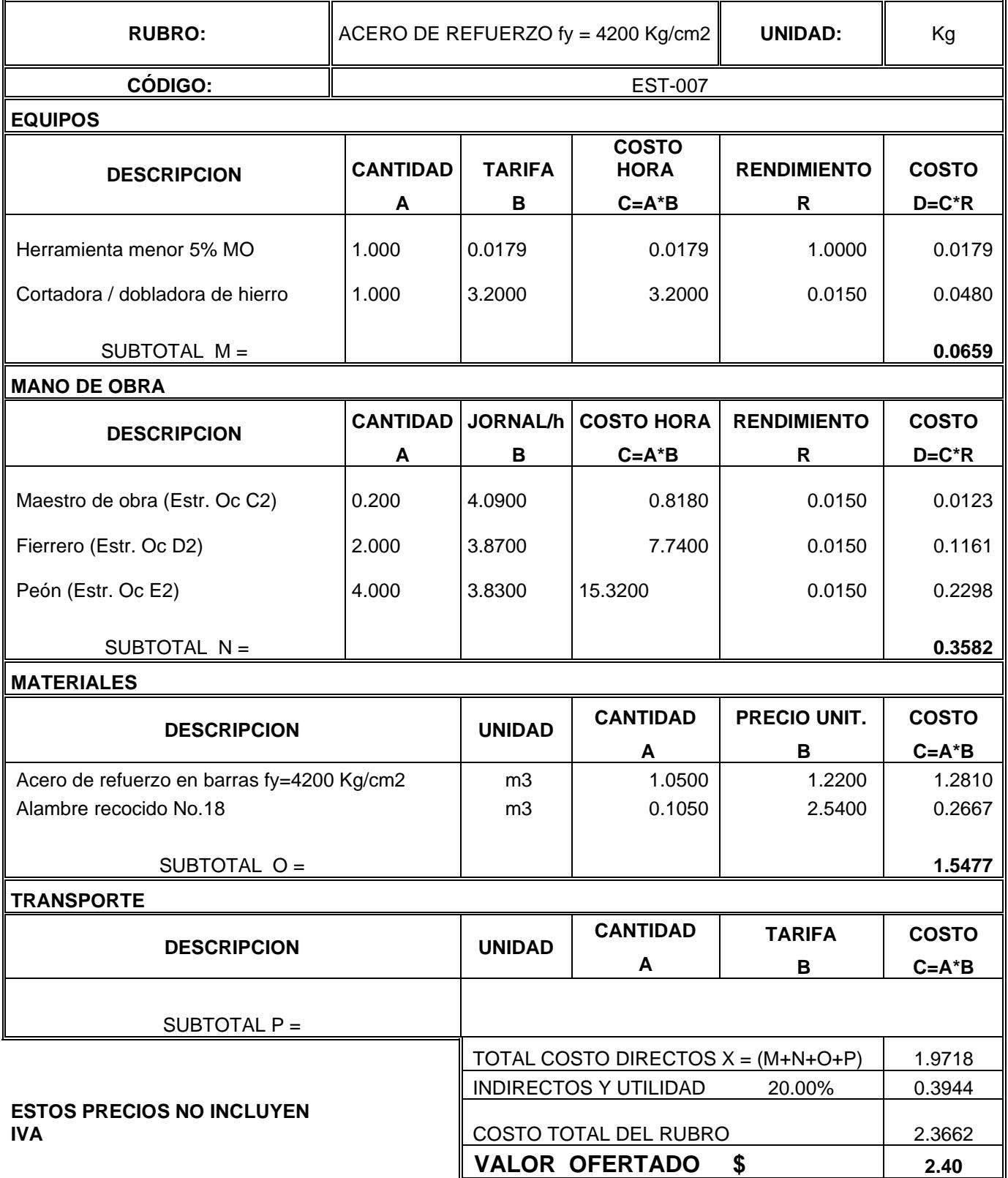
# **Tabla. APU del rubro EST-008 (Autores)**

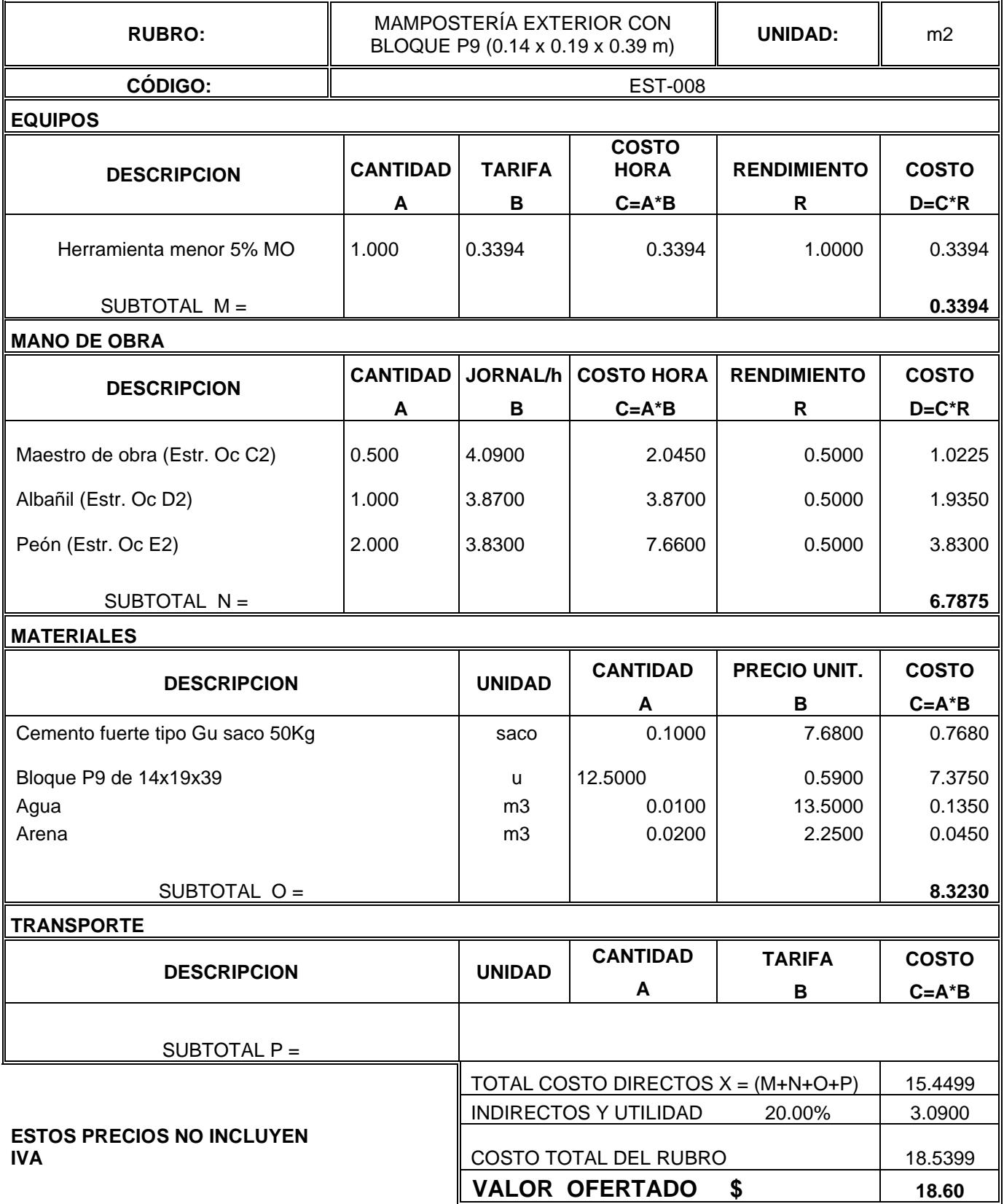

# **Tabla. APU del rubro EST-009 (Autores)**

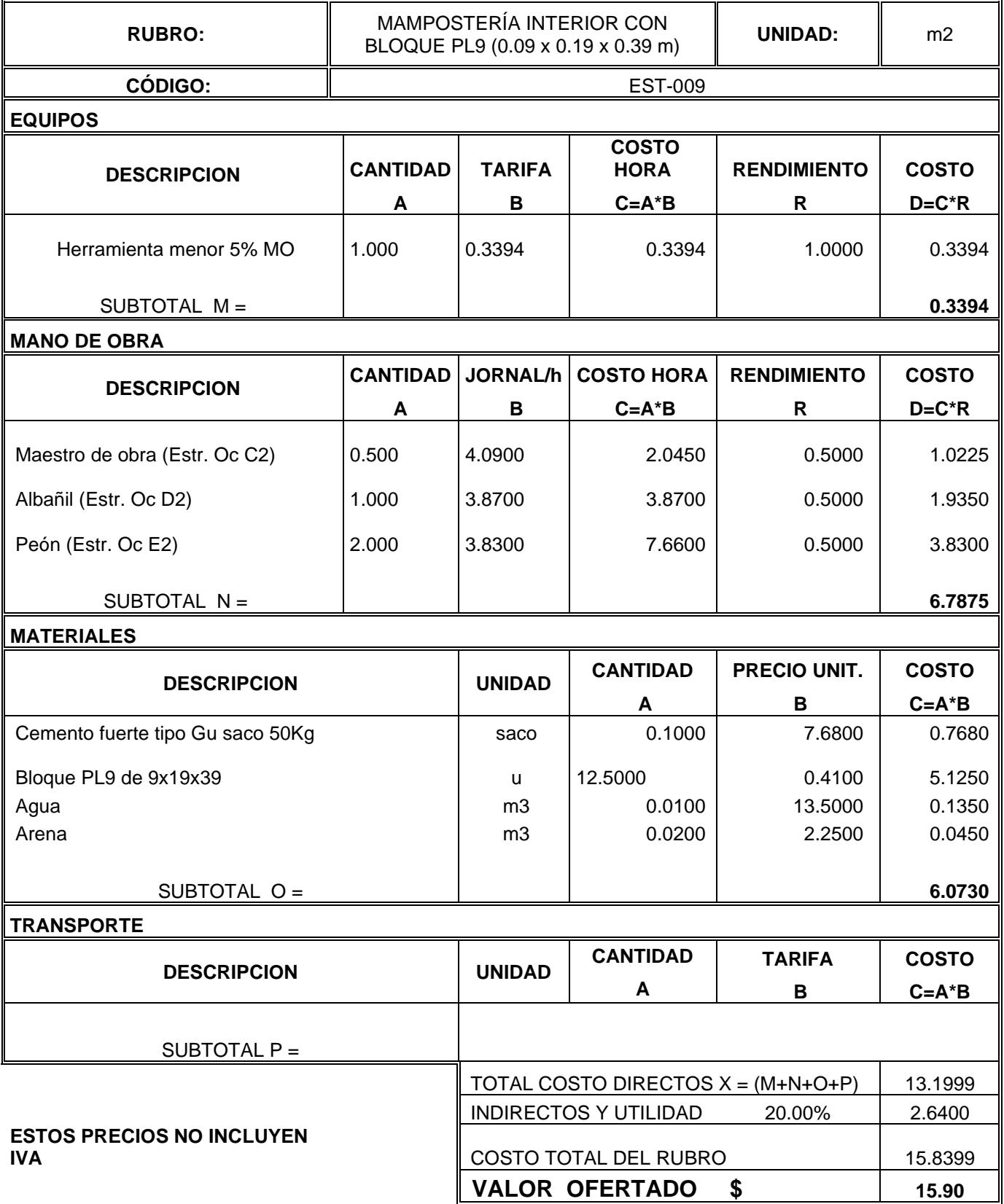

### **Tabla. APU del rubro EST-010 (Autores)**

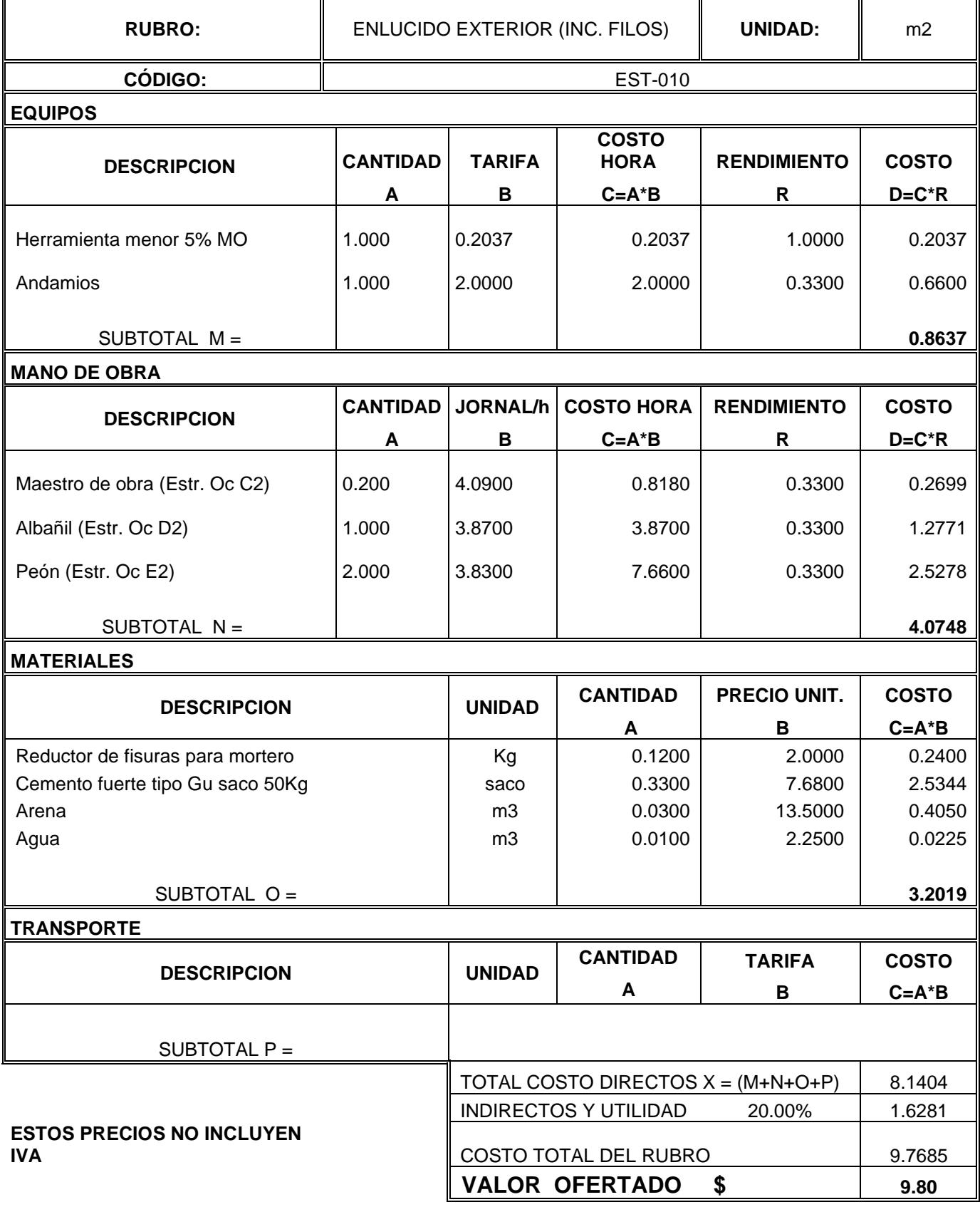

### **Tabla. APU del rubro EST-011 (Autores)**

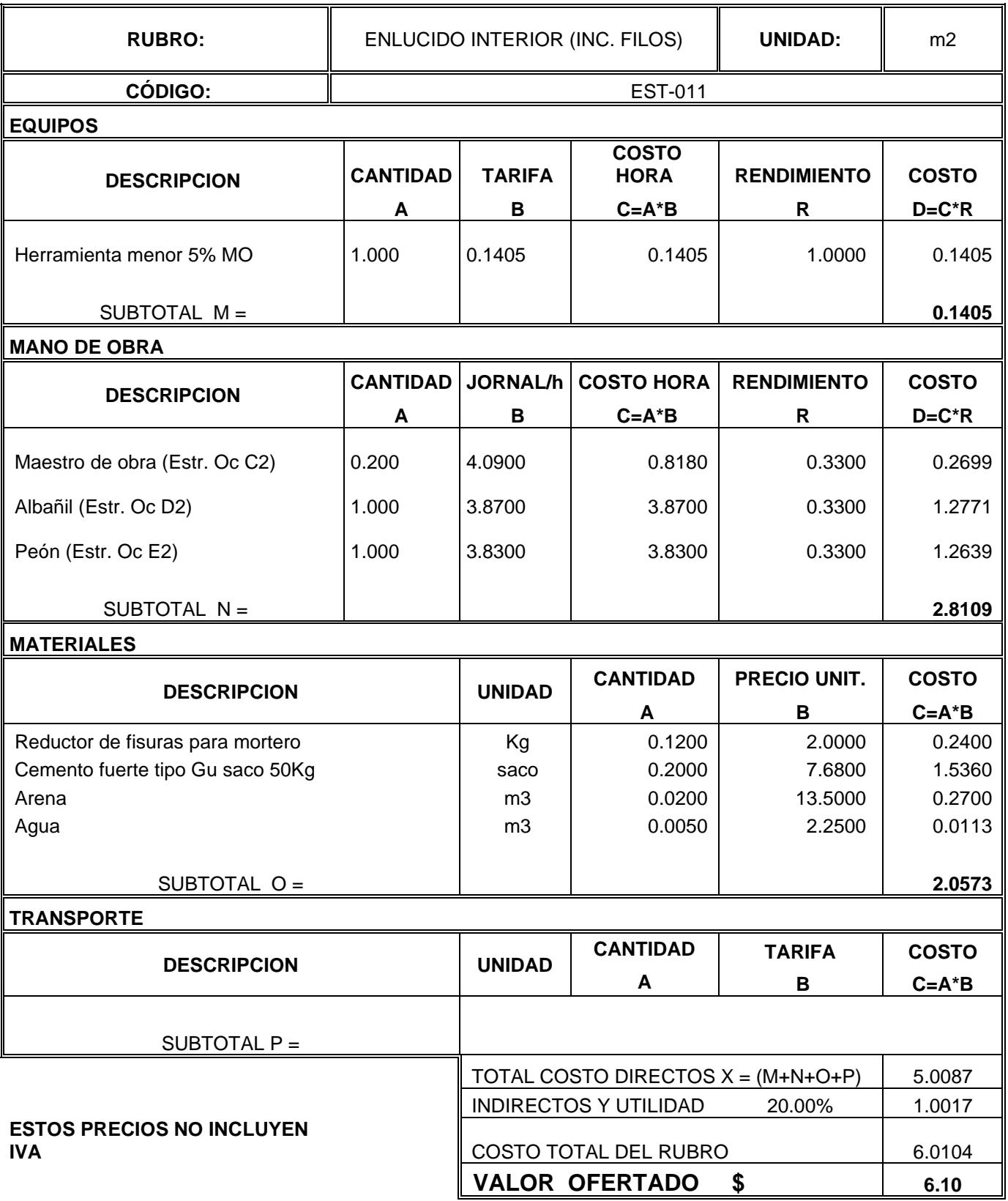

# **PLANOS ESTRUCTURALES**

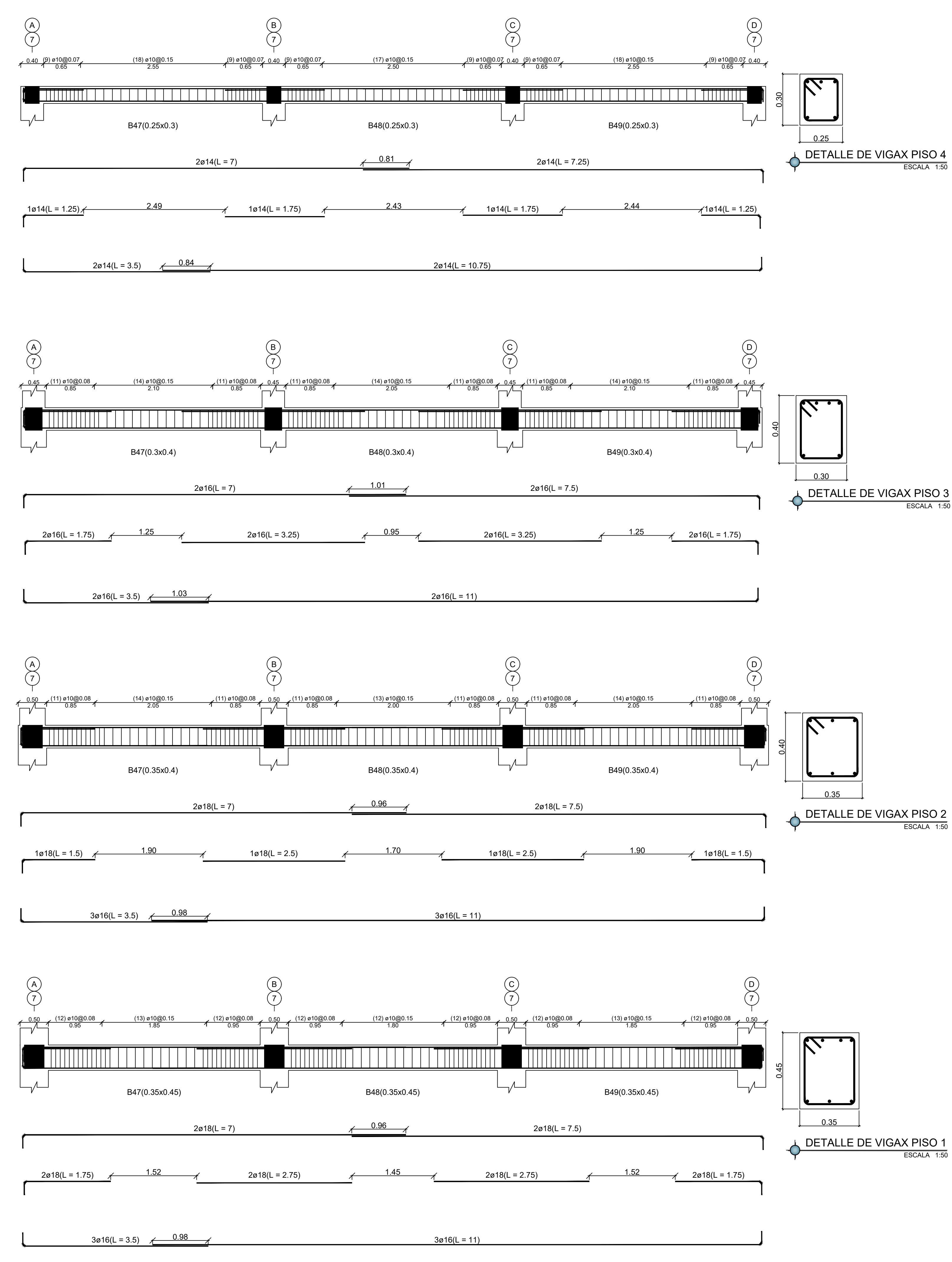

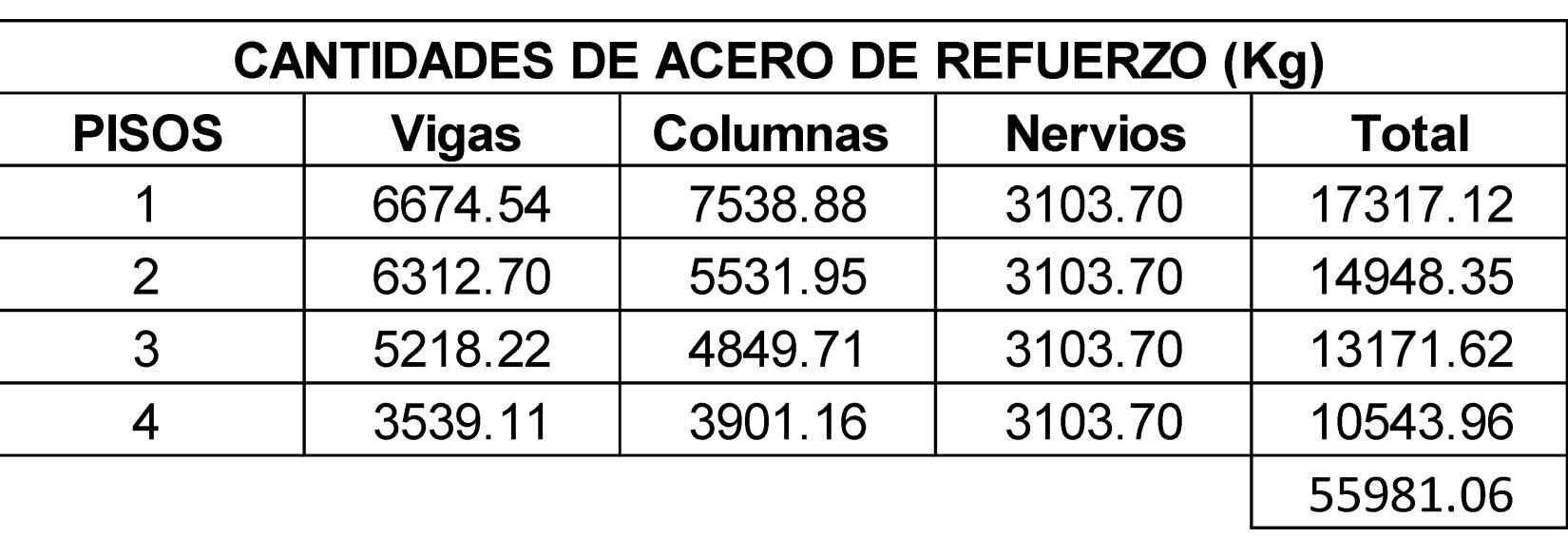

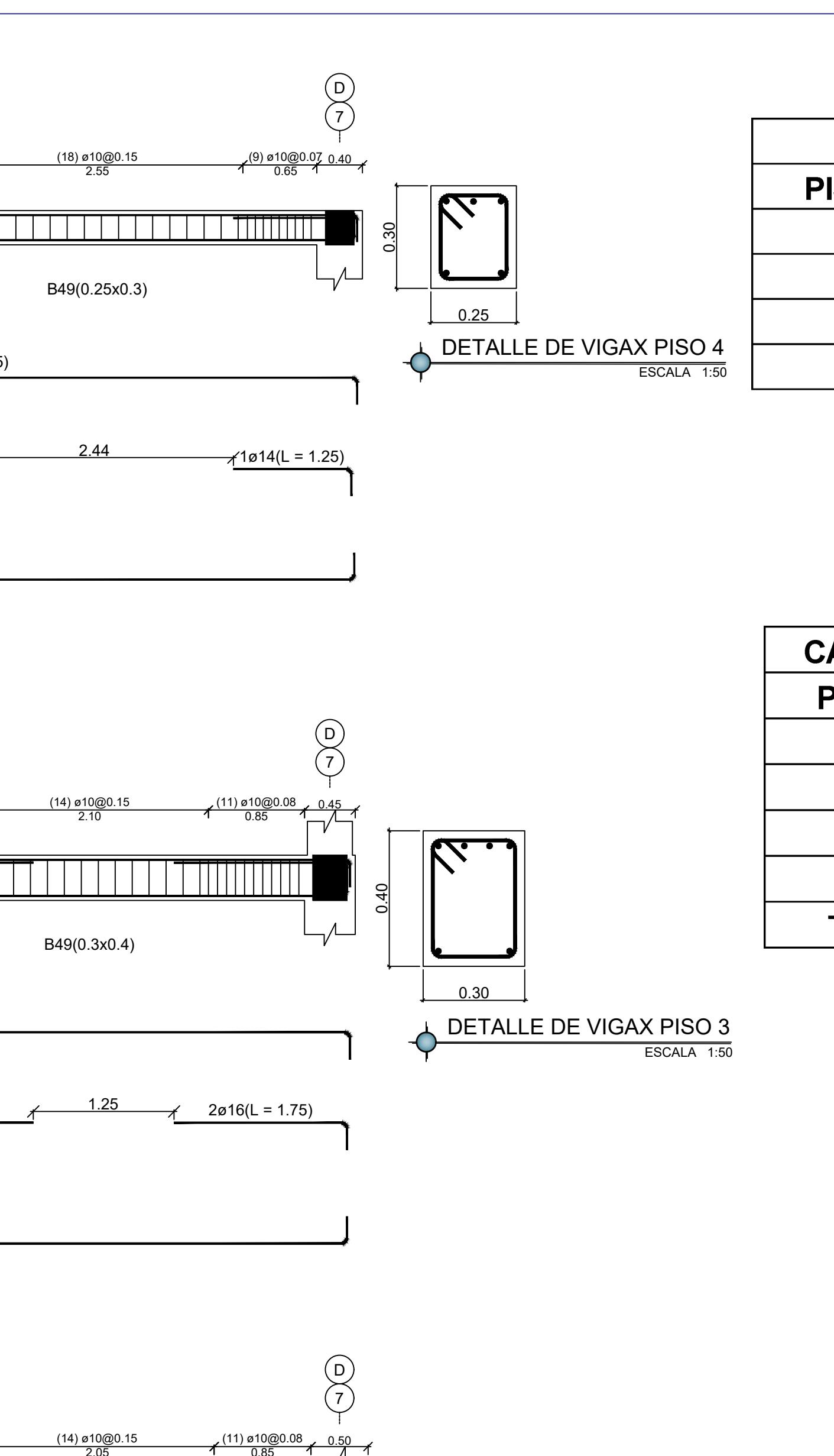

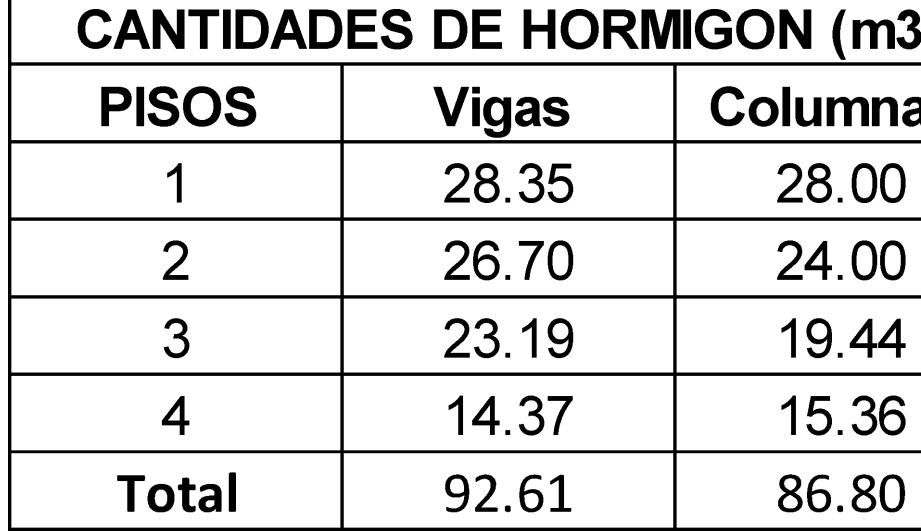

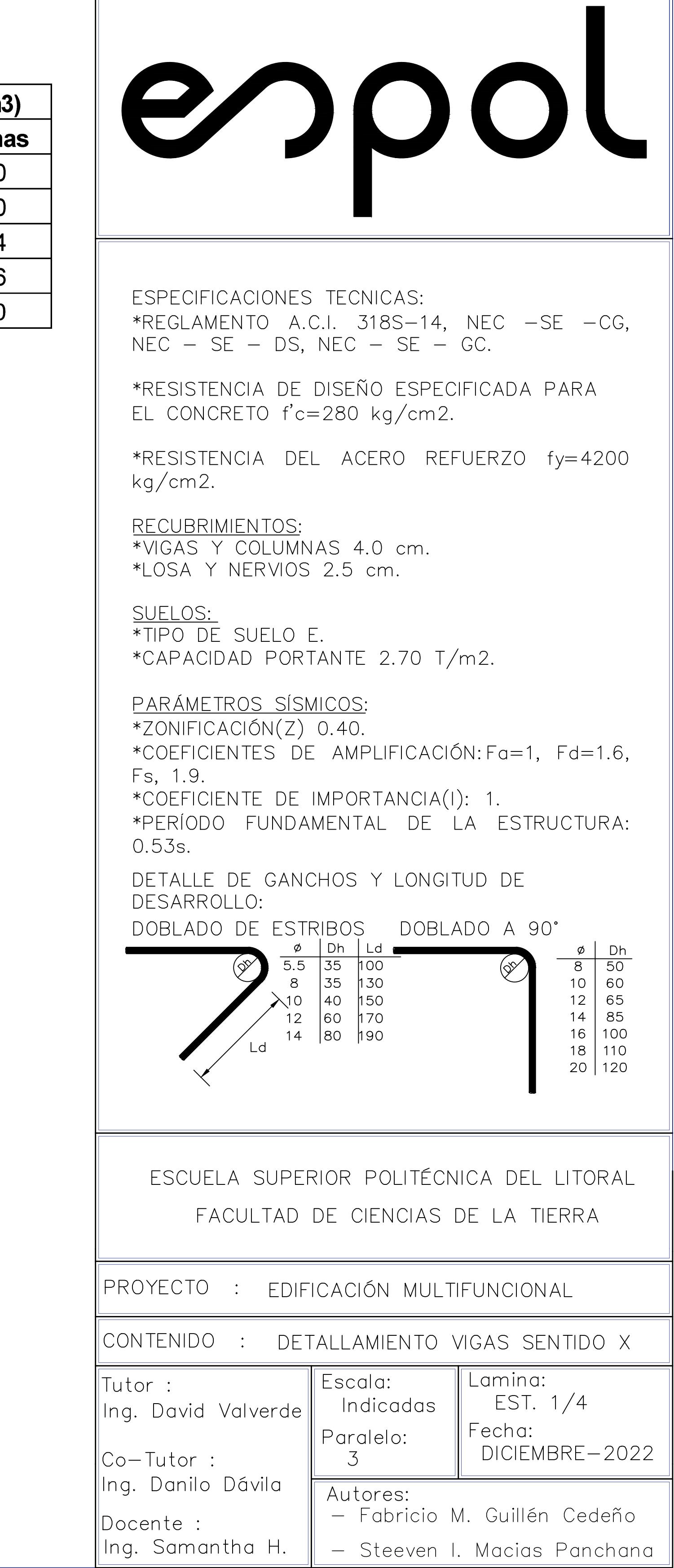

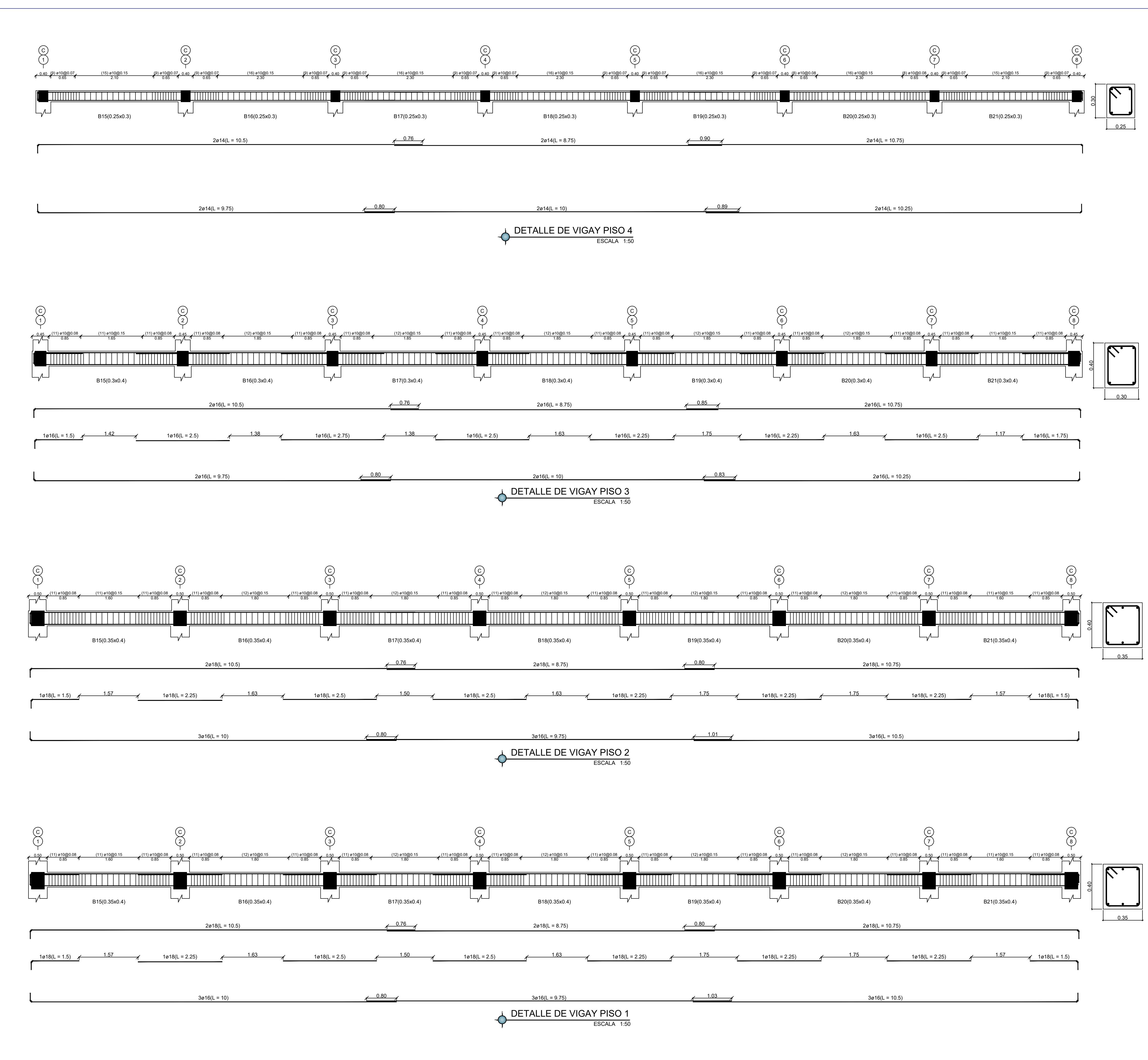

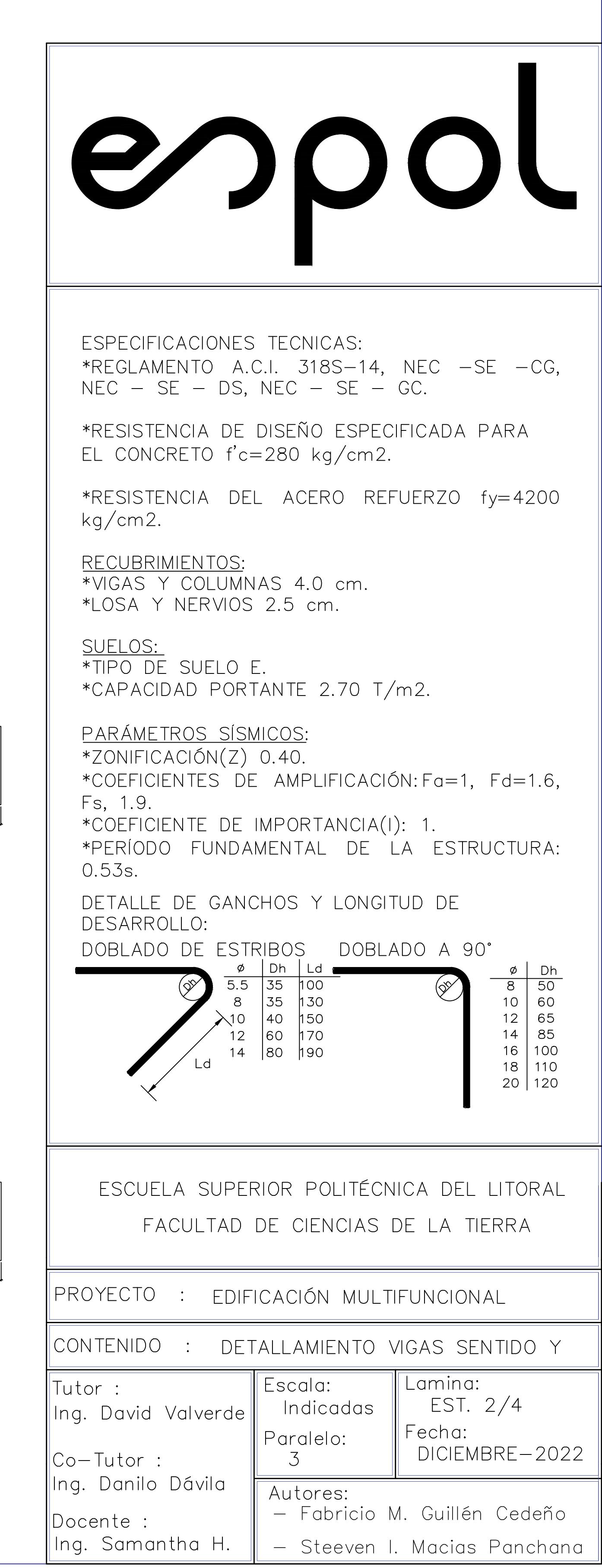

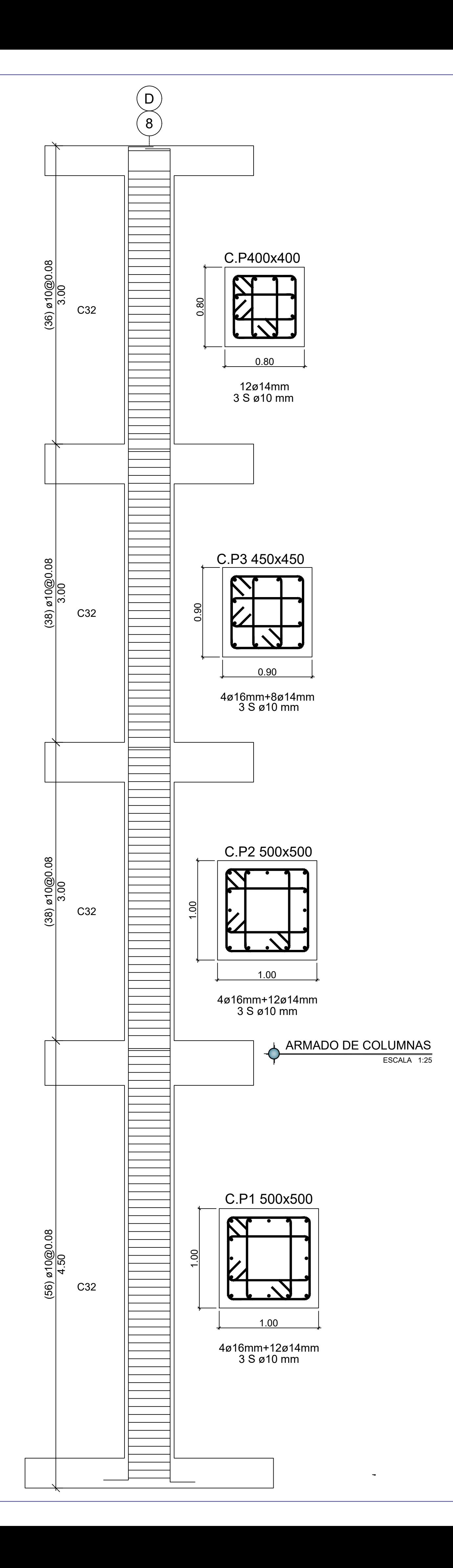

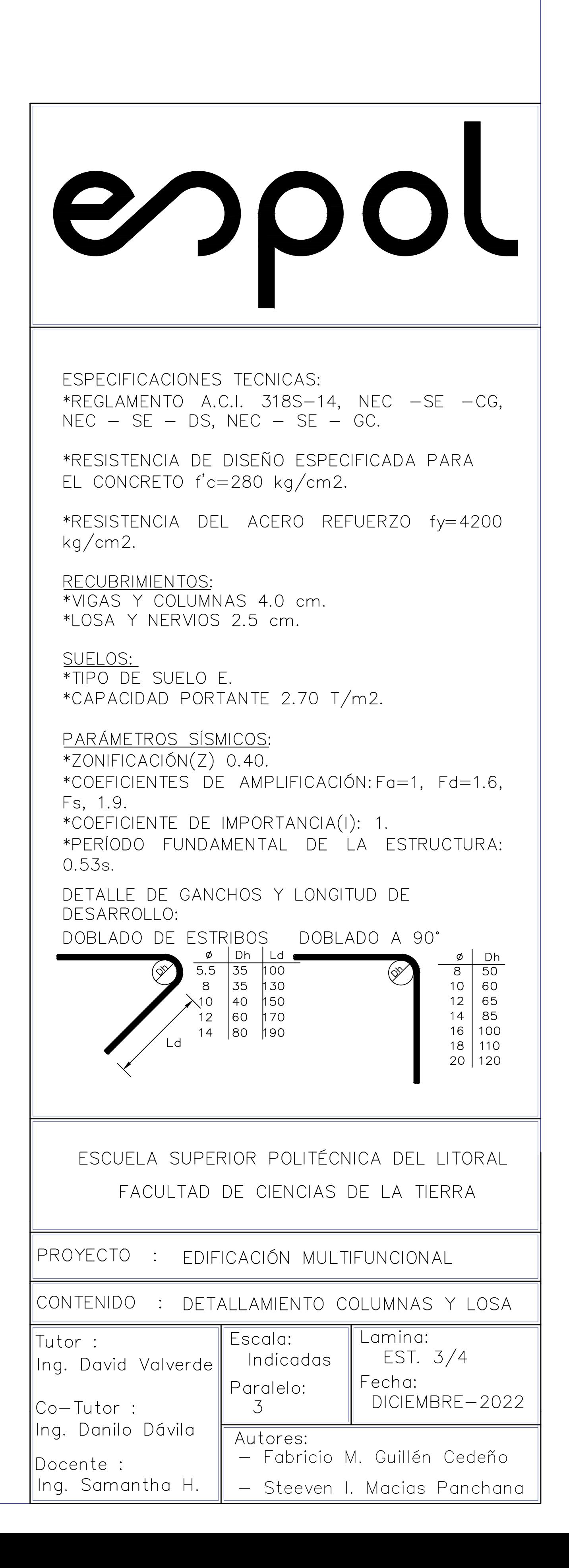

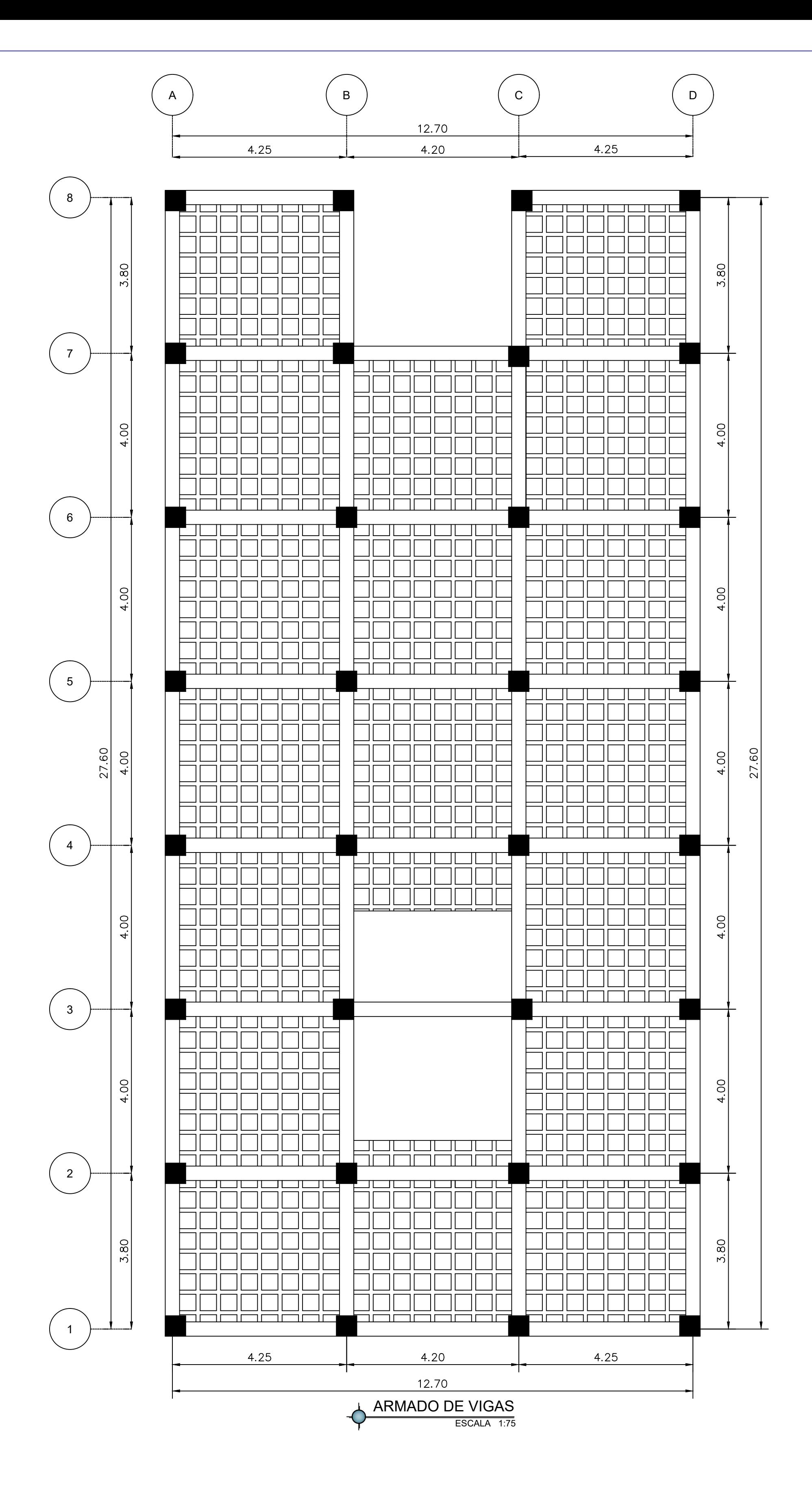

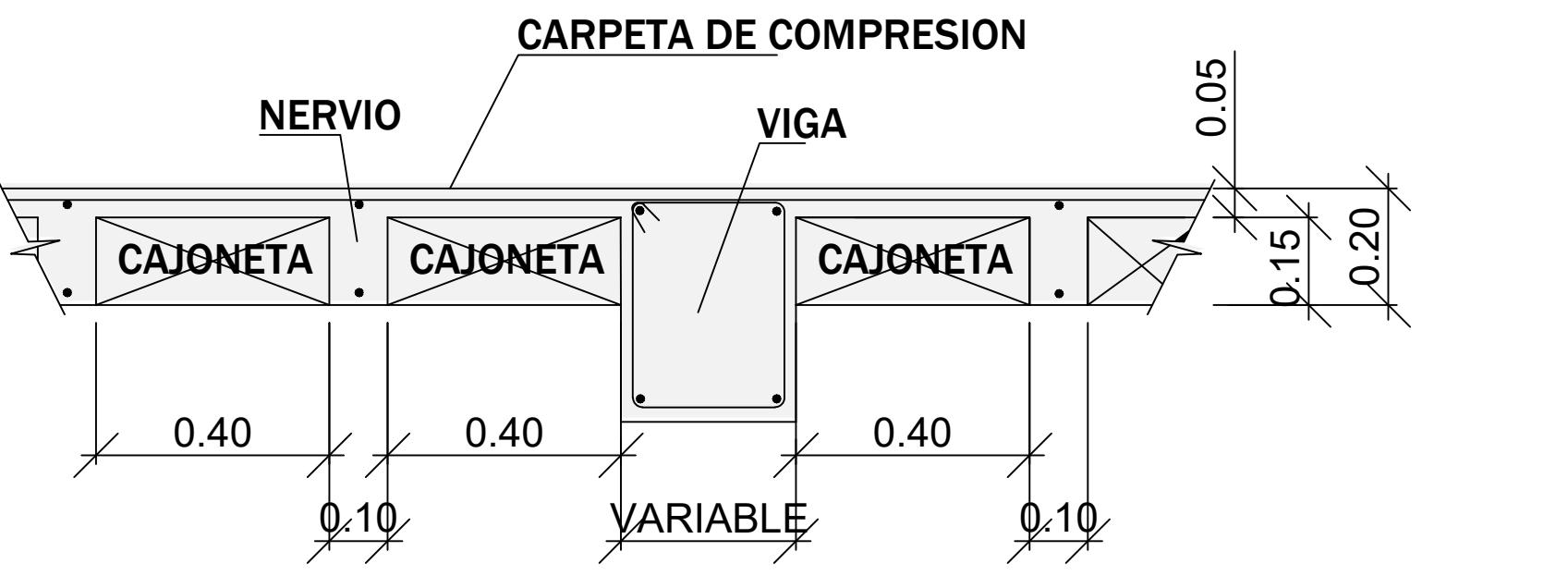

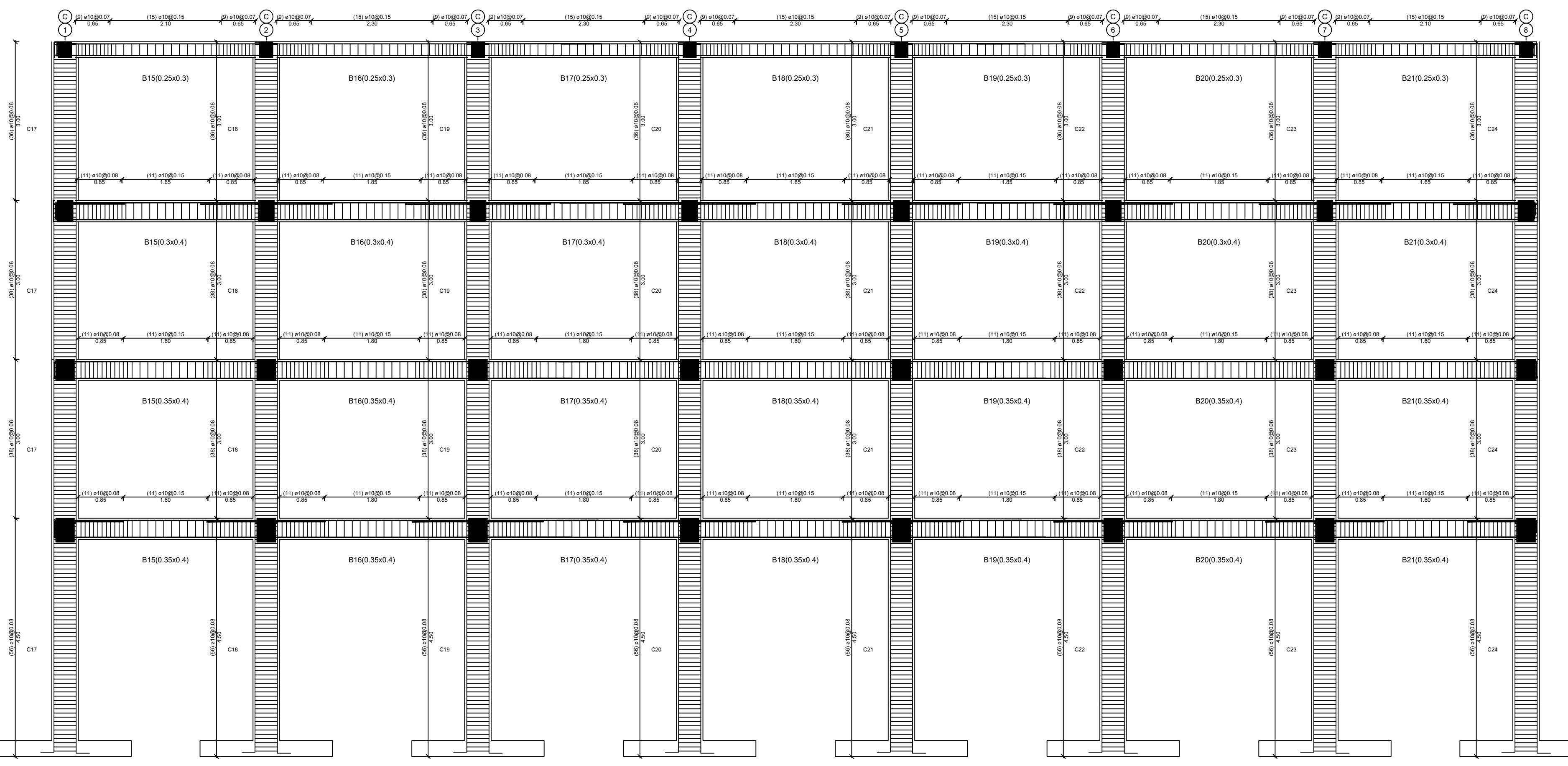

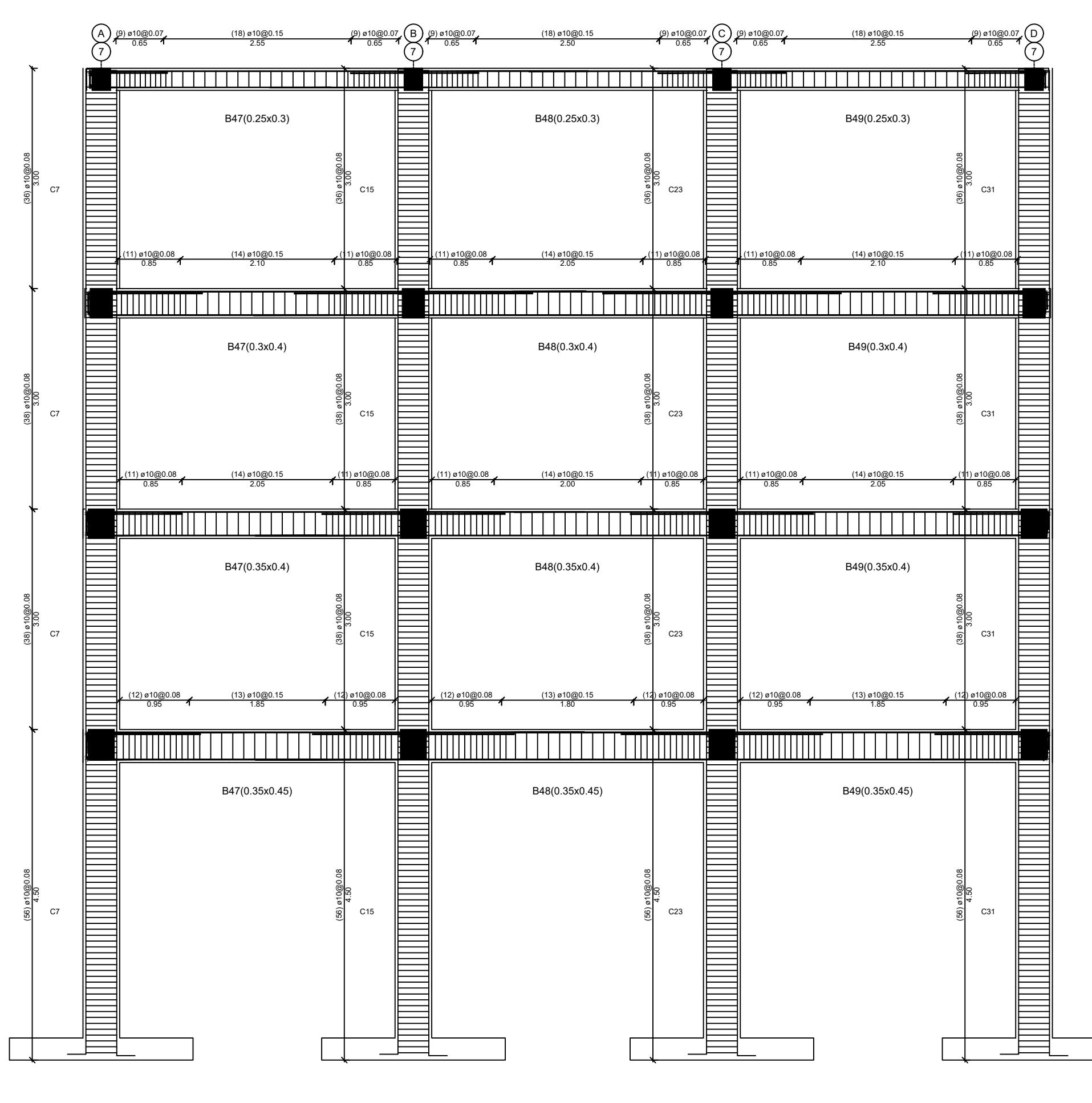

#### ALZADO EJE C ESCALA 1:75

ALZADO EJE 7 ESCALA 1:75

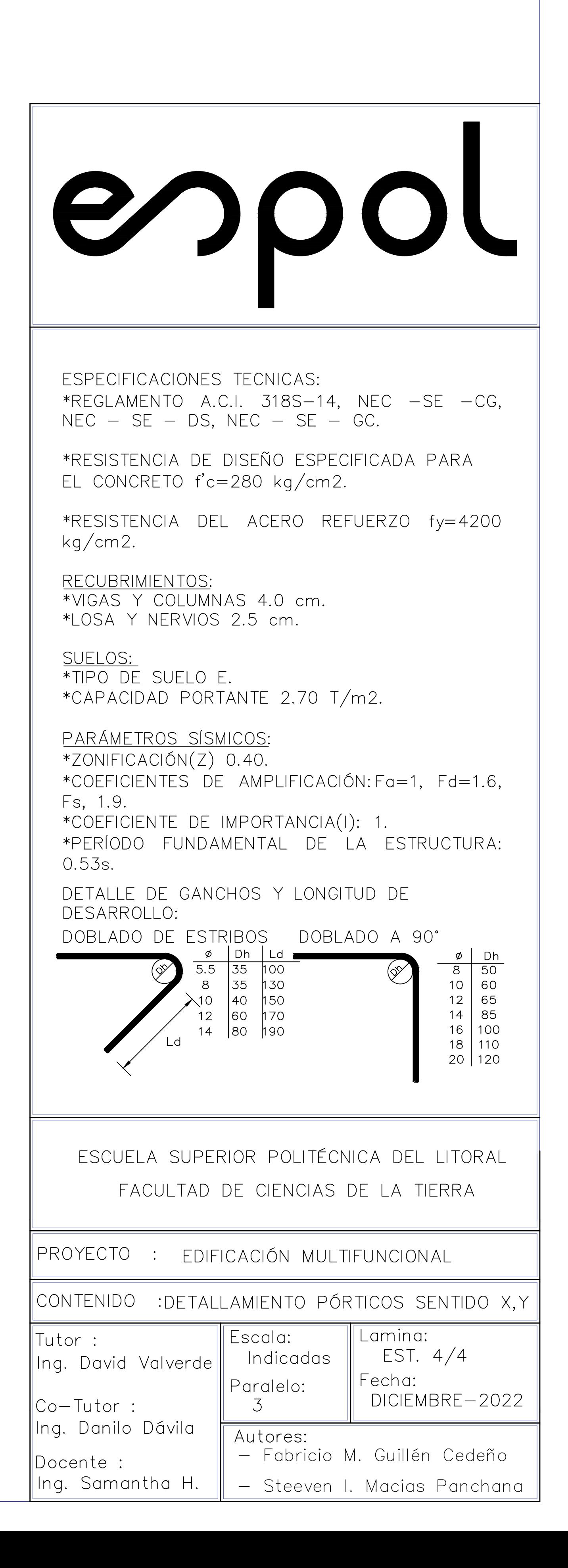